**UNIVERSITE SAAD DAHLAB DE BLIDA** 

**Faculté des Sciences de l'ingénieur** 

Département de génie civil

# **MEMOIRE DE MAGISTER**

Spécialité: Génie civil

Option:construction

# **CONTRIBUTION A L'ETUDE DE LA REPONSE LATERALE NON LINEAIRE DES PIEUX ISOLES DANS LES SABLES – MODELISATION NUMERIQUE PAR ELEMENTS FINIS**

**Présenté Par** 

## **TACHET Dalila**

Devant le jury composé de :

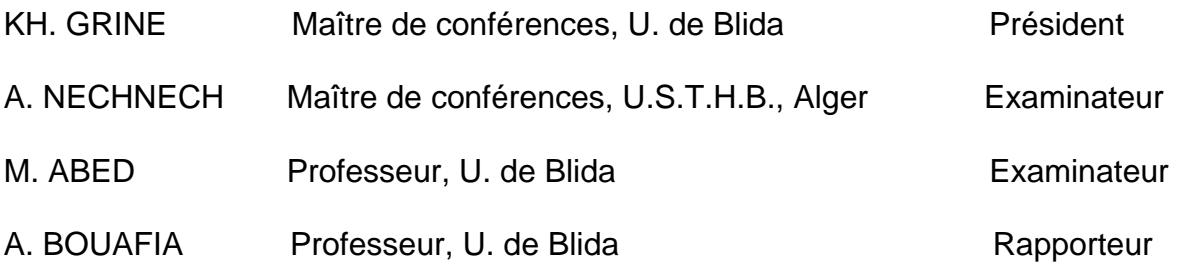

**Blida, 2009** 

تهدف هذه المذكرة إلى تقديم نتائج دراسات وسيطية بواسطة برنامج العناصر المنتهية أنسيس(ANSYS). النموذج الرقمي الذي يمثل أساس عميق داخل التربة صمم بواسطة عناصر منتهية من نوع الحجمي (Solid (بفرض أن التربة تتبع سلوكا مرنا-لدنا مثالي من نوع دروكر براجر. في البداية قمنا بتقديم لمحة مختصرة لأهم الطرق المعالجة لسلوآيات الأساسات العميقة تحت تأثير حمولات أفقية. في المرحلة الثانية قمنا بدراسة أهم العوامل المؤثرة على منحنيات الحمولات و قمنا فيما بعد باستعراض بنك معلومات

للتجارب على نماذج مصغرة في آلة الطرد المركزي لأساسات عميقة تحت تأثير حمولات أفقية باستعمال تحليل عكسي بواسطة برنامج العناصر المنتهية أنسيس حيث قمنا باقتراح قيمة لميل معامل المرونة يونغ للرمال الجد آثيفة بدلالة مقاومة الاختراق السكوني qc.

**آلمات مفاتيح**: وتد، حمولة أفقية، رد فعل أفقي، بنك معلومات، عناصر منتهية، أنسيس.

## **RESUME**

Le travail de recherche consiste à mener une étude paramétrique par le biais du logiciel ANSYS d'éléments finis, des pieux isolés chargés latéralement.

Le système pieu/sol est modélisé par des éléments finis compacts du type SOLID. Le sol est supposé suivre un comportement élastoplastique parfait décrit par le critère de rupture de Drucker-Prager.

On donne d'abord une description des principales méthodes d'analyse de comportement des pieux chargés latéralement. En deuxième phase on étudié les différents paramètres d'influence de la courbe de chargement, notamment l'élancement du pieu et la rigidité relative pieu/sol.

On décrit par la suite une base de données d'essais de chargement des pieux isolés chargés latéralement en centrifugeuse, et en faisant une analyse à rebours non linéaire par éléments finis on évalue des valeurs de la pente  $\lambda$  du module de déformation d'un sol de Gibson, en relation avec la résistance pénétrometrique  $q_c$  des sols sableux étudiés.

**Mots clé** : pieu, chargement latéral, réaction latérale, base de donnée, élément finis, ANSYS.

### **SUMMARY**

The aim of this work is to carry out a parametric study on the basis of the finite elements method, by using the software ANSYS. The model simulating a pile embedded into the soil medium was built from SOLID elements assumed obeying an elastic-plastic behaviour according to the failure criterien of Drucker-Prager.

The first part deals with a review of the design methods available in the litterature.

The second one concerns with the presentation of the parametric study results with focus to the influence of the slenderness ratio and the pile/soil stiffness ratio.

In the last part, a small sized database of pile loading tests in sand was used for a backanalysis tack in order derive the slope  $\lambda$  of the linear profil of the soil deformation, in relation with a geotechnical parameter of the sands, namely the density index  $(I_D)$  or the average cone penetration resistance.

**Keywords:** pile, lateral load, database, finite element, ANSYS.

## **DEDICACES**

 Je dédie ce modeste travail: à toute ma famille, ma mère, mes frères, à tous les amis et proches A toutes personne ayant contribué à ce travail de prés ou de loin.

## **REMERCIEMENTS**

J'adresse particulièrement mes remerciements à monsieur le professeur BOUAFIA Ali qui m'a fait l'honneur de bien vouloir guider mes pas tout au long de cette recherche par des conseils et encouragements.

Ma reconnaissance va à toute ma famille qui m'a supporté durant cette période, j'associe à cet hommage, tous mes collègues du travail en particulier mon responsable monsieur MERABET .R .

Je remercie également le président et les membres de jury d'avoir accepter d'examiner mon travail, ainsi qu'aux invités qui vont m'honorer de leurs critiques et jugements.

Que l'ensemble des personnes que n'aurais pas cité reçoivent mes sincères remerciements.

## **TABLES DES MATIERES**

## RESUME

## REMERCIEMENTS

## TABLES DES MATIERES LISTE DES ILLUSTRATIONS GRAPHIQUES

## LISTE DES TABLEAUX

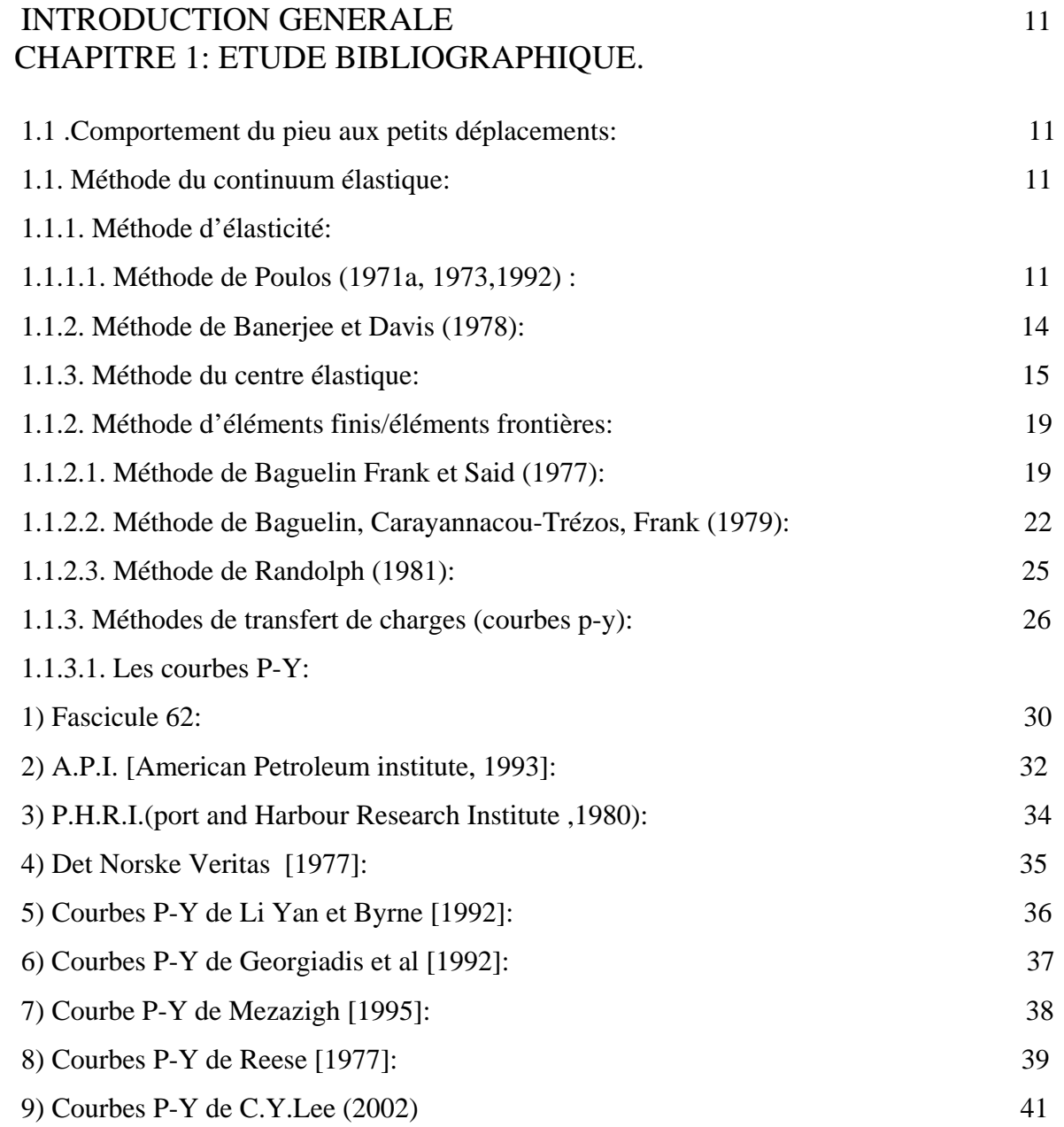

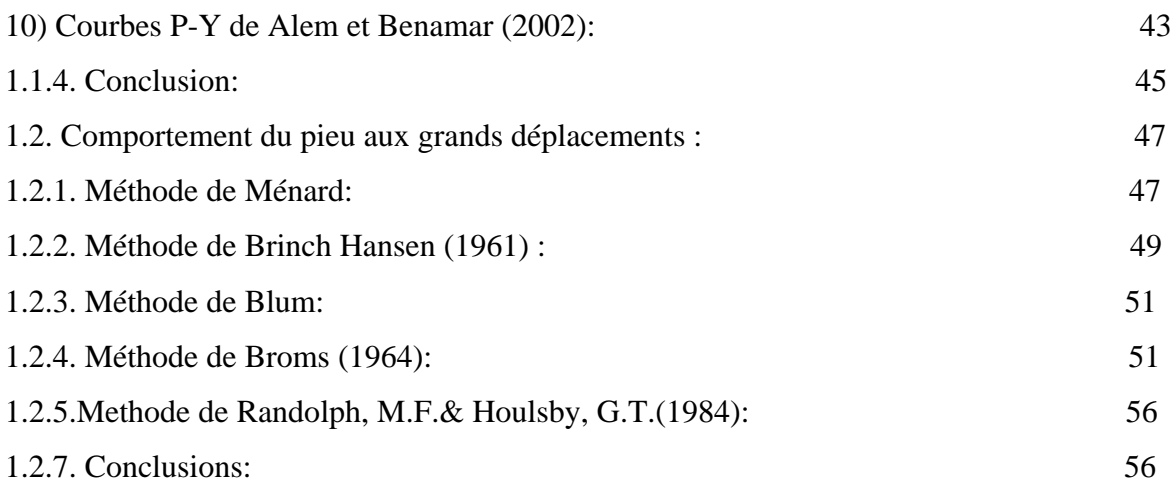

## CHAPITRE 2: PRESENTATION DU LOGICIEL ANSYS

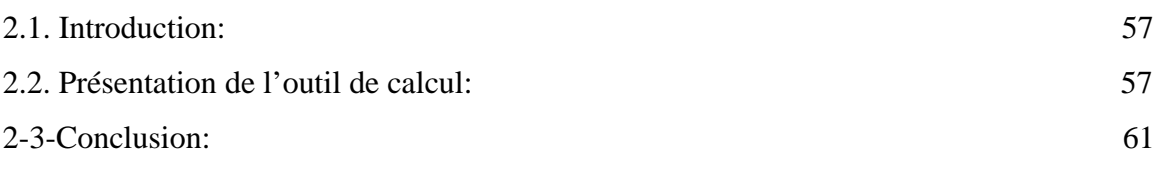

## CHAPITRE 3: MODELISATION PAR ELEMENTS FINIS.

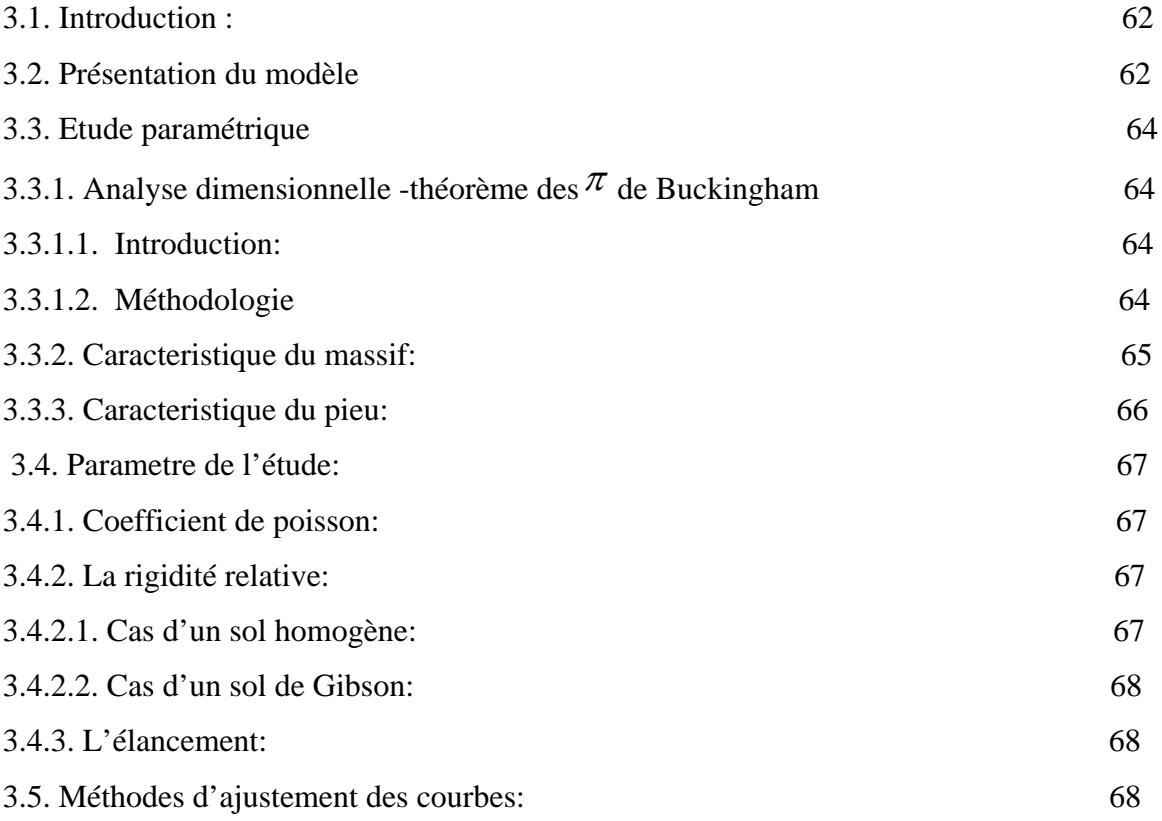

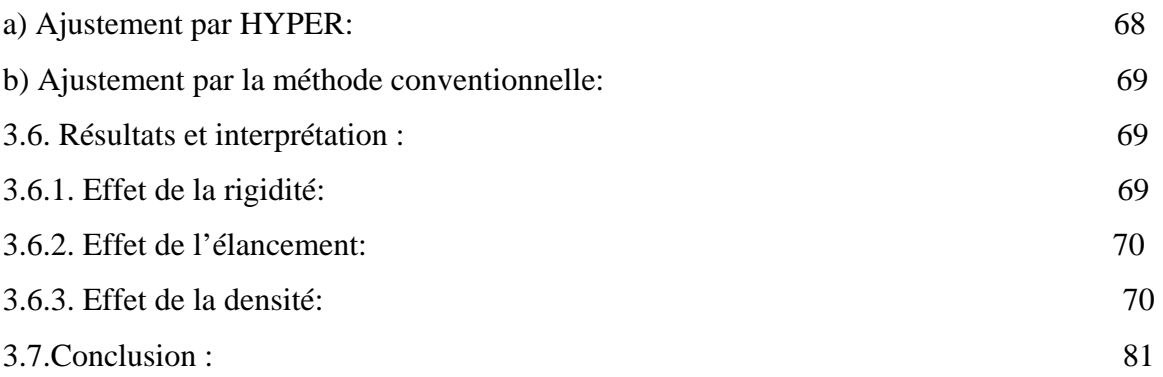

## CHAPITRE 4:MODELISATION DES PIEUX EN CENTRIFUGEUSE.

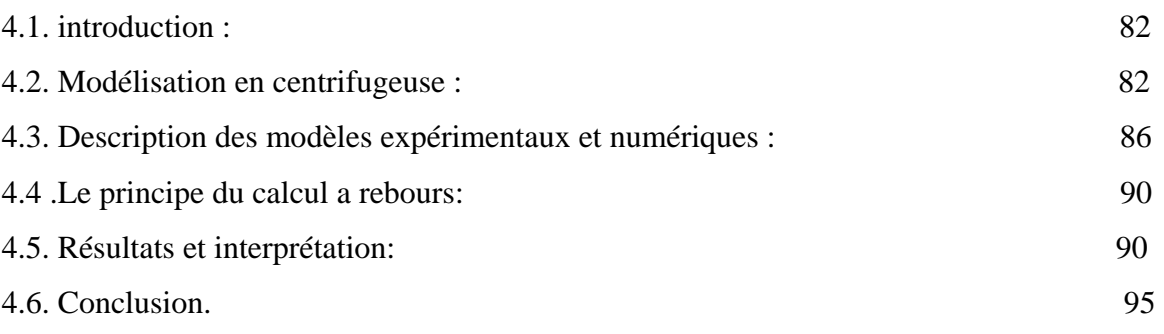

5. CONCLUSION.

ANNEXE REFERENCES

### **LISTE DES ILLUSTRATIONS GRAPHIQUES**

**Figure 1.1.** Facteurs d'influence  $I_{\alpha H}$  et  $I_{\alpha M}$ .

**Figure 1.2.** Facteurs d'influence  $I_H$  et  $I_{HM}$  selon Banerjee et Davis (1978).

**Figure 1.3.** Distribution des réactions normales autours d'un massif soumis à des efforts de renversement.

**Figure 1.4.** Représentation du modèle de Winkler.

**Figure 1.5.** Courbe P-Y selon le LCPC.

**Figure 1.6.** Coefficient As en fonction de  $\phi'$ .

**Figure 1.7:** Module de réaction en fonction de φ ′ et la densité relative.

**Figure 1.8.** Forme caractéristique de la courbe P-Y d'après Det Norske Veritas[1977].

**Figure 1.9.** Courbe de réaction globale selon Reese(1989).

**Figure 1.10:** Coefficient adimensionnel de correction, déterminé en fonction de z/B.

**Figure 1.11.**Analyse des couches discrètes d'un pieu chargé latéralement.

**Figure 1.12.** Déflexion ou rotation normalisée pour les pieux libre en tête.

**Figure 1.13.** Distribution de la réaction latérale du sol selon Alem et Benamar.

**Figure 1.14.** Déplacement en tête moment et rotation en fonction de l'effort appliqué.

**Figure 1.15.** Schéma de rupture selon Ménard.

**Figure 1.16.** Critère de stabilité selon Ménard.

**Figure 1.17.** Modèle de calcul de Brinch Hansen.

**Figure 1.18.** Coefficients de la résistance latérale  $k_q$  et  $k_q$ .

**Figure 1.19.** Coefficients de résistance latérale à la surface du sol (0) et à grande profondeur ( $\infty$ ) selon Brinch Hansen (1961).

**Figure 1.20.** Schéma de base du modèle de Blum.

**Figure 1.21.** pieux libres en tête : mécanismes de rupture dans un sol cohérent (Broms ,1964).

**Figure 1.22.** Résistance latérale ultime en milieu cohérent.

**Figure 1.23.** Réaction du sol des pieux encastrés en milieu cohérent.

**Figure 1.24.** Réaction du sol d'un pieu libre en tête dans un sol pulvérulent.

**Figure 1.25.** Réaction du sol d'un pieu encastré en milieu pulvérulent.

**Figure 2.1.** Fenêtre ANSYS main menu-pré-procésseur.

**Figure 2.2.** Fenêtre de préférences.

**Figure 2.3.** Fenêtre- bibliothèque des types d'éléments.

**Figure 2.4.** Fenêtre de définition du modèle de comportement des matériaux.

**Figure 2.5.** Fenêtre Main Menu- analyse type, solution, résultats.

**Figure 2.6.** Fenêtre sur le choix du type d'analyse.

**Figure 3.1.** Elément finis de base de la modélisation –élément SOLID-.

**Figure 3.2.** Passage du modèle 3D au modèle réduit.

**Figure 3.3.** Modèle en perspective du système sol/pieu a maillage irrégulier.

**Figure 3.4.** Configuration physique du module déformation d'un sol homogène.

**Figure 3.5.** Configuration physique du module déformation d'un sol de Gibson.

**Figure 3.6.** Ajustement d'une hyperbole.

**Figure 3.7.** Ajustement d'une hyperbole par la méthode conventionnelle.

**Figure 3.8.** Effet de la rigidité relative sur les courbes de chargement cas de sable dense –sol homogène.

**Figure 3.9.** Effet de l'élancement sur les courbes de chargement cas de sable dense –sol homogène.

**Figure 3.10.** Effet de la densité sur les courbes de chargement cas d'un pieu long–sol homogène.

**Figure 3.11.** Effet de la rigidité relative sur le comportement d'un pieu dans un sable dense –cas d'un sol homogène.

**Figure 3.12.** Effet de la rigidité relative sur les courbes de chargement cas de sable dense – sol de Gibson.

**Figure 3.13.** Effet de l'élancement sur les courbes de chargement cas de sable dense –sol de Gibson.

**Figure 3.14.** Effet de la densité sur les courbes de chargement cas d'un pieu long–sol de Gibson.

**Figure 3.15.** Effet de la rigidité relative sur le comportement d'un pieu dans un sable dense –cas d'un sol de Gibson.

**Figure 3.16.** Effet de la densité sur la capacité portante horizontale du sable –pieu long cas d'un sol homogène.

**Figure 3.17.** Courbe schématique de capacité portante horizontale du sable pour un pieu long- cas d'un sol homogène.

**Figure 3.18.** Effet de la densité sur la capacité portante horizontale du sable –pieu long cas d'un sol de Gibson.

**Figure 3.19.** Courbes schématiques de capacité portante horizontale du sable pour un pieu long- cas d'un sol de Gibson.

**Figure 3.20.** Variation des facteurs d'influence en fonction de a) kr et b) D/B -sable homogène.

**Figure 3.21.** Variation des facteurs d'influence en fonction de a) kr et b) D/B -sable de Gibson.

**Figure 4.1.** Détail sur les différentes composantes de la centrifugeuse.

**Figure 4.2.** Centrifugeuse du LCPC.

**Figure 4.3.** Support et bras de la centrifugeuse du LCPC.

**Figure 4.4.** Nacelle pivotante de la centrifugeuse.

**Figure 4.5.** Essai de chargement d'un pieu en centrifugeuse.

**Figure 4.6.** Schéma du pieu prototype simulé par ANSYS pour un calcul à rebours.

**Figure 4.7.** Modèle en perspective du système sol- pieu.

**Figure 4.8.** Variation du module *Es=λZ*.

**Figure 4.9.** Courbes de chargement des pieux sollicité par un effort latéral en tête du pieu (résultats expérimentaux et numériques).

**Figure 4.10.** Courbe de variation de  $\lambda$  en fonction de  $I_D$ .

**Figure 4.11.** Courbe de variation de  $\lambda$  en fonction de q<sub>c</sub>.

## **LISTE DES TABLEAUX**

**Tableau 1.1.** Valeur du coefficient A en fonction de la densité du sable.

**Tableau 1.2.** Valeur moyenne de E<sub>s</sub> pour des sols sans cohésion.

**Tableau 1.3.** Facteurs rhéologique  $\alpha$  pour divers types de sols d'après Baguelin et al (1978).

**Tableau 1.4.** Valeur du coefficient de structure du sol $\alpha$ .

**Tableau 1. 5.** Valeurs recommandées pour  $\beta$  pour des chargements statiques.

**Tableau 1.6.** Valeur des coefficients numériques  $\alpha_1$  et  $\alpha_2$  en fonction de D<sub>c</sub>/D.

**Tableau I.7.** Valeur des coefficients numériques  $\beta_1$  et  $\beta_2$  en fonction de D<sub>c</sub>/D.

**Tableau 3.1.** Caractéristiques du sol et du pieu.

**Tableau 3.2.** Valeurs de  $Y_0$  en fonction de kr.

**Tableau 3.3.** Valeurs de  $Y_0$  en fonction de D/B.

**Tableau 3.4.** Valeurs de  $Y_0$  en fonction de la densité.

**Tableau 4.1.** Pieux prototypes des essais effectués en centrifugeuse par plusieurs chercheurs.

**Tableau 4.2.** Valeurs introduite et déduite de l'analyse.

### **INTRODUCTION**

Avec des structures de plus en plus audacieuses que l'on réalise aujourd'hui, certaines fondations sont soumises à des efforts de renversement qui peuvent être très importants.

Il existe même des structures qui ne travaillent qu'horizontalement, tels que les ouvrages d'accostage et les ducs d'albe, qui peuvent recevoir de la part des navires, des efforts horizontaux considérables. Des simples fondations de portiques qui constituent l'ossature des hangars industriels courants ou les modestes massifs dans lesquels sont scellés les pylônes de caténaire des chemins de fer, sont soumis à des efforts horizontaux et des moments de renversement que les seuls efforts de frottement sur la base, et les charges verticales ne suffisent pas à équilibrer.

Il faut donc faire intervenir la réaction horizontale que le sol oppose au déplacement du massif [8].

L'objectif de ce travail est de faire une contribution au calcul non linéaire des pieux isolés en supposant une adhérence parfaite pieu/sol en absence d'éléments d'interface, ainsi que l'évaluation des valeurs de la pente  $\lambda$  du module de déformation des sols de Gibson, en relation avec la résistance pénétrométrique  $q_c$  des sols sableux étudiés, en vue de définir des paramètres de calcul du pieu tel que le module de déformation du sol a introduire dans les calculs numérique.

En effet, on ne s'intéresse pas au problème de la capacité portante horizontale du sol.

Le présent mémoire comporte quatre parties. La première partie est consacrée à une étude bibliographique sur les pieux chargés latéralement. Un premier chapitre résume les différentes méthodes de calculs des pieux en petits déplacements, le deuxième chapitre de cette même partie résume les différentes méthodes de calculs des pieux en grands déplacements.

La deuxième partie est une présentation du logiciel utilisé.

La troisième partie est une étude paramétrique qui étudie l'influence des paramètres tels que la rigidité relative pieu /sol, l'élancement du pieu et la densité du sol sur le comportement du pieu sous chargement latéral, en utilisant le code d'élément finis ANSYS.

La quatrième partie est un calcul à rebours pour déterminer les paramètres de la loi de comportement du sable à partir des mesures sur modèles réduits des pieux isolés dans le sable en centrifugeuse.

On terminera le travail par une conclusion générale et des recommandations.

## **CHAPITRE 1: ETUDE BIBLIOGRAPHIQUE**

#### 1.1. Comportement du pieu aux petits déplacements:

#### 1.1. Méthode du continuum élastique:

Les méthodes du continuum élastique supposent que le massif de sol est un milieu continu et élastique. La plupart du temps, le sol est également considéré comme homogène et isotrope .ces méthode reposent sur la solution des équations de Mindlin (1936).

#### 1.1.1. Méthode d'élasticité:

#### 1.1.1.1. Méthode de Poulos (1971a, 1973,1992) :

Dans cette analyse le sol est considéré comme un continuum élastique a été décrit par Douglas et Davis (1964), Spillers et Stoll(1964), Lenci, Maurice, et Madignier (1968); Matthewson(1969), Banerjee et Davis(1978), et Poulos(1971a ;1972).

Le pieu est assimilé à une plaque mince de largeur D et de longueur L et une rigidité à la flexion constante  $E_pI_p$  (pour un pieu circulaire d peut être pris comme le diamètre du pieu).

Pour simplifier l'analyse initiale, les contraintes de cisaillements horizontales développées entre le pieu et le sol ne sont pas prises en considération.

Le pieu est divisé en( n+1) éléments, de longueur  $\delta$  a l'exception de ceux de la pointe et du sommet ont une longueur  $\delta$  /2. Chaque élément est soumit à une pression uniforme p supposée constante sur la largeur du pieu.

Le sol est assimilé à un espace semi infini élastique isotrope parfaitement homogène ayant un module de Young  $E_s$  et un coefficient de Poisson  $V$ .

Pour un sol purement élastique et homogène le déplacement en  $y_0$  et la rotation  $\theta_0$  en tête du pieu sont donné respectivement par :

$$
Y_0 = I_{\rho H} \left( \frac{H}{E_s D} \right) + I_{\rho M} \left( \frac{M}{E_s D^2} \right) \tag{1}
$$

$$
\theta_0 = I_{\theta H} \left( \frac{H}{E_s D^2} \right) + I_{\theta M} \left( \frac{M}{E_s D^3} \right) \tag{2}
$$

Avec :

M : moment appliqué en tête du pieu

H : effort horizontal appliqué en tête du pieu.

 $I_{\text{off}}$ ,  $I_{\text{off}}$ ,  $I_{\text{off}}$ ,  $I_{\text{off}}$ : Facteurs d'influence, fonction de l'élancement D/B (longueur de la

fiche/diamètre) et du facteur K<sub>r</sub>, défini par : K<sub>r</sub>= $\frac{E_P^2 I}{ED^4}$  $\frac{E_p I_p}{\sqrt{I_p}}$ et qui caractérise la rigidité relative pieu/sol ou E<sub>p</sub>I<sub>p</sub> est la rigidité du pieu à la flexion.

Les facteurs d'influence sont donnés sous forme d'abaques (Poulos et Davis 1980) représenté ci-dessous :

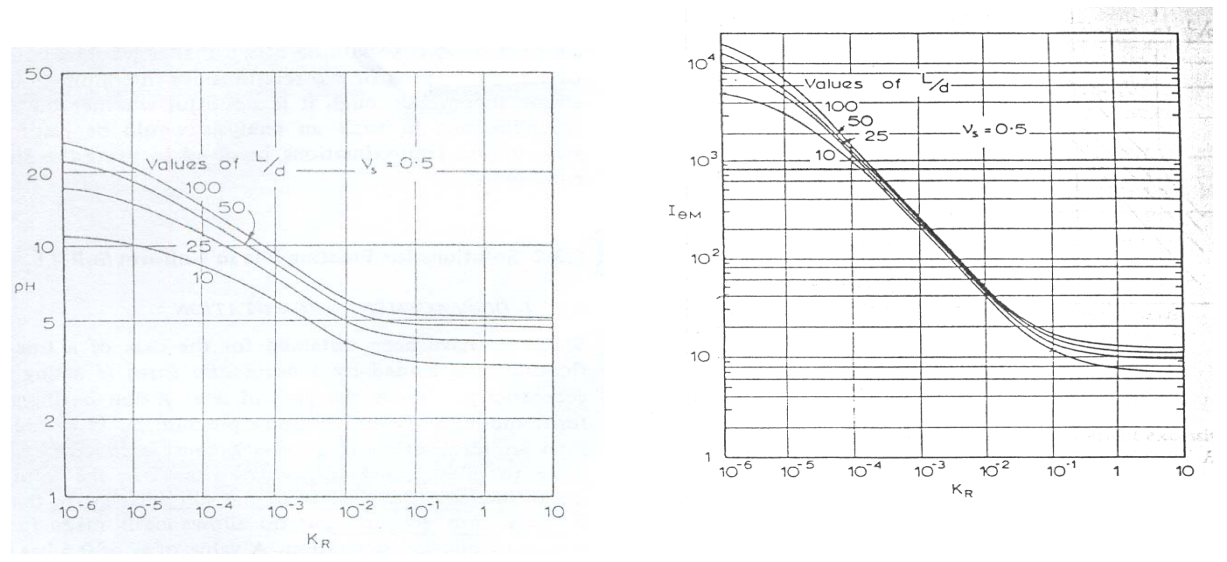

Figure 1.1: Facteurs d'influence  $I_{\rho H}$  et  $I_{\rho M}$ .

Pour le second cas où le module d'élasticité varie linéairement avec la profondeur:

 $E_s = N_h z$ , Poulos (1973) a suggéré que la méthode concernant l'analyse homogène peut être étendue à traiter un cas non homogène par simple modification des résultats de la méthode de Mindlin qui ont été acquis pour un module constant. En effet, cette modification a été faite sous l'hypothèse que les rapports des déplacement aux points identiques d'un milieu homogène et un milieu non homogène dus à une force sont inversement proportionnels aux modules élastiques respectifs en ces points.

Des équations similaires aux équations (1) et (2) ont été proposées et dans lesquelles le module de sol est remplacé par son taux de variation avec la profondeur  $N_h$  [10] et [17]:

$$
Y_0 = I'_{\rho H} \left( \frac{H}{N_H D^2} \right) + I'_{\rho M} \left( \frac{M}{N_H D^3} \right) \tag{3}
$$

$$
\theta_0 = I'_{\theta H} \left( \frac{H}{N_H D^3} \right) + I'_{\theta M} \left( \frac{M}{N_H D^4} \right) \tag{4}
$$

Les fonctions d'influences dans ces équations sont également fonctions de l'élancement, et du facteur de rigidité relative  $K_r = \frac{-p - p}{N_H D^5}$  $E<sub>n</sub>I$ *H*  $\frac{p^{1} p}{2}$  [7] [12].

### 1.1.2. Méthode de Banerjee et Davis (1978):

L'approche de Banerjee et Davis (1978) utilise la solution analytique des équations de Mindlin (1936) .on suppose que le module d'élasticité Es varie linéairement avec la profondeur selon la loi suivante :

 $E(z)=E(0) +mz$ 

Avec : E (z): module de Young à la profondeur z.

E (0): module de Young à la surface libre.

m: le taux d'accroissement du module de Young avec la profondeur.

Le coefficient  $V_{est}$  supposé constant.

En cas d'un sol non homogène, ces auteurs ont proposé une solution approximative en utilisant les expressions des déplacements dues à une charge agissante à l'interface de deux couches d'un demi espace élastique. [6]

Deux variables adimensionnelles K<sub>R</sub> et  $\chi$  permettent, à partir d'abaques de déterminer les déplacements du pieu ainsi que les moments.

Avec : K<sub>R</sub> : la rigidité relative = 
$$
\frac{E_p I_p}{E(D)D^4}
$$
  
 $\chi$  : L'indice d'homogénéité =  $\frac{E(o)}{E(D)}$ 

$$
Y_0 = I_H \left( \frac{H_0}{E(D)D} \right) + I_{HM} \left( \frac{M_0}{E(D)D^2} \right) \tag{5}
$$

$$
\theta_0 = I_{MH} \left( \frac{H_0}{E(D)D^2} \right) + I_{MM} \left( \frac{M_0}{E(D)D^3} \right) \tag{6}
$$

Les facteurs d'influences  $I_H$ ,  $I_{HM}$  et  $I_{MM}$  sont présentés sous forme d'abaques en fonction des deux paramètres  $K_R$  et  $\chi$  sur la figure suivante :

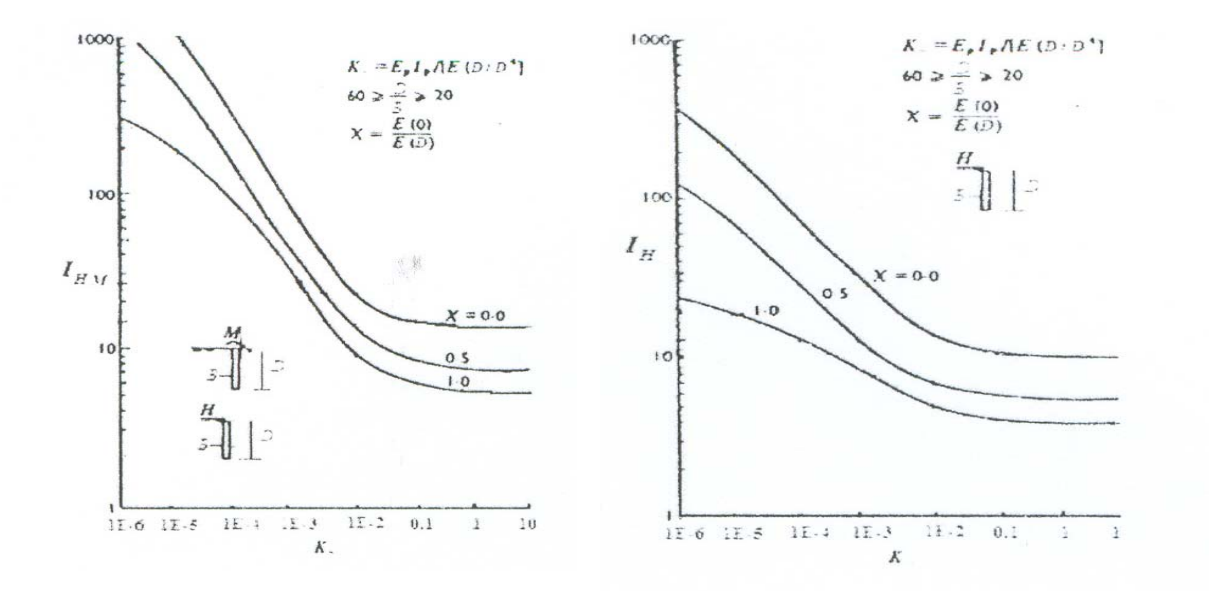

Figure 1.2: Facteurs d'influence  $I_H$  et  $I_{HM}$  selon Banerjee et Davis (1978).

### 1.1.3. Méthode du centre élastique:

Cette méthode permet de déterminer les coordonnées d'un point appelé centre élastique en ramenant l'ensembles des forces actifs à ce point pour déterminer les contraintes et déformations en phase pseudo-élastique.

Nous ferons appel à la notion de centre élastique qui jouit des deux propriétés suivantes, conséquences du principe de réciprocité de Ritter :

 -Toute force passant par le centre élastique entraîne un déplacement du massif par translation.

 -Tout moment appliqué au centre élastique entraîne une rotation du massif autour de ce centre.

Dans le cas où l'on néglige les réactions tangentielles sur les faces du massif la détermination du centre élastique ce fait en imposant au massif un déplacement vertical uniforme égal à l'unité.

La force nécessaire pour produire un tel déplacement est verticale a pour valeur :

$$
R_v = b \int_{-a}^{+a} K(x) dx \tag{7}
$$

L'abscisse de son point d'application est par conséquent :

$$
X = \frac{b}{R_v} \int_{-a}^{+a} K(x) x dx
$$
 (8)

Imposons maintenant au massif un déplacement horizontal égal à l'unité. L'effort correspondant est horizontal et a pour valeur:

$$
R_h = b \int_0^D K(z) dz.
$$
 (9)

Son point d'application a pour ordonnée :

$$
Z = \frac{b}{R_h} \int_0^D K(z) z dz.
$$
 (10)

 $-K(x)$  est le module de réaction vertical du sol sous la base du massif,

-K (z) est le module de réaction horizontal du sol sur la hauteur en fiche.

X et Z sont les coordonnées du point d'intersection des forces  $R_v$  et  $R_h$ 

Détermination des contraintes et des déformations:

Les efforts actifs qui sollicitent le massif sont :

-les composantes  $Q, T_0$ , et  $M_0$  des forces extérieures,

-la poussée des terres P qui s'exerce sur la face arrière.

Si l'on considère que la translation horizontale, on peut adopter le diagramme triangulaire classique A'B'B'' de la figure (1). Dans ces conditions, la poussée s'exerce à la profondeur H=2/3 D. Mais du fait de la rotation du massif, le déplacement total de l'arrête B sera faible et certains auteurs comme Kérisel admettent que la poussée y est nulle et proposent d'adopter le diagramme triangulaire isocèle A'B'A''. Dans ce cas, la ligne d'action de la poussée se trouve à la profondeur H=D/2

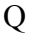

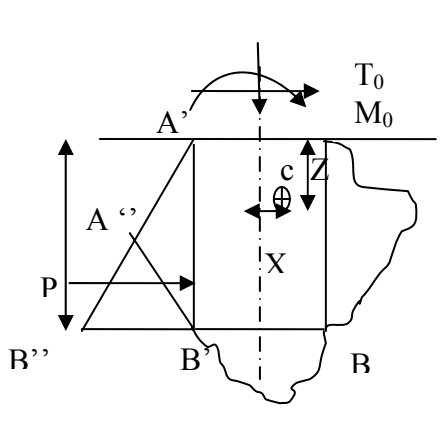

 Figure1.3: Distribution des réactions normales autours d'un massif soumis à des efforts de renversement.

Si on ramène l'ensemble de ces efforts actifs au centre élastique c on obtient :

Q : effort vertical,

 $T=T_0+P$ : effort horizontal,

 $M=M_0$ -PH +T<sub>0</sub>Z-QX : moment résultant.

L'effort vertical  $R_v$  produit un déplacement vertical égal à l'unité et le déplacement vertical produit par Q :

$$
W_1 = \frac{Q}{R_v} \tag{11}
$$

Le déplacement horizontal provoqué par la composante T sera :

$$
Y_1 = \frac{T}{R_h} \tag{12}
$$

Le moment M des forces actives par rapport au centre élastique fait subir au massif une rotation  $\alpha$  qui développe dans le sol des réactions dont le moment résultant équilibre M.

-moment des réactions verticales :

$$
\alpha \mathbf{b} \int_{-a}^{+a} (\mathbf{x} - \mathbf{X})^2 \mathbf{k}(\mathbf{x}) \mathbf{dx} \tag{13}
$$

--moment des réactions horizontales :

$$
\alpha b \int_0^D (z-Z)^2 k(z) dz.
$$
 (14)

A l'équilibre on a donc :

$$
\alpha = \frac{M_0 - PH + T_0 Z - QX}{b \int_0^D (z - Z)^2 k(z) dz + b \int_{-a}^{+a} (x - X)^2 k(x) dx}
$$
(15)

Les déformations résultant de la rotation et des translations sont les suivantes :

-déformations verticales :

$$
w = \frac{Q}{R_v} + \alpha (x-X)
$$
 (16)

-déformations horizontales :

$$
y = \frac{T}{R_h} - \alpha (z - Z) \tag{17}
$$

¾ Dans le cas ou le module de réaction sous la base est constant, c'est le cas le plus fréquent en pratique

R<sub>v</sub>=2abk 
$$
x=0
$$
  $\alpha = \frac{M_0 - PH + T_0 Z}{bI + \frac{2a^3 bk}{3}}$  (18)

$$
Avec: I = \int_0^D k(z)z^2 dz - \frac{R_h z^2}{b}
$$
 (19)

Prise en compte des réactions tangentielles:

On désigne par :

 $\beta_a$  : Le module de réaction tangentiel vertical sur la face avant perpendiculaire au plan de la figure.

 $\beta_1$ : Le module de réaction tangentiel sur les deux faces latérales (parallèles au plan de la figure)

 $\beta$  : Le module de réaction tangentiel horizontal sous la base

L'effort nécessaire pour provoquer un déplacement horizontal du massif égal à l'unité est [8] :

$$
R_h = 2ab \beta + b \int_0^D k(z) dz + 4a \int_0^D \beta_1(z) dz
$$
\n(20)

La cote de la ligne d'action de cette force est :

$$
Z = \frac{1}{R_h} \left[ 2abD\beta + \int_0^D k(z)zdz \right]
$$
 (21)

Les réactions sur la face arrière :

$$
R_v = 2abk + \int_0^D B(z)dz
$$
 (22)

L'abscisse de la ligne d'action de  $R<sub>v</sub>$  est :

$$
X = \frac{ab}{R_v} \int_0^D \beta_a(z) dz
$$
  
Et : B(z)=b $\beta_a(z) + 4a\beta_1(z)$  (23)

La rotation  $\alpha$  autour du centre élastique va engendrer des réactions tangentielles sur les faces latérales, ainsi que sur la face AB.

Moment des réactions verticales :

$$
M_v = \frac{2\alpha a\left(a^2 + 3X^2\right)}{3} \left[ bk + 2\int_0^D \beta_1(Z) dZ \right] \tag{24}
$$

$$
M_{h} = 2\alpha b(D - Z)^{2} \beta + \alpha \int_{0}^{D} (z - Z)^{2} K(z) d(z)
$$
 (25)

Dans le cas ou les modules de réaction varient linéairement en fonction de la profondeur.

Les relations deviennent alors :

$$
R_h = 2ab \beta + \frac{(k_0 + k_1)}{2} D \tag{26}
$$

$$
R_v = 2abk + \frac{(B_0 + B_1)}{2}D
$$
 (27)

$$
X = \frac{\mu abD(\beta_0 + \beta_1)}{2R_v} \tag{28}
$$

$$
Z = \frac{12abD\beta + (K_0 + 2K_1)D^2}{6R_h} \tag{29}
$$

$$
\alpha = \frac{M_0 - PH + T_0 Z - QX}{\frac{2a}{3}(a^{2+}3X^2)[bk + (\beta_0 + \beta_1)D] + 2a\beta(D - Z)^2 + I(z)}
$$
(30)

$$
I(z) = \frac{(K_0 + 3K_1)D^3 - 4(K_0 + 2K_1)D^2 z + 6(K_0 + K_1)Dz^2}{12}
$$
\n(31)

$$
K_0 = bk \beta_0 \, 0 + 4a \tag{32}
$$

$$
K_1 = bk_1 + 4a \beta_1 \tag{33}
$$

$$
B_0 = (\mu b + 4a)\beta_0 \tag{34}
$$

$$
B_1 = (\mu b + 4a)\beta_1 \tag{35}
$$

### 1.1.2. Méthode d'éléments finis/éléments frontières:

Le développement des méthodes de calcul numérique et notamment la méthode des éléments finis à permis le calcul des ouvrages en déformation avec des modèles rhéologiques variés , pour des géométries et conditions aux limites quelconques.

Les pieux circulaires soumis à des sollicitations horizontales constituent en réalité un problème de symétrie axiale de révolution et un chargement non symétrique. Il peut être développé sous forme de séries de Fourrier [2]. D'autres auteurs ont étudiés le mécanisme de réaction latérale des pieux en milieu élastoplastique, abordant le problème au niveau d'une tranche du complexe sol-pieu, en supposant que la déformation est plane obéissant au critère de Tresca. Parmi eux on cite Baguelin, Frank, et Said (1977).

#### 1.1.2.1. Méthode de Baguelin Frank et Said (1977):

Le modèle utilisé est un disque représentant le sol, le rayon extérieur R au centre duquel est fixé une section rigide circulaire (ou carrée) représentant la section du pieu.

Une étude dimensionnelle de ce modèle à été faite en appliquant une charge T sur le pieu, ce qui provoque une translation uniforme du cercle de rayon  $r_0$  (parfaite adhérence sol-pieu).

Cette étude base sur l'effet de forme du pieu, du remaniement et de la plastification du sol sur le déplacement de la section du pieu, fonction du rayon extérieur R du modèle.

 $\triangleright$  Dans le cas d'un modèle intact le déplacement radial U<sub>r</sub> est donné par l'expression suivante :

$$
U_r = \frac{T}{8E\pi} \frac{1+\nu}{1-\nu} \bigg[ (3-4\nu)Ln(\frac{R}{r})^2 - (\frac{r_0}{r})^2 \frac{R^2 - r^2}{R^2 + r_0^2} - \frac{4\nu - 1}{3-4\nu} \frac{R^2 - r^2}{R^2 + r_0^2} \bigg] \cos\theta \qquad (36)
$$

Le déplacement U<sub>r0</sub> de la section du pieu, dans le cas ou  $\frac{R}{R^2+r^2}$ 0 2 2  $\frac{2}{2}$  $R^2 + r_0$  $R^2 - r$ +  $-\frac{r^2}{r^2}$  peut être prise égale à

1 est donné par :

$$
U_{r0} = \frac{T}{8E\pi} \frac{1+\nu}{1-\nu} \left[ (3-4\nu)Ln(\frac{R}{r_0})^2 - \frac{2}{3-4\nu} \right] \tag{37}
$$

Pour un rayon arbitraire égal à  $30r_0$ 

$$
U_{r0} = \frac{T}{8E\pi} \frac{1+\nu}{1-\nu} \left[ (3-4\nu)Ln(30)^2 - \frac{2}{3-4\nu} + 2(3-4\nu)Ln\frac{R}{30r_0} \right]
$$
(38)

Pour un pieu circulaire, dans un sol intact on obtient :

$$
S = 0,573 + 0,239 \text{ Ln } \frac{R}{30r_0} \qquad \text{pour } \nu = 0,5 \tag{39}
$$

$$
S=0,808+0,265 \text{ Ln } \frac{R}{30r_0} \qquad \text{pour } \nu=0,33 \tag{40}
$$

$$
\text{Avec s} = \frac{U_{r0}E}{T} = \frac{E}{E_s} \qquad E_s = \frac{T}{U_{r0}} = KB
$$

 $B=er_0$  largeur du pieu

K : module de réaction horizontale

¾ Le remaniement d'un anneau de sol autour du pieu a pour effet d'augmenter le déplacement de la section du pieu. cet incrément de déplacement est calculé par l'expression suivante :

$$
\Delta_r U_{r0} = \frac{T}{8E\pi} \frac{1+\nu}{1-\nu} \frac{1-\beta}{\beta} \left[ (3-4\nu)Ln\alpha^2 - \frac{2(1-\alpha'^2)^2}{(3-4\nu)[1-\alpha'^4(1-\beta)] + \beta} \right]
$$
(41)  
ooù  $\beta = \frac{Eremani\acute{e}}{E \text{ int } act} = \frac{E'}{E} <1$  ;  $\alpha = \frac{r_1}{r_0} > 1$  ;  $\alpha' = \frac{1}{\alpha} < 1$ 

L'auteur a conclu que le remaniement d'un anneau de sol n'affecte le champ des déplacements que dans une zone assez limitée autour du pieu.

 $\triangleright$  La forme du pieu n'a d'influence que sur une zone assez limitée du pieu (deux fois sa largeur environ).pour la même charge et la même largeur, le déplacement d'une section carrée est plus petit que celui d'une section circulaire.

La variation correspondante de la grandeur  $\Delta S_f$  a été calculée pour différents degrés de remaniement, elle est pratiquement indépendante du coefficient de poisson

Le module horizontal du sol dans le cas élastique d'un pieu carré.

$$
Es = \frac{T}{U} = \frac{E}{S + \Delta S_r - \Delta S_f}
$$
(42)

S : dépend de ν et de rayon R

 $ΔS<sub>r</sub>$  : dépend de *ν* et des caractéristiques de remaniement.

∆*S <sup>f</sup>* : à appliquer uniquement au pieux carrées, dépend des caractéristiques de remaniement.

¾ Le déplacement supplémentaire du a la plastification du sol ∆*U <sup>p</sup>* est indépendant du rayon R du modèle. le supplément de déplacement du à la plastification est ainsi :

$$
\Delta U_{p(T)} = \frac{r_0 C}{E} f(\frac{T - T_{ei}}{r_0 C})
$$
\n(43)

Avec : Tei: la charge à la limite élastique.

L'incrément sur le terme adimensionnels, du à la plastification est :

$$
\Delta S_p = \frac{r_0 C}{T} f(\frac{T - T_{ei}}{r_0 C}), \qquad E_s = \frac{E}{S + \Delta S_p}
$$
 pour modèle intact

Le supplément apporté par la plastification pour le modèle remanié est :

$$
\Delta U_{pr} = \frac{S + \Delta S_r}{S} \frac{r_0 C}{E} f(\frac{T - T_{er}}{r_0 C})
$$
\n(44)

avec :  $\Delta S_{nr} = \frac{S + \Delta S r}{g} \frac{r_0 C}{T} f(\frac{1 - r_{er}}{g})$ 0 0  $\frac{r_0 C}{T} f(\frac{T-T}{r_0 C})$ *S*  $\Delta S_{pr} = \frac{S + \Delta S r}{S} \frac{r_0 C}{T} f \left( \frac{T - T_{er}}{T} \right)$ 

 $ΔS<sub>r</sub>$  : Correction de remaniement en élasticité.

 $\triangleright$  Etude tridimensionnelle en élasticité linéaire isotrope :

Le déplacement d'une section du pieu du à une charge T en déformation plane dépend du rayon R de ce modèle bidimensionnel. Si R tend vers l'infini, le déplacement de la section du pieu tend vers l'infini ce qui ne représente absolument pas la réalité cela impose une étude tridimensionnelle du problème .

Un calcul numérique est fait à l'aide d'un programme d'éléments finis « ROSALIE » du rayon R à donner les valeurs suivantes :

a) pieux libres en tête et subissant une charge H en tête:

$$
R = \inf \left\{ \frac{7l_0}{3h} \right\} \tag{45}
$$

Soit : pour les pieux souples 
$$
h/l_0 > \frac{7}{3}
$$
 : R=7 $l_0$  (46)

Et pour les pieux rigides  $h/l_0$ 3  $\frac{7}{2}$  : R=3h (47)

b) pieux libres en tête et subissant un moment de renversement

$$
R = \inf \left\{ 3l_0, 1, 25h \right\} \tag{48}
$$

Soit : pour les pieux souples  $h/l_0 > 2.4$  : R=7l<sub>0</sub> Et pour les pieux rigides  $h/l_0 < 2,4$  : R=1,25h

c) pieux encastrés en tête et subissant une charge H

R=inf  $\{12l_0, 8h\}$ 

Soit : pour les pieux souples  $h/l_0 > 1.5$  :  $R=12l_0$ 

Et pour les pieux rigides  $h/l_0 < 1.5$ : R=8h

- h : hauteur de fiche
- l<sub>0</sub>: la longueur de transfert

Ces valeurs de R correspondent aux sols incompressibles dont le coefficient de poisson  $v=0,5$  pour les sols compressibles  $v=0,33$  ces valeurs sont trouvées réduites de moitié [4].

### 1.1.2.2. Méthode de Baguelin, Carayannacou-Trézos, Frank (1979):

Carayannacou-Trézos à étudier l'effet de forme de pieu de section rectangulaire, à deux dimensions, et à trois dimensions, l'influence de la longueur et de la rigidité de pieux libres en tête soumis à des efforts horizontaux.

#### $\triangleright$  Etude bidimensionnelle:

-Effet de forme dans un sol intact : la méthode des éléments finis en élasticité linéaire isotrope a été utilisée en déformation plane pour étudier une tranche horizontale de sol. Les sections des pieux d'élancement L/B (B dimension perpendiculaire à l'effort appliqué et L la longueur dans le sens de l'effort) égale à 1, 2,3 et 5 et aussi 1/2 ,1/3 et1/5 ont été étudiées. La limite extérieure du modèle est encastrée.

L'auteur constate une augmentation du module de réaction pour des sections allongées. Dans le voisinage de L/B=1/2, la solution est très proche du cas de la section circulaire (Δ*S* <sup>*f*</sup> ≈ 0).on retrouve [Said, 1975] que le coefficient de Poisson n'a pas d'influence pour une section carrée.

L'auteur à décomposé la grandeur ∆*S fi* en sa part frontale et en sa part tangentielle, par :

$$
S^{\text{front}} = S_i^{\text{front}} + \Delta S_{fi}^{\text{front}} = \frac{UE}{P^{\text{front}}}
$$
(49)

$$
Stang=Sitang + \Delta Sftang = \frac{UE}{Ptang}
$$
 (50)

Les modules horizontaux :

$$
E_{si}^{\text{front}} = \frac{P^{\text{front}}}{U} = \frac{E}{S_i^{\text{front}} + \Delta S_{fi}^{\text{front}}} \quad \text{Et} \ \ E_{si}^{\text{tang}} = \frac{P^{\text{tan } g}}{U} = \frac{E}{S_i^{\text{tan } g} + \Delta S_{fi}^{\text{tan } g}}
$$
(51)

Sont alors respectivement valables pour la phase de mobilisation de l'effort considéré frontal ou tangentiel .l'auteur a remarquer que P<sup>front</sup> est supérieure à P<sup>tang</sup> tant que L/B est inférieur à 2 ( $v=0.33$ ) et même 3 lorsque l'on rapproche de l'incompressibilité du sol ( $v=0.45$ ).

-Effet de forme dans un sol remanié **:** l'auteur a conclu que le module horizontal global Esr=  $S_i + \Delta S_i$  $\frac{E}{+\Delta S_r}$ diminue lorsque le degré ou l'étendue du remaniement augmente. L'effet de forme par rapport au pieu circulaire dépend du remaniement du sol.

Dans le cas général d'une section rectangulaire en sol remanié les deux corrections  $\Delta S$ <sub>r</sub> et  $\Delta S$ <sub>fr</sub> doivent donc être faites et le module de réaction E<sub>sfr</sub> global est obtenu, en élasticité par :

$$
E_{\rm sfr} = \frac{E}{S_i + \Delta S_r + \Delta S_{fr}}
$$
(52)

Avec : E est le module d'Young du sol intact.

 $S_i$  est la valeur de S pour le pieu circulaire en sol intact fonction de R et de  $\nu$ .

 $\Delta S$  est la correction de S pour le pieu circulaire en sol remanié, fonction de  $\alpha$ ,  $\beta$  et v.

∆*S fr* est la correction supplémentaire dans le cas d'un pieu à section rectangulaire, fonction de L/B, de  $\alpha$ ,  $\beta$  et de  $\nu$ .

L'auteur a repartie la réaction P en réaction frontale et tangentielle il a remarqué que le remaniement est plus favorable pour la réaction tangentielle que pour la réaction frontale.

### $\triangleright$  Etude tridimensionnelle:

Dans cette étude l'auteur a étudié l'influence de la rigidité relative au sol et de la longueur du pieu dans le cas d'un pieu libre en tête et soumis à un effort tranchant H. en appliquant sur la circonférence de tête de pieu une densité de force radiale.

$$
g(r) = \frac{H}{\pi r_0} \cos \theta \tag{53}
$$

Ce problème dépend de :

E : module de Young du sol (intact dans cette méthode),

<sup>ν</sup> : Coefficient de Poisson,

Ep : module de Young du pieu,

De la longueur de transfert ou longueur élastique pour le sol de Winkler :

$$
l_0 = \sqrt[4]{\frac{4E_p I_p}{E_s}}
$$

Différentes rigidités relatives sont étudiées pour les deux élancements h/B=25 et  $h/B=10$ .

Il a aboutis à un résultat théorique important : le module de réaction n'est constant avec la profondeur en sol élastique homogène que pour les pieux très rigides.

Les déplacements en tête obtenus par éléments finis sont :

$$
U = \frac{2H}{E_{\text{su}(H)}l_0} = \frac{2H}{El_0^*} S^{3/4}
$$
 pour les pieux souples ou longs libres (54)

$$
U = \frac{4H}{E_{su(H)}h} = \frac{4H}{Eh}S
$$
 pour les pieux rigides et libres (55)

Avec : la rigidité relative  $1_0^* = \frac{4}{10}$ 4  $\frac{E_p I_p}{E} = \frac{B}{2}$ *E*  $\frac{\pi E_p}{\sigma}$  est l'équivalent, pour un sol

élastique linéaire isotrope, pour la longueur de transfert.

La séparation entre pieux souples et pieux rigides a été fixée arbitrairement aux alentours de  $\frac{n}{l^*}$  $l_0^*$  $\frac{h}{1}$  = 2,20

$$
M_{\text{max}} = \frac{4}{27} Hh \quad \text{pour les pieux rigides sans effort en pointe,}
$$
 (56)

$$
M_{\text{max}} = \frac{\sqrt{2}}{2} e^{-\pi/4} l_0 H
$$
 pour les pieux souples et libres en tête [5]. (57)

#### 1.1.2.3. Méthode de Randolph (1981):

 Randolph a donné la solution de la déflexion et la rotation en tête d'un pieu ayant une rigidité a la flexion  $(EI)_p$ , fiché dans un sol homogène caractérisé par un module de cisaillement *G* et un coefficient de poisson <sup>ν</sup> ou dans un sol ayant une rigidité proportionnelle à la profondeur qui peut être caractérisée par un paramètre *m* donnant le taux d'accroissement du module de cisaillement avec la profondeur *G* = *m*.*z*[21].

 L'étude de l'effet de la variation du coefficient de poisson a été mené selon l'auteur par l'introduction des paramètres *G\** et *m\** donnés par :

$$
G^* = G.(1 + \frac{3}{4}\nu) \tag{58}
$$

 $m^* = m(1 + \frac{3}{4}v)$  Pour un sol homogène l'auteur a trouvé les expressions des déformations en tête du pieu comme suit :

$$
Y_0 = 0.25 \frac{H_0}{G} \frac{(E_p)}{G} e^{-1/7} + 0.27 \frac{M}{G} \frac{(E_p)}{G} e^{-3/7}
$$
\n<sup>(59)</sup>

$$
Y_{0} = 0.27 \cdot \frac{H_{0}}{G^{*} r_{0}^{2}} (\frac{E_{p}}{G^{*}})^{-3/7} + 0.80 \cdot \frac{M}{G^{*} r_{0}^{3}} (\frac{E_{p}}{G^{*}})^{-5/7}
$$
(60)

 Pour un sol non homogène ayant une rigidité proportionnelle à la profondeur, l'auteur a établi les expressions suivantes :

$$
Y_0 = 0.54 \frac{H}{m r_0^2} \left(\frac{E_p}{m} \right)^{-3/9} + 0.60 \frac{M}{m r_0^3} \left(\frac{E_p}{m} \right)^{-5/9} \frac{1}{m r_0^3}
$$
(61)

$$
Y_0 = 0.60 \frac{H}{m} \left(\frac{F_p}{m}\right)^{-5/9} + 1.13 \frac{M}{m} \left(\frac{F_p}{m}\right)^{-7/9} + 1.13 \frac{H}{m} \left(\frac{F_p}{m}\right)^{-7/9} + 1.13 \frac{H}{m} \left(\frac{F_p}{m}\right)^{-7/9} + 1.13
$$

$$
E_P = \frac{(EI)_P}{\left(\frac{\pi r_0^4}{4}\right)}
$$
: est le module d'Young effectif du pieu. (63)

 L'auteur a établi les expressions de la longueur critique à partir de la quelle la longueur du pieu n'a pas d'influence sur les déformations de l'extrémité chargée (tête du pieu), comme suit

Pour un sol homogène 
$$
D_{Cr} = 2.r_0 \left(E_P / G^*\right)^{2/7}
$$
 (64)

Pour un sol non homogène  $D_{cr} = 2 r_0 (E_p / m^* . r_0)^{2/9}$ 0  $D_{Cr} = 2 r_0 \left( E_p / m^* . r_0 \right)^{2/9}$ 

 Pour un sol de rigidité située entre celle d'un sol homogène et celle d'un sol Gibson la fiche critique est :  $D_{cr} = 2 r_0 (E_p / G_c)^{2/7}$  (65)

*Gcr* Peut être prise comme la valeur de *G\** à la profondeur *Dcr/2.*

Randolph a établi des expressions plus générales pour l'évaluation du déplacement, rotation et moment fléchissant d'un pieu fiché dans un sol ayant une rigidité quelconque :

$$
Y_{o} = \frac{(E_{p} / G_{c})^{1/7}}{\rho_{c} G_{c}} \left[ 0.27 H \left( \frac{D_{c}}{2} \right)^{-1} + 0.30 M_{o} \left( \frac{D_{c}}{2} \right)^{-2} \right]
$$
(66)

$$
Y_{o} = \frac{(E_{p} / G_{c})^{1/7}}{\rho_{c} G_{c}} \left[ 0.3H \left( \frac{D_{c}}{2} \right)^{-2} + 0.80 (\rho_{c}).M_{o} \left( \frac{D_{c}}{2} \right)^{-3} \right]
$$
(67)

Avec ρ<sub>c</sub>: facteur donnant l'homogénéité relative du sol

$$
\rho_C = \frac{G_{z=D_C/4}^*}{G_{z=D_C/2}^*} = \frac{G_{z=D_C/2}^*}{G_C}
$$
\n(68)

$$
M_{\text{max}} \cong (0.1/\rho_c).H.D_c \tag{69}
$$

### 1.1.3. Méthodes de transfert de charges (courbes p-y):

Cette méthode est la plus couramment utilisée en pratique .elle est basée sur le modèle de Winkler (1867) .elle consiste à modéliser l'interaction entre le pieu et le sol par une série de ressorts indépendants entre eux et de raideur variable. La raideur permet de relier directement la réaction latérale du sol (p) et le déplacement du pieu (y) .cette méthode est à la base des courbes P-Y, les ressorts ont alors un comportement non linéaire.

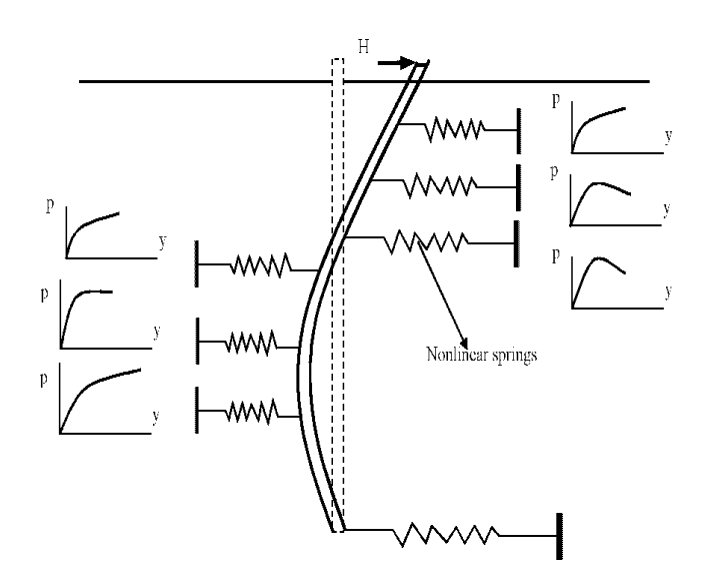

Figure1.4: Représentation du modèle de Winkler.

Dans le modèle défini par Winkler, une poutre verticale sur une fondation élastique est utilisée, des ressorts horizontaux linéaires transmettent les efforts au sol.

La pression P et le déplacement Y en un point du massif sont reliés par un coefficient de réaction du sol, appelé K<sub>h</sub> dans le cas d'un chargement horizontal :

$$
P = K_h(z)Y \tag{70}
$$

Ou  $K_h$  est exprimé en N/m<sup>3</sup>

Cette équation est aussi exprimée sous forme :

$$
P = E_s Y = K_h BY \tag{71}
$$

P : réaction du sol par unité de longueur du pieu [N/m]

- $E_s$ : module de réaction du sol  $[N/m^2]$
- B : diamètre ou largeur du pieu

Le pieu est idéalisé comme une poutre élastique chargée latéralement. Le sol est modélisé par des ressorts horizontaux indépendants les uns des autres, et de raideur Es. Ainsi le comportement du pieu est gouverné par l'équation d'une poutre sur appuis élastiques:

$$
E_{p}I_{p} \frac{d^{4}Y}{dz^{4}} + E_{s}Y(z) = 0
$$
\n(72)

Où Ep : module d'élasticité du pieu.

Ip : moment d'inertie de la section transversale du pieu.

Z : profondeur dans le sol.

Dans le cas d'un sol sec et homogène ou le module de réaction du sol est constant, quelque soit la profondeur considérée, il est possible de résoudre l'équation (72) (Frank, 1999). La solution générale de cette équation différentielle est :

Y (z)=
$$
e^{z/l_0}
$$
 ( $\alpha \cos \frac{z}{l_0} + \beta \sin \frac{z}{l_0}$ ) +  $e^{-z/l_0}$  ( $\gamma \cos \frac{z}{l_0} + \delta \sin \frac{z}{l_0}$ ) (73)

Avec :  $\alpha$ ,  $\beta$ ,  $\gamma$  et  $\delta$  les constantes d'intégration déterminées à partir des conditions aux limites.

 $l_0$ : la longueur de transfert.

Dans le cas d'un sol non homogène, pour lequel la réaction du sol n'est plus constante sur toute la profondeur, l'équation (72) ne peut plus être résolue de manière analytique. Le recours au calcul numérique est nécessaire. Le problème principal est de déterminer le module de réaction du sol Es.

Plusieurs formes de variation du module de réaction ont été proposées en littérature.

Terzaghi (1955) détermine le module de réaction du sol Es a partir du module de Young E du matériau constituant le sol.

$$
\frac{E_s}{E} = 0.74\tag{74}
$$

Avec :  $E=A \gamma z$ 

Avec : A un coefficient adimensionnel fonction de la densité de sable (tableauI-1)

<sup>γ</sup> Poids volumique du sol.

z : la profondeur.

Tableau1.1: Valeur du coefficient A en fonction de la densité du sable.

| Densité du sable | Lâche   | moyen    | Dense     |
|------------------|---------|----------|-----------|
|                  | 100-300 | 300-1000 | 1000-2000 |

a) Poulos(1971) propose pour des sables une valeur moyenne du module de réaction en fonction du type de sol (tableau I-2). ce module est déterminé à partir d'essais sur des pieux réalisés par Broms (1964) pour les sols non cohérents.

| Densité du sable | Intervalle de valeur $E_s$ (kg/m <sup>2</sup> ) |  |  |  |  |  |
|------------------|-------------------------------------------------|--|--|--|--|--|
|                  |                                                 |  |  |  |  |  |
| Lâche            | 91400-210920                                    |  |  |  |  |  |
|                  |                                                 |  |  |  |  |  |
| Moyen            | 210920-421840                                   |  |  |  |  |  |
|                  |                                                 |  |  |  |  |  |
| Dense            | 421840-984300                                   |  |  |  |  |  |
|                  |                                                 |  |  |  |  |  |

Tableau 1.2: Valeur moyenne de Es pour des sols sans cohésion.

Poulos a établi que 
$$
\frac{E_s}{E} = 0.82
$$
 (75)

Gilbert (1995) relie aussi le module de réaction à la résistance de pointe  $q_c$  de l'essai pénétrométrique par une formule empirique telle que : Es=4,5qc

Ménard ,Bourdon et Gambin (1969) : ces auteurs (Ménard et al ,1969) proposent de calculer le rapport entre le module de réaction du sol Es et le module pressiometrique Em en fonction d'un coefficient rhéologique  $\alpha$ , du diamètre du pieu B et d'un diamètre de référence B<sub>0</sub> qui est égal à 0,6m

$$
\frac{E_s}{E_m} = \begin{cases}\n\frac{3}{2} & \text{Pour } B > B_0 \\
\frac{2}{3} \left(\frac{B_0}{B}\right) (2.65 \frac{B}{B_0})^{\alpha} + \frac{\alpha}{2}\n\end{cases}
$$
\n(76)

$$
\frac{E_s}{E_m} = \frac{18}{4(2,65)^\alpha + 3\alpha}
$$
 Pour B<sub>0</sub> (77)

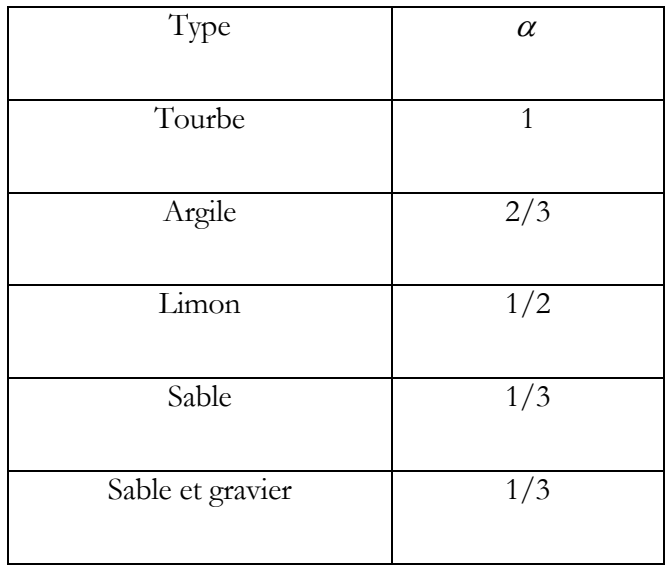

Tableau1.3: Facteurs rhéologique  $\alpha$  pour divers types de sols d'après Baguelin et al (1978).

b) La méthode de Matlock et Reese (1960) permet de déterminer le module de réaction du sol Es à partir d'une analyse nonlinéaire des courbes P-Y expérimentales qui fait intervenir la notion de module sécant en chaque point de la courbe. l'expression du module de réaction est généralement donnée en fonction de la profondeur par une loi puissance.

Remarque :

L'interaction sol-pieu est réduite à l'hypothèse que la pression ou la réaction du sol pour un tronçon est une fonction linéaire du déplacement ce qui limite ces méthodes. Il est nécessaire de modifier cette hypothèse et de supposer que la réaction du sol en tout point du pieu est une fonction non linéaire du déplacement

L'introduction des courbes P-Y est alors indispensable pour la bonne modélisation du système sol-pieu.

1.1.3.1. Les courbes P-Y:

1) Fascicule 62:

La construction des courbes P-Y à partir du fascicule 62 (1993) repose sur des essais insitu réaliste à l'aide du pressiométre de Ménard. La courbe P-Y est trilinéaire (voir figure 1.5).

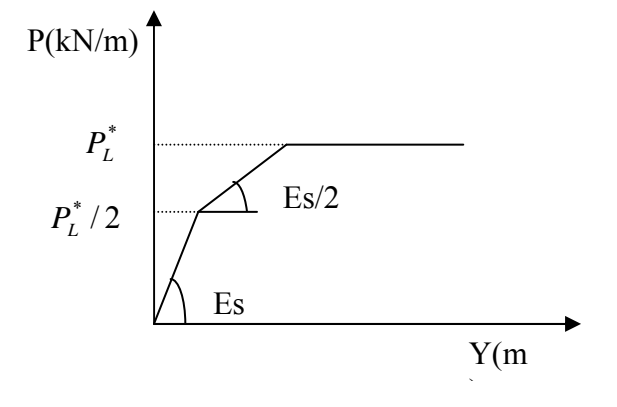

Figure1.5: Courbe P-Y selon le LCPC.

la pente Es est calculée à partir de la formule du tassement vertical d'une fondation superficielle , le pieu étant assimilé à une semelle de largeur B (diamètre du pieu) et de longueur infinie dont le déplacement horizontal Y(z) correspond au déplacement horizontal de cette semélle.

$$
E_s = \frac{18E_m}{4(2,65)^{\alpha} + 3\alpha}
$$
 pour B < B<sub>0</sub>=0,6m (78)

$$
E_s = \frac{18E_m B}{4B_0 (2.65 \frac{B}{B_0})^{\alpha} + 3B\alpha}
$$
 pour B > B<sub>0</sub>=0,6m (79)

 $\alpha$  Est dit coefficient de structure du sol regroupé dans le tableau I-4.

La troisième droite correspond à l'état d'équilibre limite décrit par une réaction horizontale ultime égal à  $P_L^*B$ .

| tourbe                                                 |           |              | Argile    |              | limon     |          | Sable     |               | Sable et gravier |          |
|--------------------------------------------------------|-----------|--------------|-----------|--------------|-----------|----------|-----------|---------------|------------------|----------|
| Nature du sol                                          |           |              |           |              |           |          |           |               |                  |          |
|                                                        | $E_m/P_L$ | $\alpha$     | $E_m/P_L$ | $\alpha$     | $E_m/P_L$ | $\alpha$ | $E_m/P_L$ | $\alpha$      | $E_m/P_L$        | $\alpha$ |
| Surconsolidé<br>ou serré                               |           |              | $>16$     | $\mathbf{1}$ | >14       | 2/3      | >12       | $\frac{1}{2}$ | >10              | 1/3      |
| Normalement<br>consolidé<br>ou<br>normalement<br>serré |           | $\mathbf{1}$ | $9 - 16$  | 2/3          | $8 - 14$  | 1/2      | $7 - 12$  | 1/3           | $6 - 10$         | 1/4      |
| Sous consolidé<br>ou lâche                             |           |              | $7-9$     | 1/2          | $5-8$     | 1/2      | $5 - 7$   | 1/3           |                  |          |

Tableau 1.4: Valeur du coefficient de structure du sol $\alpha$ .

### 2) A.P.I. [American Petroleum institute, 1993]:

Il est nécessaire de relier les déformations peiu-sol à la résistance du sol .pour faciliter cette procédure, les courbes p-y peuvent être construites en utilisant les résultats des essais de laboratoire, une procédure itérative compatible peut être développer. [3] En l'absence d'information plus restrictive, elle est approchée, à toute profondeur z par l'expression suivante :

$$
P = APu \tanh(\frac{KZY}{AP_u})
$$
\n(80)

A : facteur pour la prise en compte d'un chargement continu cyclique ou statique A=0,9 pour un chargement cyclique

A=(3-0,8 $\frac{z}{B}$ ) ≥ 0,9 pour un chargement statique,

Pu : réaction ultime du sol à la profondeur z,

 $P_u = (c_1 z + c_2 D)$   $\gamma$  z proche de la surface

 $P_u = c_3D \gamma z$  en profondeur

 $c_1, c_2$  et  $c_3$  sont des coefficients fonctions de l'angle de frottement interne  $\phi'$ '
K : module initial de réaction du sol, fonction de l'angle de frottement interne  $\phi$ <sup>''</sup> et de la densité relative  $D_r$  (figure1.7)

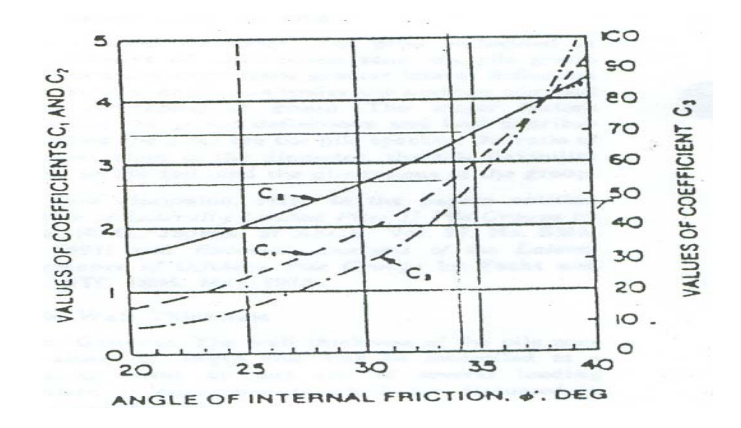

Figure 1.6: Coefficient As en fonction de  $\phi'$ .

Pour les sols cohérents, l'interaction sol pieu est basée sur le modèle établi par Matlock (1970). La seule modification apportée par l'A.P.I porte sur l'expression de la réaction ultime du sol Pu.

$$
P=0,5.P_u\left(\frac{y}{y_c}\right)^{1/3} \tag{81}
$$

Ou  $P_u$ : réaction ultime du sol à la profondeur z [KN/m]

$$
Yc=2,5\ \varepsilon_c B \tag{82}
$$

 $\varepsilon_c$  est la valeur moitié de la déformation correspondant au maximum de la contrainte déviatorique dans un essai triaxial non drainé.

 $P_u$  varie de 3 $c_u$  à 9  $c_u$  quand z varie de 0 à  $z_c$ , déterminé de la manière suivante :

$$
P_u = 3c_u + \gamma z + J \frac{c_u z}{B} \quad \text{pour } z \le z_c \tag{83}
$$

$$
P_u = 9c_u \qquad \qquad \text{pour } z \ge z_c \tag{84}
$$

 $c_u$  est la cohésion non drainée du sol et  $\gamma$  est le Poids volumique du sol [KN/m<sup>3</sup>].

J : constante empirique dont les valeurs comprises entre 0,25 et 0,5 ont été déterminées par des essais in situ.

 $z_c$ : profondeur critique [ m]

$$
z_c = \frac{6B}{\frac{B\gamma}{c_u} + J} \tag{85}
$$

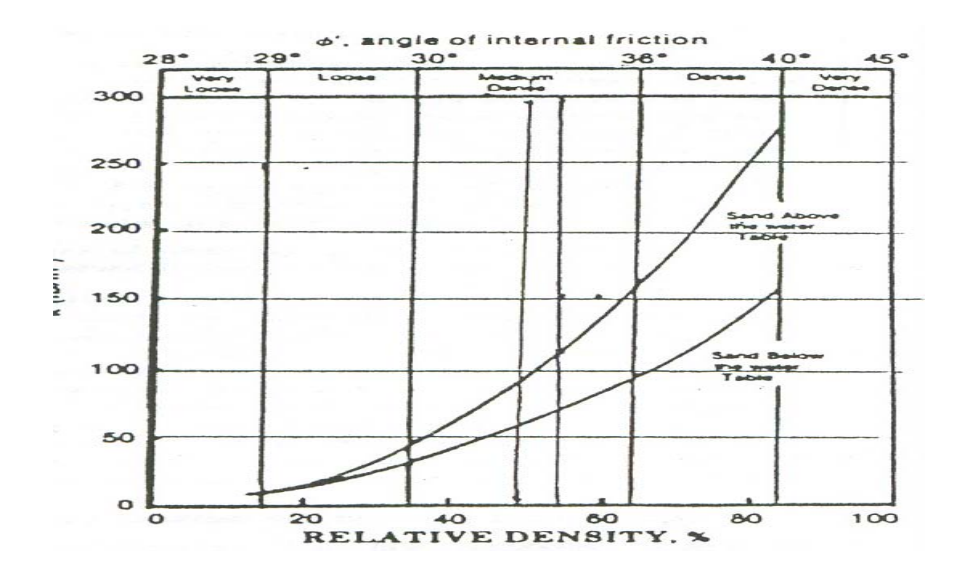

Figure1.7: Module de réaction en fonction de  $\phi'$  et la densité relative.

### 3) P.H.R.I.(port and Harbour Research Institute ,1980):

Suit à des essais sur modèle réduit d'un pieu chargé latéralement [Kubo, 1965], le règlement japonais propose une forme parabolique pour les courbes de réaction :

$$
P = k_s z y^{0.5} \qquad \text{pour un sable.} \tag{86}
$$

$$
P = k_c y^{0.5} \quad \text{pour une argile.} \tag{87}
$$

Où ks : module de réaction latérale dans un sable .

k<sub>c</sub> : module de réaction latérale dans une argile.

Une loi simple est proposée pour le calcul du module de réaction .K<sub>s</sub> est inversement proportionnelle à la racine carrée du diamètre du pieu B, pour un diamètre inférieur à 80 cm.

Cet organisme norvégien établit, des recommandations pour le dimensionnement des fondations.

La courbe P-Y représentant les caractéristiques effort-déplacement d'un élément de pieu de diamètre B peut être construite. Elle se décompose en portions (voir figure I-8)

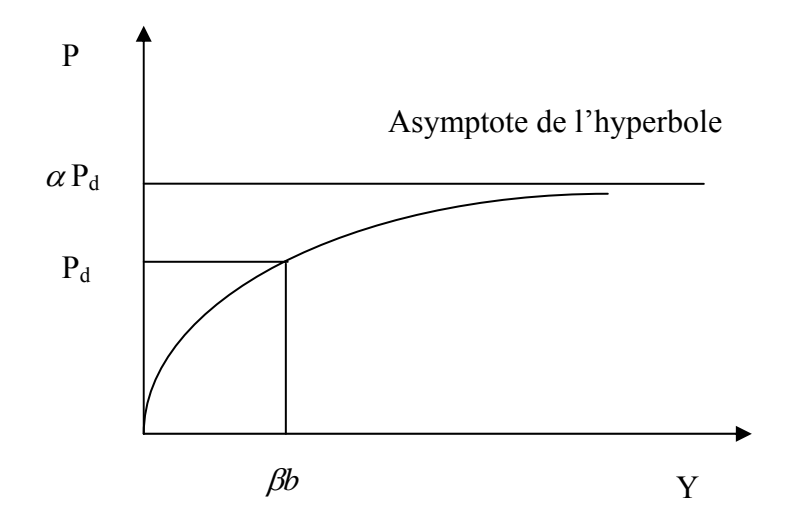

Figure1.8: Forme caractéristique de la courbe P-Y d'après Det Norske Veritas[1977].

La partie initiale, pour  $p \leq p_d$  et  $y \leq \beta$  b, est une hyperbole d'expression :

$$
\frac{Y}{P} = \frac{1}{k_1} + \frac{Y}{P_d \alpha} \tag{88}
$$

P<sub>d</sub>: résistance latérale de dimensionnement.

 $\alpha$  = P<sub>lim</sub>/P<sub>d</sub> : rapport de rupture, toujours supérieur à 1

Plim : valeur asymptotique de l'hyperbole pour Y→ ∞

 $K_1$ : pente initiale de la courbe.

 $\beta$ : Coefficient dépendant du sol et des conditions de chargement (voir tableau I-5)

$$
\alpha = \frac{1}{1 - \frac{P_d}{K_1 b \beta}}
$$
(89)

| Densité relative du sable |       |       |  |
|---------------------------|-------|-------|--|
| Lâche                     | moyen | dense |  |
| 0,04                      | 0,04  | 0,04  |  |

Tableau 1.5: Valeurs recommandées pour  $\beta$  pour des chargements statiques.

Pour un sable, l'organisme fait l'hypothèse que pour des déplacements supérieurs à  $Y = \beta$  B, la résistance latérale est constante et égale à la résistance latérale résiduelle : $P_d = P_d'$ 

En comportement statique  $P_d = P_{ds}$  est définit par :

$$
P_{ds} = 4K_p P_0
$$

$$
K_p = \frac{1 + \sin \phi_d}{1 - \sin \phi_d} \tag{91}
$$

- P0' : pression effective (après excavation),
- $\phi_d$  : Angle de frottement pour le projet (tan  $\phi_d = \tan \phi / \gamma_{mf}$ ),
- $\phi$ : Angle de frottement réel.
- $γ<sub>mf</sub>$  : Coefficient de sécurité caractéristique du matériau.

Pour une argile, la résistance latérale d'un pieu peut être calculée comme suit :

$$
P_{d} = N_{p} \frac{C_{u}}{\gamma_{mc}}
$$

*mc* <sup>γ</sup> : Coefficient de sécurité caractéristique du matériau.

Np : constante semi empirique augmentant linéairement de la valeur 1 (en statique) au niveau du sol, jusqu'à 8 à la profondeur z égale à NrB.

 $N_r = 10$  pour des argiles normalement consolidées.

 $N_r = 5$  pour des argiles surconsolidées.

## 5) Courbes P-Y de Li Yan et Byrne [1992]:

Les travaux de Li Yan et Byrne (1992) reposent sur des essais sur modèles réduits de pieu isolés chargés latéralement, dans un sable. Le but était de comparer les résultats qu'ils obtenaient avec le règlement American (A.P.I.1993). Ils proposent une nouvelle expression pour modéliser les courbes P-Y en décomposant la courbe en deux.

La première partie de la courbe P-Y est une droite passant par l'origine de pente E<sub>max</sub>.

$$
\frac{P}{E_{\text{max}}B} = \frac{Y}{B} = \alpha^{\left(\frac{1}{1-\beta}\right)}
$$
\n(92)

$$
E_{\text{max}} = 2G_{\text{max}} (1 + \nu) \alpha = 5(I_D)^{-0.8}
$$
\n(93)

G<sub>max</sub> : le module de cisaillement maximal.

 $v$ : le coefficient de poisson choisi égale à 0,2.

 $\alpha$  : un coefficient fonction de la densité relative I<sub>D.</sub>

 $\beta$  : ayant une valeur proche de 0,5.

La seconde partie de la courbe est une forme parabolique et a pour expression :

$$
\frac{P}{E_{\text{max}}B} = \alpha \left(\frac{Y}{B}\right)^{\beta} \tag{94}
$$

### 6) Courbes P-Y de Georgiadis et al [1992]:

L'équipe de Georgiadis a réalisé des essais sur un modèle réduit centrifugé de pieu dans un sable très dense. Les courbes de réaction en fonction du déplacement P-Y sont obtenues expérimentalement en effectuant une double dérivation et une double intégration des courbes de moments.

La forme des courbes P-Y obtenue est donnée par l'expression suivante :

$$
P_u = \frac{Y}{\frac{1}{K} + \frac{Y}{p_u}}
$$
\n
$$
(95)
$$

Avec : K la raideur initiale de la courbe P-Y

Pu la résistance ultime du sol

Y le déplacement latéral

Les auteurs établissent que la raideur K augmente proportionnellement avec la profondeur telle que  $K = zn_h$ .  $n_h$  est un coefficient de réaction qui est déduit de la densité du sable.

La résistance ultime est la valeur minimale de  $P_{u1}$  et  $P_{u2}$  de celles établies par Reese et al (1974)

$$
P_{u1} = A \gamma Z \begin{bmatrix} K_0 z \tan \phi \sin \beta \\ \tan(\beta - \phi) \cos \alpha \\ + \frac{\tan \beta}{\tan(\beta - \phi)} [B + z \tan \beta \tan \alpha] \\ + K_0 z \tan \beta (\tan \phi \sin \beta - \tan \alpha) - K_0 B \end{bmatrix}
$$
(96)

$$
P_{u2}=A \gamma zB\left[K_a(\tan^8 \beta - 1) + K_0 \tan \phi \tan^4 \beta\right]
$$
\n(97)

 $\gamma$ : Poids volumique du sol

 $\phi$ : Angle de frottement interne du sable

 $K_0$ : coefficient de pression des terres au repos

 $K_a$ : coefficient de pression des terres actives

$$
O=\frac{\phi}{2}
$$

$$
\beta = 45^{\circ} + \frac{\phi}{2}
$$

A : facteur de profondeur qui dépend du rapport z/D, compris entre 0,9 et 3.

# 7) Courbe P-Y de Mezazigh [1995]:

l'étude réalisée par cet auteur sur des modèles réduits centrifugés de pieux sous charge latérale dans un sable sec et dense à proximité de talus a permis de modéliser les courbes P-Y par une fonction puissance .

Pour les couches superficielles au dessus de la profondeur critique, les courbes P-Y peuvent être représentées par :

$$
P B = K \left(\frac{Y}{B}\right)^{\alpha} \tag{98}
$$

Avec : K le module de réaction du sol

- B : diamètre du pieu
- $\alpha$  =0,7 pour un sol horizontal

 $\alpha$  <0,7 en proximité de talus.

### 8) Courbes P-Y de Reese [1977]:

Dans le modèle de la méthode de Matlock et Reese (1960), le pieu est assimilé à une poutre élastique enfoncée dans le sol .pour le cas des pieux très long dans un sol nonhomogéne, les auteurs (Matlock et Reese 1961) donnent les solutions suivantes :

$$
Y=C_y \frac{HT^3}{E_p I_p} \tag{99}
$$

$$
M_{z} = C_{m}HT
$$
 (100)

H : la charge appliquée

$$
T = \left(\frac{E_p I_p}{n_h}\right)^{1/5} \tag{101}
$$

nh : coefficient de réaction du sol

Le coefficient de profondeur Z=z/T

Cette solution est obtenue par différences finies de l'équation suivante :

$$
\frac{d^2M}{dz^2} + (\mathbf{P}_z)\frac{d^2y}{dz^2} - \mathbf{p} = 0
$$
\n(102)

Avec :

y: la déflexion.

M: moment a la profondeur z

P<sub>z</sub>: l'effort a la profondeur z.

P: réaction du sol.

Cette équation est plus générale que l'équation  $E_p I_p \frac{d^4 y}{dt^4}$ *dz*  $\frac{d^4y}{dx^4}$ +E<sub>s</sub> (z) y=0. (103)

L'effet de l'effort axial appliqué et la variation de la rigidité du pieu avec la profondeur sont pris en compte. Une description complète des résultats est donnée par Reese (1977), en utilisant un programme de calcul adoptéCOM-624, qui se propose de résoudre cette équation [17].

Reese (1989) recommande la méthodologie de construction des courbes de réaction globale ( $\bar{p}$ -y) la composition entre la courbe de réaction latérale ( $\bar{p}_{lat}$ -y) et la courbe de réaction frontale ( $\bar{p}_{fr}$  -y) pour les pieux circulaires installés dans le sable. A une profondeur donnée, z, la relation globale  $\bar{p}$  (F/L), et le déplacement latéral y (L), sont définie par les points caractéristiques suivants (figure I-9) [19] :

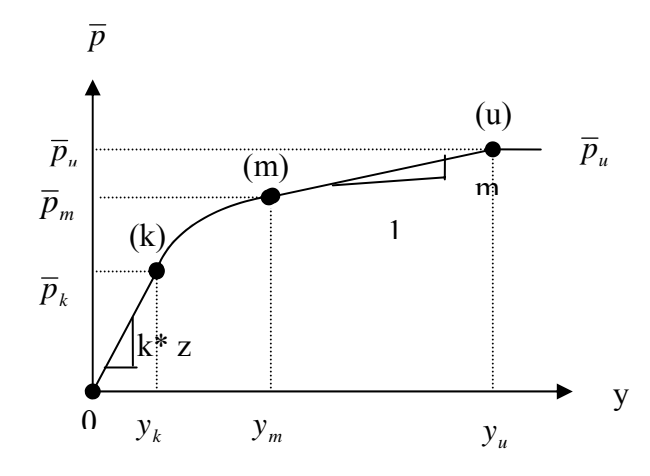

Figure1.9: Courbe de réaction globale selon Reese (1989).

Le point  $(u)$  :

$$
\overline{p}_u = A_s \cdot \overline{p}_{cr} \tag{104}
$$

*As* -coefficient adimensionnel de correction, déterminé en fonction de la profondeur réduite, z/B ;

$$
\overline{p}_{cr} = p_{cr} * B \tag{105}
$$

 $p_{cr}$  (F/L<sup>2</sup>) est la pression critique de surface qui peut être obtenue en utilisant les diagrammes présentés dans la figureI-10 en fonction de l'angle de frottement, φ et de la profondeur réduite,  $\alpha = z/B$  la pression  $p_{cr}$  peut être exprimée par la relation :

$$
p_{cr} = \beta \, * \gamma \, * \alpha * \mathbf{B} \tag{106}
$$

$$
y_u = 3 \text{ B/80} \tag{107}
$$

Le pont (m) :

$$
\overline{p}_m = B_s \cdot \overline{p}_{cr} \tag{108}
$$

Bs est le coefficient adimensionnel de correction déterminé en fonction de z/B.

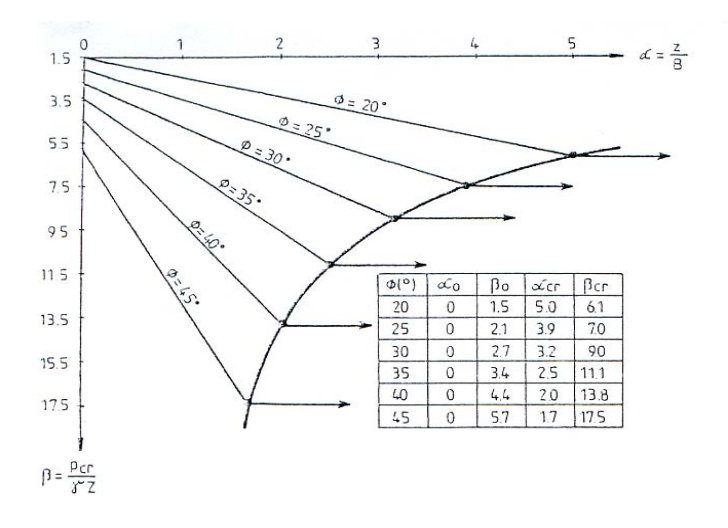

 Figure1.10: Coefficient adimensionnel de correction, déterminé en fonction de z/B.

## $y_m = B/60$

le point (k)

$$
\overline{p}_k
$$
 =k.z.y<sub>k</sub>

 $k(F/L<sup>3</sup>)$ est le gradient du module de réaction  $E<sub>s</sub>$  du sol

$$
y_k = \left(\frac{\overline{c}}{k \cdot z}\right)^{\frac{\overline{n}}{\overline{n}-1}}
$$

$$
\overline{c} = \frac{\overline{p}_m}{y_m^{\frac{1}{\overline{n}}}}
$$

$$
\overline{n} = \frac{\overline{p}_m}{m y_m}
$$

$$
m = \frac{\overline{p}_u - \overline{p}_m}{y_u - y_m}
$$

### 9) Courbes P-Y de C.Y.Lee (2002):

L'auteur a présenté une nouvelle approche pour l'analyse des pieux chargés latéralement. La masse de sol peut être divisé en couche discrète découplée et la formulation de l'approche est fondamentalement semblable à la théorie du module de réaction conventionnelle, mais la réponse de ces couches du sol discrètes est évaluée explicitement par une solution semi analytique qui est en rapport avec les propriétés du sol réel et la géométrie du pieu au lieu du module de réaction du sol.

Le pieu est représenté par une poutre solide élastique cylindrique.

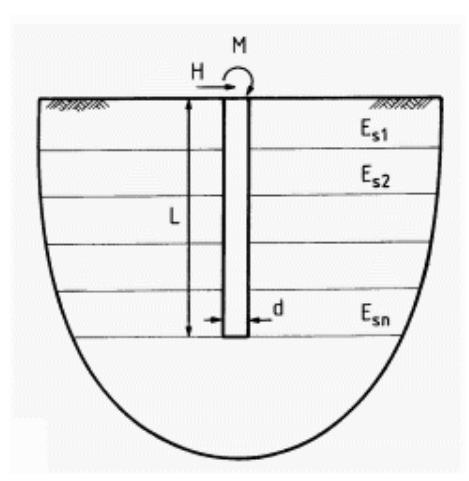

Figure1.11: Analyse des couches discrètes d'un pieu chargé latéralement.

La réponse nonlinéaire du sol –pieu est représenté par un modèle hyperbolique simple, et la rigidité tangente résultante est exprimée en fonction du module de réaction tangent initial aux nœuds comme suit :

$$
K_{sti} = I_{si} \left[ 1 - \frac{P_i R_f}{P_{fi}} \right]^2
$$
 (109)

*Esti* : module du sol tangent initial au noeud i

- *pi* : pression du sol au noeud i
- *pfi* : pression limite du sol au noeud i
- *Rf* : paramètre hyperbolique du sol

L'auteur a donné des abaques des facteurs d'influence du déplacement et de la rotation en tête d'un pieu à tête libre ou encastrée fiche dans un sol homogène ou de Gibson exprimés en fonction de la rigidité relative sol-pieu [12].

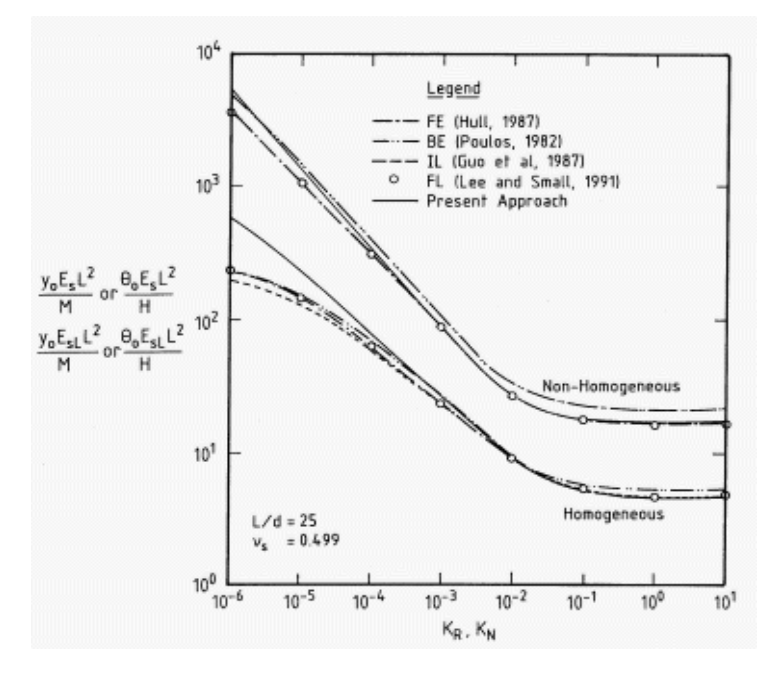

Figure1.12: Déflexion ou rotation normalisée pour les pieux libre en tête.

### 10) Courbes P-Y de Alem et Benamar (2002):

En utilisant la théorie du module de réaction, une méthode analytique a été développée par ces auteurs appliqués à un pieu isolé chargé latéralement installé dans un sol argileux. Dans cette méthode, l'approche du module de réaction est utilisée avec la simplification de la réponse du sol par un modèle p-y linéaire élastique parfaitement plastique [1].

La distribution de la réaction latérale du sol en fonction de la profondeur est présentée sur la figure I-13.

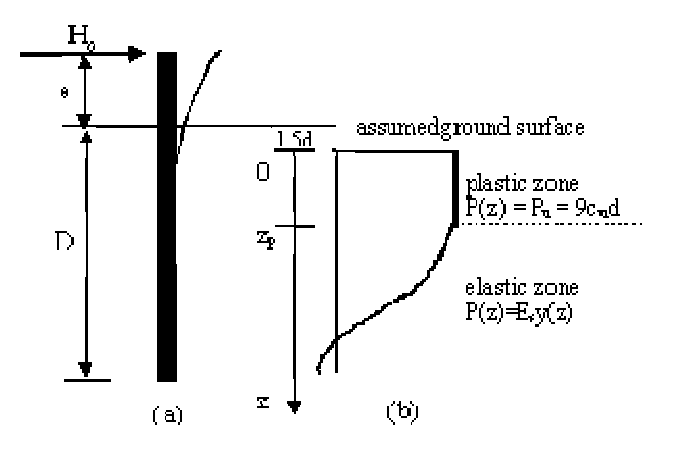

Figure1.13: Distribution de la réaction latérale du sol selon Alem et Benamar.

Des relations adimensionnelles pour estimer facilement la déflection, la rotation à surface et le moment maximum dans la section du pieu sont présentées sous forme de graphiques en fonction du module de réaction latérale du sol E<sub>S</sub> et la résistance au cisaillement non drainées du sol Cu :

$$
-la déflexion latérale à z=0 : y_0 E_s / (C_u d).
$$
\n(110)

$$
-la rotation du pieu à z=0: \omega_0 E_s / C_u
$$
\n(111)

 $-$ le moment maximum correspondant:  $M_{\text{max}} \beta^2 / (C_u d$  (112)

Avec  $β=1/l<sub>0</sub>$  et d diamètre du pieu.

Ces paramètres adimensionnels sont exprimés en fonction de la charge adimensionnelle appliqué H0 β /( Cu D) et la longueur adimensionnelle βL appliqué et représentés à la figure 1- 14.

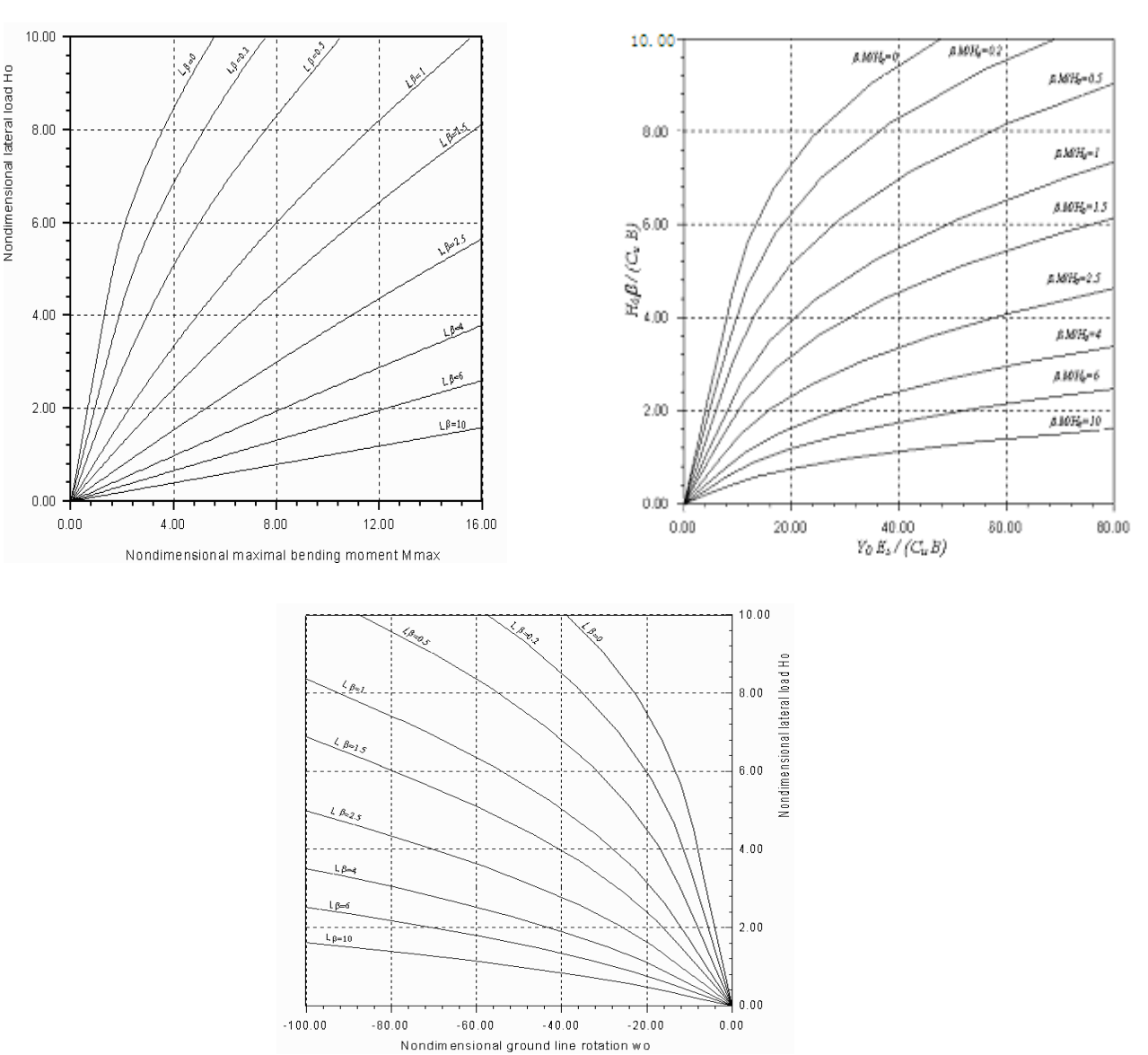

Figure 1.14: Déplacement en tête moment et rotation en fonction de l'effort appliqué [1].

# 1.1.4. Conclusions:

Les méthodes de calcul d'un pieu isolé soumis à un effort horizontal et/ou un moment de flexion en tête peuvent se classer en trois catégories.

- ¾ Méthodes de l'élasticité linéaire.
- ¾ Méthodes du module de réaction ou théorie des courbes P-Y.
- ¾ Méthodes des éléments finis et/ou contact.

¾ La première catégorie de méthodes repose sur deux hypothèses fondamentales. Le sol est un milieu élastique, continu et adhère au pieu au cours de chargement. Cette dernière suppose une certaine résistance à la traction du sol qui, en réalité, est très faible. Cette méthode est toutes fois limitée. En effet, le sol n'étant pas élastique isotrope il est difficile d'obtenir un module représentatif du comportement du sol. Il existe évidemment des corrélations empiriques entre ce module et les caractéristiques géotechniques du sol.

La méthode du module de réaction est à la base du calcul moderne des pieux sous charge latérale. Elle est la plus couramment utilisée, et décrit l'interaction sol/pieu par une loi de réaction du sol en fonction du déplacement horizontal. La modélisation du sol suppose que chaque couche du sol est indépendante des autres ce qui, dans la réalité, est inexacte.

La méthode des éléments finis exige la connaissance des caractéristiques mécaniques du sol et des pieux. Elle peut tenir compte de la non homogénéité et de la non linéarité matérielle du sol.

1.2. Comportement du pieu aux grands déplacements :

### 1.2.1.Méthode de Ménard:

Ménard à établi une méthode pratique très simple pour déterminer en fonction des essais préssiométriques, d'une part les valeurs limites  $H_u$  et  $M_u$  des efforts tranchants et des moments de renversement applicables à un pieu rigide, et d'autre part les déformations et les réactions correspondants à des efforts donnés inférieurs ou au plus égaux au tiers de ces valeurs limites.

Il a adopté le schéma de rupture illustré à la figure I-15 dans lequel les trois résultantes partielles  $F_1$ ,  $F_2$  et  $F_3$  sont exprimées en fonction de la pression limite  $P_1$ , la pression des terres au repos  $P_0$  et la longueur critique  $D_c$  cette dernière est égale à 2B pour les argiles et 4B pour les sables, selon les hypothèses de Ménard [**11**].

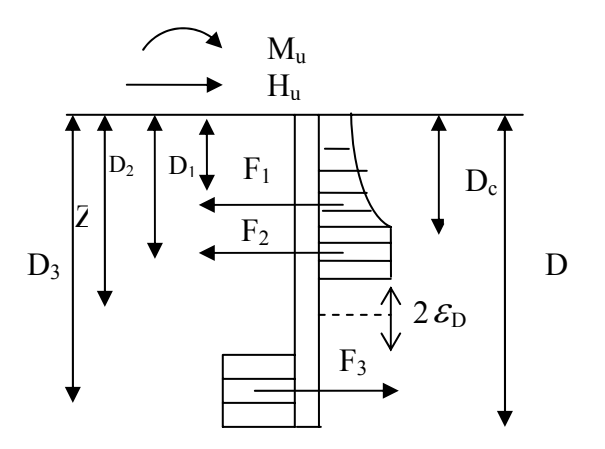

Figure1.15 : Schéma de rupture selon Ménard.

L'intensité de ces forces et la profondeur de leur point d'application sont alors :

$$
F_1 = \frac{3}{4} BD_c (p_1 - p_0) \qquad D_1 = \frac{5}{9} D_c \qquad (113)
$$

$$
F_2=B(Z-D_c-\varepsilon D)(p_1-p_0) \qquad D_2=1/2 (Z+D_c-\varepsilon D) \qquad (114)
$$

$$
F_3=B(Z-D- \mathcal{E} D)(p_1-p_0) \qquad D_3=1/2 (Z+D+ \mathcal{E} D) \qquad (115)
$$

La longueur  $2 \epsilon D$  est introduite par l'auteur pour tenir compte d'une mobilisation partielle de la résistance du terrain à proximité immédiate de l'axe de rotation. Le facteur ε de l'ordre de 0.05 peut être en général être négligé.

L'auteur a proposé d'écrire les valeurs limites à partir de l'équilibre statique, ce qui aboutit à:

$$
H_u = \alpha_1 BD(p_1 - p_0) \tag{116}
$$

$$
M_u = \alpha_2 \quad BD^2 \left( p_1 - p_0 \right) \tag{117}
$$

 $\alpha_1$  et  $\alpha_2$  sont des coefficients numériques fonction du rapport D<sub>c</sub>/D et qui sont données dans le tableau ci-après

| $D_c/D$  | $\alpha_1$ | $\alpha_{2}$ |
|----------|------------|--------------|
| 0.00     | 0.41       | 0.25         |
| 0.25     | 0.36       | 0.22         |
| 0.50     | 0.32       | 0.19         |
| 0.66     | 0.30       | 0.17         |
| $\infty$ | 0.20       | 0.13         |
|          |            |              |

Tableau 1.6 : Valeur des coefficients numériques  $\alpha_1$  et  $\alpha_2$  en fonction de D<sub>c</sub>/D.

Si le pieu est sollicité simultanément en tête par un effort horizontal  $H_0$  et un moment M0, il est nécessaire de vérifier le critère de stabilité en s'assurant que le point représentatif des efforts dans un système de coordonnées (M,H) est situé à l'intérieur du triangle limité par les axes de coordonnées et la droite joignant les points de coordonnées  $(H_u, 0)$  et  $(M_u, 0)$ .

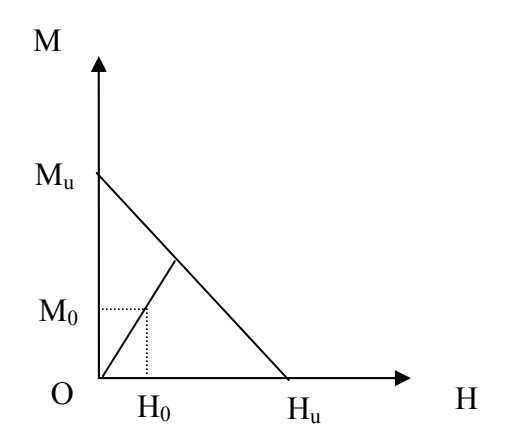

Figure1.16: Critère de stabilité selon Ménard.

Les efforts admissibles en tête seront tel que :

 $H_0 \leq H_u/3$ ,  $M_0 \leq M_u/3$ 

La déformation horizontale  $y_0$  en tête, relative à chacun de ces efforts pris séparément est :

$$
Y_0 = H_0 / \beta_1 KBD \tag{118}
$$

### $Y_0 = M_0 / β_2 kBD^2$  (119)

 $β<sub>1</sub>$  et  $β<sub>2</sub>$  sont des coefficients numérique, fonctions de D<sub>c</sub>/D, et auxquelles on peut attribuer les valeurs suivantes :

|          | $\beta_1$ | $\beta_2$ |
|----------|-----------|-----------|
| $D_c/D$  |           |           |
| 0.00     | 0.25      | 0.17      |
| 0.25     | 0.22      | 0.15      |
| 0.50     | 0.20      | 0.13      |
| 1.00     | 0.17      | 0.11      |
| $\infty$ | 0.13      | 0.08      |
|          |           |           |

Tableau 1.7: Valeurs des coefficients numériques  $\beta_1$  et  $\beta_2$  en fonction de D<sub>c</sub>/D.

## 1.2.2.Méthode de Brinch Hansen (1961) :

Dans cette méthode les paramètres inconnus sont la profondeur du centre de rotation et la valeur ultime de l'effort H, qui se déterminent à partir des deux conditions d'équilibres (forces horizontales et équation des moments).

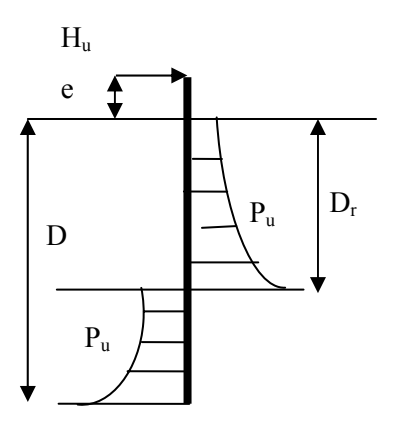

Figure1.17 : Modèle de calcul de Brinch Hansen.

Dr est choisi de manière que les deux surfaces de pression donnent le même moment par rapport au niveau d'application de l'effort Hu. Cet effort ultime se détermine par la différence entre les deux surfaces de pressions [9] [14].

$$
H_{u} = \int_{0}^{D} r_{p_{u}}(z) d dz - \int_{D}^{D} r_{p_{u}}(z) d dz
$$
 (120)

$$
M_{u} = H_{u} * e = -\int_{0}^{D} p_{u}(z)z \, d dz + \int_{D}^{D} p_{u}(z)z \, d dz \qquad (121)
$$

Lorsque le terrain présente à la fois de cohésion et du frottement, l'auteur suggère la formule suivante [14]

$$
P_u(z) = \gamma' Z d k_q(z) + C' d k_c(z)
$$
  
(122)  

$$
\gamma' : \text{Poids specificque effect if d'un sol public function} \text{tridiagé)},
$$

*C*′ : Cohésion effective d'un sol cohérent,

d : diamètre du pieu,

 $k_q$  (z)et  $k_q(z)$  :coefficient de rotation qui dépendent de la profondeur relative z/d et l'angle de frottement interne [14].

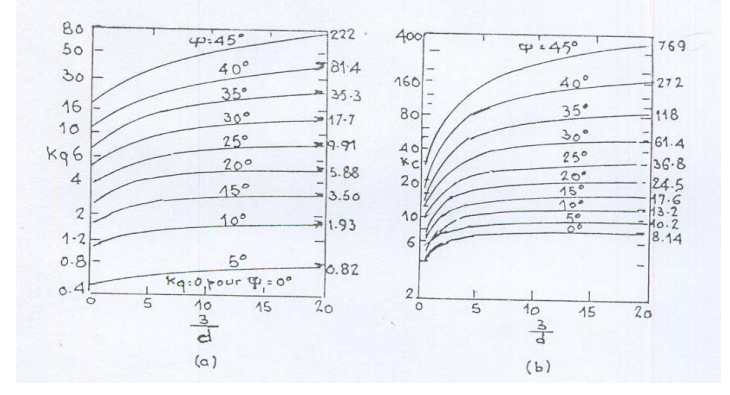

Figure 1.18 : Coefficients de la résistance latérale k<sub>q</sub> et k<sub>c.</sub>

La différence entre la résistance en surface et la résistance à grande profondeur est schématisée sur la figure 1.18.

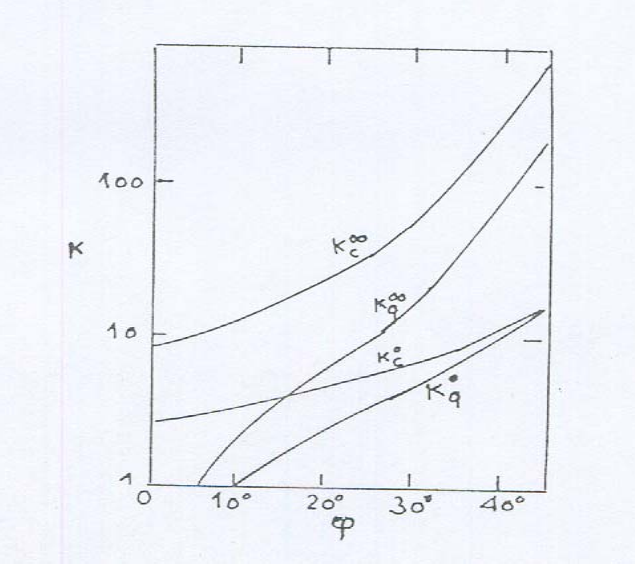

 Figure1.19: Coefficients de résistance latérale à la surface du sol (0) et à grande profondeur ( $\infty$ ) selon Brinch Hansen (1961).

Le modèle de Blum est appliqué pour les pieux charges latéralement, le schéma de base pour ce modèle est représenté sur la figure suivante:

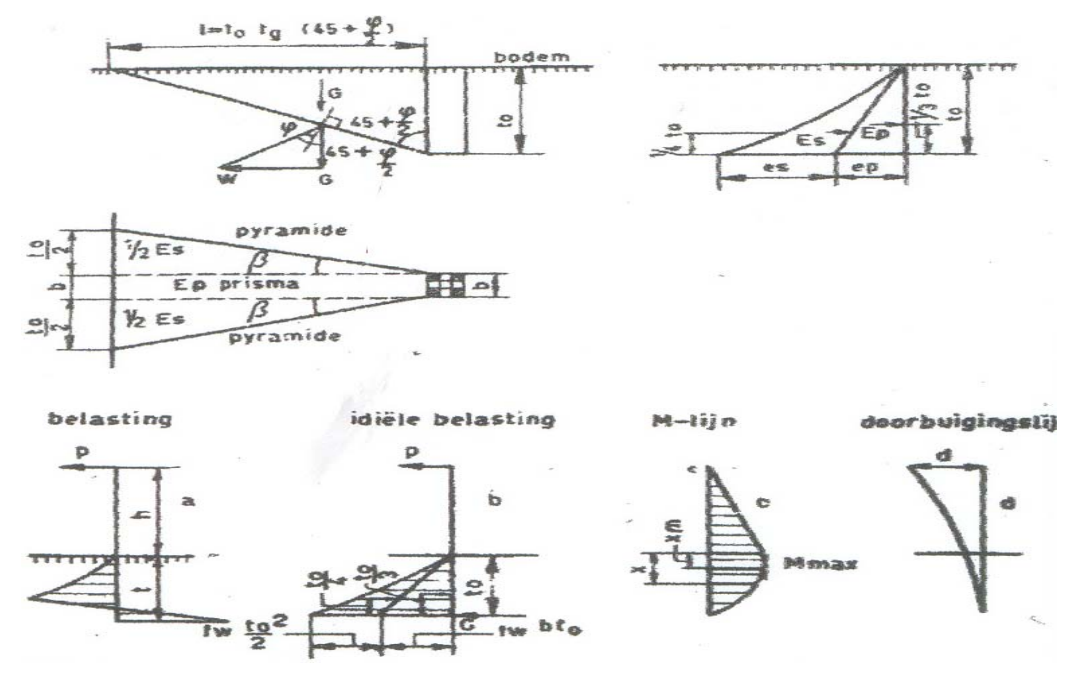

Figure 1.20 : Schéma de base du modèle de Blum.

La distribution de la pression du sol est déterminée en utilisant la théorie de Coulomb. La réaction limite du sol passive mobilisée est déterminée par le coefficient de la pression du sol horizontal passif  $\lambda_p = \text{tg}^2(45^\circ + \frac{\phi}{2})$ 

Pour le calcul de la déflection du pieu Blum, a supposé l'existence d'un point restrictif virtuel. La déflexion du pieu est alors calculée en utilisant la formule d'Euler pour les consoles.

$$
Y = \frac{FL^3}{3EI} \tag{123}
$$

Y : déflexion en tête du pieu [m].

F : charge horizontale en tête du pieu [kN].

*L*′ : Longueur du pieu de point d'application de la charge à un point estimé de retenue [m].

## 1.2.4. Méthode de Broms (1964):

Broms a présenté des méthodes de calcul à la rupture des pieux isolés ou groupes de pieux chargés latéralement, permettant la détermination de la flexion latérale et la réaction ultime.

L'auteur a traité le cas des pieux libres en tête ou encastrés enfoncés dans un sol cohérent saturé ou pulvérulent, pour le cas des fiches dans un sol cohérent, l'auteur a donné le schéma de distribution des réactions dans le sol, avec l'hypothèse que la réaction est nulle sur une profondeur de 1.5 B de la surface libre et constante en dessous de ce niveau avec une valeur de  $9C_u B$  [14] et [15].

Cette approximation est valable pour un pieu isolé.

Pour les sols pulvérulents, la distribution de la réaction ultime varie linéairement avec la profondeur le long de la face avant du pieu est égale à trois fois la pression passive des terres  $[10]$ :

$$
P_u = 3k_p \sigma_{v} = 3k_p \gamma z \tag{124}
$$

Avec :  $\sigma_{v}$  est la contrainte verticale effective qui règne dans le sol

 $k_p$  : coefficient de pression passive

$$
k_p = (1 + \sin \phi) / (1 - \sin \phi) \tag{125}
$$

Cette résistance est indépendante de la forme de la section du pieu.

La figure 1 donne la répartition de la réaction et celle du moment fléchissant, le long du pieu [14].

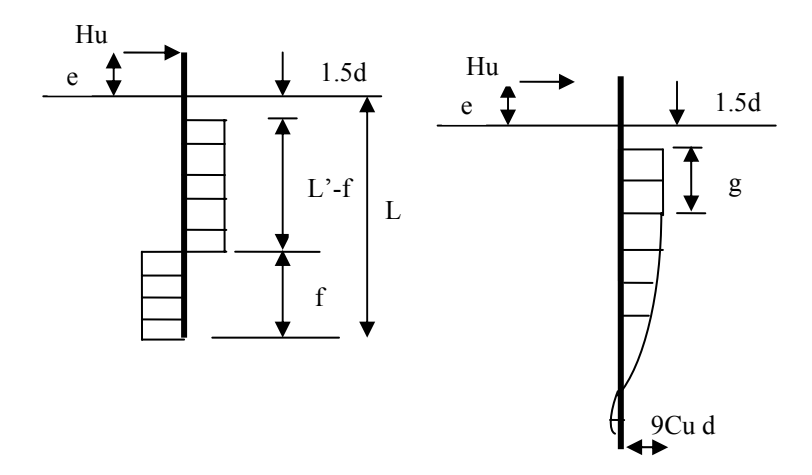

 Figure 1.21: Pieux libres en tête : mécanismes de rupture dans un sol cohérent (Broms ,1964).

On écrira successivement l'équilibre des charges horizontales :

 $H_u=p(L'-2f)$  avec (p=9 $C_u d$ )

L'équilibre des moments au points d'application de la charge

horizontale : (e+1.5d+
$$
\frac{L'-f}{2}
$$
)(L'-f)=(e+1.5d+L'+f/2)f

En éliminant f entre ces deux équations, on obtient :

$$
H_u^2 + 2pH_u(L-2e+1.5d) - p^2(L-1.5d)^2 = 0
$$

La racine positive de cette équation est:

$$
H_{u} = p \sqrt{2 \left[ L^{2} + 2Le + \left( \frac{9}{4}d^{2} + 3ed + 2e^{2} \right) \right]} - p(L + 2e + 1.5d)
$$

En faisant apparaître les grandeurs sans dimensions : *pd*  $\frac{H_u}{I}$ *d*  $\frac{L}{I}$  et *d e*

On aboutit à :

$$
\frac{H_u}{pd} = \frac{H_u}{9C_u d^2} = \sqrt{2} \sqrt{\left(\frac{L}{d}\right)^2 + 2\frac{e}{d}\frac{L}{d} + \left(2\frac{e^2}{d^2} + 3\frac{e}{d} + \frac{9}{4}\right)} - \left(\frac{L}{d} + \frac{2e}{d} + 1.5\right)
$$
(126)

La figure 1.21 donne les valeurs de  $\frac{Hu}{Cud^2}$  déduites de cette formule.

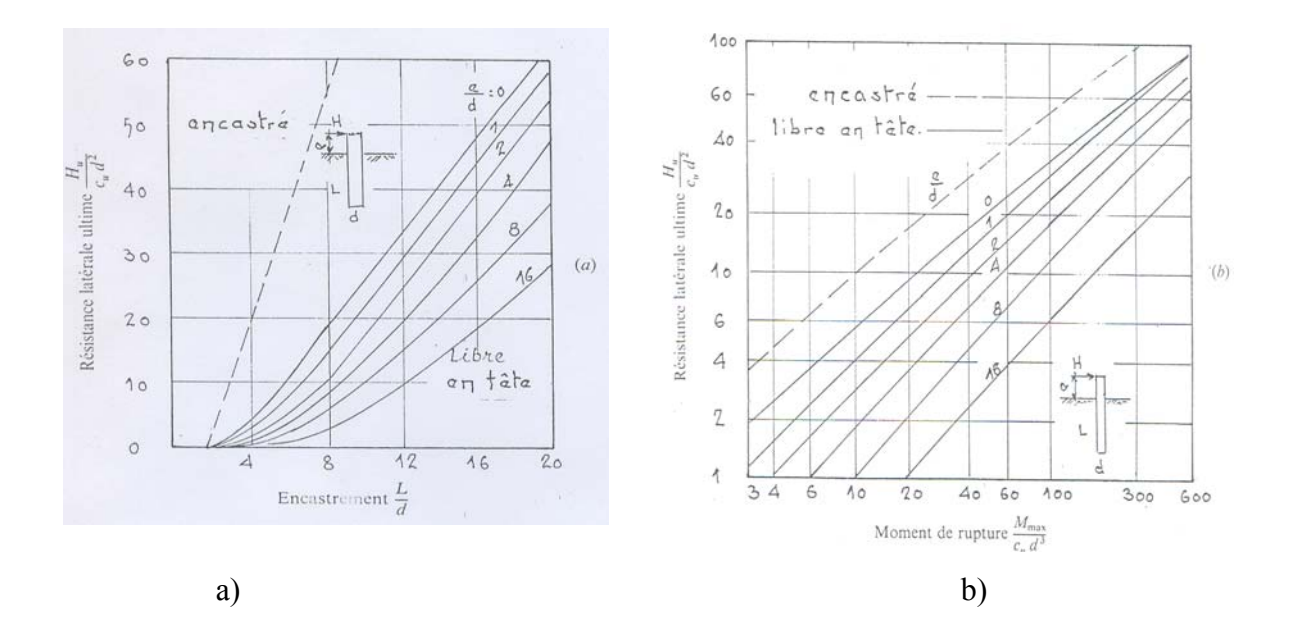

Figure 1.22 : Résistance latérale ultime en milieu cohérent.

a) Pieux courts.

b) Pieux longs (d'après Broms ,1964).

Pour un pieu long, la figure 1b montre également la distribution de la réaction du sol et celle du moment fléchissant. On se préoccupe seulement de la valeur du moment fléchissant maximal. Celui ci se produit au point d'effort tranchant nul c'est-à-dire à une profondeur  $(1.5d+g)$  telle que  $H_u=pg$  on a alors :

$$
M_{\text{max}}=H_{u}(e+1.5d+g)-p\frac{g^{2}}{2}
$$
\n(127)

$$
M_{\text{max}}=H_{u}(e+1.5d)+\frac{Hu^2}{2p}
$$
 (128)

La racine positive est:

$$
H_{u} = \sqrt{p^2(e+1.5d)^2 + 2pM_{max}} \quad \text{-p(e+1.5d)} \tag{129}
$$

En introduisant les quantités sans dimensions :

$$
\frac{H_u}{9Cud^2}, \frac{M_{\text{max}}}{9Cud^3} \text{ et } \frac{e}{d}
$$

On about it à : 
$$
\frac{H_u}{9Cud^2} = \sqrt{\left(\frac{e}{d} + 1.5\right) + \frac{2M_{\text{max}}}{9Cud^3}} - \left(\frac{e}{d} + 1.5\right)
$$
 (130)

La figure 1-21b donne les valeurs de  $\frac{H_u}{Cud^2}$  en fonction du moment maximal admissible.

On peut développer les mêmes calculs pour un pieu encastré foncé dans un milieu cohérent. La figure 1-22 montre les distributions de réaction du sol à prendre en compte.

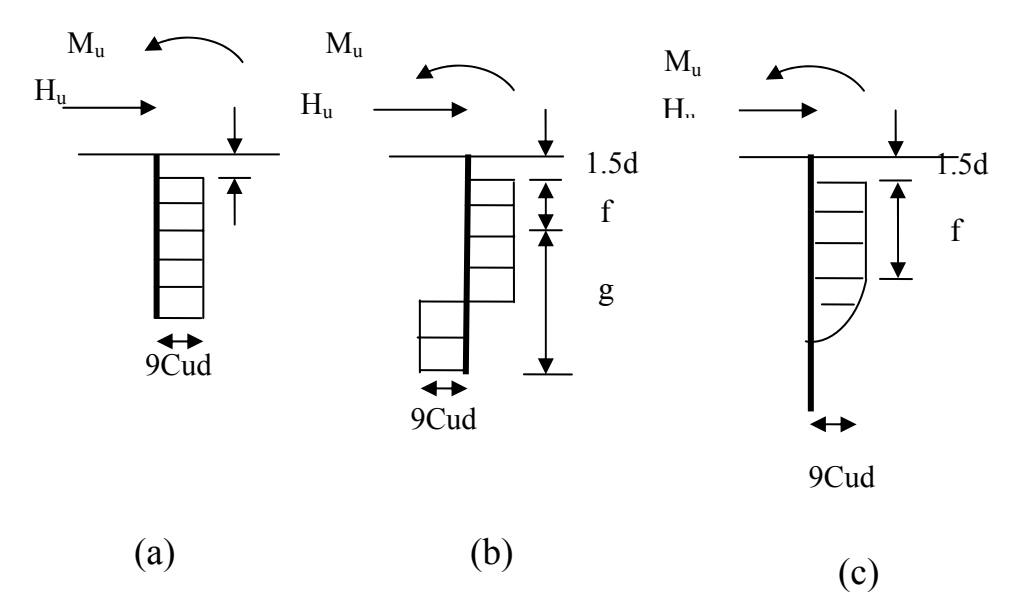

Figure 1.23 : Réaction du sol des pieux encastrés en milieu cohérent.

- a) pieu court.
- b) pieu moyen.
- c) pieu long.

De la même manière, on peut traiter le cas des milieux pulvérulents. La figure 1.23 et

 1.24 donnent la distribution de réaction du sol et des moments pour un pieu libre en tête, soit long, soit court et le pieu encastrés successivement [10] [14] [15].

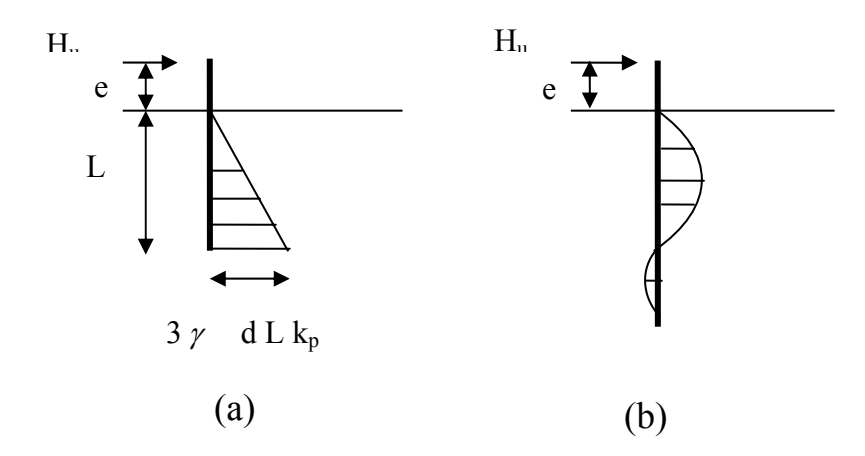

 Figure1.24 : Réaction du sol d'un pieu libre en tête dans un sol pulvérulent a)-pieu court.

b)-pieu long.

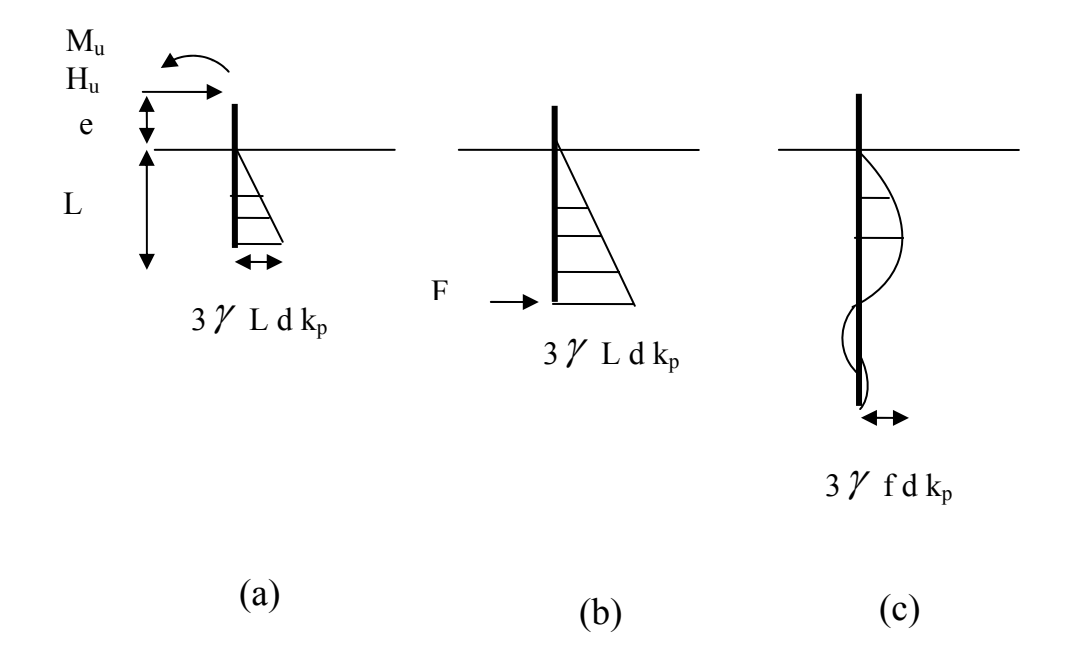

 Figure1.25 : Réaction du sol d'un pieu encastré en milieu pulvérulent. a)-pieu court. b)-pieu moyen.

c)-pieu long.

### 1.2.5. Methode de Randolph, M.F.& Houlsby, G.T.(1984):

La résistance latérale limite en profondeur au seul mouvement horizontal représente un paramètre important de l'analyse du chargement non drainé des pieux chargés latéralement. Si le sol est modélisé comme un matériau cohérent parfaitement plastique le calcul de ce paramètre devient un problème de déformation plane dans la théorie de la plasticité, dans la quelle la charge se calcule sur un long cylindre qui se déplace latéralement dans un milieu infini. Si cette charge est rendue sans dimensions eu égard à la résistance du sol et du diamètre du pieu, on trouve que le facteur de chargement varie entre  $\pi$ +6 pour un pieu parfaitement lisse et  $2\pi+4\sqrt{2}$  pour un pieu parfaitement rugueux [20].

## 1.2.7. Conclusions:

Les méthodes des grands déplacements de calcul des pieux chargés latéralement sont des méthodes de calcul à la rupture, supposent que le sol est entièrement à l'état de rupture. A partir des conditions d'équilibre, on peut déterminer les valeurs limites Hu, Mu et la profondeur du centre de rotation.

# **CHAPITRE 2: PRESENTATION DU LOGICIEL ANSYS**

### 2.1. Introduction:

Vu la complexité des équations de la mécanique des milieux continus, l'ingénieur a recours aux méthodes qui lui permettent de simuler le comportement des systèmes physiques complexes.

La méthode des éléments finis est un outil puissant de modélisation numérique, et couramment utilisé, basée sur des formules mathématiques pour obtenir des solutions numériques plus exactes. Elle consiste à remplacer la structure physique à étudier par un nombre finis d'éléments de composants discrets qui représentent un maillage. Ces éléments sont liés entre eux par des nœuds.

### 2.2. Présentation de l'outil de calcul:

ANSYS est un éditeur mondial des outils de calcul par éléments finis, la compagnie permettant de résoudre les problèmes d'une manière efficace. Ils permettent d'optimiser le processus de conception (gains de temps énorme).

ANSYS est un logiciel de simulation numérique résolvant des problèmes relatifs à la thermique, magnétisme, à l'électrostatique et à la mécanique ….etc.

Dans toute analyse, il est important d'adopter un système d'unités cohérent. Au début de la définition de la géométrie, l'utilisateur doit choisir un jeu d'unités fondamentales convenable. Toute saisie de donnée ultérieure devra être conforme au système d'unité choisi, et les résultats devront être interprétés par rapport au même système.

On va présenter ci-dessous quelques fenêtres de ce logiciel. La première fenêtre qui apparaît : est Main Menu. Elle contient des fonctions primaires organisées par le processeur (pré-processor, solution, general post-processor, design optimizer, etc……).

Le pré-processor permet de faire un choix sur le type d'analyse et d'éléments le mieux adapté pour la modélisation. Il permet de définir les propriétés des matériaux, la géométrie de la structure et finalement le maillage qui est une étape critique de la simulation numérique, et conditionne par la suite la précision des résultats, la convergence des itérations et le temps de résolution du problème.

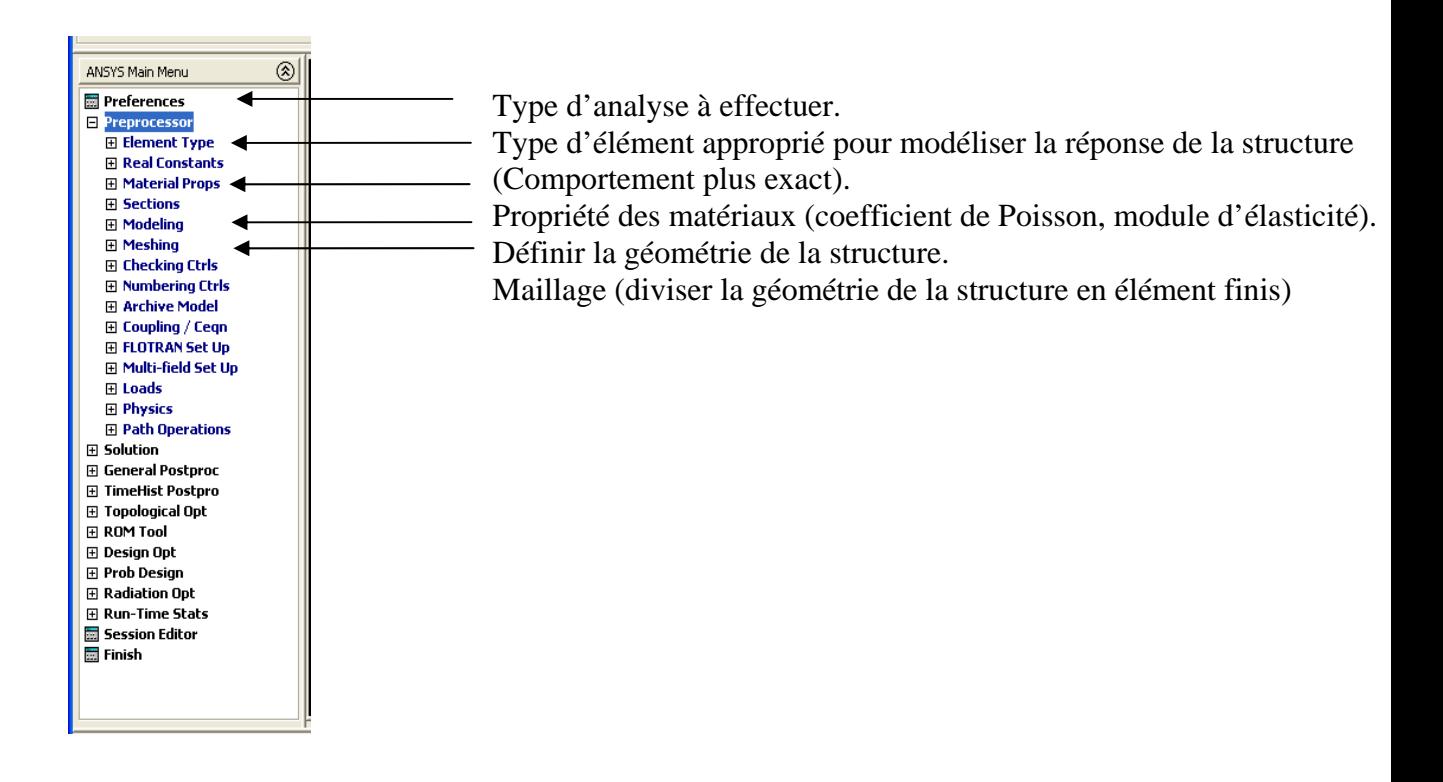

Figure 2. 1: Fenêtre ANSYS main menu-pré-procésseur.

Plusieurs types d'analyses peuvent être choisis (structural, thermal, éléctromagnetique,

Ansys fluid, FLOTRAN CFD, éléctromagnetique).

| Preferences for GUI Filtering                                       |                    |  |  |  |  |
|---------------------------------------------------------------------|--------------------|--|--|--|--|
| [KEYW][/PMETH] Preferences for GUI Filtering                        |                    |  |  |  |  |
| Individual discipline(s) to show in the GUI                         |                    |  |  |  |  |
|                                                                     | Structural         |  |  |  |  |
|                                                                     | $\Gamma$ Thermal   |  |  |  |  |
|                                                                     | ANSYS Fluid        |  |  |  |  |
|                                                                     | <b>FLOTRAN CFD</b> |  |  |  |  |
| Electromagnetic:                                                    |                    |  |  |  |  |
|                                                                     | Magnetic-Nodal     |  |  |  |  |
|                                                                     | Magnetic-Edge      |  |  |  |  |
|                                                                     | High Frequency     |  |  |  |  |
|                                                                     | $\Box$ Electric    |  |  |  |  |
| Note: If no individual disciplines are selected they will all show. |                    |  |  |  |  |
| Discipline options                                                  |                    |  |  |  |  |
|                                                                     | C h-Method         |  |  |  |  |
|                                                                     | C p-Method Struct. |  |  |  |  |
|                                                                     | C p-Method Electr. |  |  |  |  |
|                                                                     |                    |  |  |  |  |
| <b>OK</b>                                                           | Cancel<br>Help     |  |  |  |  |
|                                                                     |                    |  |  |  |  |

Figure 2.2: Fenêtre de préférences.

La bibliothèque d'ANSYS contient plus de 150 différents types d'éléments, divisée en trois catégories (poutre, Plan, massif) de géométrie différente ( quadratique, triangulaire, bilinéaire, etc….)

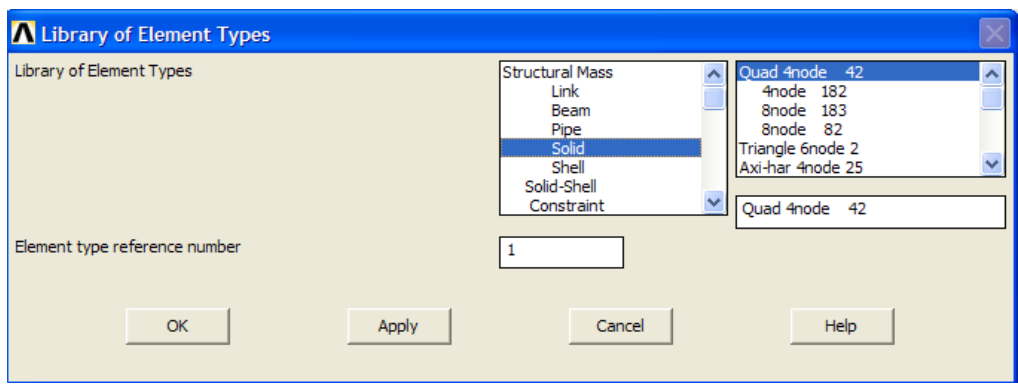

Figure 2. 3: Fenêtre- bibliothèque des types d'éléments.

Pour définir le comportement des matériaux utilisés, la fenêtre à droite indique la liste de catégorie de matériau (favorites, structural, thermal, etc …..).

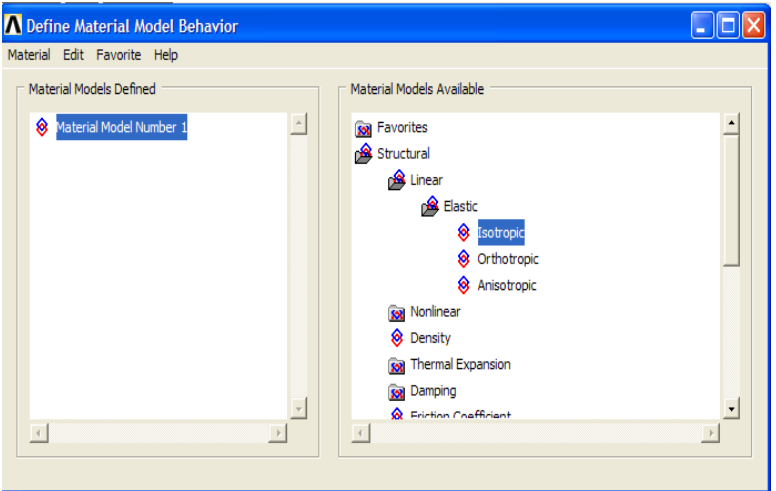

Figure 2. 4: Fenêtre de définition du modèle de comportement des matériaux.

Pour générer un modèle d'éléments finis, l'utilisateur doit créer un modèle géométrique dans le menu create ce dernier contient les options de base permettant de fabriquer un modèle géométrique à partir des nœuds, des points clés, des droites, des surfaces ou des volumes.

Après avoir modélisé la structure, on passe au choix du type d'analyse et on définit les charges à partir du menu laod qui contient les options qui permettent d'appliquées des charges et des conditions aux limites au modèle géométrique soit sur les éléments, les nœuds, les lignes, les surfaces ou volume.

Lorsqu'un modèle géométrique est entièrement défini et que les propriétés des matériaux sont attribuées à toutes les couches et à tous les éléments de la structure, la géométrie doit être divisée en éléments finis afin de réaliser le calcul en élément finis, les éléments fondamentaux sont des éléments déjà choisis.

Le logiciel permet une génération automatique des maillages d'éléments finis ainsi que le degré de raffinement.

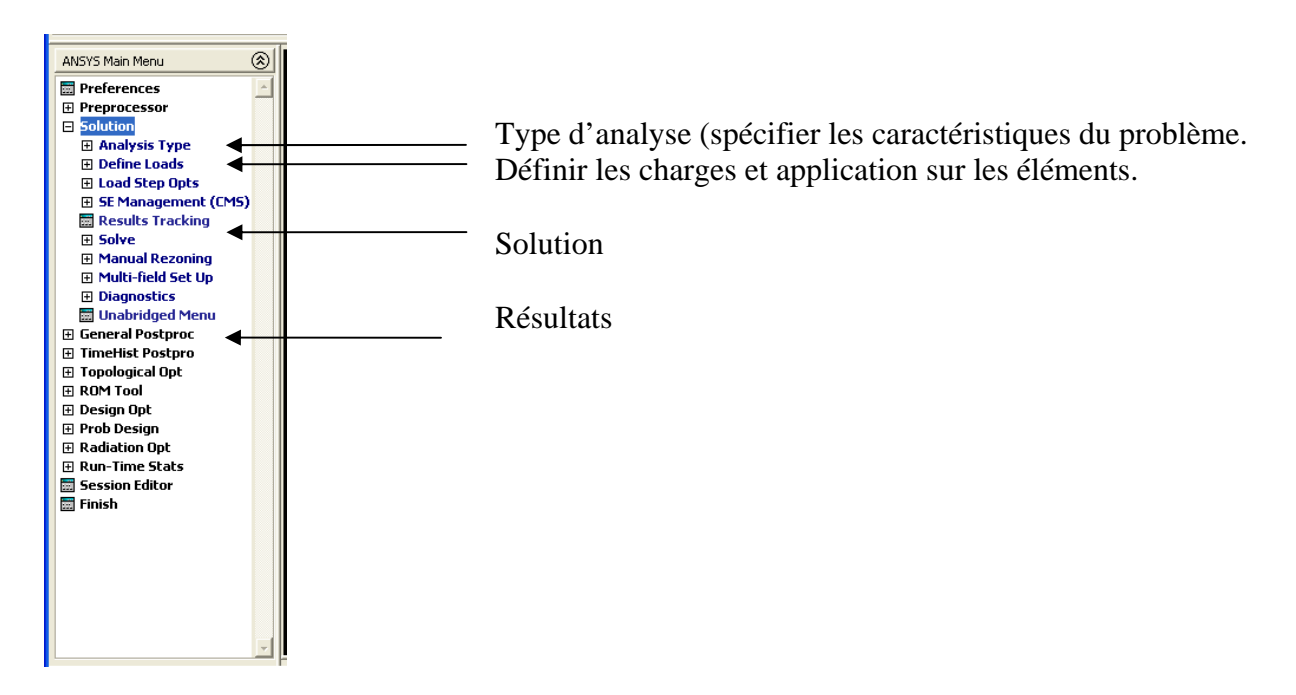

Figure 2. 5: Fenêtre Main Menu- analyse type, solution, résultats.

Le logiciel possède 7 types d'analyses (static, modal, harmonic, transient, spectrum, eigen budding, substructuring).

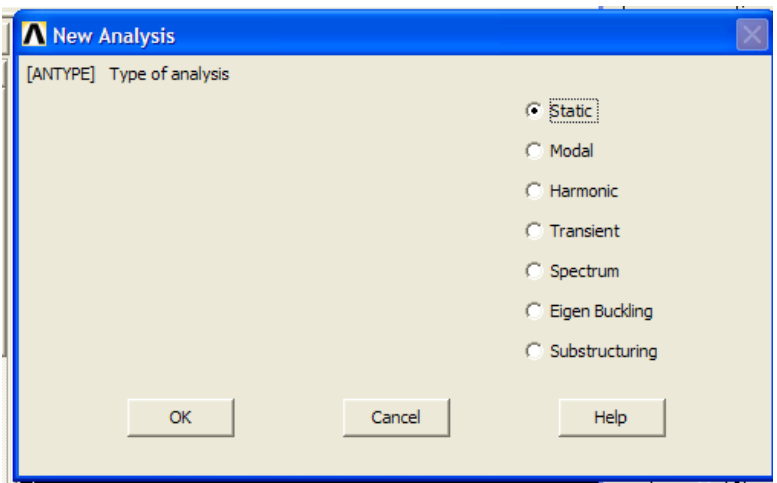

Figure 2.6: Fenêtre sur le choix du type d'analyse.

# 2.3. Conclusion:

La méthode des éléments finis est un outil numérique de calcul, le problème consiste à la détermination d'un modèle qui reflète mieux la réalité. Le choix du modèle de comportement dépend du problème posé.

 ANSYS est un logiciel aux éléments finis destiné spécialement à l'analyse en 3D, il est avantagé par sa rapidité d'analyse et les nombreuses lois de comportement existantes, il permet des analyses plus complexes telle que les réponses spectrales et harmoniques, calcul transitoires (mécaniques et thermiques).

Il contient des outils de contrôles avancés tels que les options de contacts, les contacts surfaces/surfaces, surfaces/ligne, lignes/lignes.

Il permet d'accéder à tous les types de non linéarités (matériaux, grandes déformations et grands déplacements).

# **CHAPITRE 3: MODELISATION PAR ELEMENTS FINIS**

### 3.1. Introduction :

Le comportement des pieux demeure difficile à analyser, aujourd'hui il demeure difficile d'appréhender de façon complexe les réactions du sol aux sollicitations des pieux. Dans ce but nous cherchons à identifier les différents paramètres d'influence du comportement des pieux sous charges latérales.

Ce chapitre a pour objectif de présenter le comportement mécanique d'un pieu isolé sous charge transversale dans un sol granulaire en supposant une adhérence parfaite pieu sol (en absence d'éléments d'interface). Pour se faire, un code d'élément finis a été utilisé. Il s'agit du logiciel ANSYS version.10.

On étudiera dans ce chapitre l'effet de la rigidité relative sol /pieu, l'élancement du pieu et la densité sur les courbes de chargement d'un pieu libre en tête sollicité par un effort latéral dans un sol homogène ou dans un sol de Gibson.

### 3.2. Présentation du modèle :

Le logiciel ANSYS est particulièrement bien adapté pour la résolution des problèmes de mécanique des solides, notamment grâce aux nombreuses lois de comportement implantés. Il a été utilisé en modélisant le pieu et le sol par des éléments du type SOLID quadratique, bien adapté pour modéliser les structures solides en 3D. Il est défini par 8 nœuds ayant 3 degrés de libertés dans chaque nœud (translation suivant x,y z ).

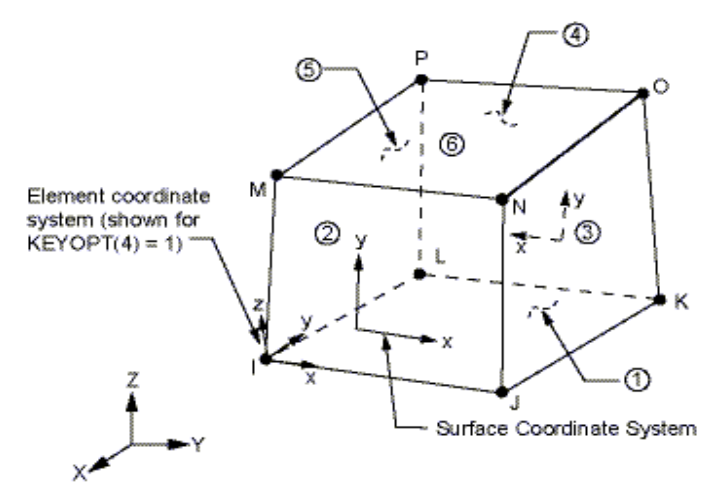

Figure 3.1: Schéma d'un élément SOLID.

La structure possède une symétrie par rapport au plan de chargement ce qui permet le passage au modèle réduit ou la structure d'ensemble est un demi massif et un demi pieu cylindrique.

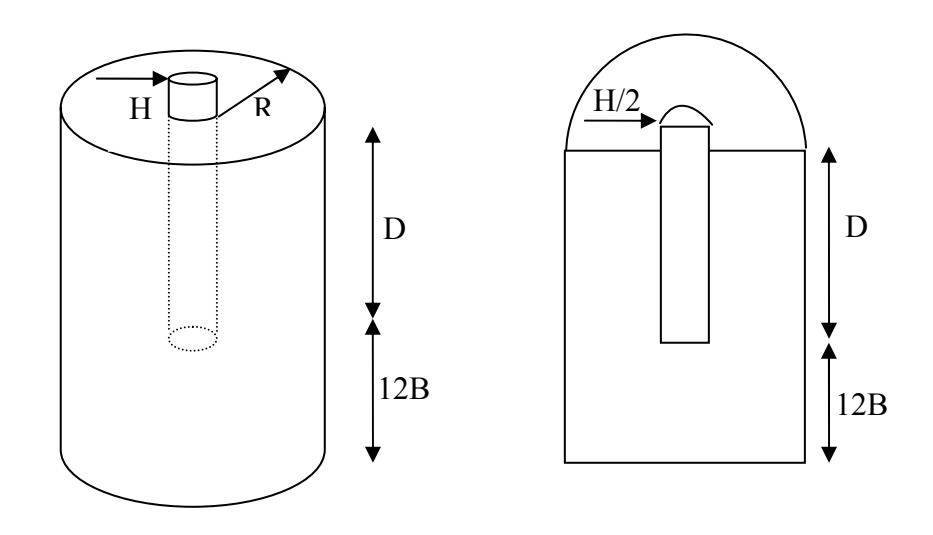

Figure 3.2: Passage du modèle 3D au modèle réduit.

La limite inférieure et extérieure du massif ont été bloquées de tout déplacement.

La surface du pieu et du massif du plan de symétrie a été bloquée dans la direction perpendiculaire au plan de chargement.

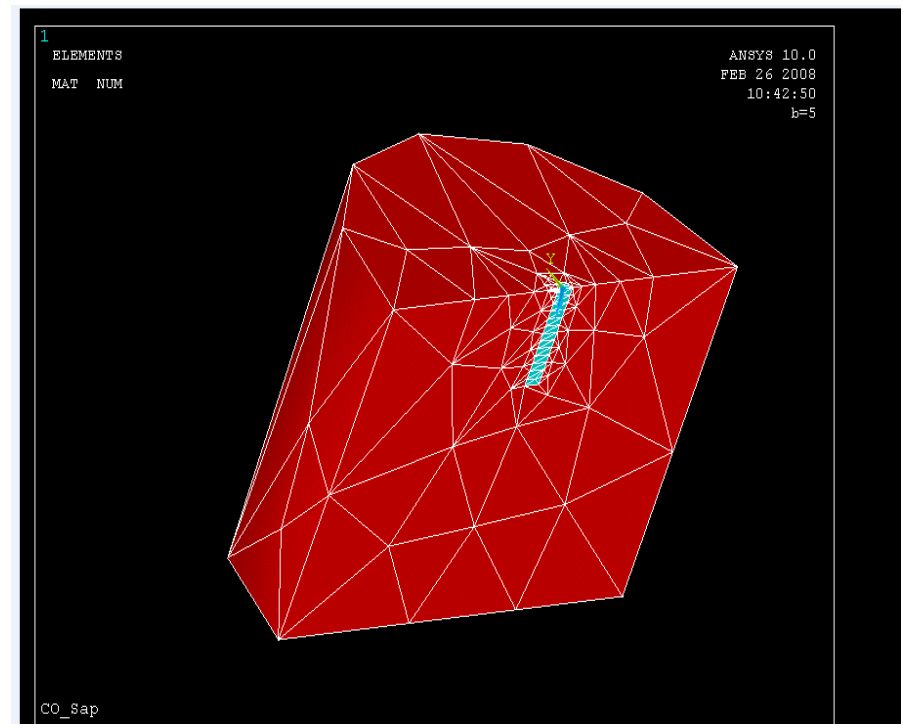

Figure 3.3: Modèle en perspective du système sol/pieu à maillage irrégulier.

La figure 3.3 montre une vue en perspective du système sol/pieu.

### 3.3. Etude paramétrique :

Les facteurs relatifs au comportement du sol qui affectent la réponse d'un pieu sont nombreux, le comportement d'un pieu isolé est compliqué, principalement en raison de la nature du matériau dans lequel il est installé. Une étude paramétrique est présentée, et concerne l'influence de la rigidité relative, de l'élancement du pieu et la densité du sol.

### 3.3.1. Analyse dimensionnelle -théorème des  $\pi$  de Buckingham :

## 3.3.1.1. Introduction:

 Quand le nombre de grandeurs ou de variables physiques vaut quatre ou plus, le théorème en  $\pi$  de Buckingham fournit un excellent outil pour rassembler ces grandeurs en groupements significatifs sans dimensions, dont le nombre est minimum, à partir desquels on peut établir une équation. On appelle les groupements sans dimensions des termes en  $\pi$ écrit sous forme mathématique, s'il y a n quantités physiques q(telle que la vitesse, La densité, la viscosité, la pression et l'air ) et k grandeurs fondamentales (telle que la force , la longueur, et le temps, ou la masse, la longueur et le temps), alors mathématiquement :

$$
f_1(q_1, q_2, q_3, \dots, q_n) = 0 \tag{131}
$$

Cette expression peut être remplacée par l'équation

$$
\phi \quad (\pi_1, \pi_2, \pi_3, \dots, \pi_{n-k}) = 0 \tag{132}
$$

Ou n'importe quel terme en  $\pi$  ne dépend pas de plus de (k+1) quantités physiques q et ou chacun des termes en  $\pi$  sont des monômes des quantités q indépendants et sans dimension.

### 3.3.1.2. Méthodologie:

1-Faire la liste des n grandeurs q entrant dans un problème particulier, notant leurs

dimensions et le nombre k des grandeurs fondamentales. il y aura donc (n-k) termes en  $\pi$ .

2-choisir k de ces quantités, aucune n'étant sans dimensions, et deux d'entre elles n'ayant pas les mêmes dimensions. Toutes les grandeurs fondamentales doivent être comprises dans les grandeurs choisies.

3-le premier terme en  $\pi$  peut s'exprimer comme produit des grandeurs choisies chacune élevées à un exposant inconnu, et d'une autre quantité élevée à une puissance connue (généralement prise comme égale à 1).

4-retenir les grandeurs choisies en (2) comme variables de référence et choisir l'une des variables restantes pour établir le prochain terme en  $\pi$ . Répéter ce procédé pour les termes en  $\pi$  successifs.

5-pour chaque terme en  $\pi$ , trouver les exposants inconnus par l'analyse dimensionnelle.

### Relations utiles:

(a) Si une grandeur est sans dimension, c'est un terme en  $\pi$  et il est inutile d'employer le procédé ci-dessus.

(b) Si deux quantités physiques ont les mêmes dimensions, le rapport va être l'un des termes en  $\pi$ .

(c) On peut remplacer n'importe quel terme en  $\pi$  par une de ses puissances,  $\pi^{-1}$  inclus.

(d) On peut remplacer tout terme en  $\pi$  par son produit par une constante numérique.

(e) On peut exprimer tout terme en  $\pi$  comme fonction des autres termes en  $\pi$ .

$$
\pi_1 = \frac{D}{B}
$$
représente l'élancement du pieu.  

$$
\pi_2 = \frac{E_p I_p}{E_s D^4}
$$
rigidité relative pieu-sol.  

$$
\pi_3 = v_s
$$
 coefficient de poisson du sol

 $\pi_4 = v_n$  cœfficient de poisson du pieu

 $\pi_5 = \frac{I(2)}{H}$ *<sup>Y</sup>*(*Z*)*ED* facteur d'influence dus à l'effort H.

## 3.3.2. Caracteristique du massif:

Les dimensions adoptées sont celles utilisées dans [15], et sont un cylindre de rayon 12 fois le diamètre du pieu et d'une hauteur égale à la fiche plus 12 fois le diamètre du pieu (D+12B).

Le sol du massif sableux est modélisé par une loi de comportement élastoplastique linéaire isotrope et homogène du type Drucker-prager, les paramètres associés à cette loi sont au nombre de cinq, deux pour la partie élastique (module de déformation du sable Es et coefficient de poisson  $v_s$ ) et trois pour la partie plastique (la cohésion c, l'angle de frottement interne  $\varphi$  et l'angle de dilatance  $\psi$ ) et on n'a pas choisi l'option des grands déplacements pour le sol afin de mener une analyse non linéaire.

L'angle de dilatance peut être évalué par la règle suivante :

 $\psi = \varphi - 30^{\circ}$  pour  $\varphi > 30^{\circ}$ 

$$
\psi = 0^{\circ} \qquad \text{pour } \varphi < 30^{\circ}
$$

Le cas ou  $\psi$  < 0° correspond à des sables très lâches.

 $\psi = 0^{\circ}$ correspond à un matériau élastique parfaitement plastique, ou il n'y a donc pas de dilatance lorsque le matériau atteint la plasticité. C'est souvent le cas pour les argiles ou pour les sables de densité faibles ou moyenne sous contraintes assez fortes.

Selon le manuel d'ANSYS :

-Si l'angle de dilatance  $\psi = \varphi$  le matériau suit une loi associée.

-Si l'angle de dilatance  $\psi = 0$  (ou inférieur à l'angle de frottement) il n'y a pas d'augmentation du volume donc le matériau suit une loi non associée.

à partir de la relation empirique de CAQUOT-KERISEL : e tg  $\varphi$ =constante = 0,4 à 0,6

 $e = \frac{r_s}{r} - 1$ *d s* γ  $\frac{\gamma_s}{\gamma}$  indice des vides, on fixe des valeurs à  $\varphi$  =30°. 35° et 40° et on détermine des

valeurs de  $\gamma_d$ .

Deux simulations numériques ont été menées en considérant un module du sol constant avec la profondeur Z cas d'un sol homogène (figure 3-4) puis un module évoluant linéairement avec la profondeur Z cas d'un sol de Gibson(figure 3-5) suivant l'équation:  $E_s = \lambda z$  (133)

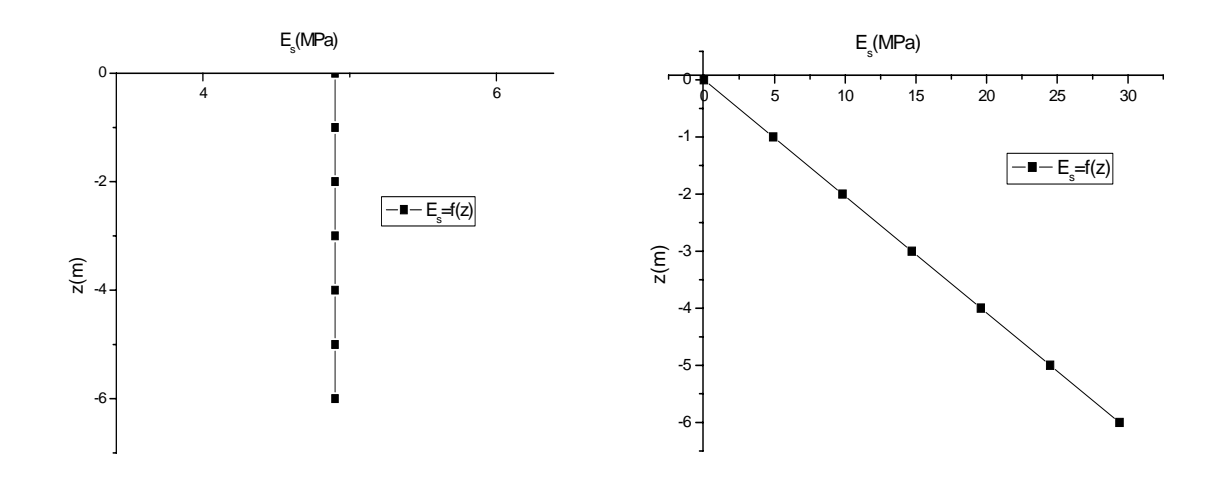

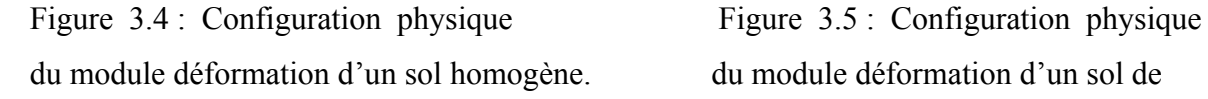

Gibson.

## 3.3.3. Caractéristique du pieu:

Le pieu est un cylindre de diamètre B=1m et une fiche D. Le matériau constituant le pieu est modélisé par une loi de comportement élastique linéaire et isotrope.

 Les paramètres modélisant le sol et le pieu introduits pour le calcul sont groupés dans le tableau (3.1).

| $\lambda$ [MPa/m] | $E_s$ module | v <sub>s</sub> coefficient | Angle de    | Poids                                          | Angle de  | $v_p$ coefficient |
|-------------------|--------------|----------------------------|-------------|------------------------------------------------|-----------|-------------------|
| Sol de Gibson.    | du Young     | de Poisson du              | frottement  | volumique                                      | dilatance | de Poisson du     |
|                   | [MPa]        | sol                        | $\Phi$ [° ] | $\gamma_d \left[ kN/m^3 \right] \mid \psi$ [°] |           | pieu              |
|                   | Sol          |                            |             |                                                |           |                   |
|                   | homogène     |                            |             |                                                |           |                   |
|                   |              |                            | 30          | 13,93                                          | 30        |                   |
| 4,9               | 4,9          | 0,30                       | 35          | 15,17                                          | 35        | 0,15              |
|                   |              |                            | 40          | 16,29                                          | 40        |                   |

Tableau 3.1 : caractéristiques du sol et du pieu.

# 3.4. Paramètre de l'étude:

## 3.4.1. Coefficient de poisson:

On prend pour le calcul  $v_s=0.30$  et  $v_p=0.15$  et on ne va pas étudier l'influence de ce paramètre, car cette dernière à été trouvé négligeable par plusieurs chercheurs (Poulos 1971; Poulos et Hull et Banerjee et Davis1978).

## 3.4.2. La rigidité relative :

La rigidité relative est un facteur adimensionnel traduisant le rapport de la rigidité du pieu

à celle du sol. Pour un sol homogène:  $k_r = \frac{-p - p}{E_s D^4}$  $E<sub>n</sub>I$ *s*  $\frac{p^{T} p}{q^{T} q}$ , pour un sol de Gibson

$$
k_{\rm r} = \frac{E_p I_p}{E_s(D)D^4} = \frac{E_p I_p}{\lambda D^5}
$$
. Les valeurs prises dans cette étude sont : 10<sup>-3</sup>, 10<sup>-2</sup>, 10<sup>-1</sup>, 1 et 10.  
3.4.2.1. Cas d'un sol homogène:

Pour étudier l'effet de la rigidité relative sur le comportement du pieu chargé latéralement, on a fixé les caractéristiques moyenne du sol étudier et varié le module d'Young du pieu tel que les rigidités relatives valaient  $10^{-3}$ ,  $10^{-2}$ ,  $10^{-1}$ , 1et 10

# 3.4.2.2. Cas d'un sol de Gibson:

On procède de la même manière que pour le sol homogène

# 3.4.3. L'élancement:

L'élancement est un paramètre géométrique adimensionnel qui présente le rapport entre la fiche D du pieu et son diamètre B nous avons limité notre étude au cas suivant : D/B=5, 10, 20 et 30. Le modèle du pieu utilisé est sollicité par un déplacement imposé aux nœuds de la périphérique de la tête du pieu égale au plus à B/10 sous forme d'incréments.

# 3.5. Méthodes d'ajustement des courbes:

# 1. Ajustement par HYPER:

L'ajustement des courbes à été fait à l'aide d'un programme de calcul « HYPER » basé sur la méthode des moindres carré dont l'équation de la courbe est:

$$
H = \frac{y_0}{a + by_0} \tag{134}
$$

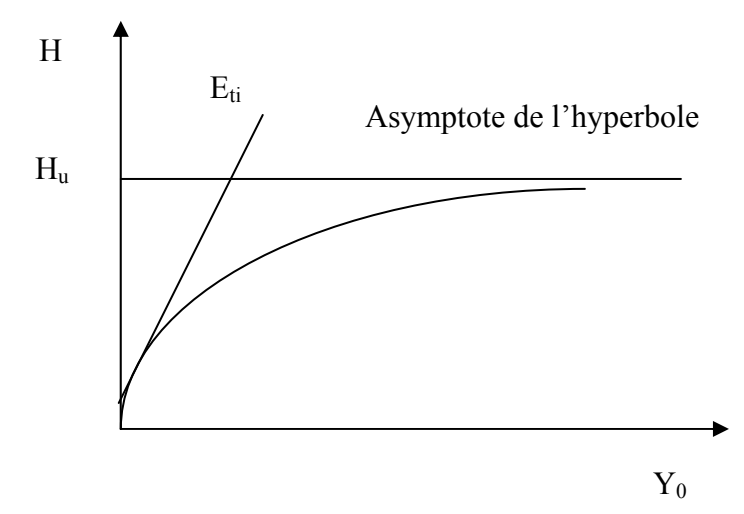

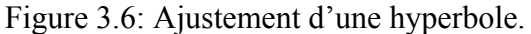

$$
\lim_{y \to \infty} H = H_u \implies b = \frac{1}{H_u} \tag{135}
$$
$$
\frac{dH}{dy}\big|_{y=0} = E_{ti} \implies a = \frac{1}{E_{ti}}\tag{136}
$$

# 2. Ajustement par la méthode conventionnelle:

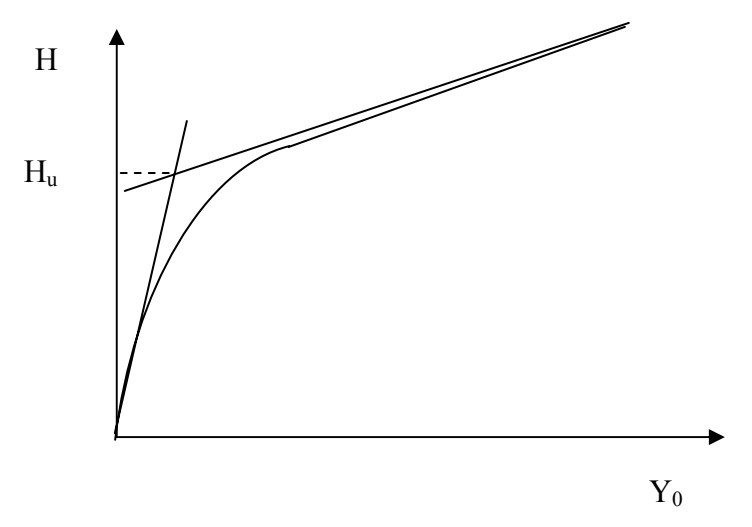

Figure 3.7:Ajustement d'une hyperbole par la méthode conventionnelle.

En absence d'une asymptote horizontale caractérisant l'effort horizontal limite Hu, on a recours à la définition conventionnelle de  $H_u$  en présence d'une courbe débutant par une portion linéaire et finissant par une asymptote croissante. L'effort limite Hu est par définition l'ordonnée du point d'intersection de la tangente à l'origine et de l'asymptote.

# 3.6. Résultats et interprétation :

#### 3.6.1. Effet de la rigidité:

 Les résultats sont présentés sous forme graphique sur la figure(3-8) et (3-12). D'après les résultats obtenus, on voit clairement sur les courbes qu'au-delà de  $k_f=0.01$  la courbe de chargement se stabilise et devient unique quelque soit l'élancement du pieu et la densité du sol.

En pratique, si on veut limiter les déplacements pour un effort donné, on fait augmenter la rigidité relative, mais dans certaines limites, car au-delà de  $k_r=0.01$  la rigidité relative n'aura aucun effet sur les déplacements.

A titre d'exemple, pour H=200KN dans un sable moyen avec un élancement D/B=30 on obtient :

Tableau3.2 : Valeurs de  $Y_0$  en fonction de kr.

| $\mathbf{r}$ | 0.001 | 0.01  | v. i  |       | 1 V   |
|--------------|-------|-------|-------|-------|-------|
| $Y_{o}$ [m]  | 0.071 | 0.041 | 0.037 | 0.037 | 0.037 |

# 3.6.2. Effet de l'élancement:

L'effet de l'élancement du pieu est étudié pour différentes valeurs de kr cité précédemment, on constate que les plus grandes réactions du sol se produisent dans le sable dense et augmente avec l'élancement et la rigidité relative.

Pour un effort H fixé, lorsque l'élancement D/B augmente le déplacement horizontal diminue et ceci quelle que soit la densité et la rigidité relative du sol.

L'élancement fait augmenter la résistance latérale du sol. Il s'agit donc d'un effet favorable pour la stabilité du système pieu/sol

A titre d'exemple, pour H=1500kN dans un sable moyen avec une rigidité relative  $k=0.001$  on trouve  $\cdot$ 

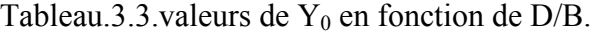

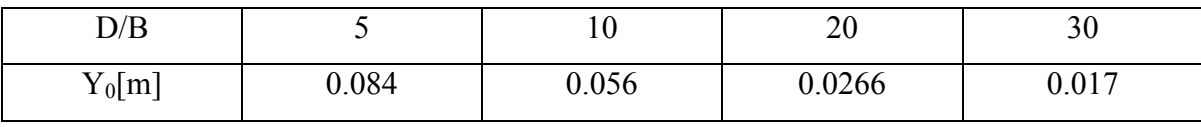

#### 3.6.3. Effet de la densité:

Pour un effort H donné, le déplacement horizontal  $Y_0$  diminue avec l'augmentation de la densité, mais son effet se manifeste surtout pour les grands déplacements.

En comparant la réponse d'un pieu court et rigide par rapport à celle de la réponse d'un pieu long et flexible on constate que l'effet augmente avec la rigidité relative.

### A titre d'exemple, pour H=500 KN, kr=0.001 D/B=5

Tableau.3.4.valeurs de  $Y_0$  en fonction de la densité.

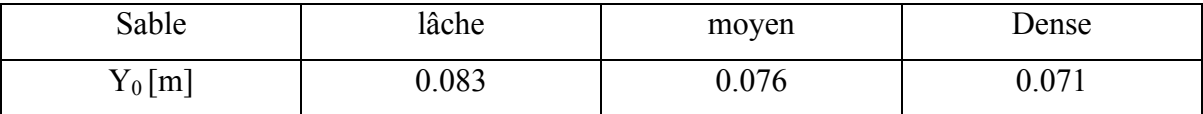

D'après les profils de déplacement illustrés sur la figure (3-11 , 3-15 ), on constate qu'on obtient une déformée linéaire en fonction de la profondeur à partir de kr=0.1, ce qui est l'indice du comportement infiniment rigide (déformée à courbure nulle). On peut conclure que le seuil du comportement rigide est 0.1, quelque soit l'élancement et la densité du sol.

On constate aussi que pour le reste des rigidités étudiées, la déformée est curviligne mais avec une seule courbure, ce qui est l'indice d'un comportement semi-rigide.

Concernant la variation de l'effort horizontal limite en fonction de la rigidité relative, on constate que dans le domaine du pieu rigide, l'effort limite H<sub>u</sub> ne dépend pas de la rigidité relative  $K_r$ , quelle que soit la densité du sol pulvérulent. Sur le plan pratique, cette courbe schématique permet d'estimer l'effort horizontal limite d'un pieu, quelle que soit sa rigidité et quelle que soit la densité du sol pulvérulent.

A titre d'exemple, Pour un pieu semi rigide de rigidité relative kr=0.01, diamètre B=1m, d'une fiche D=5m et  $\gamma$  =15.13kN/m<sup>3</sup> le graphique donne H<sub>u</sub>/ $\gamma$  B<sup>2</sup>D= 7,95 Alors H<sub>u</sub>= 601,42kN

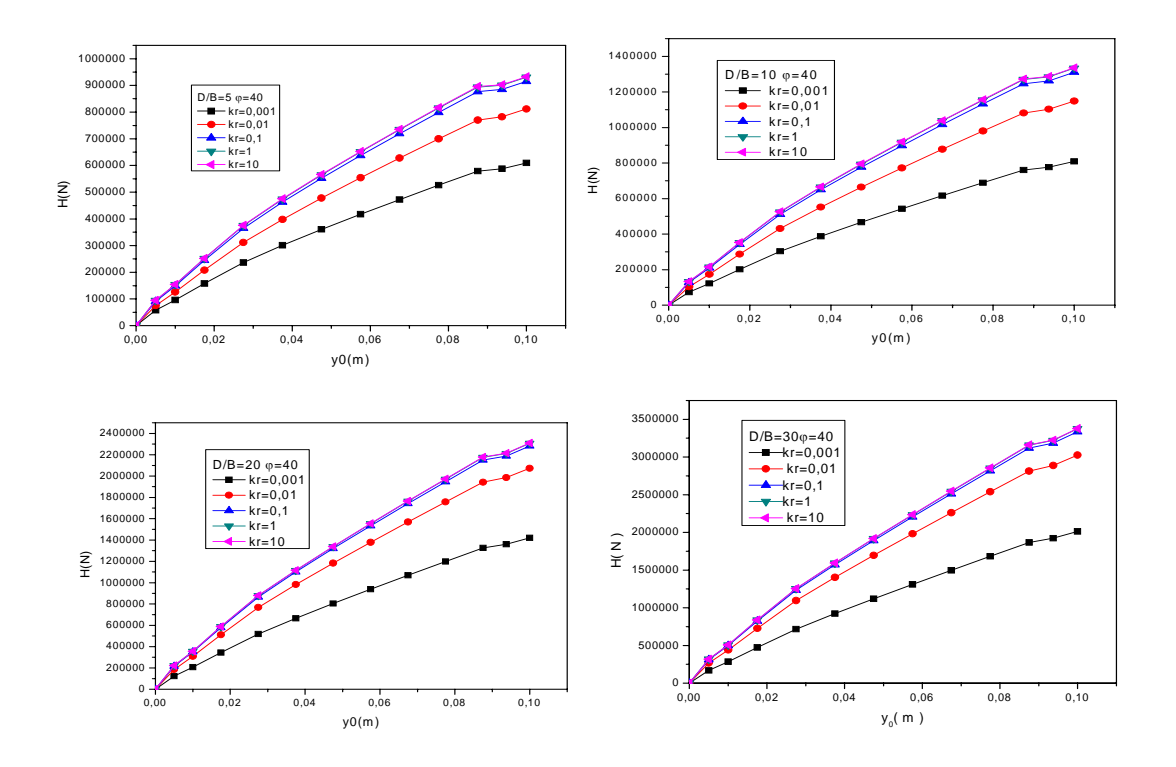

 Figure3.8: Effet de la rigidité relative sur les courbes de chargement pour différents rapports de D/B - cas de sable dense –sol homogène.

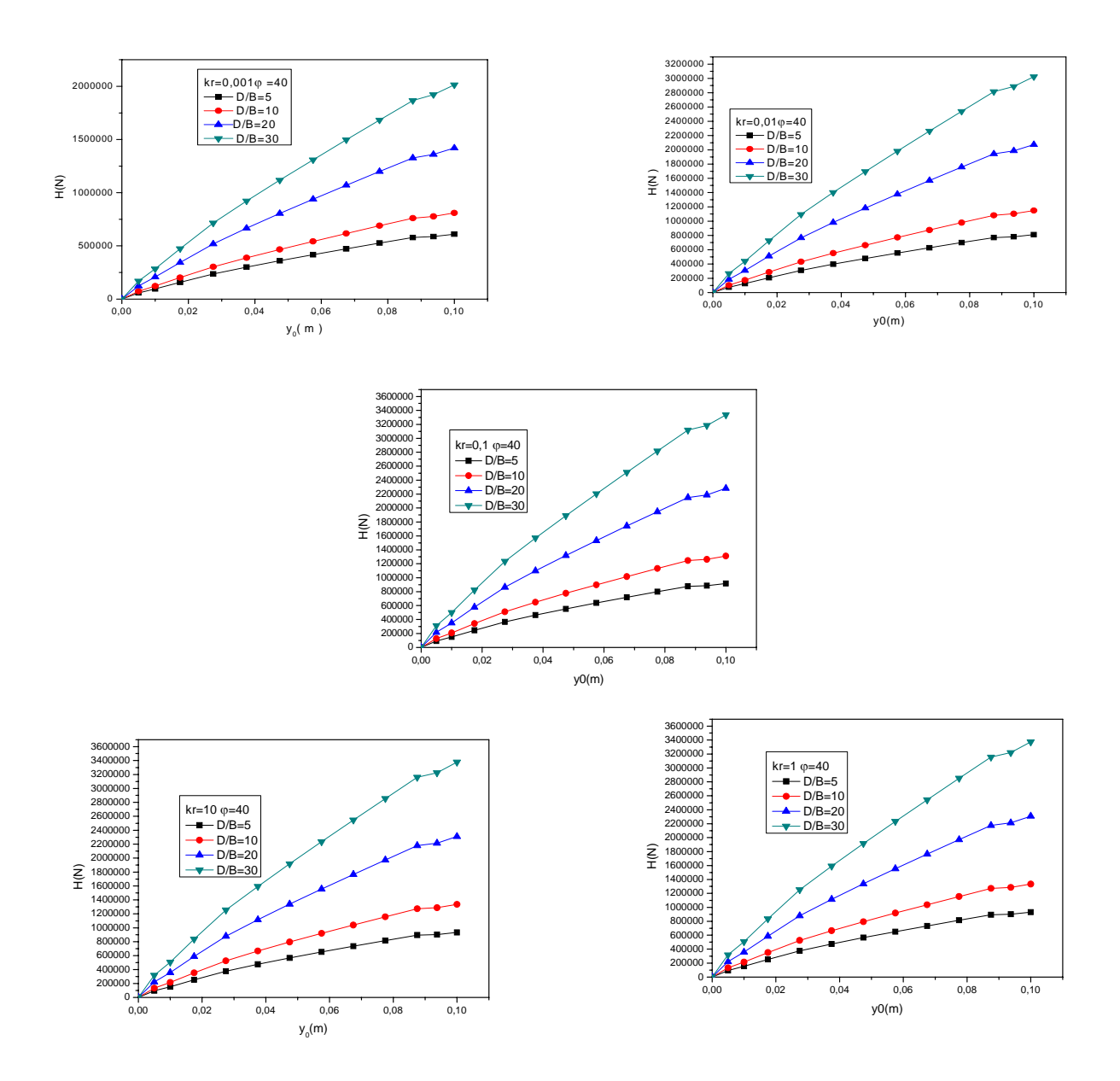

Figure 3.9: Effet de l'élancement sur les courbes de chargement cas de sable dense –sol homogène.

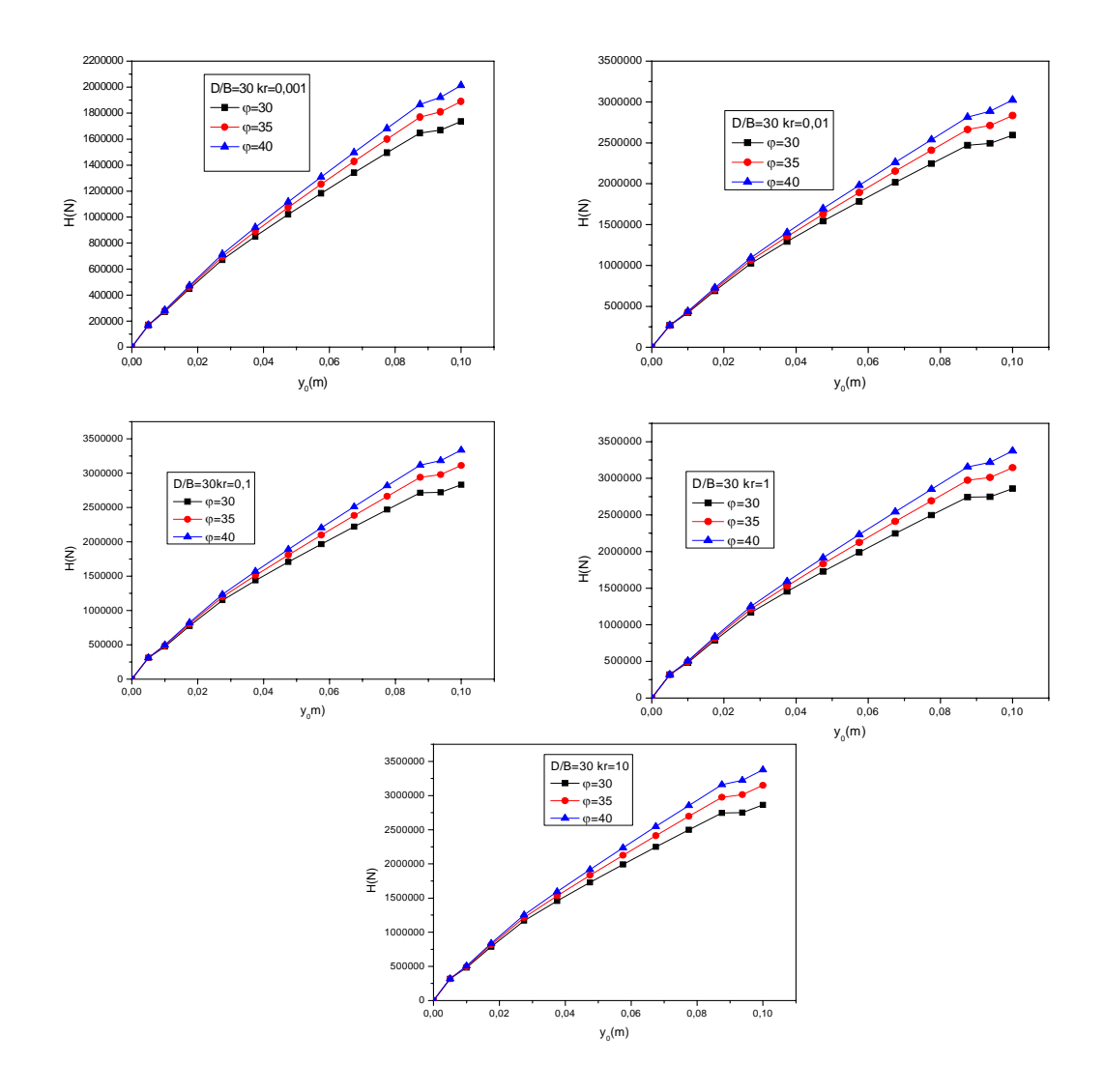

Figure 3.10 : Effet de la densité sur les courbes de chargement cas d'un pieu long–sol homogène.

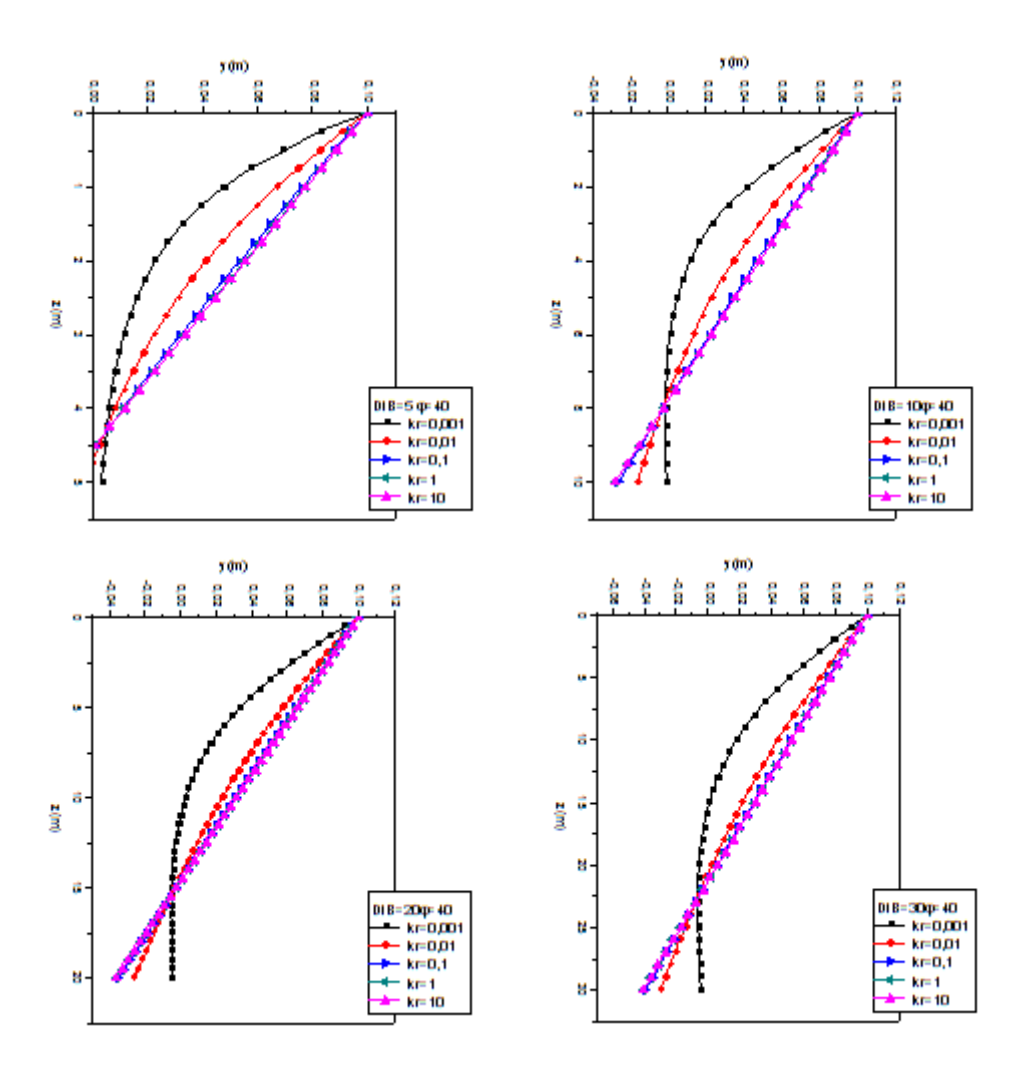

Figure 3.11: Effet de la rigidité relative sur le comportement d'un pieu pour différents rapports de D/B dans un sable dense –cas d'un sol homogène.

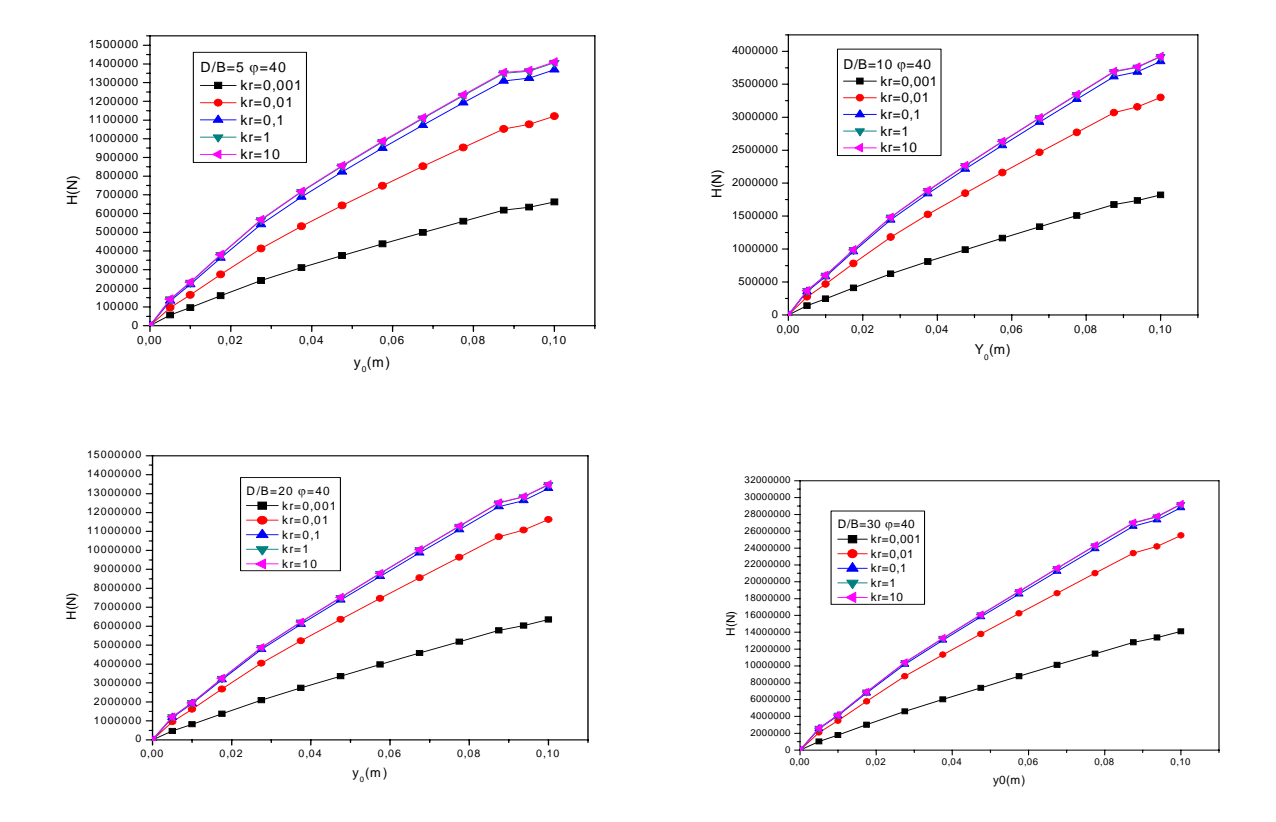

Figure 3.12: Effet de la rigidité relative sur les courbes de chargement pour différents rapports de D/B- cas de sable dense –sol de Gibson.

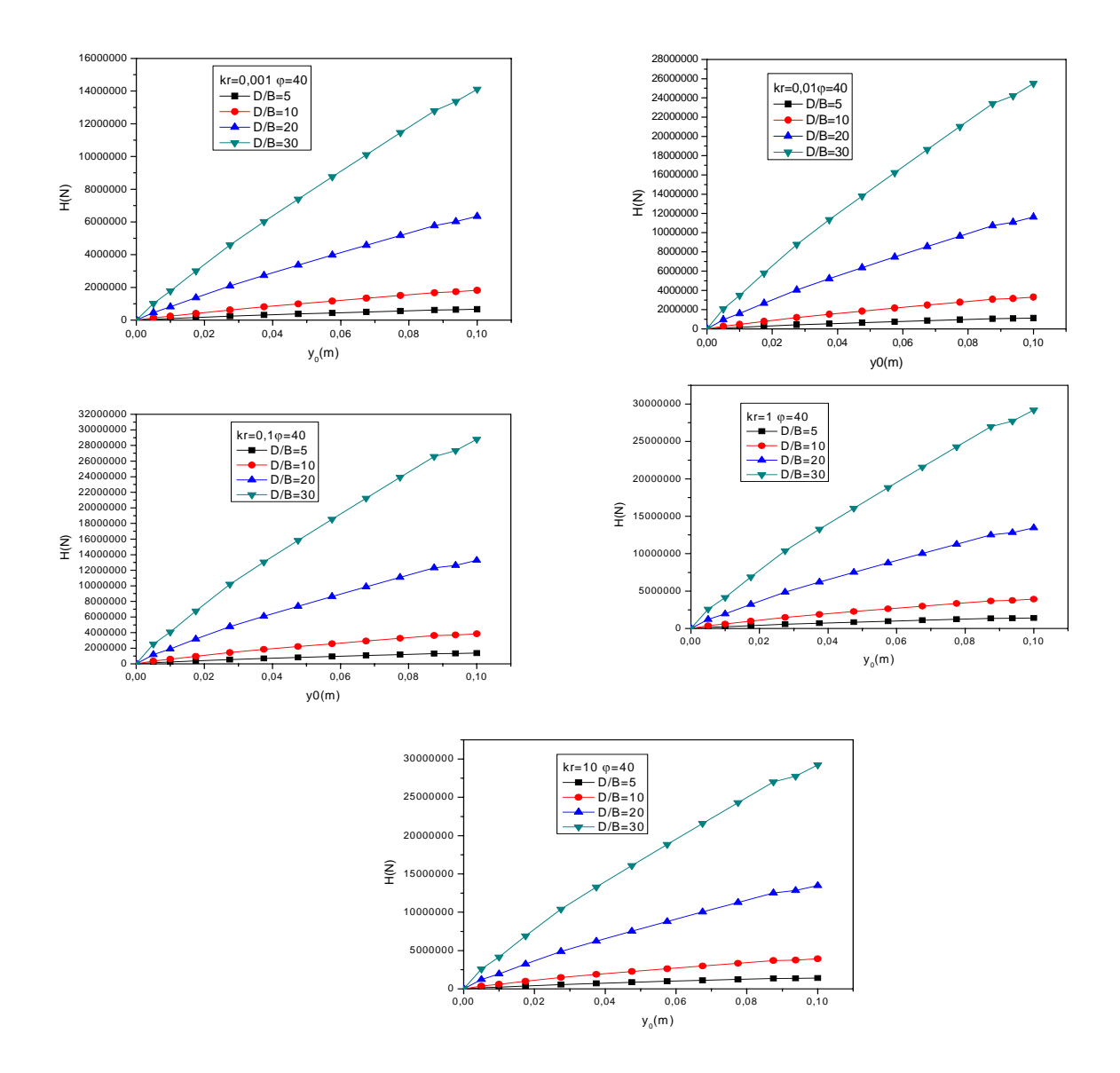

Figure 3.13: Effet de l'élancement sur les courbes de chargement cas de sable dense –sol de Gibson.

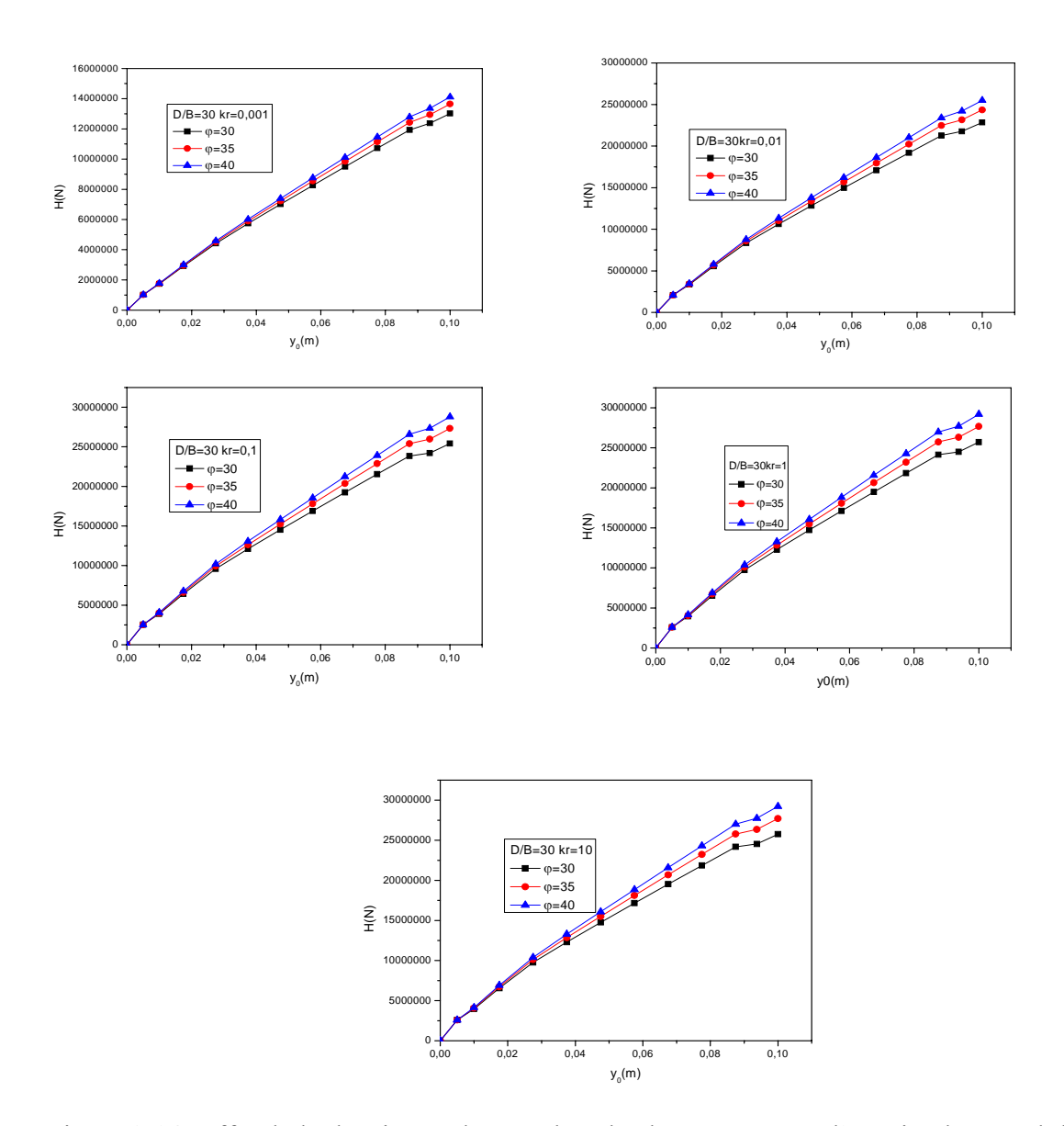

Figure 3.14: Effet de la densité sur les courbes de chargement cas d'un pieu long–sol de Gibson.

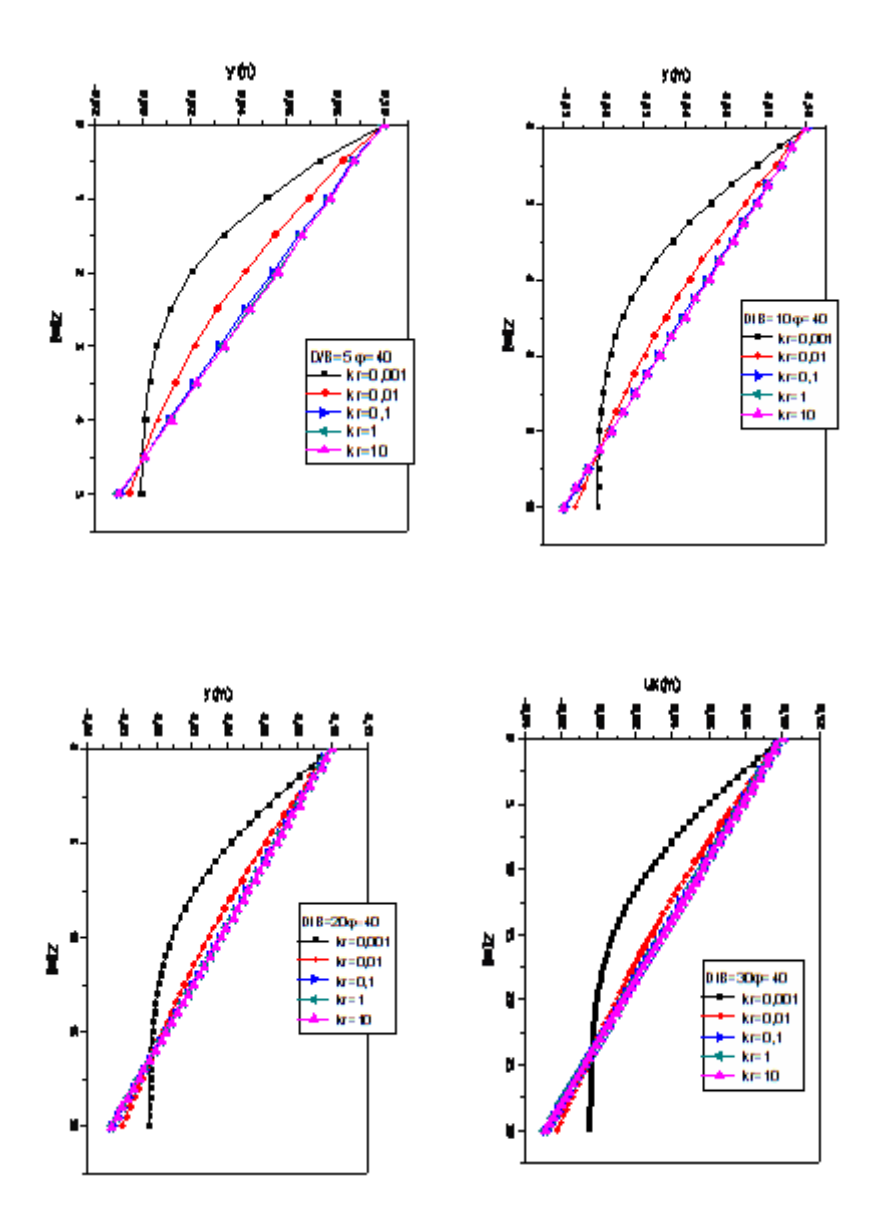

Figure3.15: Effet de la rigidité relative sur le comportement d'un pieu pour différents rapports de D/B dans un sable dense –cas d'un sol de Gibson.

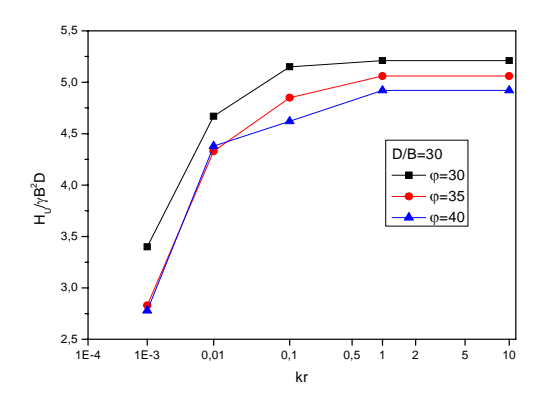

Figure 3.16: Effet de la densité sur la capacité portante horizontale du sable –pieu long cas d'un sol homogène.

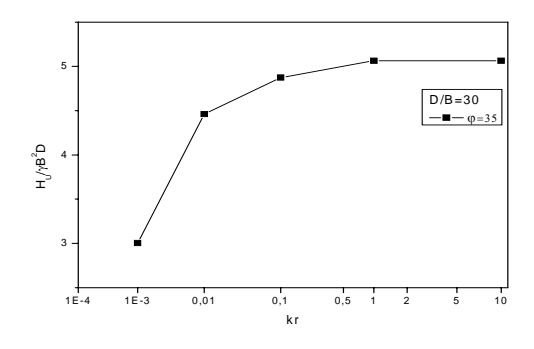

Figure 3.17: Courbe schématique de capacité portante horizontale du sable pour un pieu long- cas d'un sol homogène.

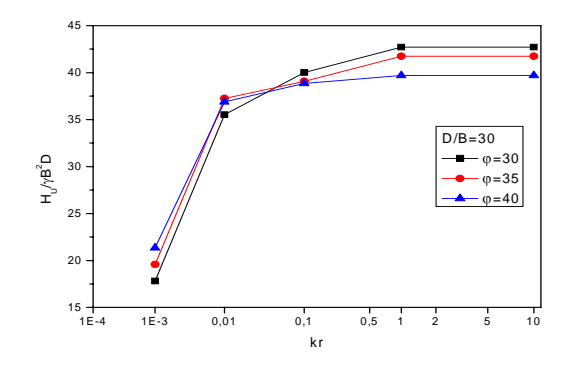

Figure 3.18: Effet de la densité sur la capacité portante horizontale du sable –pieu long cas d'un sol de Gibson.

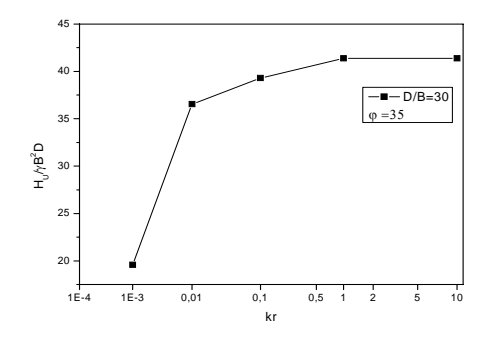

Figure 3.19: Courbe schématique de capacité portante horizontale du sable pour un pieu long- cas d'un sol de Gibson.

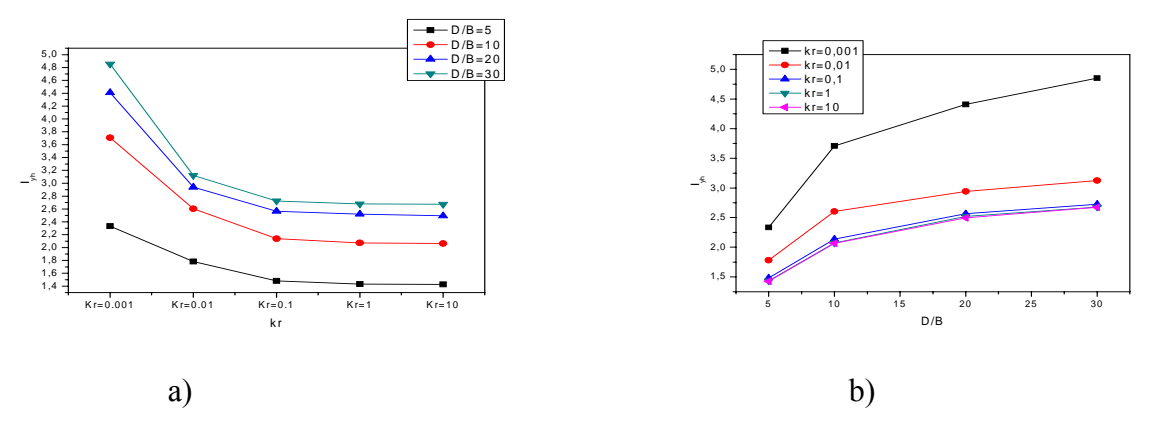

Figure 3.20: Variation des facteurs d'influence en fonction de a) k<sub>r</sub> et b) D/B -sable homogène.

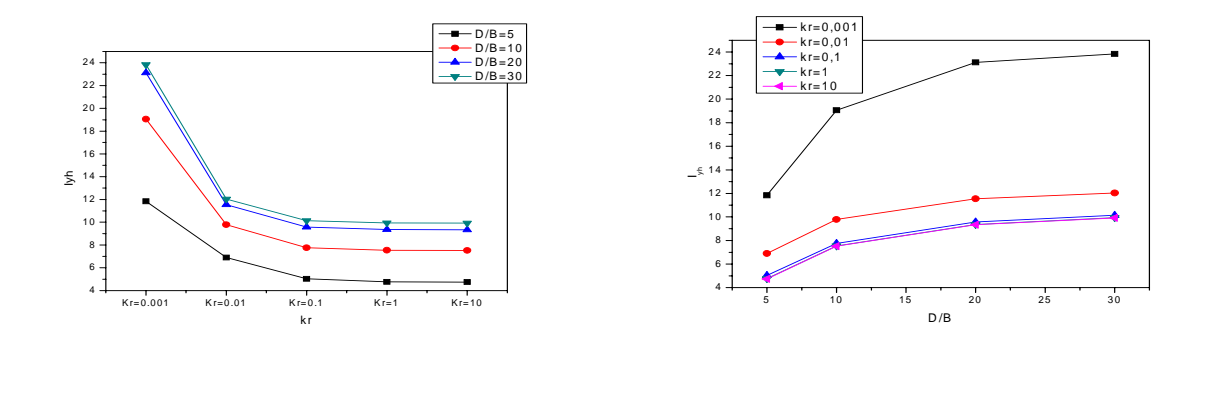

a) b)

Figure 3.21: Variation des facteurs d'influence en fonction de a)  $k_r$  et b) D/B -sable de Gibson.

# 3.7. Conclusion :

On a réalisé une modélisation numérique du système pieu-sol à l'aide d'un logiciel de calcul par éléments finis. Ces résultats ont été effectués en comportement non linéaire en l'absence d'éléments d'interfaces pour un sol homogène et un sol de Gibson.

A partir des résultats obtenus on conclut ce qui suit :

La rigidité relative a un effet réducteur de déplacements en tête du pieu, mais limité une fois que  $k_r$  atteint 0,01. Autrement dit, au delà de  $k_r=0.01$ , la courbe de chargement est unique quelque soit l'élancement du pieu et la densité du sol.

# **CHAPITRE 4: MODELISATION DES PIEUX EN CENTRIFUGEUSE**

#### 4.1. Introduction :

Le problème consiste à faire une analyse à rebours non linéaire par éléments finis d'une petite base de données des essais de chargement latéral des pieux isolés dans le sable en centrifugeuse, en évaluant des valeurs de la penteλ du module de déformation des sols de Gibson, en relation avec la résistance pénétrométrique  $q_c$  des sols sableux étudiés, en vue de définir des paramètres de calcul du pieu tel que le module de déformation du sol a introduire dans les calculs numériques.

#### 4.2. Modélisation en centrifugeuse **:**

L'exploitation des résultats d'un modèle à un prototype suppose la satisfaction d'un certain nombre de conditions portant sur la géométrie des ouvrages, la nature et le comportement des matériaux, ainsi que sur le processus même employé pour réaliser cette similitude. Il existe deux cas de similitude; la première est simple dont les déformations sont les mêmes, la relation contrainte déformation peut être conservée. La similitude est élargie si les déplacements sont faibles et qu'on adopte pour eux une échelle différente de l'échelle des longueurs, les déformations ne sont plus les mêmes dans le prototype et le modèle.

La première référence connue du recours aux centrifugeuses pour l'étude des modèles est celle de M.PHILLIPS (1869) qui suggérait d'utiliser cette technique pour l'étude d'un projet de pont métallique entre la France et l'Angleterre.

Dans le domaine des sciences de la terre, c'est plus de soixante ans après la proposition de Phillips qu'un Américain (BUCKY, 1931) et un Soviétique (DAVIDENKOV, 1933) ont précisé des modalités concrètes d'application de la centrifugation. Cette technique est très utilisée en URSS entre 1930 et 1960 mais secrètement dans le domaine militaire. Elle reste ignorée jusqu'à partir des années 60, lors de la traduction des livres russes de SOKOLOVSKI, POKROVSKI et FEDOROV traitant des essais en centrifugeuse.

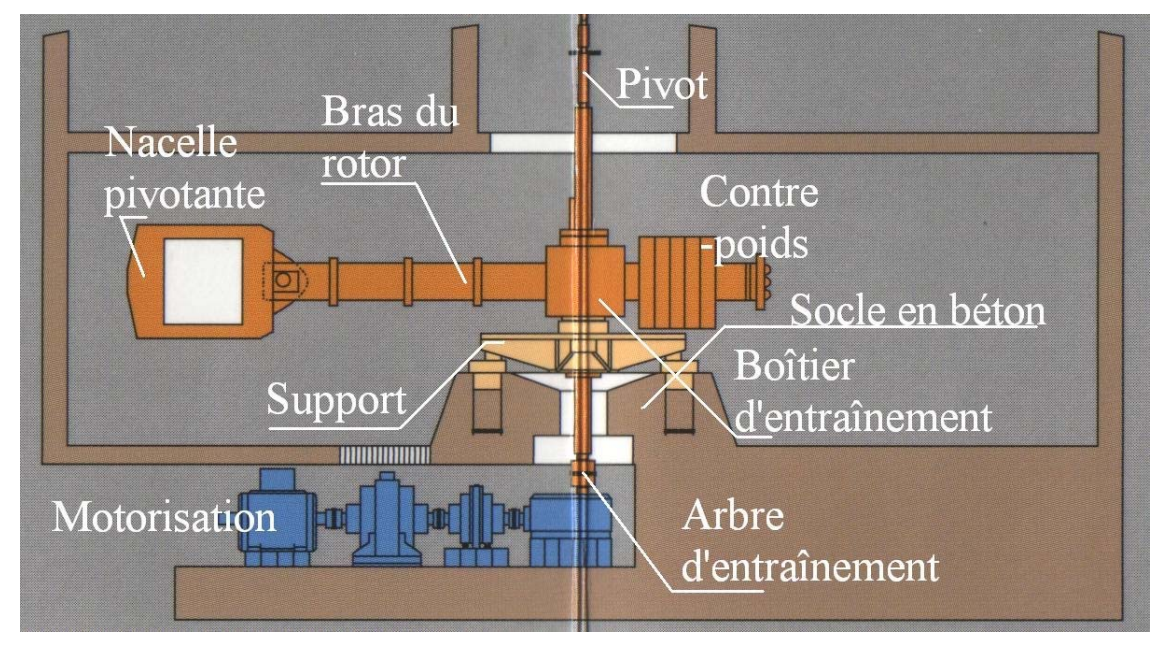

Actuellement, l'usage des centrifugeuses est très développé à travers le monde.

Figure 4.1: Détail sur les différentes composantes de la centrifugeuse.

• Conditions de similitude:

Les équations indéfinies de la dynamique s'écrivent:

$$
\sum_{i} \frac{\delta \sigma_{ij}}{\delta x_i} + \rho \left( g_i - \frac{\delta^2 u_i}{\delta t^2} \right) = 0 \tag{137}
$$

xi : Coordonnée du point selon l'axe i.

<sup>σ</sup> *ij* : Composante du tenseur de contraintes au point étudié.

- *u<sub>i</sub>*: Déplacement du point selon l'axe i.
- *gi* : Accélération de la gravité selon l'axe i.
- $\rho$  : Masse volumique.

Le premier terme de l'équation (137) est multiplié par  $\sigma^* L^{*-1}$ , le second par  $\rho^* g^*$  le troisième par  $\rho^* u^* t^{*-2}$ .

D'où les conditions de base:

$$
\sigma^* = \rho^* g^* L^* \tag{138}
$$

$$
u^* = g^*(t^*)^2 \tag{139}
$$

Ces conditions sont absolues et indépendantes de la loi de comportement du matériau.

La rhéologie du sol complexe, affectée par un grand nombre de phénomènes et mal connue actuellement, on impose alors pour contourner ce problème, que le modèle et le prototype sont au même niveau de contraintes et de déformations:

$$
\sigma^* = 1 \quad \text{et} \quad \varepsilon^* = \frac{u^*}{L^*} = 1
$$

- On conserve le même matériau que le prototype:  $\rho^* = 1$ 

On obtient: 
$$
g^* = \frac{1}{L^*}
$$
,  $u^* = g^*(t^*)^2$ 

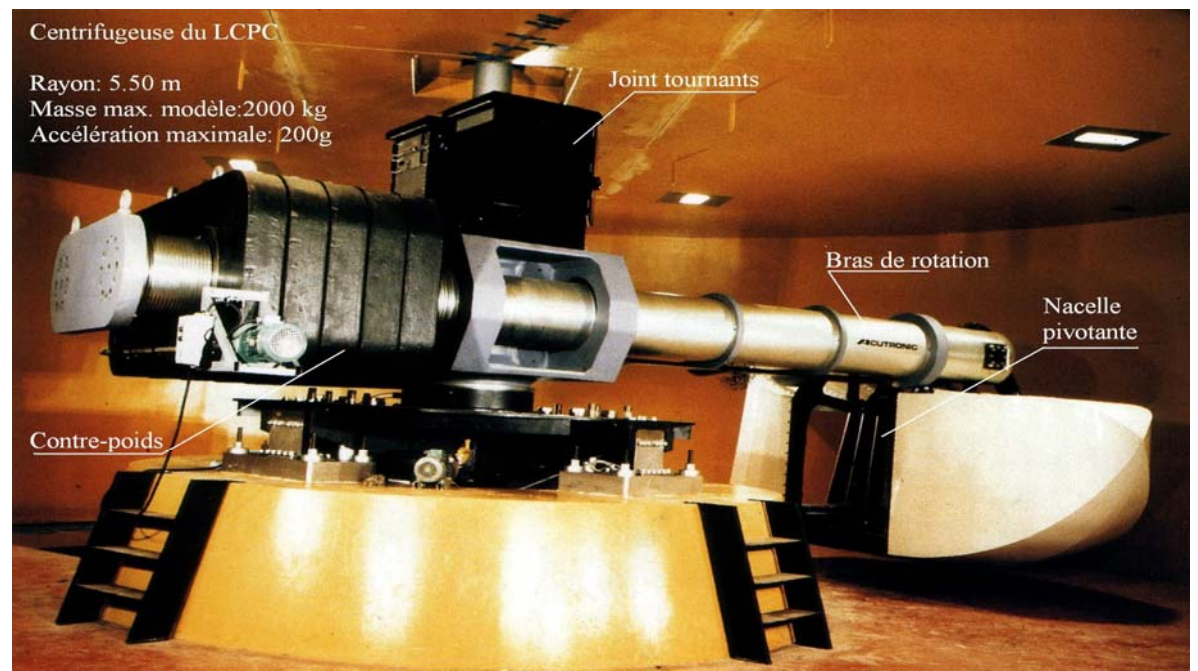

Figure 4.2: Centrifugeuse du LCPC.

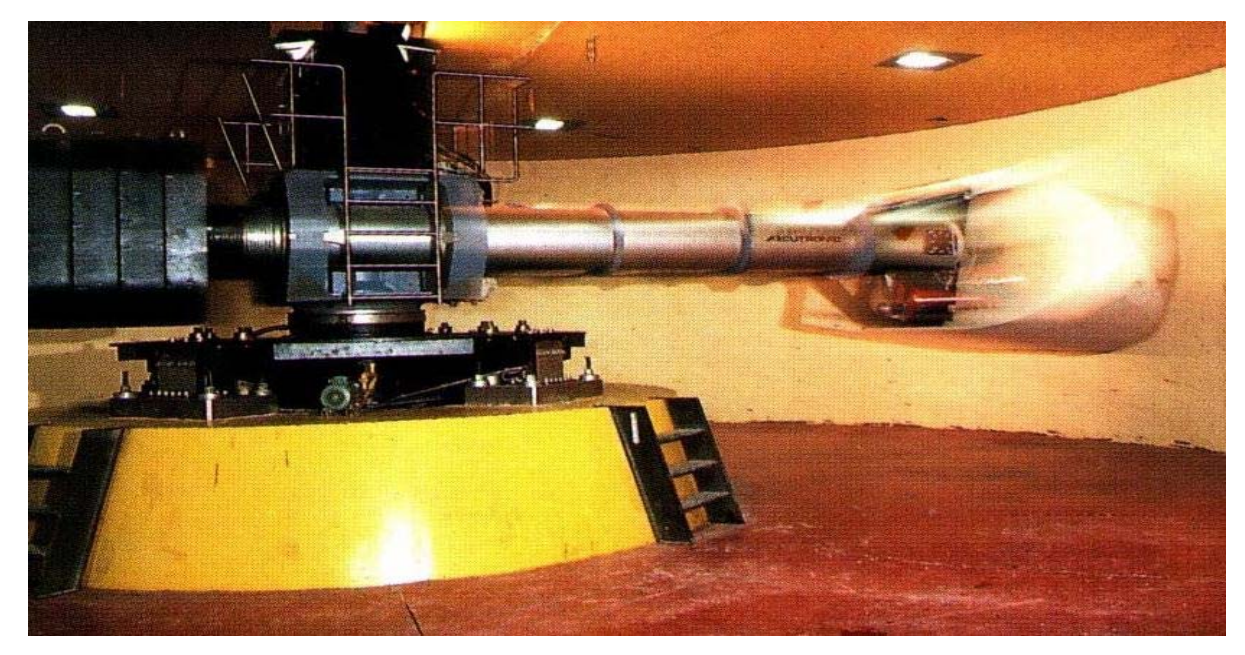

Figure 4.3: Support et bras de la centrifugeuse du LCPC.

# • Essai en centrifugeuse:

L'idée consiste à augmenter les forces massiques dans un repère relatif, en introduisant la force centrifugeuse. Le modèle est soumis alors à un poids apparent plus grand que le poids réel du à la gravité terrestre [13].

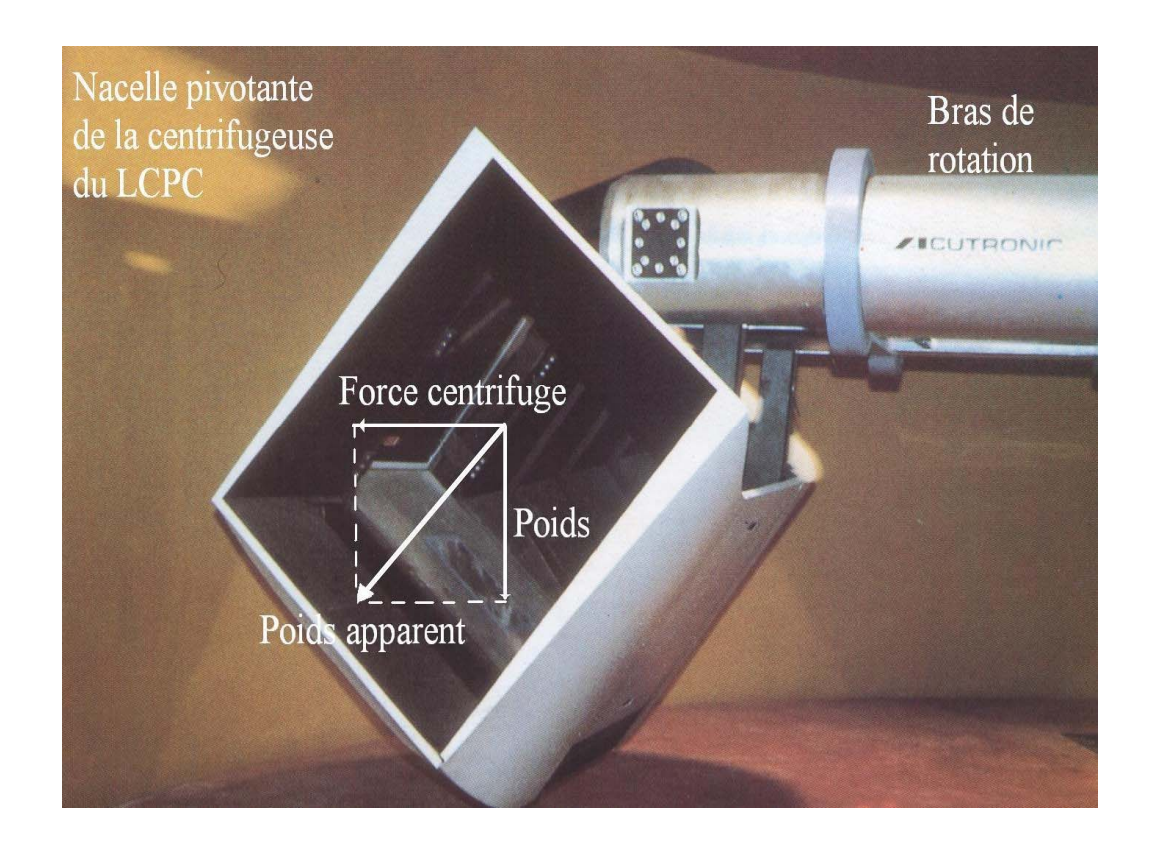

Figure 4.4: Nacelle pivotante de la centrifugeuse.

La résultats the 
$$
\overrightarrow{F} = \overrightarrow{poids} + \overrightarrow{forcecentrifugeuse}
$$
.  
\n
$$
\mathbf{F} = \mathbf{m} \overrightarrow{g} + \mathbf{m} \overrightarrow{a_n}
$$
\n(140)

$$
a_n = \mathbf{R} \omega^2 \tag{141}
$$

Il suffit d'augmenter  $a_n$  donc  $\omega$  telle que :

$$
a = \frac{1}{L*}g \quad \text{et on vérifié la condition de similitude :}
$$
\n
$$
\sqrt{g^2 + R^2 \omega^4} = \frac{1}{L*}g
$$
\n
$$
\rightarrow \omega = \sqrt[4]{\left(\frac{1}{L^{*2}} - 1\right) \frac{g^2}{R^2}} \text{ est la vitesse angulaire de la rotation exigée.}
$$
\n(142)

A titre d'exemple : pour  $L^* = \frac{1}{20}$ , centrifugeuse de rayon R=5,50m  $\Rightarrow \omega = 6,02$ Rad/s,  $g_m$ =a=20x10=20m,  $\rho_m = \rho_p$ ,  $\gamma_m = 20 \gamma_p$ .

# 4.3. Description des modèles expérimentaux et numériques :

Une petite base de données des essais de chargement latéral des pieux isolés dans le sable en centrifugeuse a été exploitée pour mener un calcul à rebours. Les données concernant les différents cas étudies sont regroupés au tableau (4 .1):

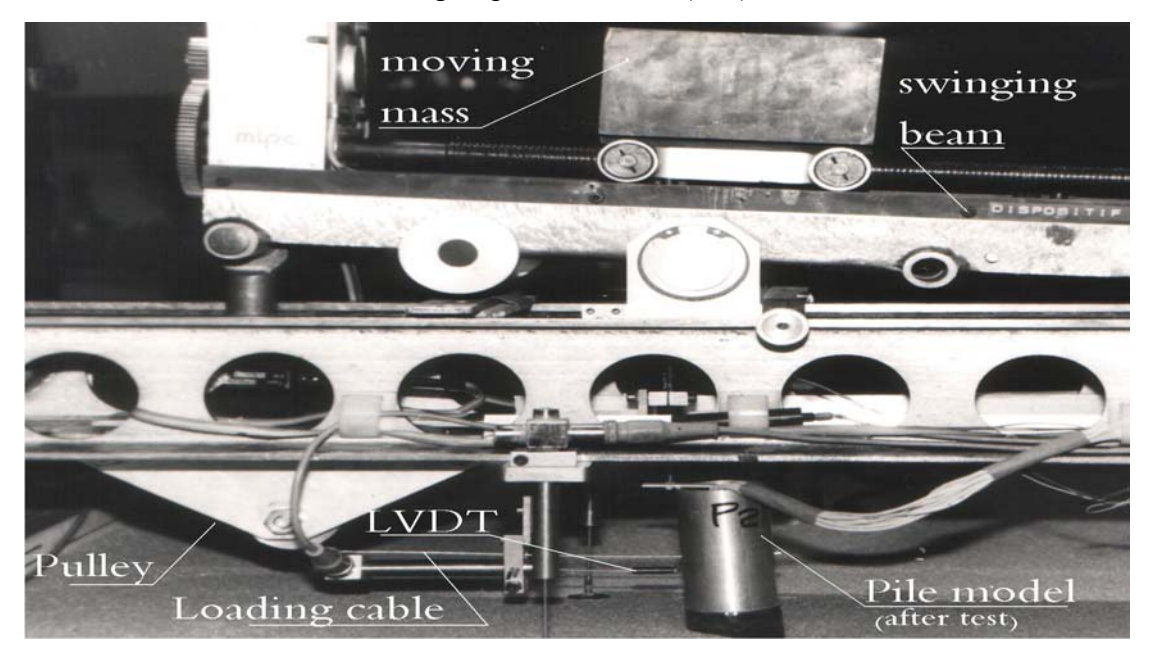

Figure 4.5: Essai de chargement d'un pieu en centrifugeuse.

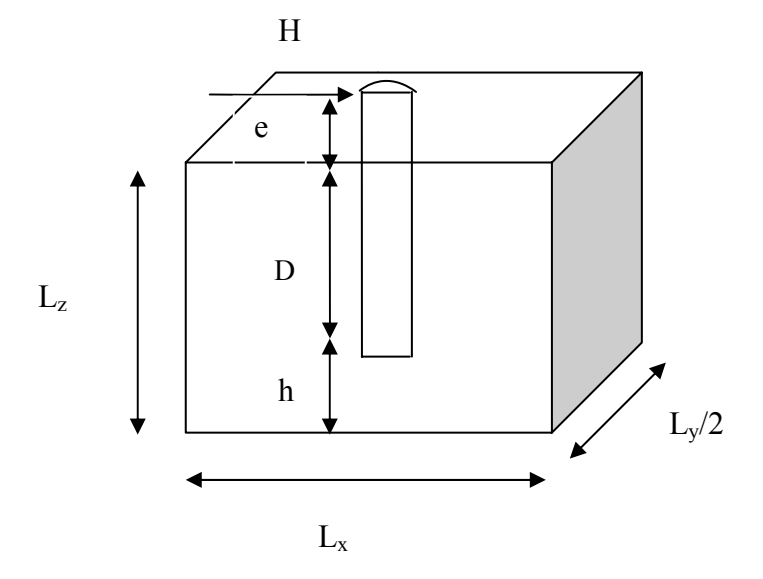

Figure 4.6: Schéma du pieu prototype simulé par ANSYS pour un calcul à rebours.

| pieu           | référence | Centrifugeuse                                 | Ep [MPa]<br><i>(section)</i><br>pleine) | <b>Sable</b>                                                                                                | $\gamma_d$ [kN/m <sup>3</sup> ] | $I_D$ [%] | $q_c(z)$ [MPa]                                             |
|----------------|-----------|-----------------------------------------------|-----------------------------------------|----------------------------------------------------------------------------------------------------|---------------------------------|-----------|------------------------------------------------------------|
| P <sub>1</sub> | 23        | Université de<br><b>BOCHUM</b>                | 18465.00                                | Sable de Fontainebleau sec<br>Lx=15.172m;Ly=7.58m<br>$Lz = 6.872m$ ; h=1.872m                               | Essai 1:15.76                   | 72,5      |                                                            |
|                |           | (Allemagne)                                   |                                         | $B=0.5$ m; $D=5m$ ; $e=1.82m$                                                                               | Essai 2:16.12                   | 84,6      |                                                            |
| P <sub>3</sub> | 23        | Université de<br><b>BOCHUM</b><br>(Allemagne) | 204696.20                               | Sable de Fontainebleau sec<br>Lx=21.25m;Ly=10.625m<br>Lz =9.625m; h=4.625m<br>$B=0.5$ m; $D=5m$ ; $e=2.25m$ | Essai 1:15.76                   | 72,5      |                                                            |
| P <sub>3</sub> | 6         | LCPC, centre de<br><b>Nantes</b>              | 204696.20                               | Sable LE-RHEU sec<br>Lx=30m;Ly=20m<br>Lz =7.50m; $h=2.50m$<br>B=0.5 m; $D=5m$ ; $e=2.25m$                   | 16.50                           | 95        |                                                            |
| <b>P4</b>      | 6         | LCPC, centre de<br><b>Nantes</b>              | 86863.00                                | Sable LE-RHEU sec<br>Lx=48.00m;Ly=32m<br>Lz = $10.48m$ ; h= $5.48m$<br>B= $0.32$ m; D= $5m$ ; e= $1.00m$    | $15.5 \div 16.5$                | 83        | 2z                                                         |
| <b>P4</b>      | 6         | LCPC, centre de<br><b>Nantes</b>              | 86863.00                                | Sable LE-RHEU sec<br>Lx=48.00m;Ly=32m<br>Lz = $10.48$ m; h= $5.48$ m<br>$B=0.32$ m; $D=5m$ ; $e=1.00m$      | 15.6                            | 72        | 2.546z                                                     |
| P <sub>1</sub> | 6         | LCPC, centre de<br><b>Nantes</b>              | 18465.00                                | Sable LE-RHEU sec<br>Lx=21.42m;Ly=14.28m<br>Lz = $6.158m$ ; h= $0.80m$<br>$B=0.5$ m; $D=5m$ ; $e=1.00m$     | 15.5                            | 63        | $1.46z^{0.876}$<br>pour $z \le 4m$<br>3.112 pour<br>z > 4m |

Tableau 4.1: Pieux prototypes des essais effectués en centrifugeuse par plusieurs chercheurs.

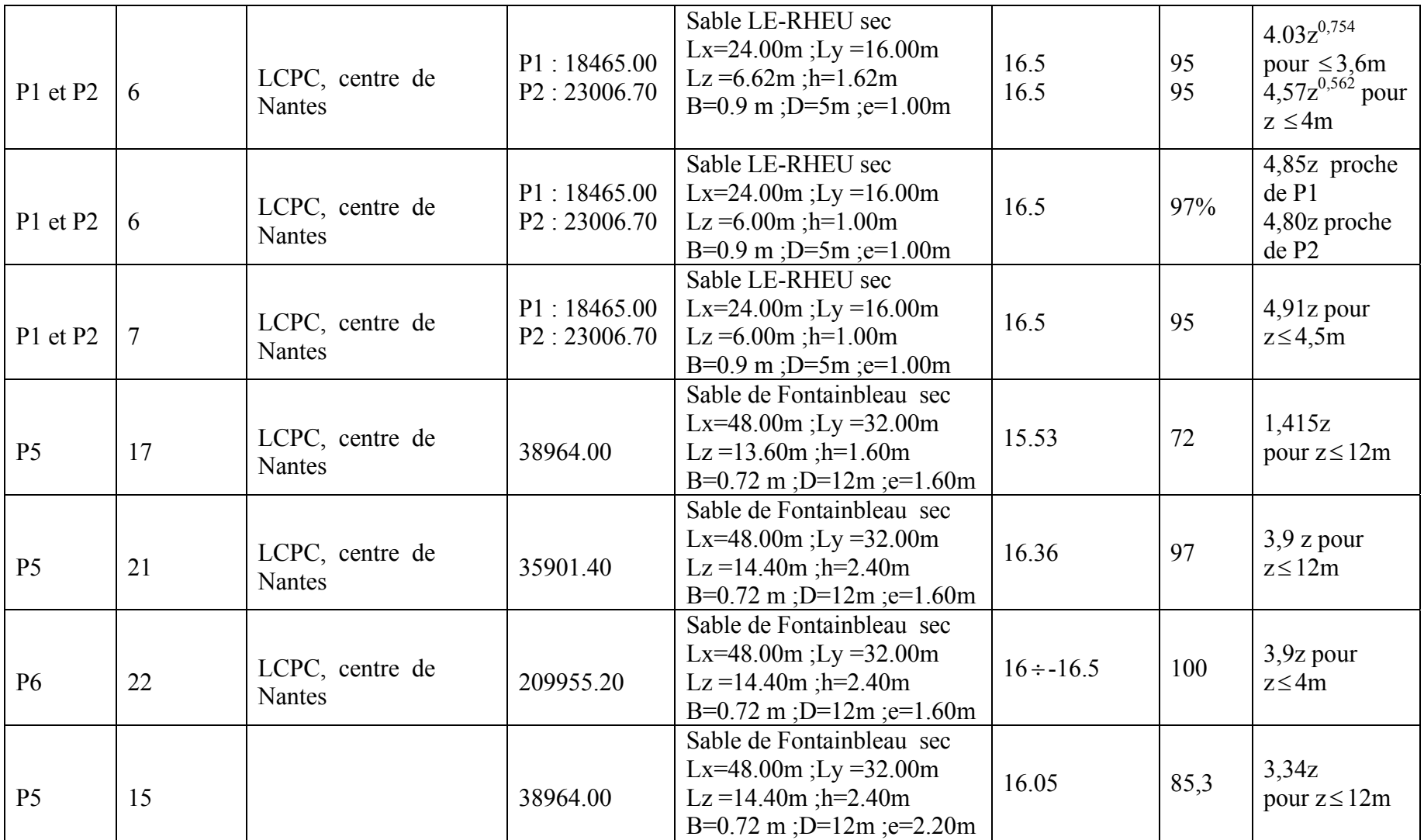

.

Le massif de sable est un parallélépipède discrétisés en sous couches d'épaisseurs de 1m, la charge latérale est appliquée à une hauteur [e] comme indiqué au tableau. Le sable est modélisé par une loi élasto-plastique associée du type Drucker-Prager, le module de déformation du sol est considéré varient linéairement avec la profondeur z voir figure4.8, les paramètres retenus sont ceux issus de la modélisation expérimentales.

Le pieu est un demi cylindre plein de diamètre B fiché sur une distance D. Le matériau constituant le pieu est modélisé par une loi de comportement élastique linéaire et isotrope.

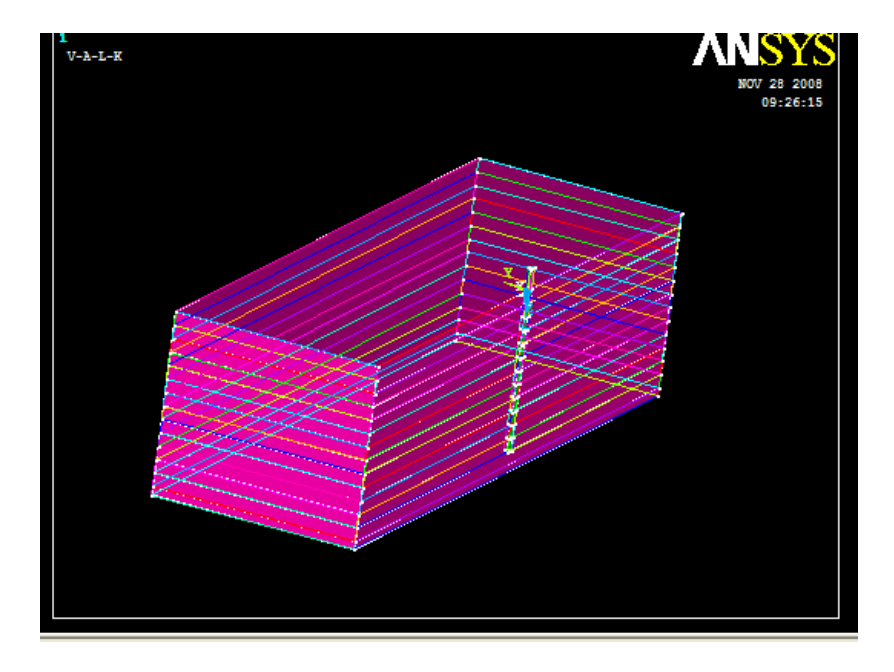

Figure 4.7: Modèle en perspective du système sol/ pieu.

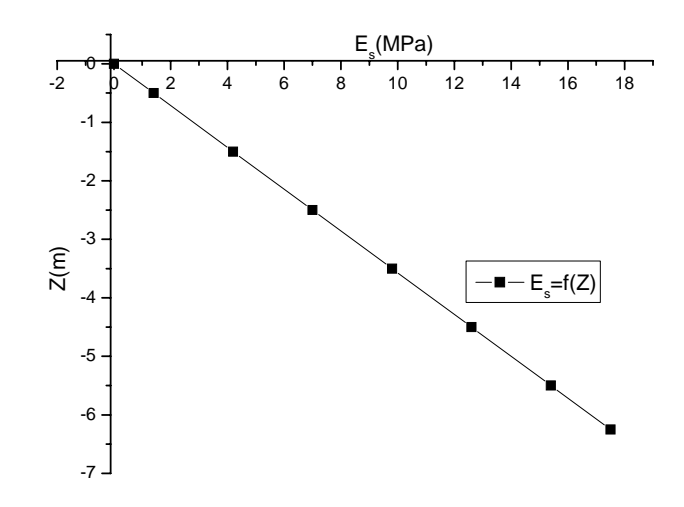

Figure 4.8: Variation du module *Es=λZ.* 

#### 4.4. Le principe du calcul a rebours:

Les propriétés à introduire dans l'analyse sont le module de déformation et le cœfficient de Poisson du pieu, ainsi que l'angle de frottement interne du sable calculé à partir de la relation empirique de CAQUOT-KERISEL : e tg  $\varphi$ =constante = 0,4 à 0,6 (143)

$$
e = \frac{\gamma_s}{\gamma_d} - 1 \quad \text{indices des vides.}
$$
\n
$$
t g \quad \varphi = \frac{cte}{e}
$$
\n(144)

On procède à un calcul par tâtonnement en variant la pente  $\lambda$  du module de déformation du sol jusqu'à une concordance de la courbe de chargement de calcul avec celle du chargement expérimental.

# 4.5. Résultats et interprétation:

Les résultats obtenus sont regroupés dans la figure 4.9 ci-dessous. On s'aperçoit que l'allure des courbes est identique à celle obtenues par l'expérimentation en centrifugeuse uniquement pour le cas des petits déplacements. Par contre pour les grands déplacements, on constate un écart entre les courbes, ces écarts s'expliquent par l'absence des éléments de contacts à l'interface pieu/sol. On recommande une valeur de la pente  $\lambda = 4.76$  (MPa/m) pour les sables très dense ayant un indice de densité supérieur à 63% , et une valeur de 4,24 (MPa/m) pour les sables dont la résistance en pointe pénétrometrique q<sub>c</sub> moyenne est supérieure à 5 MPa.

$$
q_c^{mov} = \frac{1}{D} \int_0^D qc(z)dz
$$
\n(145)

| Pieu           | sable              | D/B   | $K_r$    | $I_d$ [%] | $q_c[MPa]$ | $\lambda$ [MPa/m] |
|----------------|--------------------|-------|----------|-----------|------------|-------------------|
| P <sub>1</sub> | Fontainebleau sec  | 10    | 3625.6   | 72,5      |            | 5                 |
|                | Fontainebleau sec  | 10    | 3125.52  | 84,6      |            | 5.8               |
| P <sub>3</sub> | Fontainebleau sec  | 10    | 25120    | 72,5      |            | 11                |
| P <sub>3</sub> | <b>LE-RHEU</b> sec | 10    | 71771.43 | 95        |            | 2.8               |
| P4             | <b>LE-RHEU</b> sec | 15.63 | 3576.8   | 85        | 5          | $\overline{4}$    |
| P4             | <b>LE-RHEU</b> sec | 15.63 | 3576.8   | 72        | 6.365      | $\overline{4}$    |
| P <sub>1</sub> | <b>LE-RHEU</b> sec | 10    | 4770.53  | 63        | 5.48       | 3.8               |
| P <sub>1</sub> | <b>LE-RHEU</b> sec | 10    | 6474.29  | 95        | 7.73       | 2.8               |
| P <sub>2</sub> | <b>LE-RHEU</b> sec | 5.56  | 3296     | 95        | 7.23       | 5.5               |
| P <sub>1</sub> | <b>LE-RHEU</b> sec | 10    | 4532     | 97        | 12.13      | $\overline{4}$    |
| P <sub>2</sub> | <b>LE-RHEU</b> sec | 5.56  | 47424    | 97        | 12         | 5                 |
| P <sub>1</sub> | <b>LE-RHEU</b> sec | 10    | 4028.44  | 95        | 12.27      | 4.5               |
| P <sub>2</sub> | <b>LE-RHEU</b> sec | 5.56  | 47424    | 95        | 12.27      | 5                 |
| P <sub>5</sub> | Fontainebleau sec  | 16.67 | 129.10   | 72        | 8.50       | 28                |
| P <sub>5</sub> | Fontainebleau sec  | 16.67 | 634.43   | 97        | 23.4       | $\overline{3}$    |
| P <sub>6</sub> | Fontainebleau sec  | 16.67 | 2929.12  | 100       | 23.4       | 3.8               |
| <b>P5</b>      | Fontainebleau sec  | 16.67 | 375.57   | 85,3      | 20.04      | 5.5               |

Tableau4.2: Valeurs introduite et déduite de l'analyse.

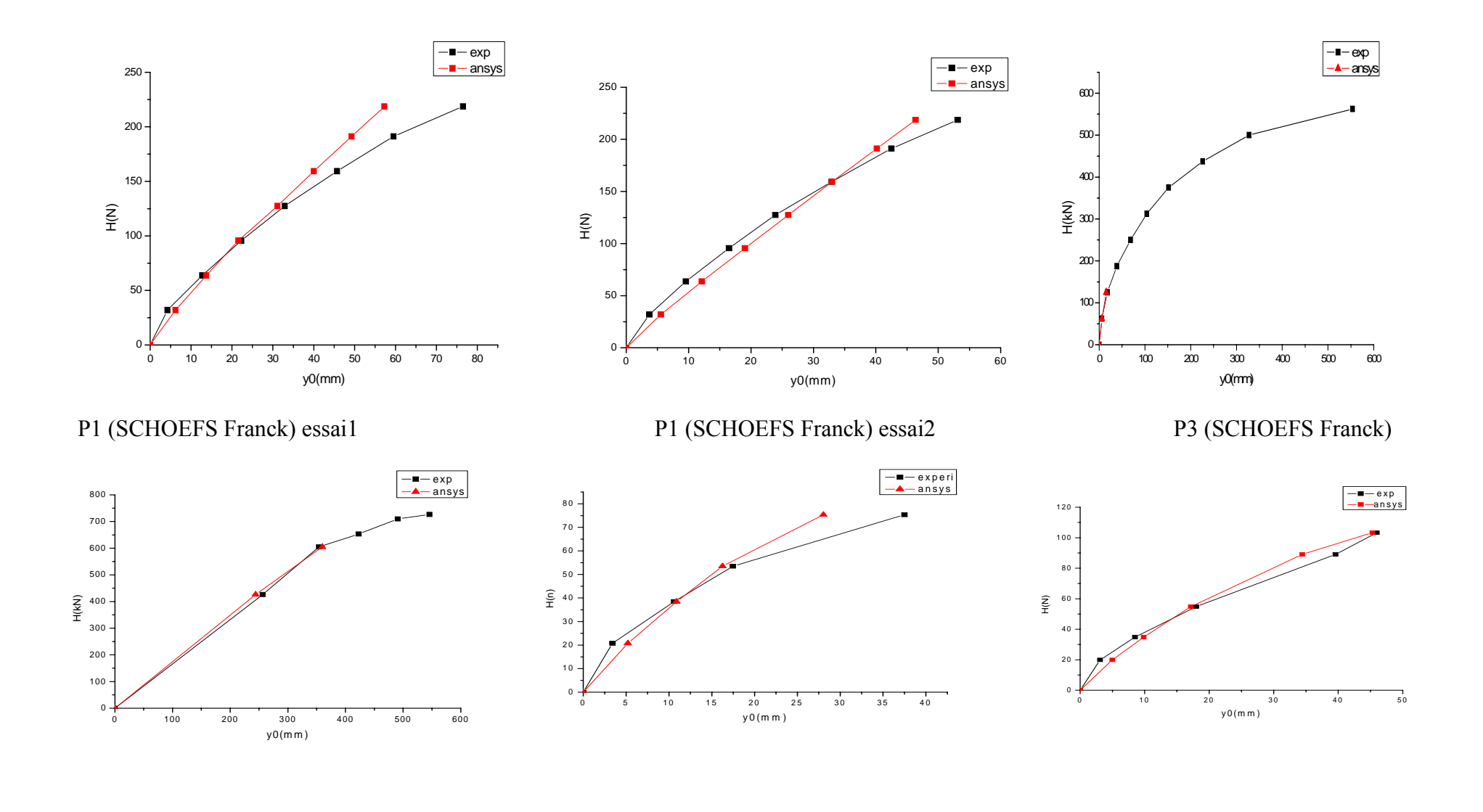

P3 (BOUAFIA) P4 (BOUAFIA) P4 (BOUAFIA)

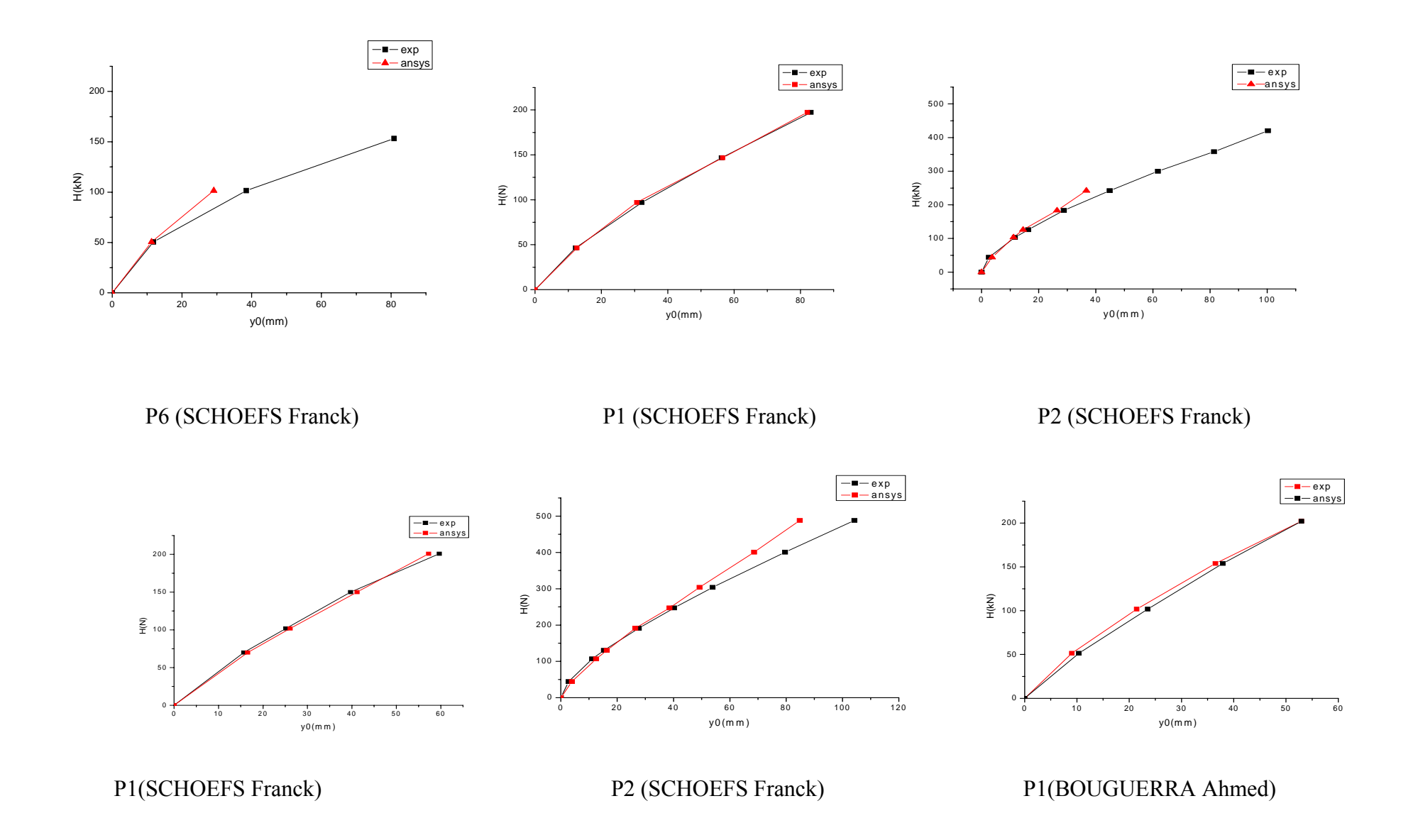

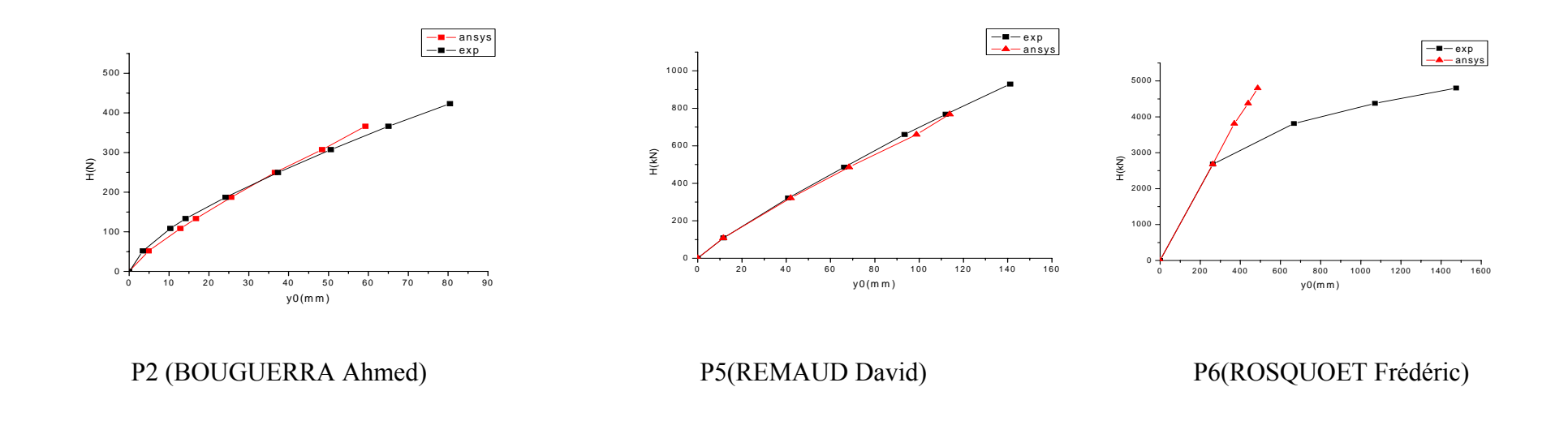

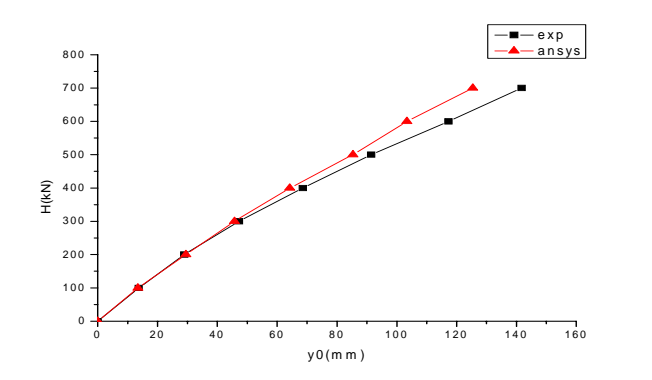

 P5 (MESSAOUD Hajialilue) Figure 4.9: Courbes de chargement des pieux sollicité par un effort latéral en tête du pieu (résultats expérimentaux et numériques).

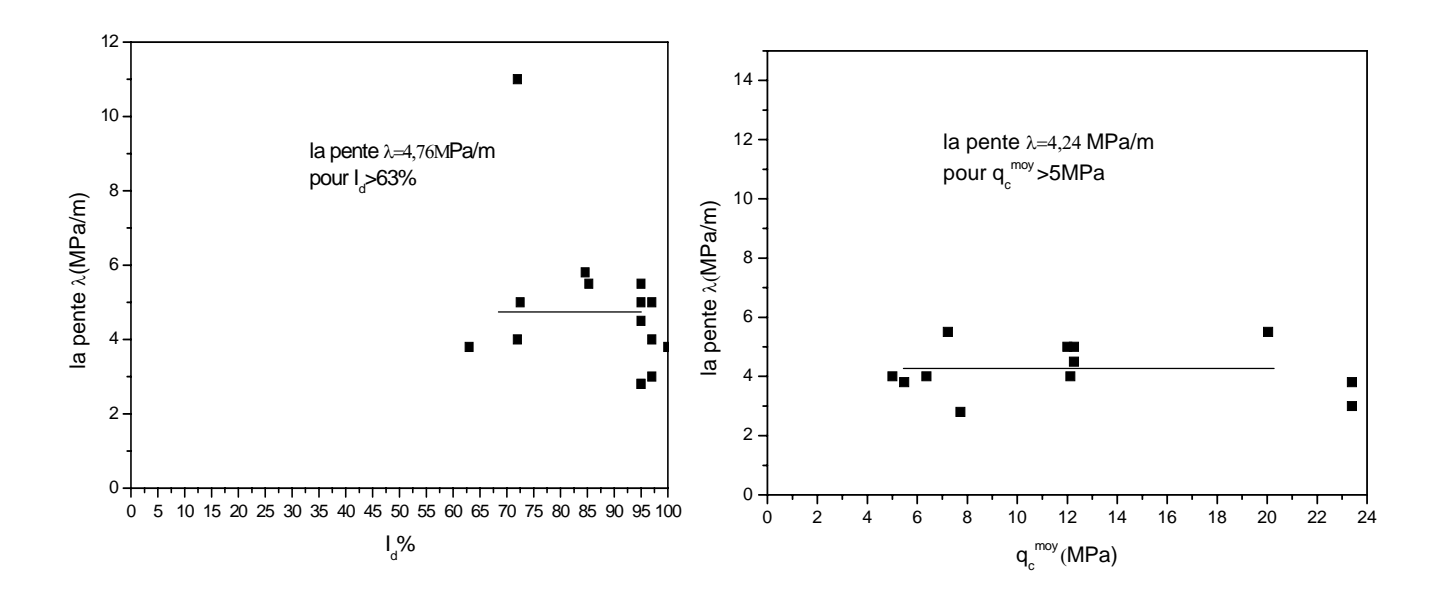

Figure 4.10: Courbe de variation de  $\lambda$  en fonction de I<sub>d</sub>. Figure 4.11: Courbe de variation de  $\lambda$  en fonction de  $q_C^{mov}$ .

# 4.6. Conclusion :

On a réalisé une modélisation numérique des pieux prototypes par le biais du logiciel ANSYS d'éléments finis. Ces calculs ont été effectués en comportement non linéaire du sable et en absence d'éléments d'interfaces. L'objectif est de trouver une formulation de la pente λ du module de déformation élastique dans les sols sableux en fonction de  $I_d$  ou  $q_c$  qui peut être utilisé par les ingénieurs pour la modélisation du comportement des pieux chargés latéralement dans les sables.

#### **CONCLUSIONS GENERALES ET RECOMMANDATIONS**

L'étude du comportement d'un pieu isolé dans un massif sableux, soumis à un chargement horizontale constitue l'objet de la présente thèse. Cette étude comporte quatre parties principales :

- $\triangleright$  Une revue bibliographique sur le comportement des pieux isolés chargés latéralement.
- $\triangleright$  Une brève présentation du logiciel utilisé.
- ¾ Une étude paramétrique sur l'influence de la rigidité relative, de l'élancement du pieu et la densité du sable sur les déplacements du pieu.
- ¾ Calcul à rebours des pieux en centrifugeuse à l'étude d'une modélisation par éléments finis.

L'étude présentée a été faite par le biais d'un logiciel d'éléments finis ANSYS V.10.

 On s'est limité à une étude en absence d'éléments de contacts et on a supposé une adhérence parfaite entre le pieu et le massif du sol, l'étude paramétrique a mis en évidence l'influence des paramètres géométriques et géotechniques et on a confirmé les résultats déjà trouvés par d'autres méthodes notamment lorsque la courbe de chargement atteint une courbe seuil pour une rigidité relative au delà de  $k_r = 0.01$ .

La modélisation des pieux prototypes a permis de recommander une valeur de la pente λ du module de déformation à prendre en compte dans les calculs par éléments finis dans des projets pieux, en fonction de la résistance pénétrométrique  $q_c$  ainsi que l'indice de densité du sol I<sub>D</sub>.

On propose pour les futures recherches :

D'introduire les éléments de contacts (surface/surface) à l'interface pieu/sol pour mieux modéliser le décollement du sol.

D'étudier les cas des argiles pour avoir des résultats plus généraux d'un pieu isolé.

De procéder à l'analyse et l'interprétation du comportement des pieux sous sollicitations complexes.

# **ANNEXE B**

| D/B<br>/B | 5        | 10       | 20       | 30         |
|-----------|----------|----------|----------|------------|
| n         | ŋ        | O        |          | O          |
| 0,50%     | 57785    | 73433.2  | 122986.4 | 168954.2   |
| $1\%$     | 92092,56 | 116857.8 | 198700   | 273246.2   |
| 1,75%     | 149571.8 | 190809.6 | 325569.8 | 449562.4   |
| 2,75%     | 221559,6 | 283508.8 | 485402.2 | 672326     |
| 3,75%     | 277307.8 | 356194.8 | 613292.6 | 852912     |
| 4,75%     | 327704.8 | 422885   | 731250,2 | $1,02E+06$ |
| 5,75%     | 375083.6 | 486061,8 | 843470   | $1,18E+06$ |
| 6,75%     | 420309.2 | 546744.6 | 951667,4 | 1,34E+06   |
| 7,75%     | 463837.8 | 605522.4 | 1.06E+06 | 1.50E+06   |
| 8,75%     | 506057   | 662769.6 | 1,16E+06 | 1,65E+06   |
| 9.38%     | 503766,4 | 663657.2 | 1,17E+06 | 1,67E+06   |
| 10%       | 518327,6 | 685302.2 | 1,21E+06 | 1,74E+06   |

Tableau1. Valeurs des courbes de chargement des sols homogène cas d'un sable lâche kr=0.001

Tableau 2. Valeurs des courbes de chargement des sols homogène cas d'un sable lâche kr=0.01

| D/B<br>/B<br>vu | 5        | 10       | 20       | 30         |
|-----------------|----------|----------|----------|------------|
|                 |          |          |          |            |
| 0.50%           | 75652,4  | 103763.3 | 185781,2 | 266407,2   |
| 1%              | 120810,8 | 166396.6 | 295741.2 | 420772.8   |
| 1,75%           | 196665.6 | 271447.6 | 482685.4 | 689092.2   |
| 2,75%           | 291553,8 | 403218   | 717426.8 | 1.03E+06   |
| 3,75%           | 365299.2 | 506760.8 | 901823.2 | 1.29E+06   |
| 4,75%           | 431986.8 | 601107   | 1,07E+06 | $1,54E+06$ |
| 5,75%           | 494372.2 | 690073.8 | 1,23E+06 | 1,78E+06   |
| 6,75%           | 553635.8 | 775203.8 | 1.39E+06 | 2.02E+06   |
| 7,75%           | 610387,8 | 857393.2 | 1,54E+06 | 2,25E+06   |
| 8,75%           | 665146,2 | 937287.2 | 1,69E+06 | 2,47E+06   |
| 9.38%           | 661463,2 | 937445.6 | 1,69E+06 | 2,49E+06   |
| 10%             | 678901   | 965617,8 | 1,75E+06 | 2,59E+06   |

Tableau3. Valeurs des courbes de chargement des sols homogène cas d'un sable lâche  $kr=0.1$ 

| D/B<br>/B<br>νU | 5        | 10       | 20       | 30           |
|-----------------|----------|----------|----------|--------------|
| O               | Ω        | O        | O        |              |
| 0,50%           | 90861,9  | 127643,8 | 216501,6 | 311617,6     |
| $1\%$           | 141897,4 | 198329   | 333672   | 474591,8     |
| 1,75%           | 229263.8 | 321108.4 | 542900.2 | 775781.6     |
| 2,75%           | 337764   | 473810,6 | 803335   | 1.15E+06     |
| 3,75%           | 418984,2 | 588745   | 1,00E+06 | 1,44E+06     |
| 4,75%           | 491389.8 | 692543   | 1,18E+06 | 1.71E+06     |
| 5,75%           | 558622.4 | 790076   | 1.36E+06 | 1,97E+06     |
| 6,75%           | 622254,8 | 883172,6 | 1,53E+06 | 2,22E+06     |
| 7,75%           | 683027.6 | 972962.8 | 1,69E+06 | 2.47E+06     |
| 8.75%           | 741368.4 | 1.06E+06 | 1,85E+06 | 2,71E+06     |
| 9,38%           | 729580.2 | 1.05E+06 | 1.84E+06 | 2.72E+06     |
| 10%             | 745759.2 | 1.08E+06 | 1.90E+06 | $2.83E + 06$ |

Tableau4. Valeurs des courbes de chargement des sols homogène cas d'un sable lâche kr=1

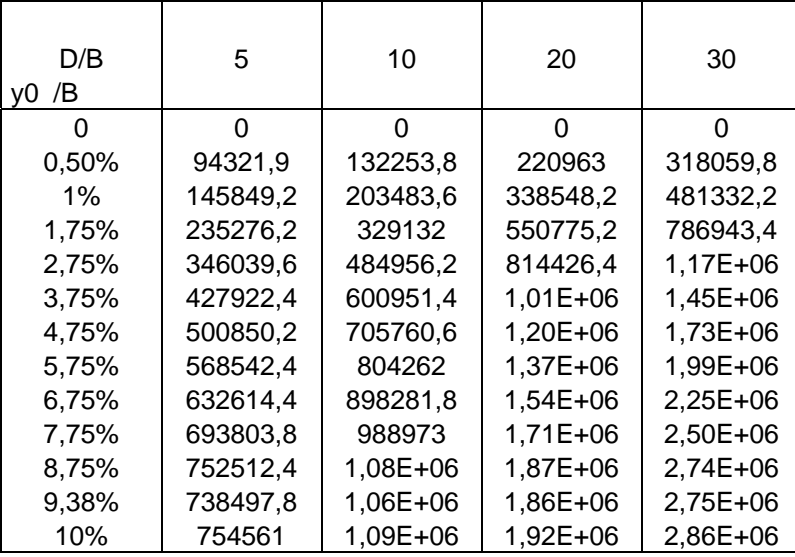

Tableau5. Valeurs des courbes de chargement des sols homogène cas d'un sable lâche  $kr=10$ 

| D/B<br>/B<br>yŪ | 5        | 10       | 20         | 30       |
|-----------------|----------|----------|------------|----------|
|                 |          | O        |            | Ω        |
| 0.50%           | 94715,48 | 132759,4 | 221429,6   | 318732   |
| $1\%$           | 146276.2 | 204027.8 | 339048.8   | 482021.6 |
| 1,75%           | 235929.6 | 329984   | 551587.4   | 788093   |
| 2,75%           | 346934   | 486135,6 | 815566.2   | 1,17E+06 |
| 3,75%           | 428872.8 | 602228.8 | $1,01E+06$ | 1.46E+06 |
| 4,75%           | 501849.4 | 707139,2 | 1,20E+06   | 1,73E+06 |
| 5,75%           | 569585.6 | 805738   | 1,37E+06   | 1.99E+06 |
| 6.75%           | 633701   | 899850.2 | 1,54E+06   | 2,25E+06 |
| 7,75%           | 694931.4 | 990632,2 | 1,71E+06   | 2.50E+06 |
| 8.75%           | 753676.8 | 1,08E+06 | 1.87E+06   | 2,75E+06 |
| 9.38%           | 739403.8 | 1.07E+06 | 1.86E+06   | 2,75E+06 |
| 10%             | 755465.8 | 1.09E+06 | 1.92E+06   | 2,86E+06 |

Tableau6. Valeurs des courbes de chargement des sols homogène cas d'un sable moyen kr=0.001

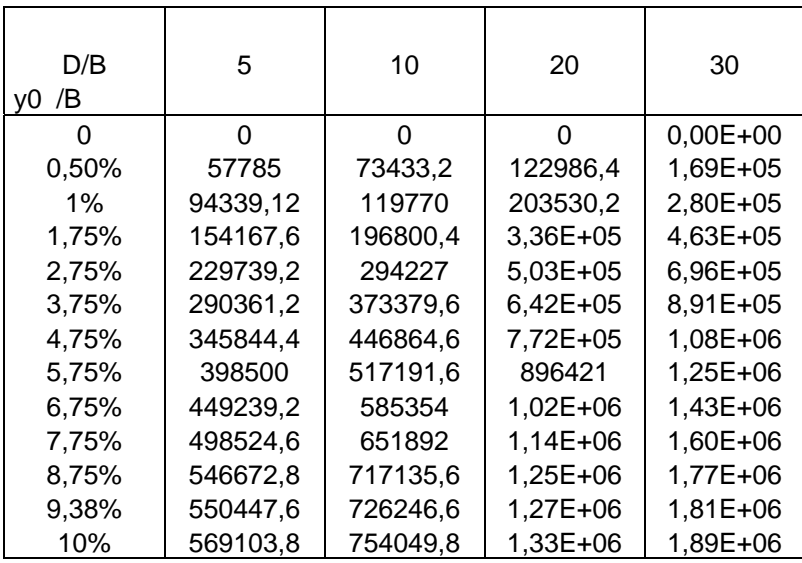

Tableau 7. Valeurs des courbes de chargement des sols homogène cas d'un sable moyen kr=0.01

| D/B<br>/B<br>vÜ | 5        | 10       | 20           | 30       |
|-----------------|----------|----------|--------------|----------|
| O               | O        | O        | O            | U        |
| 0.50%           | 75652,4  | 103763,3 | 1,86E+05     | 2,66E+05 |
| $1\%$           | 123865.4 | 170512   | $3.03E + 05$ | 4,31E+05 |
| 1,75%           | 202975.6 | 280044.6 | 4,98E+05     | 7,10E+05 |
| 2,75%           | 302882.8 | 418699.6 | 7,45E+05     | 1,06E+06 |
| 3,75%           | 383504.4 | 531661,4 | 9,47E+05     | 1,35E+06 |
| 4,75%           | 457459.4 | 636002.2 | 1,13E+06     | 1.63E+06 |
| 5,75%           | 527548   | 735505.4 | 1,31E+06     | 1,89E+06 |
| 6,75%           | 594893   | 831716,4 | 1,49E+06     | 2,15E+06 |
| 7.75%           | 660108   | 925450.2 | 1.66E+06     | 2,41E+06 |
| 8,75%           | 723572.4 | 1.02E+06 | 1.83E+06     | 2,66E+06 |
| 9,38%           | 728816.6 | 1.03E+06 | 1.86E+06     | 2,71E+06 |
| 10%             | 752869.4 | 1,07E+06 | 1,93E+06     | 2,83E+06 |

Tableau 8. Valeurs des courbes de chargement des sols homogène cas d'un sable moyen  $kr=0.1$ 

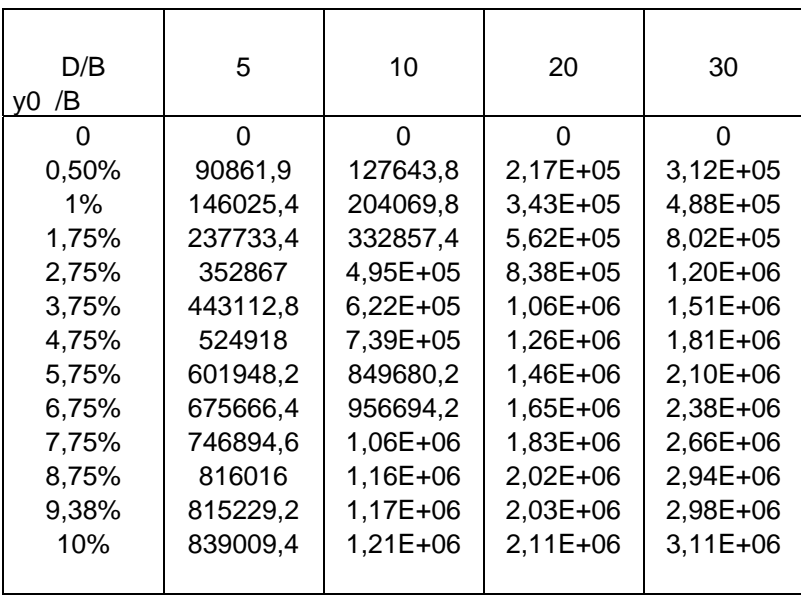

Tableau9. Valeurs des courbes de chargement des sols homogène cas d'un sable moyen  $kr=1$ 

| D/B<br>/B<br>VO) | 5        | 10       | 20       | 30         |
|------------------|----------|----------|----------|------------|
| 0                | O        | O        | O        | Ω          |
| 0.50%            | 94321,9  | 132253,8 | 2,21E+05 | $3,18E+05$ |
| $1\%$            | 150308,8 | 209644.2 | 3,49E+05 | 4,95E+05   |
| 1,75%            | 244319,8 | 341580,4 | 5,71E+05 | 8.14E+05   |
| 2,75%            | 362088,4 | 5,07E+05 | 8,50E+05 | $1,21E+06$ |
| 3,75%            | 453475   | 6,36E+05 | 1,07E+06 | 1.53E+06   |
| 4,75%            | 536208.2 | 7.54E+05 | 1.28E+06 | 1.83E+06   |
| 5,75%            | 614075,6 | 866532,6 | 1,47E+06 | 2,12E+06   |
| 6,75%            | 688563,6 | 974916   | 1,67E+06 | $2,41E+06$ |
| 7,75%            | 760520,2 | 1,08E+06 | 1,85E+06 | 2,69E+06   |
| 8.75%            | 830342.6 | 1,18E+06 | 2,04E+06 | 2,97E+06   |
| 9.38%            | 827618.8 | 1,19E+06 | 2,06E+06 | 3,01E+06   |
| 10%              | 851348,8 | 1,23E+06 | 2,14E+06 | $3,15E+06$ |

Tableau10. Valeurs des courbes de chargement des sols homogène cas d'un sable moyen  $kr=10$ 

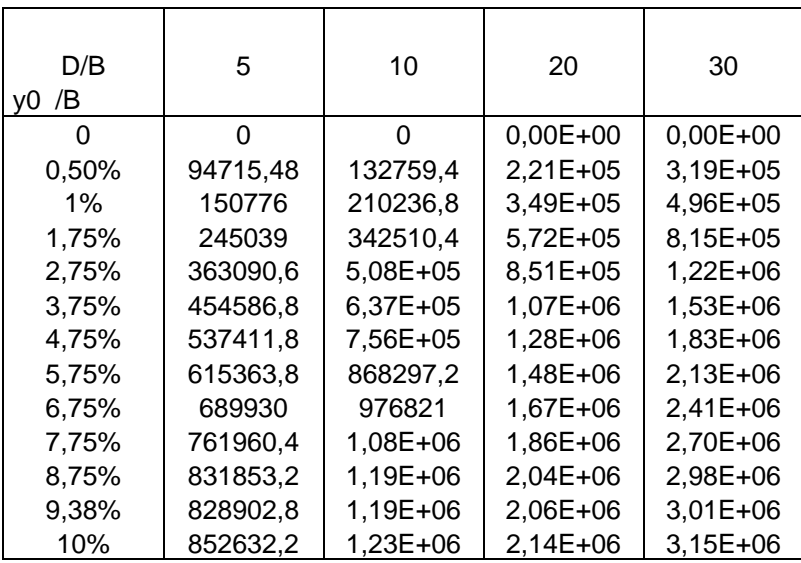

Tableau 11. Valeurs des courbes de chargement des sols homogène cas d'un sable dense kr=0.001

| D/B<br>/B<br>VO) | 5        | 10       | 20       | 30         |
|------------------|----------|----------|----------|------------|
|                  | O        | O        | O        | O          |
| 0.50%            | 57785    | 73433.2  | 122986.4 | 1.69E+05   |
| $1\%$            | 96159,28 | 122117.6 | 207401.2 | 2,85E+05   |
| 1,75%            | 157921,4 | 201652   | 3.44E+05 | 4,73E+05   |
| 2,75%            | 236398.4 | 302898   | 5,18E+05 | 7,15E+05   |
| 3,75%            | 300974   | 387254,4 | 6,65E+05 | $9,22E+05$ |
| 4,75%            | 360553.8 | 466222.8 | 8.04E+05 | 1,12E+06   |
| 5.75%            | 417423.8 | 542302.8 | 938532.6 | 1,31E+06   |
| 6.75%            | 472514.4 | 616468   | 1.07E+06 | 1,50E+06   |
| 7.75%            | 526300   | 689225.8 | 1,20E+06 | 1,68E+06   |
| 8.75%            | 579082.2 | 760889.8 | 1,33E+06 | 1.87E+06   |
| 9.38%            | 587713.8 | 776598.6 | 1.36E+06 | 1,92E+06   |
| 10%              | 609765.4 | 809350.6 | 1,42E+06 | 2,01E+06   |

Tableau 12. Valeurs des courbes de chargement des sols homogène cas d'un sable dense kr=0.01

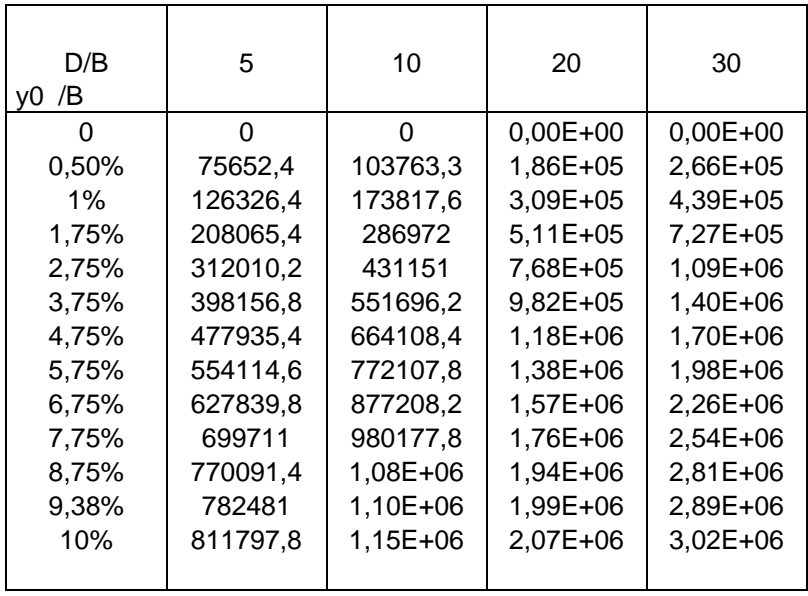

Tableau 13. Valeurs des courbes de chargement des sols homogène cas d'un sable dense  $kr=0.1$ 

| D/B<br>/B<br>v0 | 5        | 10           | 20         | 30         |
|-----------------|----------|--------------|------------|------------|
| O               | 0        | 0            | $0,00E+00$ | $0,00E+00$ |
| 0,50%           | 90861,9  | 127643,8     | 2,17E+05   | $3,12E+05$ |
| $1\%$           | 149334,8 | 208679       | $3,51E+05$ | 4,98E+05   |
| 1,75%           | 244582.8 | 342329       | 5,78E+05   | 8.23E+05   |
| 2,75%           | 365103,8 | $5,12E+05$   | 8,65E+05   | $1,23E+06$ |
| 3,75%           | 462686,8 | 6,49E+05     | 1,10E+06   | 1,57E+06   |
| 4,75%           | 552167,4 | 7,76E+05     | 1,32E+06   | 1,89E+06   |
| 5,75%           | 637155,6 | 898207,4     | 1,53E+06   | 2.20E+06   |
| 6.75%           | 719120,2 | $1,02E + 06$ | 1,74E+06   | 2,51E+06   |
| 7,75%           | 798822.6 | $1,13E+06$   | 1.95E+06   | 2.82E+06   |
| 8.75%           | 876727,8 | 1,25E+06     | 2,15E+06   | $3,12E+06$ |
| 9.38%           | 885031,2 | 1,26E+06     | 2,19E+06   | 3,18E+06   |
| 10%             | 915206,2 | 1,31E+06     | 2,28E+06   | 3,34E+06   |

Tableau 14. Valeurs des courbes de chargement des sols homogène cas d'un sable dense  $kr=1$ 

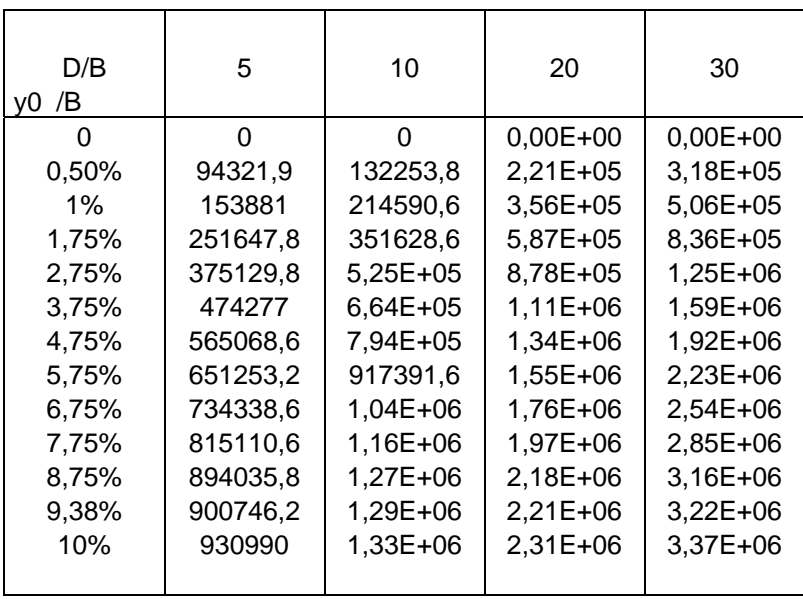

| D/B<br>/B<br>VÜ. | 5        | 10       | 20           | 30           |
|------------------|----------|----------|--------------|--------------|
| O                | O        | U        | 0.00E+00     | $0.00E + 00$ |
| 0.50%            | 94715.48 | 132759,4 | $2,21E+05$   | $3,19E+05$   |
| $1\%$            | 154380   | 215221,8 | $3.57E + 05$ | 5,07E+05     |
| 1,75%            | 252423.2 | 352622.8 | 5.88E+05     | 8.37E+05     |
| 2,75%            | 376224.6 | 5.26E+05 | 8,79E+05     | 1,25E+06     |
| 3,75%            | 475529   | 6.66E+05 | $1,12E+06$   | 1,59E+06     |
| 4,75%            | 566454.6 | 7.96E+05 | 1,34E+06     | 1,92E+06     |
| 5,75%            | 652762.2 | 919409,4 | 1.56E+06     | 2,24E+06     |
| 6,75%            | 735963.2 | 1.04E+06 | 1,77E+06     | 2,55E+06     |
| 7,75%            | 816846   | 1,16E+06 | 1,97E+06     | 2,86E+06     |
| 8,75%            | 895877.4 | 1,27E+06 | 2,18E+06     | $3,16E+06$   |
| 9.38%            | 902392.4 | 1.29E+06 | 2.22E+06     | $3,22E+06$   |
| 10%              | 932650,2 | 1.34E+06 | 2,31E+06     | 3,38E+06     |
|                  |          |          |              |              |

Tableau 15. Valeurs des courbes de chargement des sols homogène cas d'un sable dense  $kr=10$
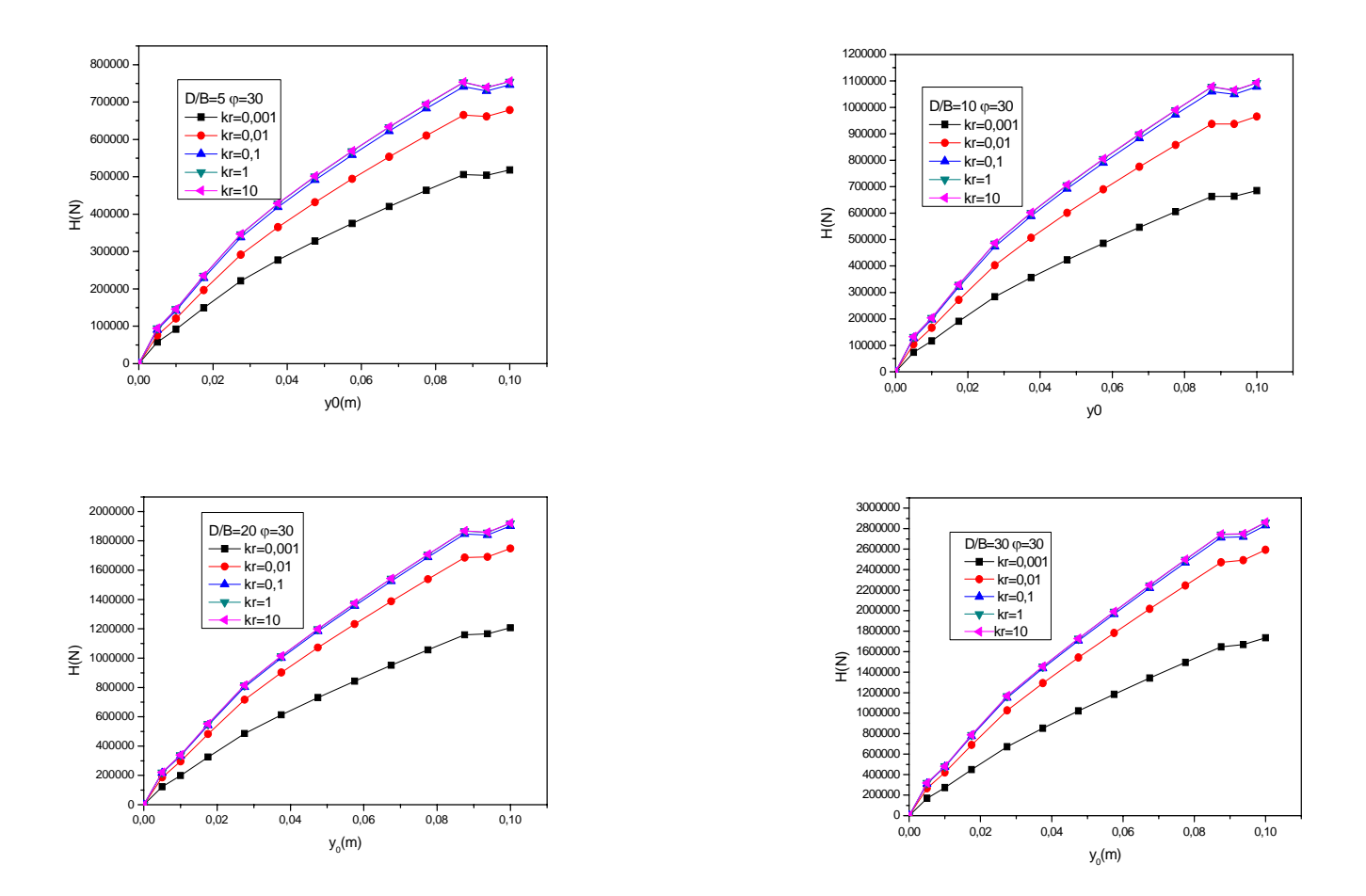

Figure 1 -Effet de la rigidité relative sur les courbes de chargement pour différents rapports de D/B -cas de sable lâche –sol homogène.

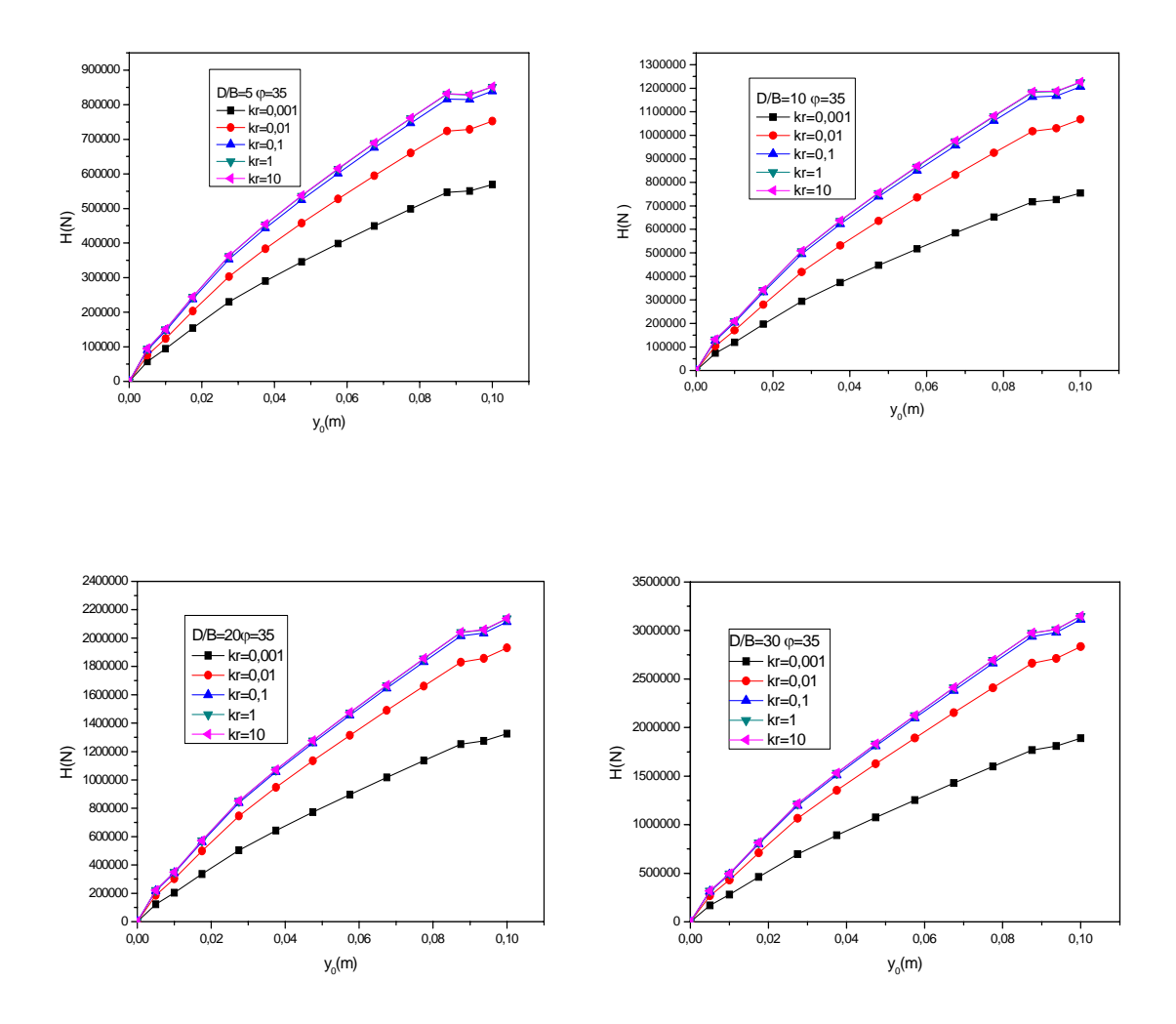

Figure 2 -Effet de la rigidité relative sur les courbes de chargement pour différents rapports de D/B cas de sable moyen –sol homogène.

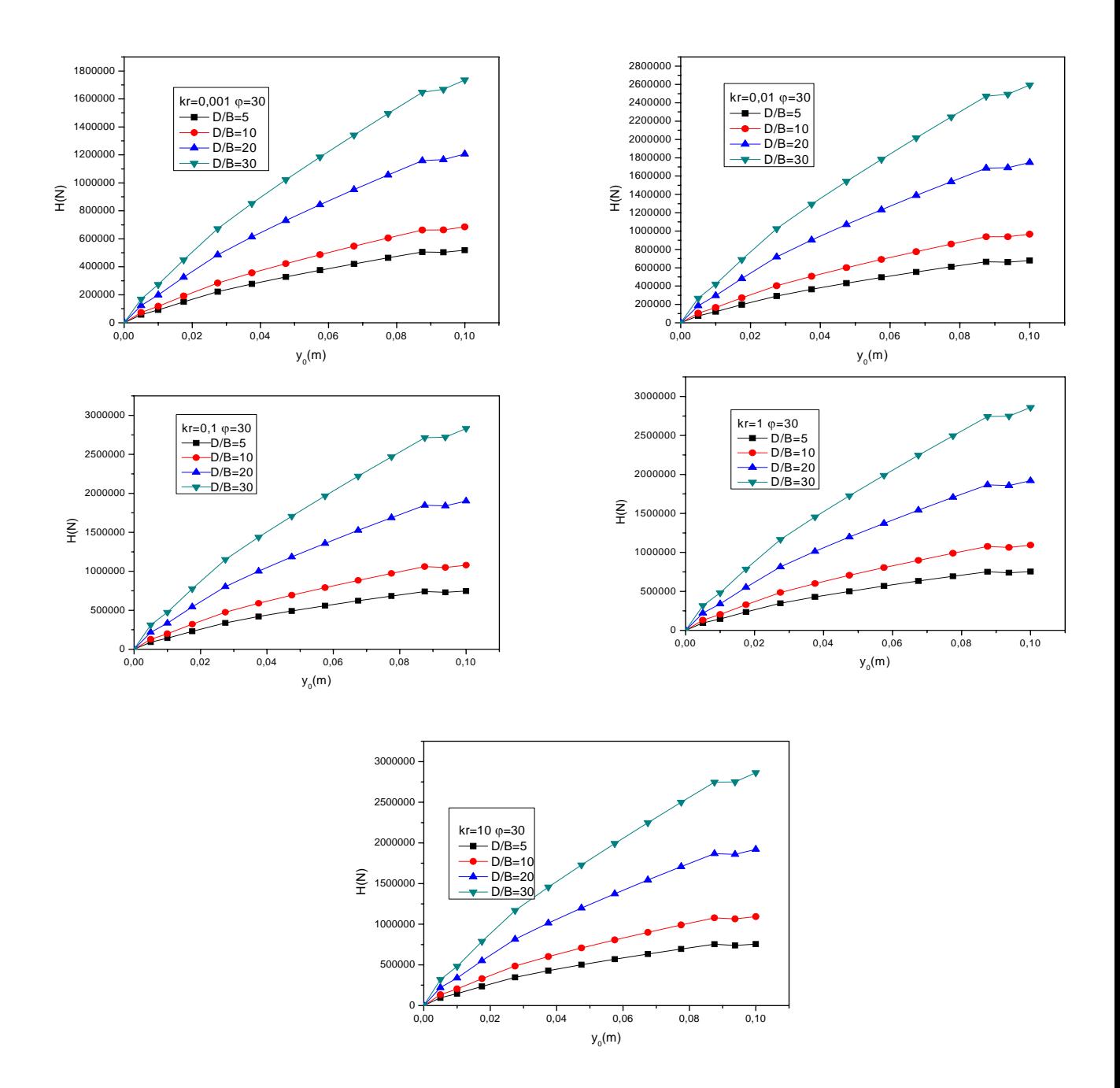

Figure 3 -Effet de l'élancement sur les courbes de chargement cas de sable lâche –sol homogène.

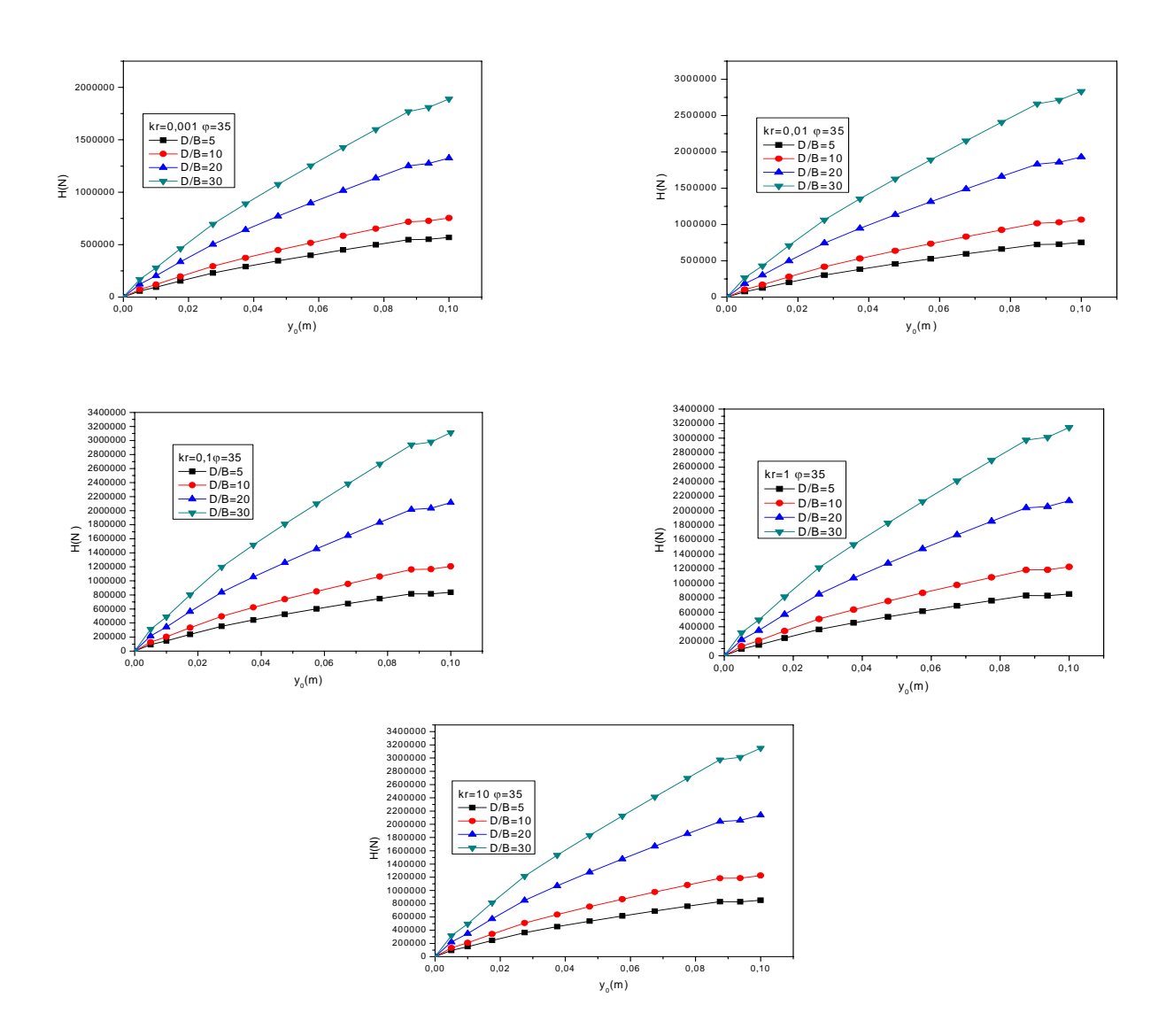

Figure 4 -Effet de l'élancement sur les courbes de chargement cas de sable moyen –sol homogène.

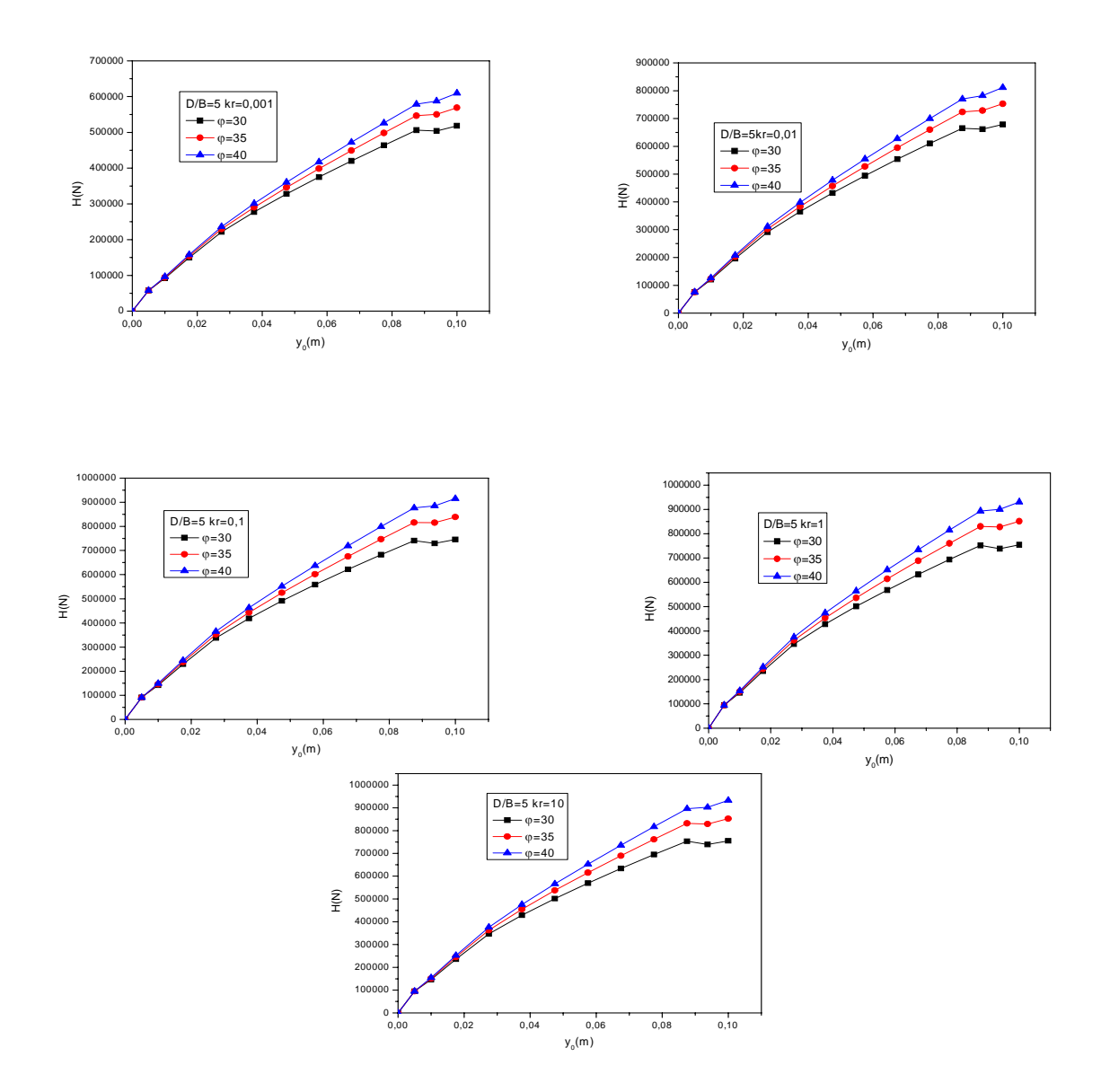

Figure 5 -Effet de la densité sur les courbes de chargement cas d'un pieu court–sol homogène.

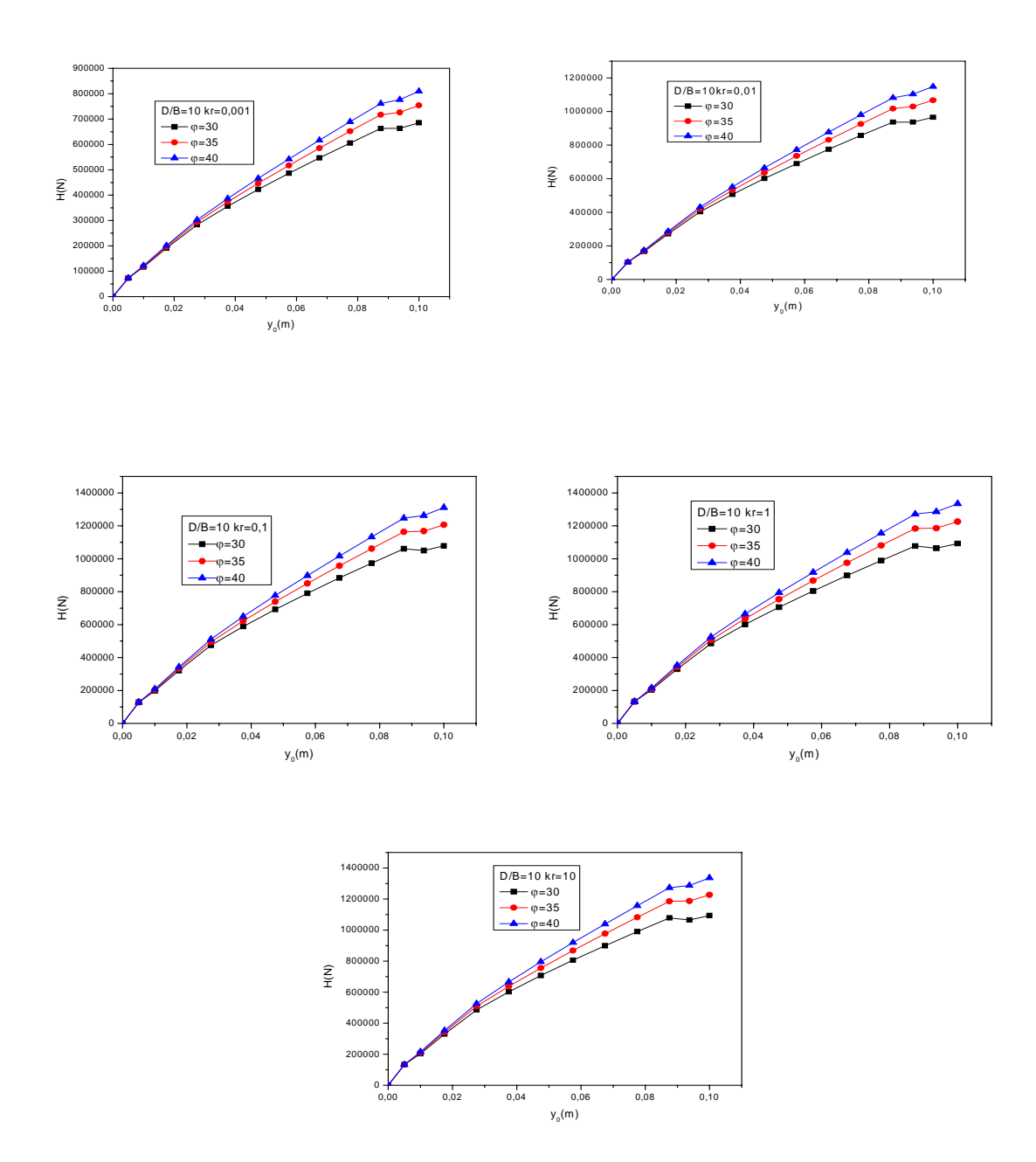

Figure 6 -Effet de la densité sur les courbes de chargement cas d'un pieu moyen–sol homogène.

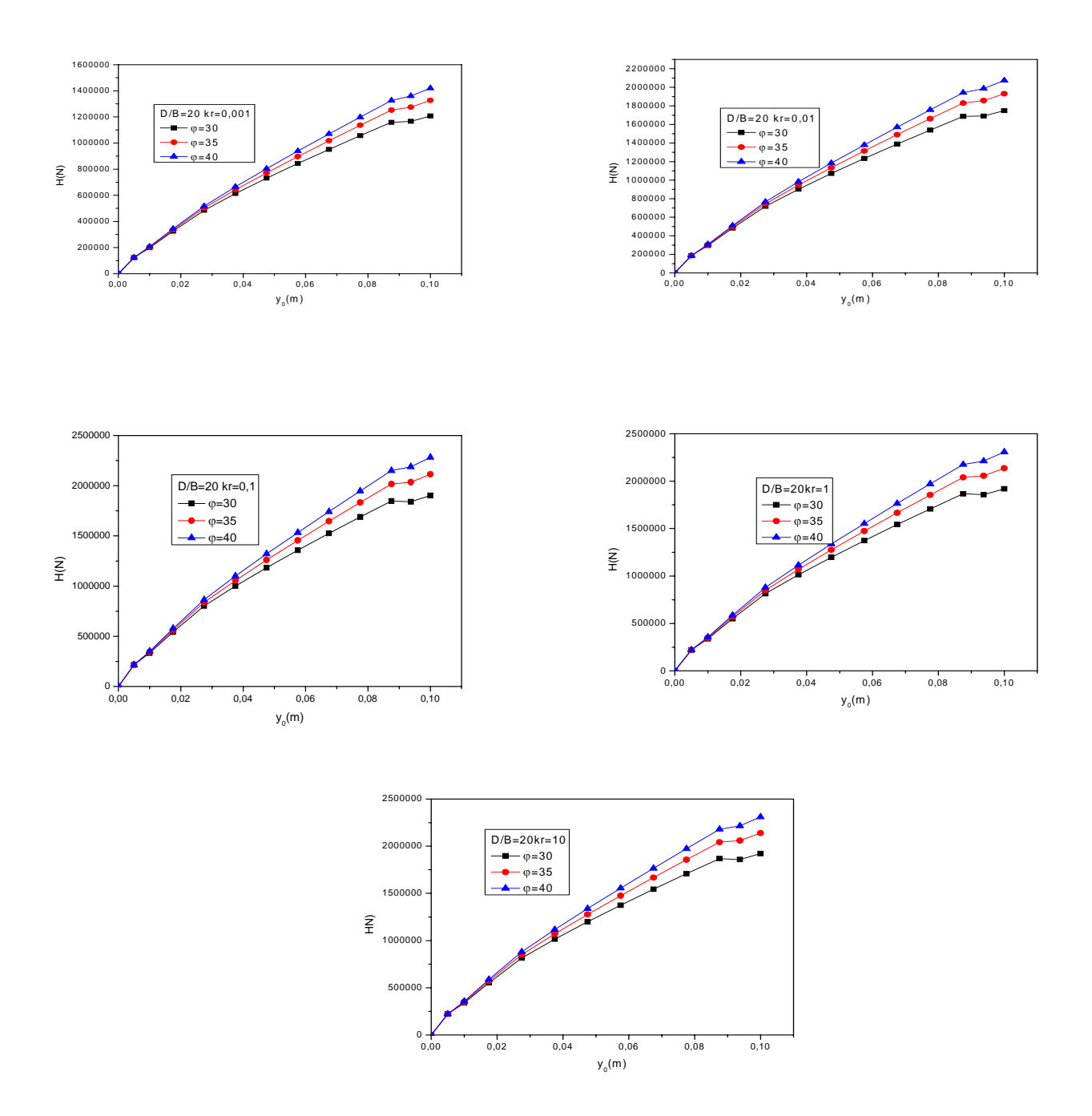

Figure 7.Effet de la densité sur les courbes de chargement cas d'un pieu long–sol homogène.

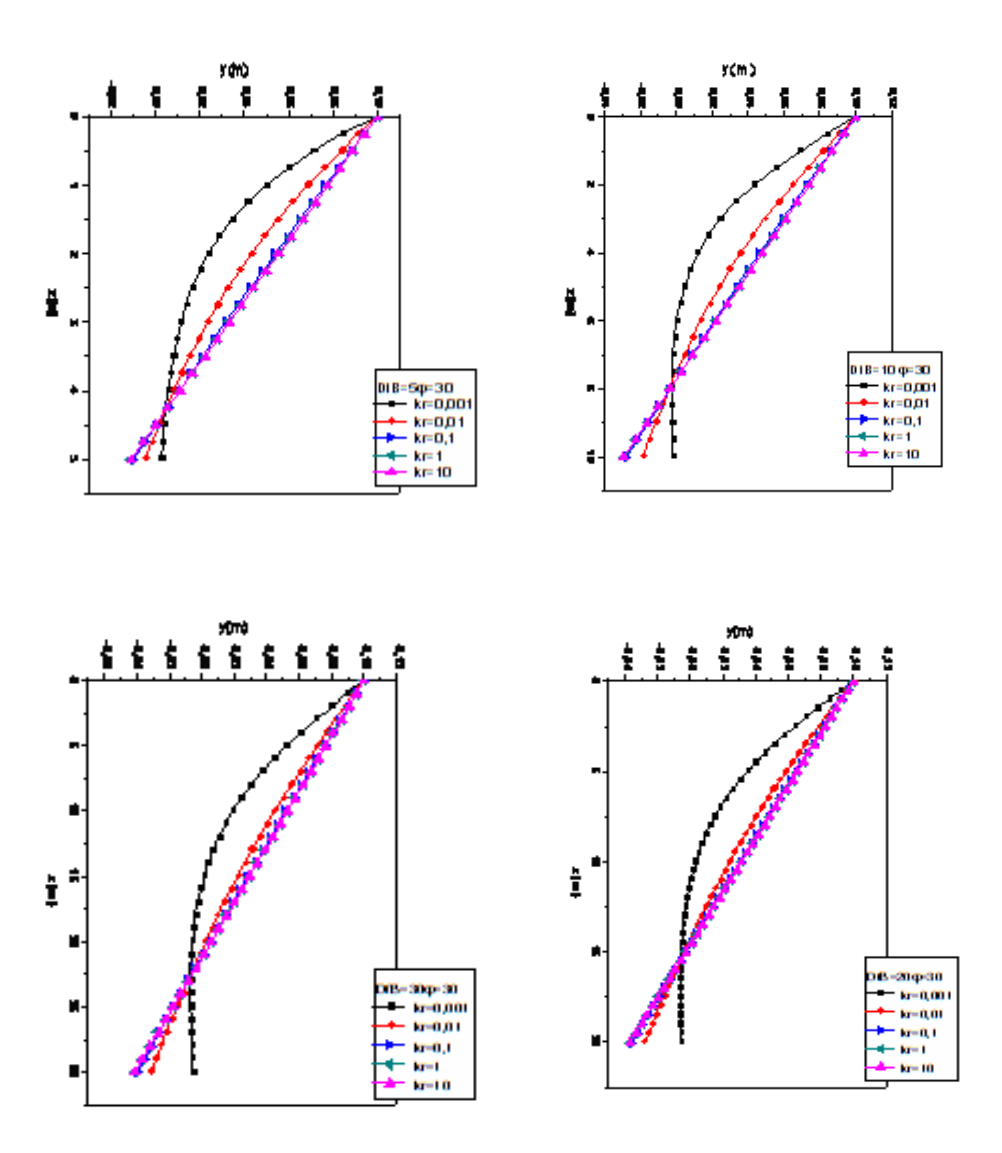

Figure 8- Effet de la rigidité relative sur le comportement d'un pieu pour différents rapports de D/B dans un sable lâche –cas d'un sol homogène.

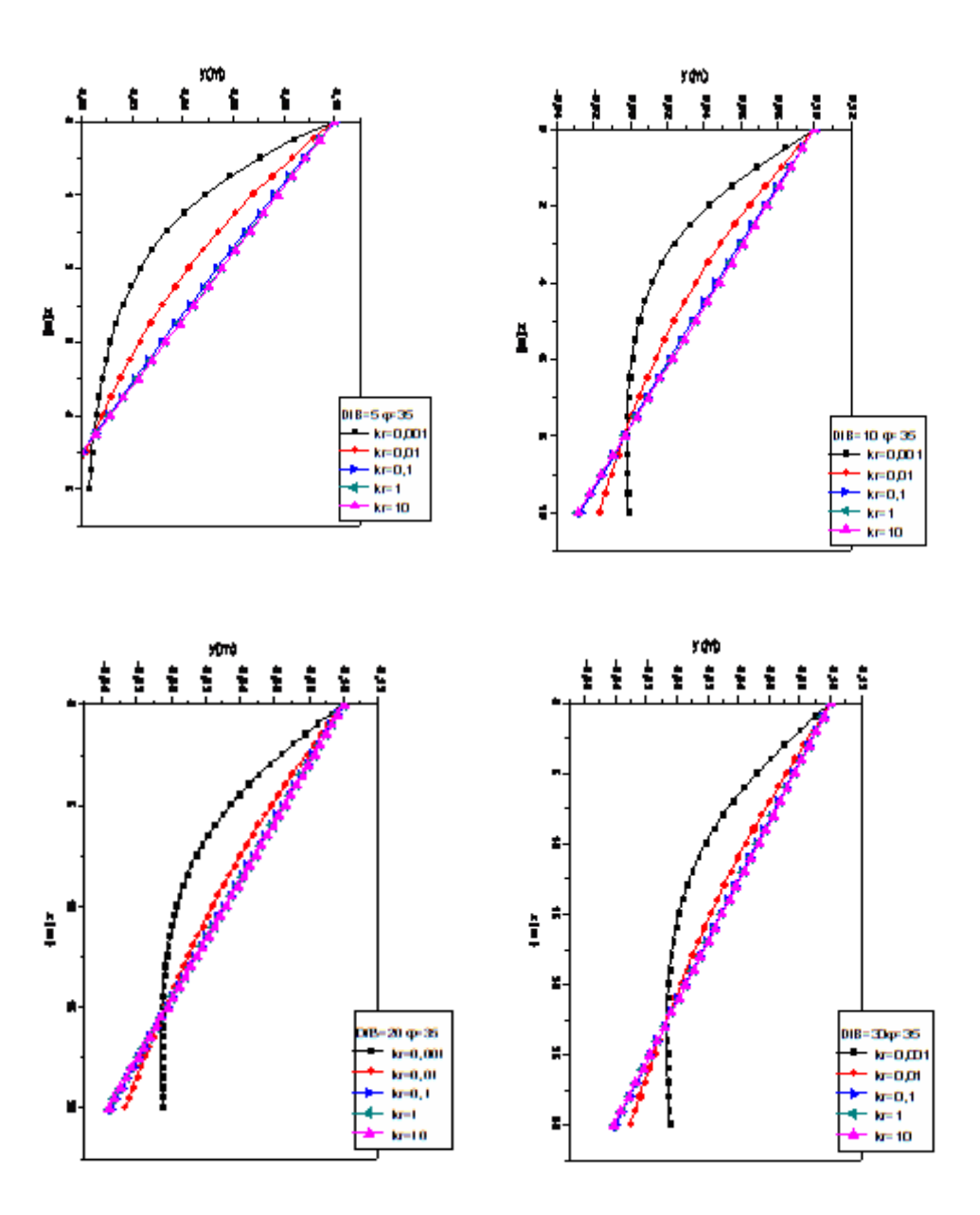

Figure 9- Effet de la rigidité relative sur le comportement d'un pieu pour différents rapports de D/B dans un sable moyen–cas d'un sol homogène.

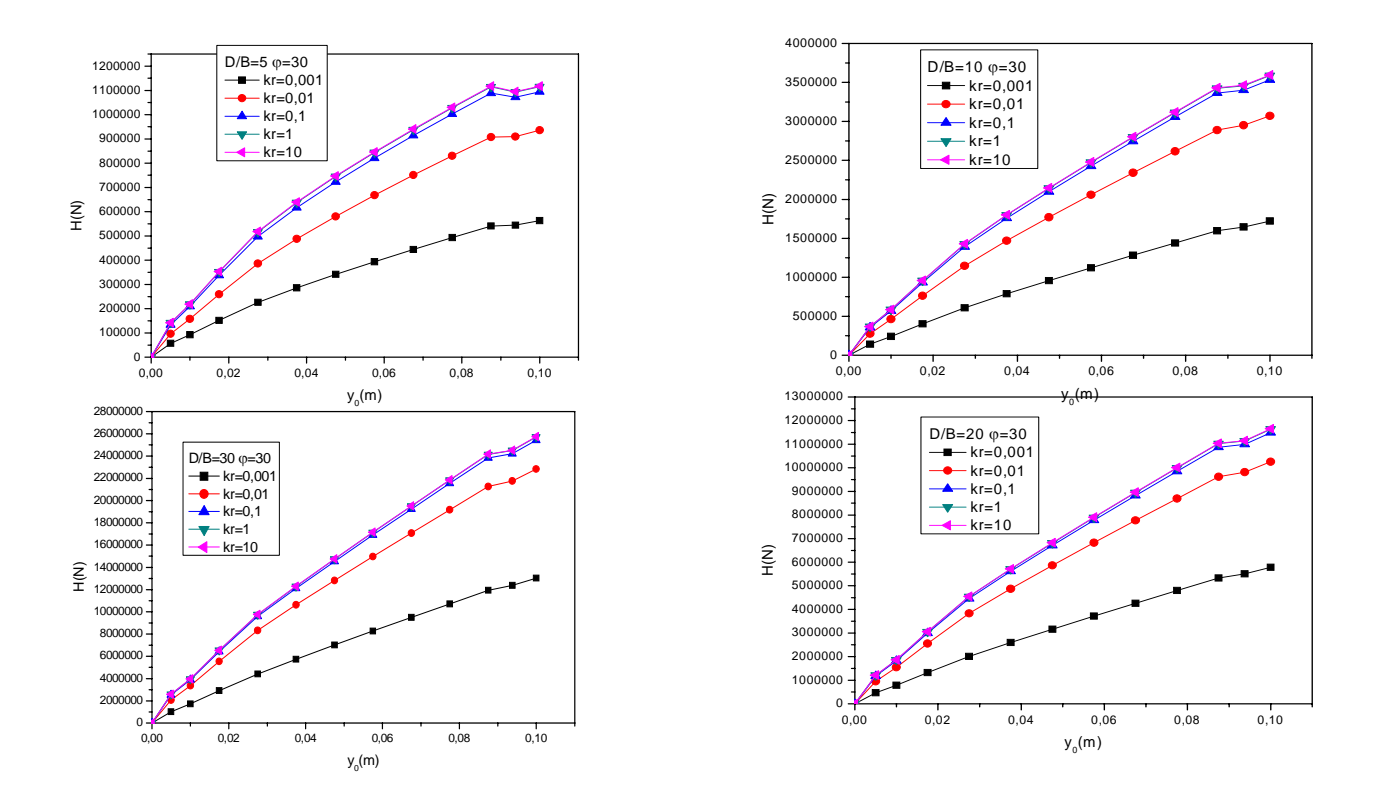

Figure 10 -Effet de la rigidité relative sur les courbes de chargement pour différents rapports de D/B cas de sable lâche –sol de Gibson.

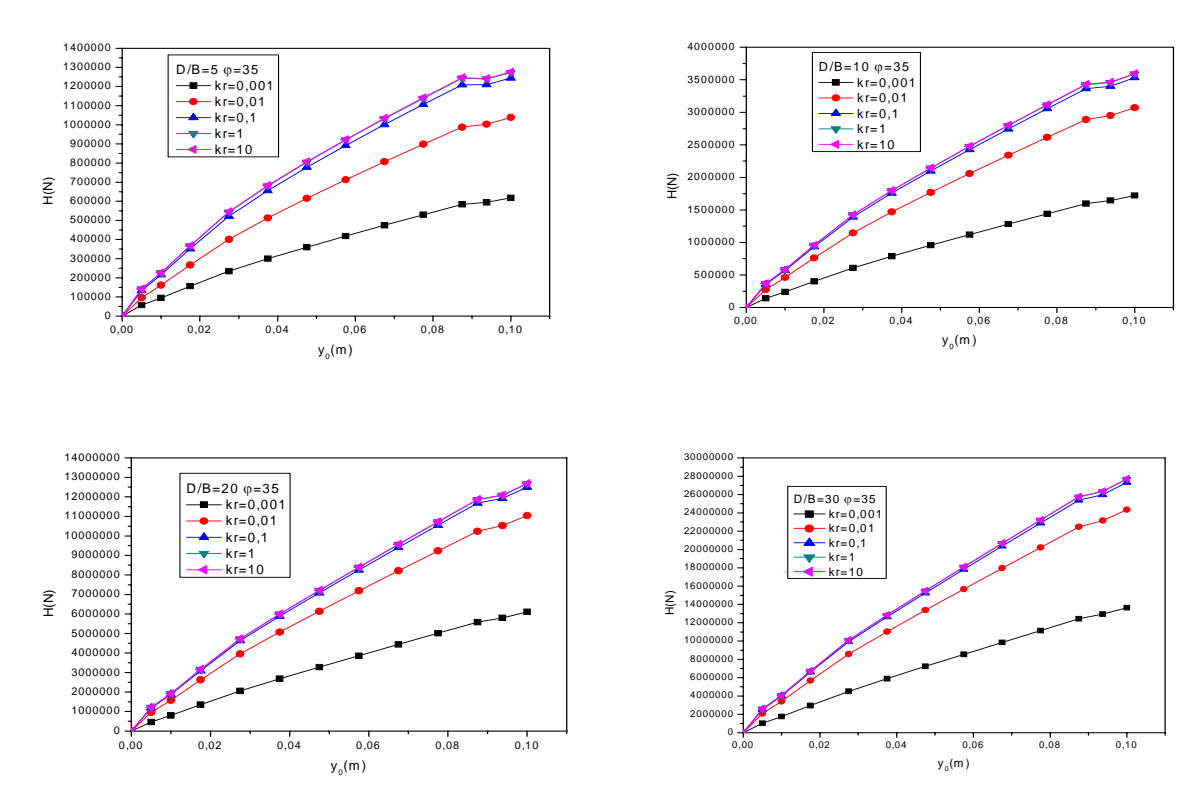

Figure 11 -Effet de la rigidité relative sur les courbes de chargement pour différents rapports de D/B cas de sable moyen –sol de Gibson.

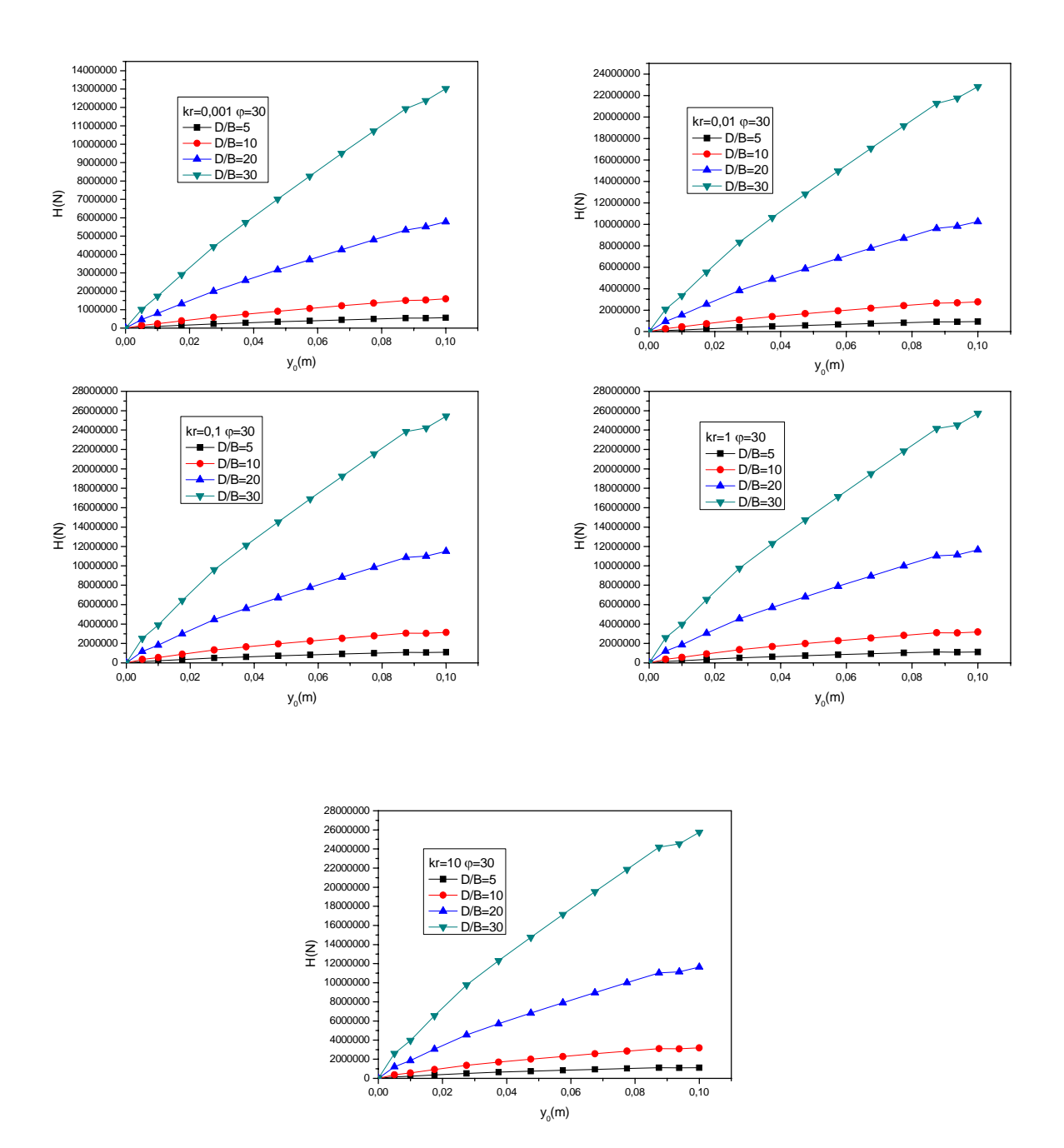

Figure 12 -Effet de l'élancement sur les courbes de chargement cas de sable lâche –sol de Gibson.

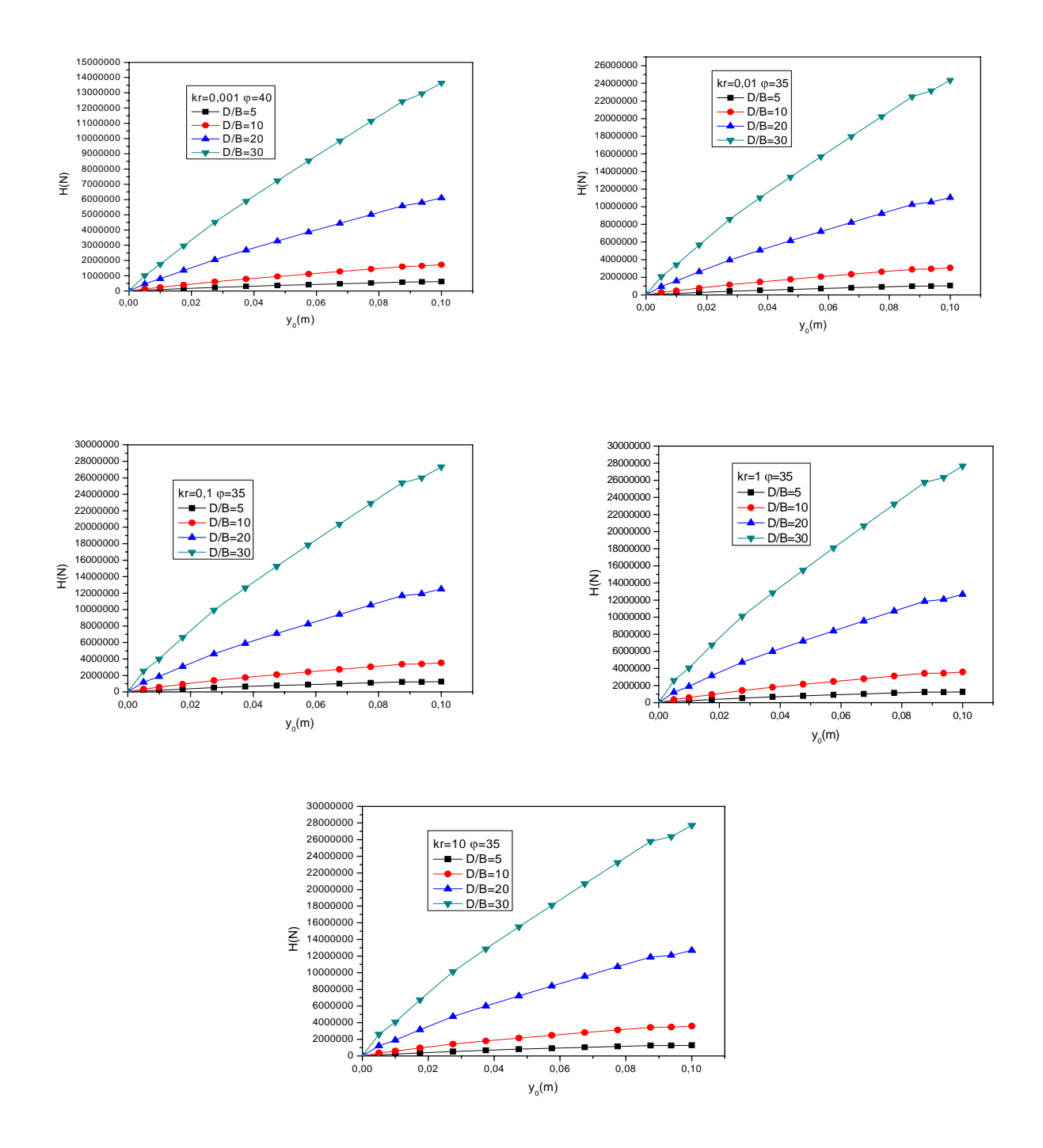

Figure 13 -Effet de l'élancement sur les courbes de chargement cas de sable moyen –sol de Gibson.

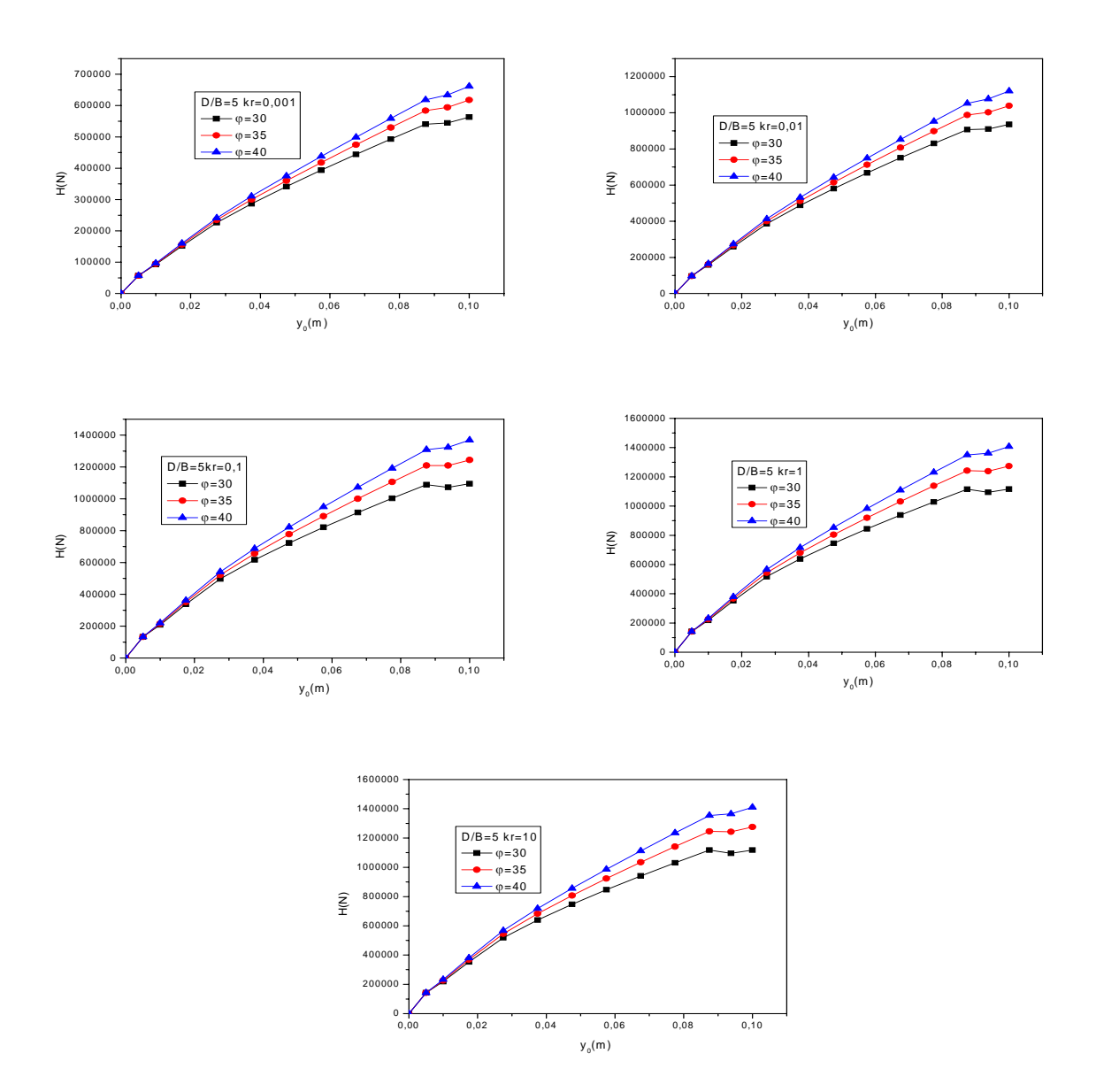

Figure 14 -Effet de la densité sur les courbes de chargement pour différents rapports de D/B cas d'un pieu court–sol de Gibson.

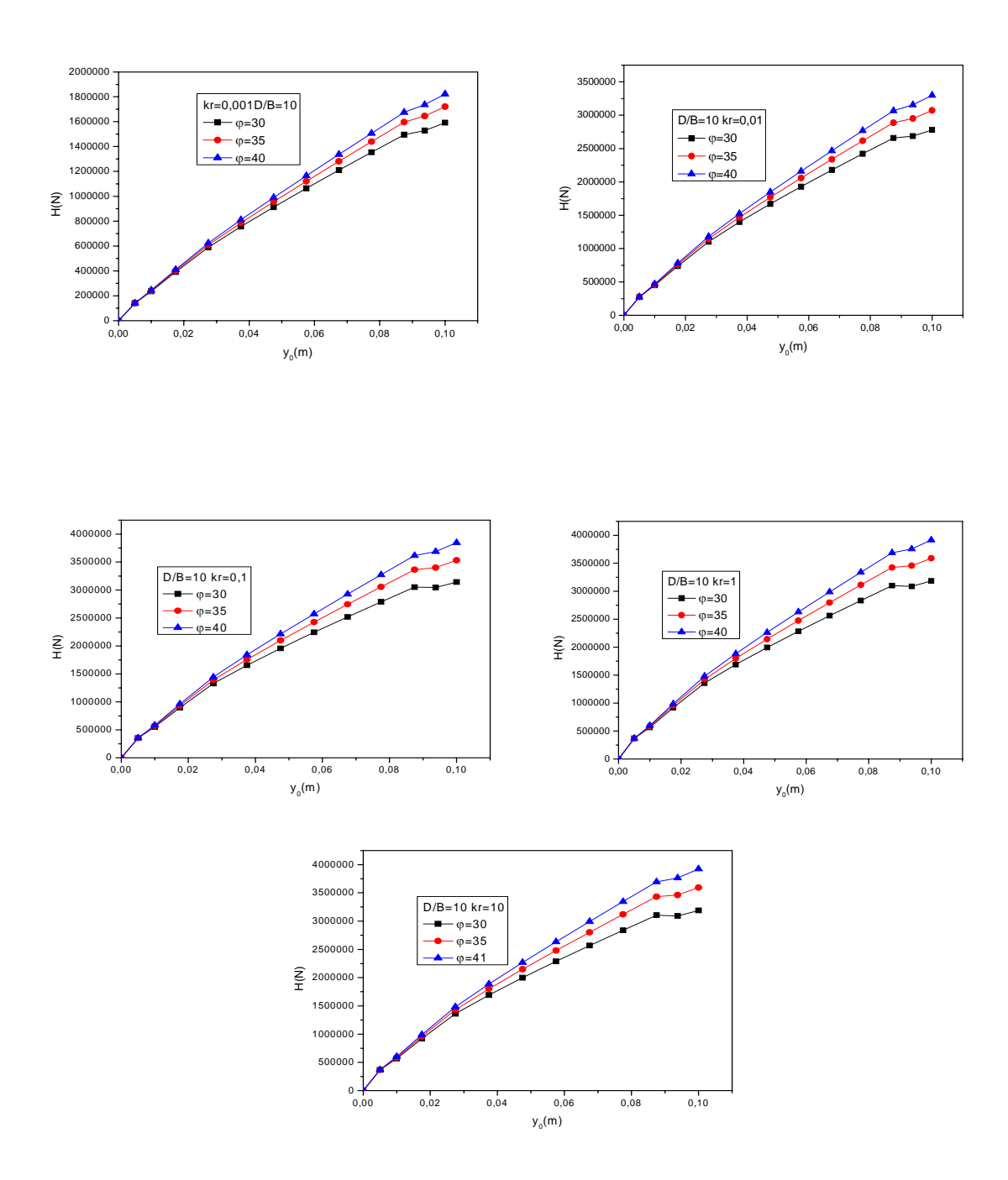

Figure 15 -Effet de la densité sur les courbes de chargement cas d'un pieu moyen–sol de Gibson.

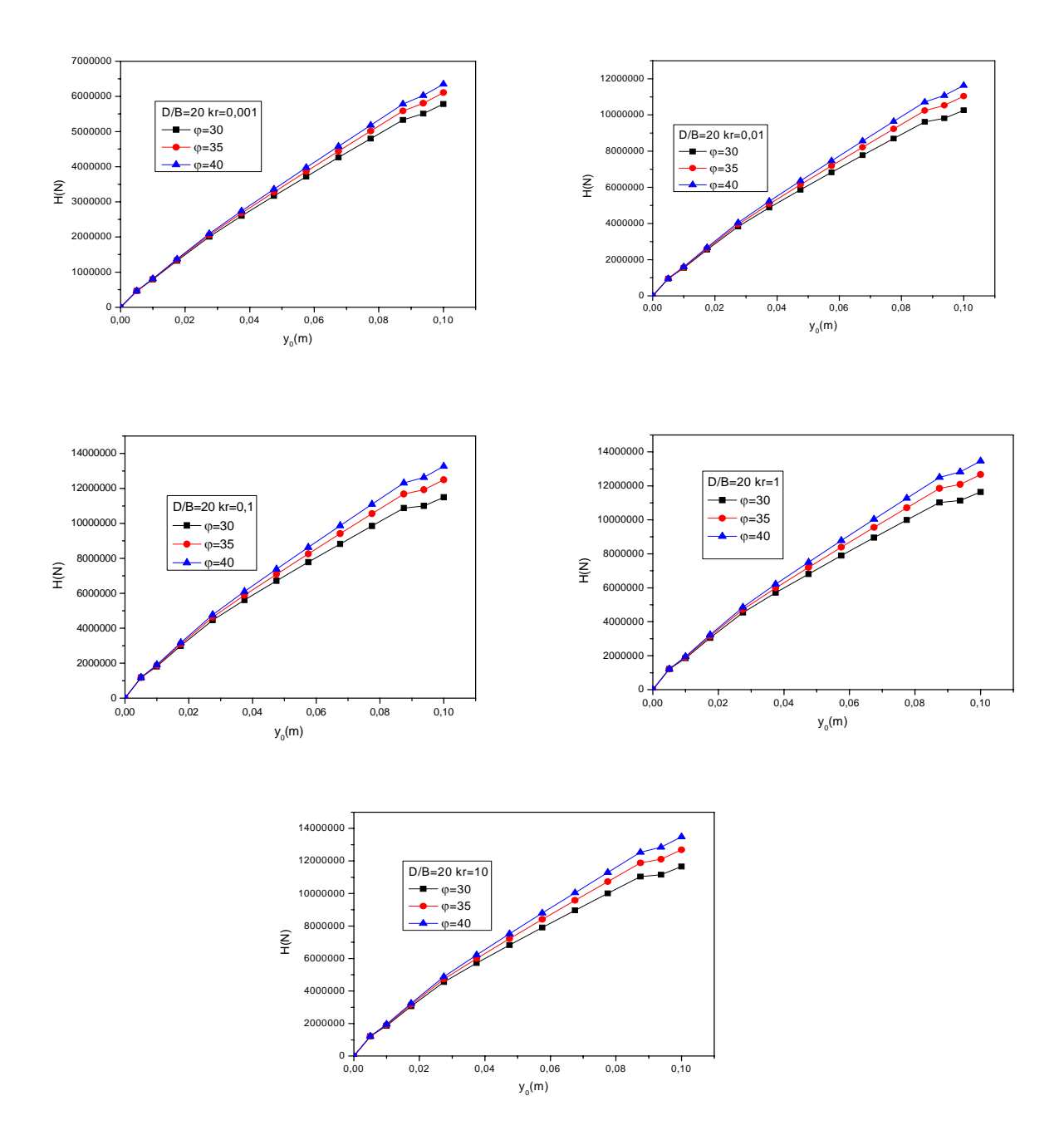

Figure 16 -Effet de la densité sur les courbes de chargement cas d'un pieu long–sol de Gibson.

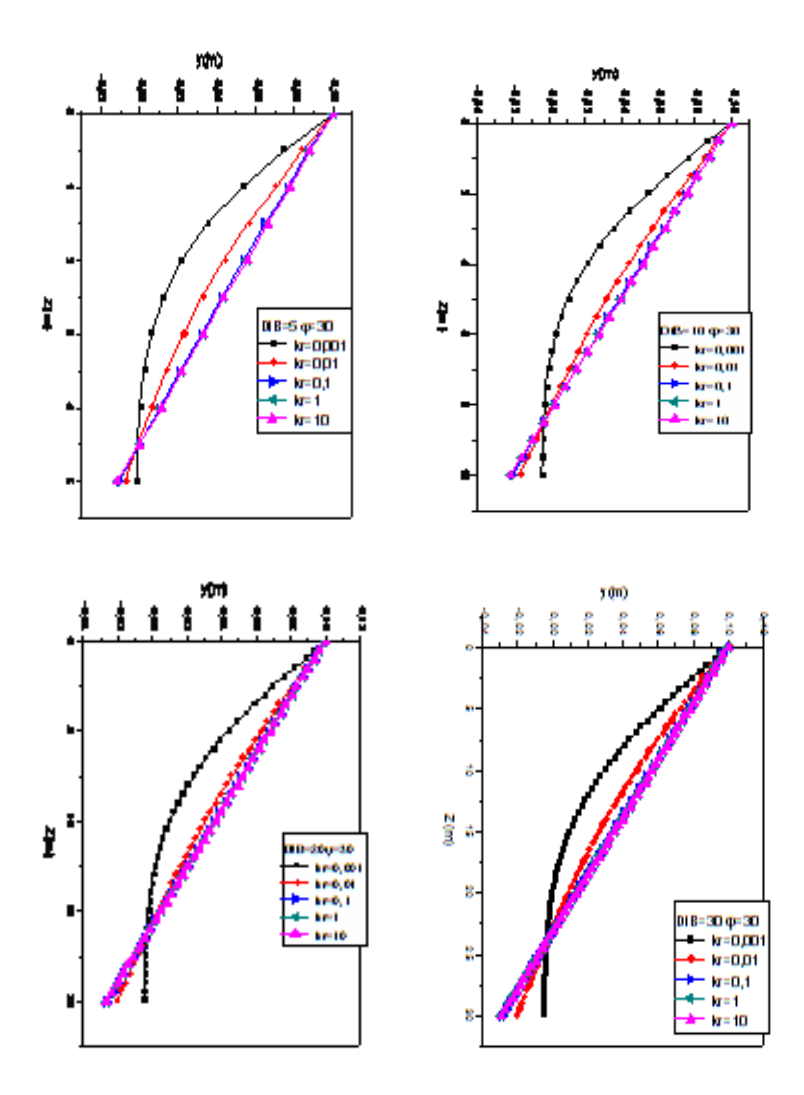

Figure 17- Effet de la rigidité relative sur le comportement d'un pieu dans un sable lâche –cas d'un sol de Gibson.

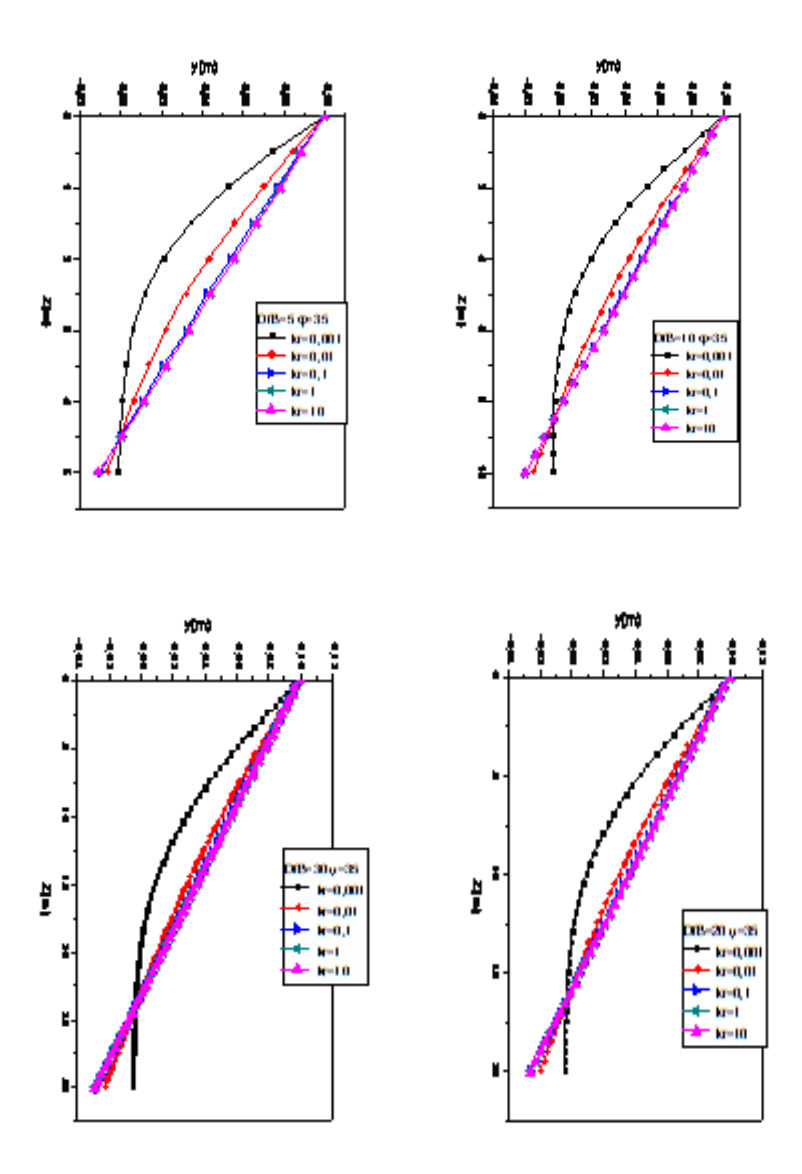

Figure 18- Effet de la rigidité relative sur le comportement d'un pieu dans un sable moyen –cas d'un sol de Gibson.

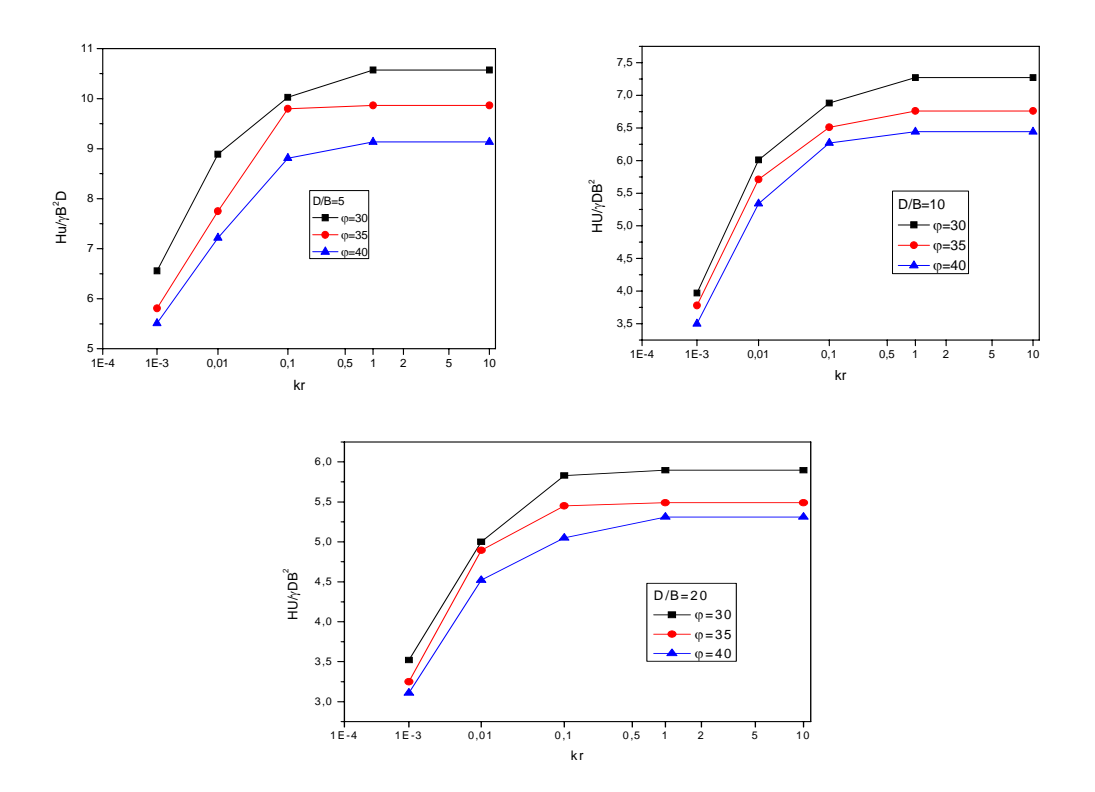

 Figure 19: effet de la densité sur la capacité portante horizontale du sable –pieu court et moyen- cas d'un sol homogène.

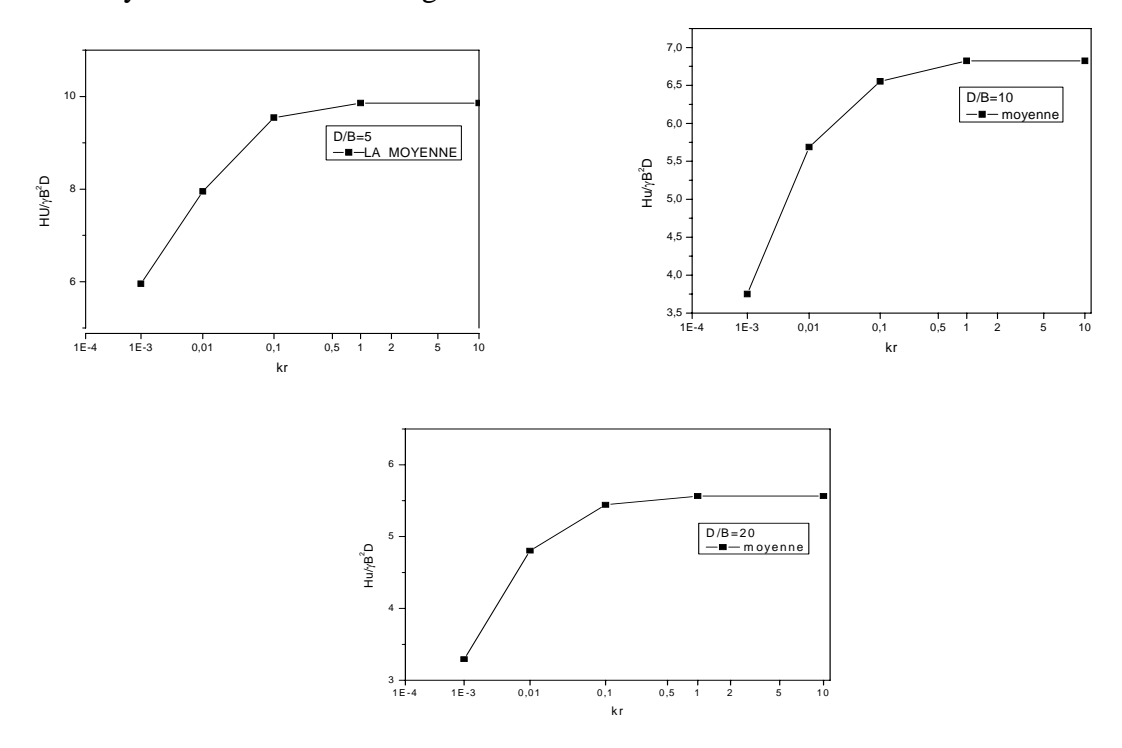

Figure 20: courbe schématique de la capacité portante horizontale du sable pour un pieu court et moyen - cas d'un sol homogène.

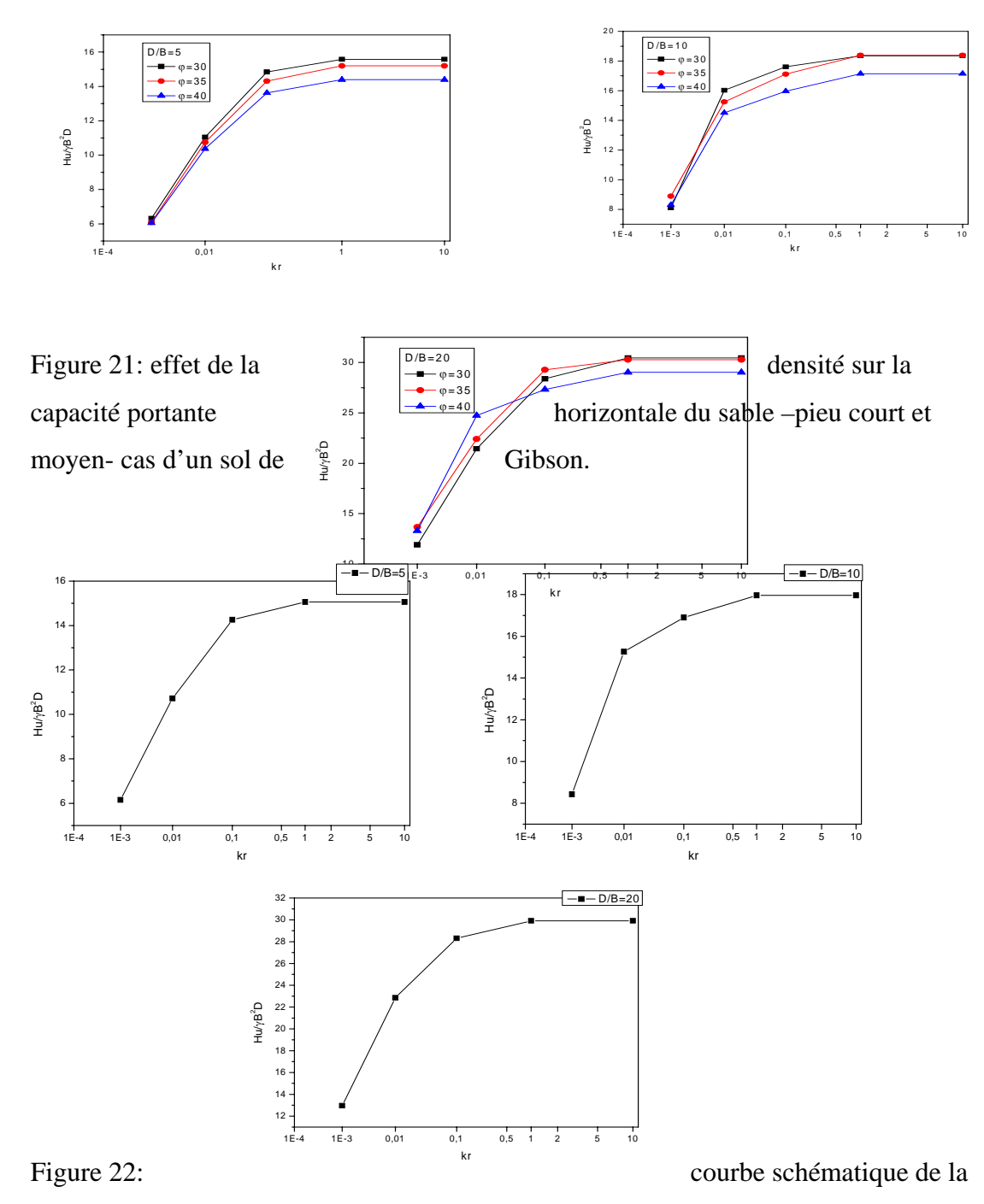

capacité portante horizontale du sable pour un pieu court et moyen - cas d'un sol de Gibson.

Tableau 16. Valeurs des courbes de chargement des sols de Gibson cas d'un sable lâche kr=0.001

| D/B<br>Y0 /B | 5         | 10         | 20         | 30         |
|--------------|-----------|------------|------------|------------|
| 0            | 0         | 0          | $\Omega$   | 0          |
| 0,50%        | 57053.04  | 140675.38  | 463927.4   | 1.01536 E6 |
| $1\%$        | 92595.92  | 236141.6   | 791870.8   | 1.7361 E6  |
| 1,75%        | 151740.64 | 391485     | 1.3231 E6  | 2.909 E6   |
| 2,75%        | 226319.4  | 589547.2   | 2.00573 E6 | 4.41942 E6 |
| 3,75%        | 286190.6  | 756545.6   | 2.59841 E6 | 5.74145 E6 |
| 4,75%        | 341296.6  | 913328.6   | 3.16485 E6 | 7.01458 E6 |
| 5,75%        | 393649.8  | 1.06419E6  | 3.71742 E6 | 8.26327 E6 |
| 6,75%        | 444057.8  | 1.21087 E6 | 4.26084 E6 | 9.49624 E6 |
| 7,75%        | 492964    | 1.35434 E6 | 4.79748 E6 | 1.07177 E7 |
| 8,75%        | 540641    | 1.49526 E6 | 5.32885 E6 | 1.19303 E7 |
| 9,38%        | 544453    | 1.52866 E6 | 5.50796 E6 | 1.23741 E7 |
| 10%          | 563139.4  | 1.59267 E6 | 5.78185 E6 | 1.30256 E7 |

Tableau 17. Valeurs des courbes de chargement des sols de Gibson cas d'un sable lâche kr=0.01

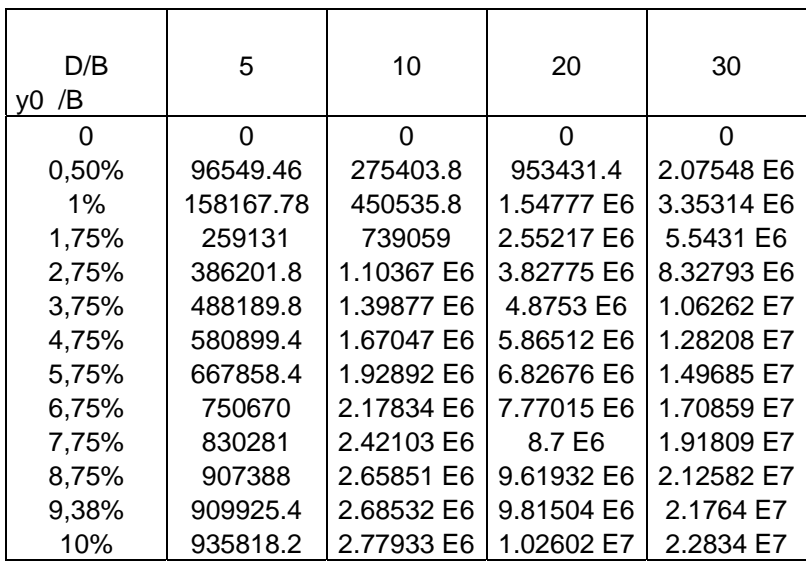

Tableau 18. Valeurs des courbes de chargement des sols de Gibson cas d'un sable lâche  $kr=0.1$ 

| D/B<br>/B<br>VÜ. | 5          | 10         | 20         | 30         |
|------------------|------------|------------|------------|------------|
| 0                | 0          | $\Omega$   | 0          | 0          |
| 0,50%            | 133415.92  | 354757.2   | 1.18054 E6 | 2.52888 E6 |
| $1\%$            | 209063.58  | 551242     | 1.82371 E6 | 3.89599 E6 |
| 1,75%            | 337676.4   | 896543.6   | 2.99592 E6 | 6.42503 E6 |
| 2,75%            | 497390.8   | 1.32712 E6 | 4.46418 E6 | 9.5968 E6  |
| 3,75%            | 617054.8   | 1.65595 E6 | 5.61661 E6 | 1.21096 E7 |
| 4,75%            | 723126.4   | 1.95732 E6 | 6.7122 E6  | 1.45286 E7 |
| 5,75%            | 821400.8   | 2.24368 E6 | 7.77836 E6 | 1.69 E7    |
| 6,75%            | 914339.6   | 2.51988 E6 | 8.82447 E6 | 1.92383 E7 |
| 7,75%            | 1.00332 E6 | 2.78856 E6 | 9.85527 E6 | 2.1551 E7  |
| 8,75%            | 1.08931 E6 | 3.05148 E6 | 1.08741 E7 | 2.38437 E7 |
| 9,38%            | 1.07266 E6 | 3.04373 E6 | 1.09979 E7 | 2.42223 E7 |
| 10%              | 1.09502 E6 | 3.14216 E6 | 1.14939 E7 | 2.54208 E7 |

Tableau 19. Valeurs des courbes de chargement des sols de Gibson cas d'un sable lâche  $kr=1$ 

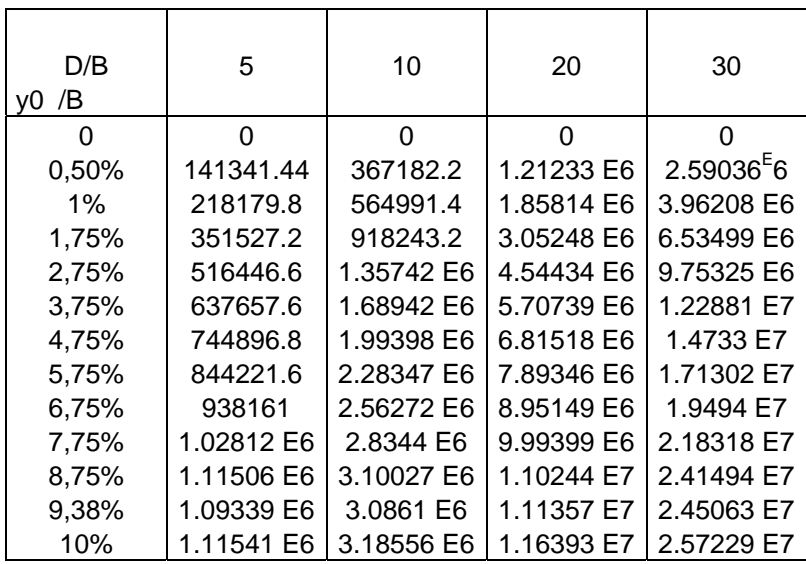

Tableau 20. Valeurs des courbes de chargement des sols de Gibson cas d'un sable lâche  $kr=10$ 

| D/B<br>/B<br>VÜ. | 5          | 10         | 20         | 30         |
|------------------|------------|------------|------------|------------|
| 0                | 0          | 0          | 0          | 0          |
| 0,50%            | 142228.76  | 368495.8   | 1.21564 E6 | 2.59673 E6 |
| $1\%$            | 219158.06  | 566413     | 1.86166 E6 | 3.96882 E6 |
| 1,75%            | 353017.8   | 920496     | 3.0583 E6  | 6.54626 E6 |
| 2,75%            | 518488.2   | 1.36056 E6 | 4.55256 E6 | 9.76925 E6 |
| 3,75%            | 639834     | 1.69286 E6 | 5.71667 E6 | 1.23063 E7 |
| 4,75%            | 747181.6   | 1.99774 E6 | 6.2857 E6  | 1.47538 E7 |
| 5,75%            | 846607.2   | 2.28755 E6 | 7.90521 E6 | 1.71537 E7 |
| 6,75%            | 940645     | 2.56711 E6 | 8.96445 E6 | 1.952 E7   |
| 7,75%            | 1.03071 E6 | 2.83909 E6 | 1.00081 E7 | 2.18604 E7 |
| 8,75%            | 1.11773 E6 | 3.10526 E6 | 1.10397 E7 | 2.41805 E7 |
| 9,38%            | 1.0955 E6  | 3.09041 E6 | 1.11497 E7 | 2.45352 E7 |
| 10%              | 1.1175 E6  | 3.18998 E6 | 1.16541 E7 | 2.57537 E7 |

Tableau 21. Valeurs des courbes de chargement des sols de Gibson cas d'un sable moyen kr=0.001

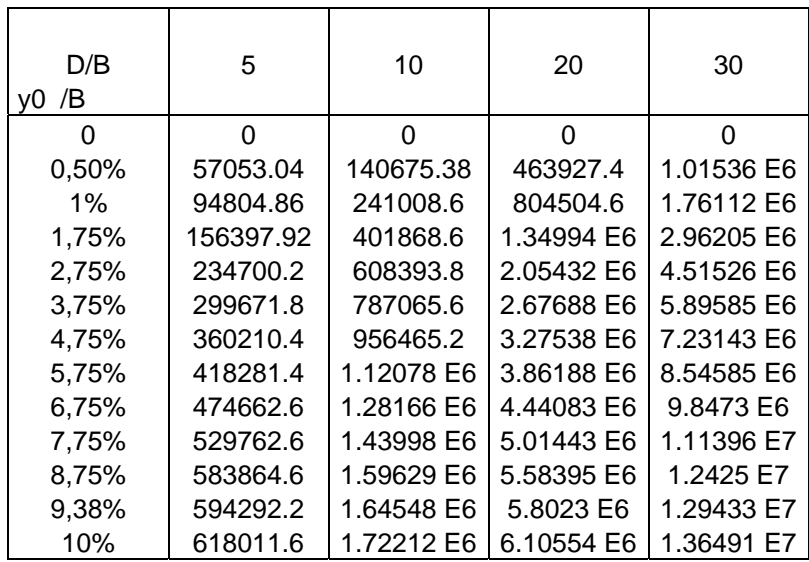

Tableau 22. Valeurs des courbes de chargement des sols de Gibson cas d'un sable moyen kr=0.01

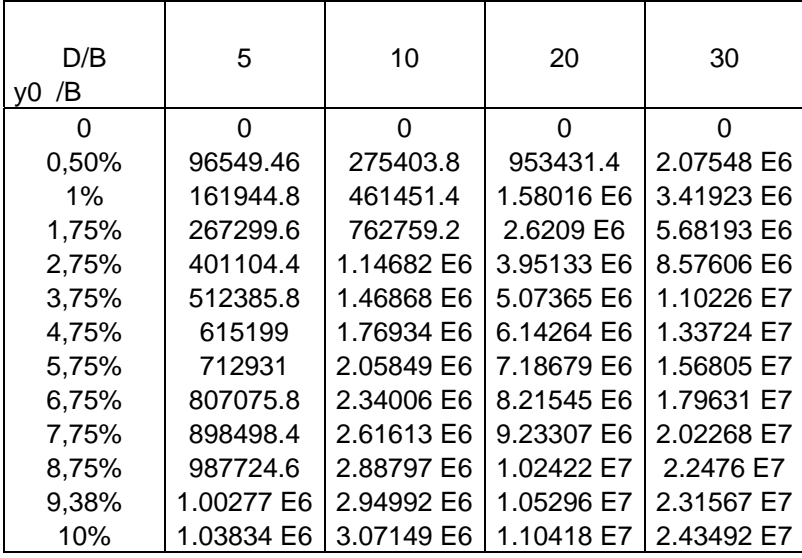

Tableau 23. Valeurs des courbes de chargement des sols de Gibson cas d'un sable moyen  $kr=0.1$ 

| D/B<br>/B<br>VO | 5          | 10         | 20         | 30         |
|-----------------|------------|------------|------------|------------|
| Ω               | O          | O          | ი          | O          |
| 0,50%           | 133415.92  | 354757.2   | 1.18054 E6 | 2.52888 E6 |
| $1\%$           | 215607.62  | 568864.4   | 1.8726 E6  | 3.99296 E6 |
| 1,75%           | 351419.2   | 932676     | 3.09327 E6 | 6.61627 E6 |
| 2,75%           | 521962.8   | 1.39138 E6 | 4.63596 E6 | 9.93288 E6 |
| 3,75%           | 656319.2   | 1.75835 E6 | 5.88864 E6 | 1.264 E7   |
| 4,75%           | 777778     | 2.09923 E6 | 7.08615 E6 | 1.52546 E7 |
| 5,75%           | 891930.8   | 2.42649 E6 | 8.25716 E6 | 1.78263 E7 |
| 6,75%           | 1.00112 E6 | 2.74489 E6 | 9.41081 E6 | 2.03696 E7 |
| 7,75%           | 1.10671 E6 | 3.05688 E6 | 1.05518 E7 | 2.28913 E7 |
| 8,75%           | 1.20943 E6 | 3.36398 E6 | 1.16829 E7 | 2.53958 E7 |
| 9,38%           | 1.20988 E6 | 3.4012 E6  | 1.19207 E7 | 2.59896 E7 |
| 10%             | 1.24431 E6 | 3.53209 E6 | 1.24943 E7 | 2.7328 E7  |

Tableau 24. Valeurs des courbes de chargement des sols de Gibson cas d'un sable moyen  $kr=1$ 

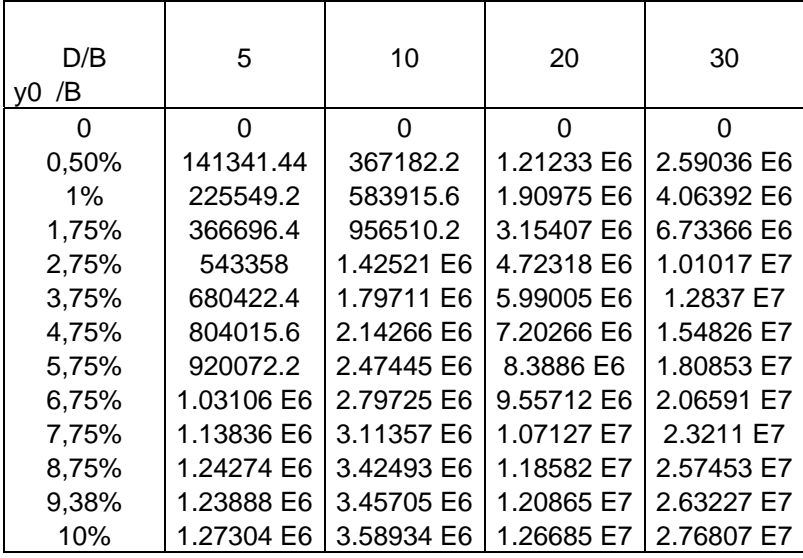

Tableau25. Valeurs des courbes de chargement des sols de Gibson cas d'un sable moyen  $kr=10$ 

| D/B<br>/B<br>V <sub>0</sub> | 5          | 10         | 20         | 30         |
|-----------------------------|------------|------------|------------|------------|
| 0                           | ŋ          | U          | ∩          | ი          |
| 0,50%                       | 142228.76  | 368495.8   | 1.21564 E6 | 2.59673 E6 |
| 1%                          | 226625     | 585478.6   | 1.91357 E6 | 4.07117 E6 |
| 1,75%                       | 368349.4   | 958989.8   | 3.16033 E6 | 6.7457 E6  |
| 2,75%                       | 545664     | 1.42873 E6 | 4.73214 E6 | 1.0119 E7  |
| 3,75%                       | 682991.2   | 1.80112 E6 | 6.00043 E6 | 1.28572 E7 |
| 4,75%                       | 806795.2   | 2.14714 E6 | 7.21458 E6 | 1.55059 E7 |
| 5,75%                       | 923042.6   | 2.47938 E6 | 8.40212 E6 | 1.81118 E7 |
| 6,75%                       | 1.03421 E6 | 2.80264 E6 | 9.57208 E6 | 2.06887 E7 |
| 7,75%                       | 1.14168 E6 | 3.1194 E6  | 1.07291 E7 | 2.32436 E7 |
| 8,75%                       | 1.24623 E6 | 3.4312 E6  | 1.18761 E7 | 2.5781 E7  |
| 9,38%                       | 1.24188 E6 | 3.46276 E6 | 1.21034 E7 | 2.63565 E7 |
| 10%                         | 1.27602 E6 | 3.5952 E6  | 1.26863 E7 | 2.77166 E7 |

Tableau 26. Valeurs des courbes de chargement des sols de Gibson cas d'un sable dense kr=0.001

| D/B<br>/B<br>VÜ. | 5         | 10         | 20         | 30         |
|------------------|-----------|------------|------------|------------|
| 0                | 0         | ∩          | 0          | U          |
| 0,50%            | 57053.04  | 140675.38  | 463927.4   | 1.01536 E6 |
| $1\%$            | 96573.08  | 244899.8   | 814667.2   | 1.78139 E6 |
| 1,75%            | 160138.96 | 410155.2   | 1.37126 E6 | 3.00425 E6 |
| 2,75%            | 241420.8  | 623360     | 2.09258 E6 | 4.59067 E6 |
| 3,75%            | 310470.6  | 811215.8   | 2.73826 E6 | 6.01634 E6 |
| 4,75%            | 375348.4  | 990477.4   | 3.36114 E6 | 7.39895 E6 |
| 5,75%            | 437958.8  | 1.16521 E6 | 3.97315 E6 | 8.7622 E6  |
| 6,75%            | 499071    | 1.33704 E6 | 4.57862 E6 | 1.01141 E7 |
| 7,75%            | 559066.6  | 1.50676 E6 | 5.17963 E6 | 1.14583 E7 |
| 8,75%            | 618192    | 1.67488 E6 | 5.77733 E6 | 1.27968 E7 |
| 9,38%            | 633806.2  | 1.73619 E6 | 6.02449 E6 | 1.33693 E7 |
| 10%              | 661486.4  | 1.82217 E6 | 6.34943 E6 | 1.41148 E7 |

Tableau 27. Valeurs des courbes de chargement des sols de Gibson cas d'un sable dense kr=0.01

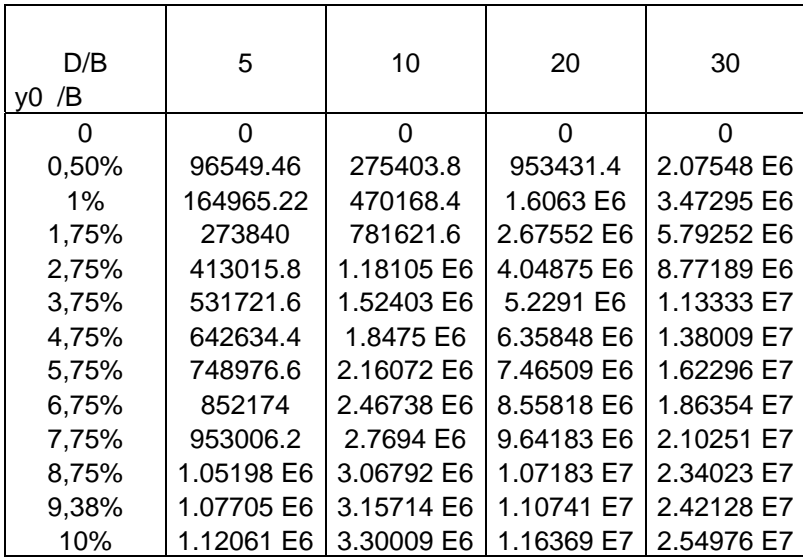

Tableau 28. Valeurs des courbes de chargement des sols de Gibson cas d'un sable dense  $kr=0.1$ 

| D/B<br>/B<br>VÜ. | 5          | 10         | 20         | 30         |
|------------------|------------|------------|------------|------------|
| 0                | 0          | ∩          | 0          | U          |
| 0,50%            | 133415.92  | 354757.2   | 1.18054 E6 | 2.52888 E6 |
| $1\%$            | 220825.02  | 582919.8   | 1.91206 E6 | 4.07177 E6 |
| 1,75%            | 362498.8   | 961665.2   | 3.17102 E6 | 6.76927 E6 |
| 2,75%            | 541877.2   | 1.44298 E6 | 4.77237 E6 | 1.01998 E7 |
| 3,75%            | 688279.4   | 1.84062 E6 | 6.10367 E6 | 1.30589 E7 |
| 4,75%            | 822527.4   | 2.21347 E6 | 7.38002 E6 | 1.58238 E7 |
| 5,75%            | 949939.4   | 2.57377 E6 | 8.63167 E6 | 1.85481 E7 |
| 6,75%            | 1.07284 E6 | 2.92615 E6 | 9.86811 E6 | 2.12468 E7 |
| 7,75%            | 1.19237 E6 | 3.27296 E6 | 1.10934 E7 | 2.39265 E7 |
| 8,75%            | 1.30939 E6 | 3.61557 E6 | 1.23103 E7 | 2.65915 E7 |
| 9,38%            | 1.32428 E6 | 3.68883 E6 | 1.2635 E7  | 2.73478 E7 |
| 10%              | 1.36948 E6 | 3.84639 E6 | 1.32686 E7 | 2.87941 E7 |

Tableau 29. Valeurs des courbes de chargement des sols de Gibson cas d'un sable dense  $kr=1$ 

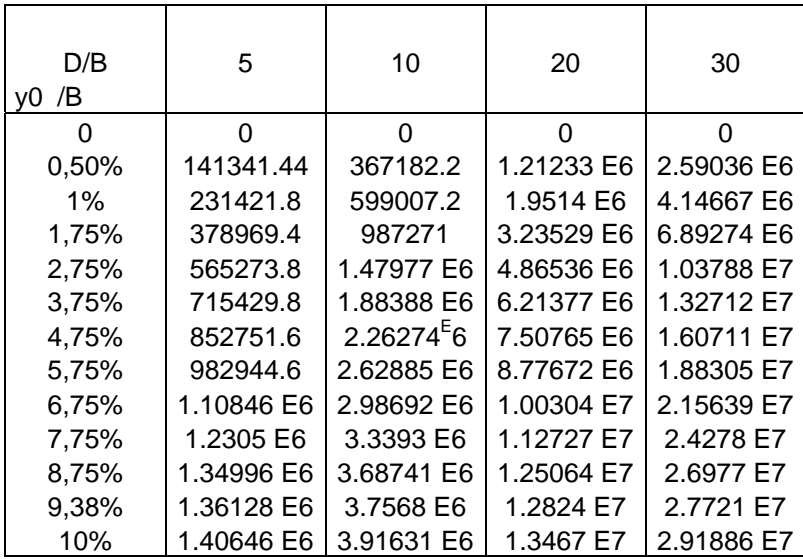

Tableau 30. Valeurs des courbes de chargement des sols de Gibson cas d'un sable dense  $kr=10$ 

| D/B<br>/B<br>VÜ. | 5          | 10         | 20         | 30         |
|------------------|------------|------------|------------|------------|
| O                | 0          | ∩          | 0          | U          |
| 0,50%            | 142228.76  | 368495.8   | 1.21564 E6 | 2.59673 E6 |
| $1\%$            | 232575.8   | 600683     | 1.95545 E6 | 4.15434 E6 |
| 1,75%            | 380759.4   | 989940     | 3.2419 E6  | 6.90541 E6 |
| 2,75%            | 567807.2   | 1.4836 E6  | 4.87492 E6 | 1.03971 E7 |
| 3,75%            | 718342.8   | 1.88837 E6 | 6.22506 E6 | 1.32929 E7 |
| 4,75%            | 855977     | 2.26784 E6 | 7.52073 E6 | 1.60964 E7 |
| 5,75%            | 986454.4   | 2.63455 E6 | 8.79158 E6 | 1.88594 E7 |
| 6,75%            | 1.11224 E6 | 2.99319 E6 | 1.0047 E7  | 2.15963 E7 |
| 7,75%            | 1.23454 E6 | 3.34614 E6 | 1.12911 E7 | 2.43139 E7 |
| 8,75%            | 1.35425 E6 | 3.69482 E6 | 1.25265 E7 | 2.70164 E7 |
| 9,38%            | 1.36515 E6 | 3.76378 E6 | 1.28433 E7 | 2.7759 E7  |
| 10%              | 1.41033 E6 | 3.9235 E6  | 1.34873 E7 | 2.92289 E7 |

Tableau31. Valeurs des profils de déformée d'un sol homogène lâche d'élancement D/B=5

| kr<br>Z(m)     | 0,001   | 0,01       | 0, 1       | 1            | 10          |
|----------------|---------|------------|------------|--------------|-------------|
| 0              | 0,1     | 0,1        | 0,1        | 0,1          | 0,1         |
| 0,25           | 0,08401 | 0,09123    | 0,09369    | 0,09402      | 0,09406     |
| 0,5            | 0,07119 | 0,08347    | 0,08803    | 0,08867      | 0,08873     |
| 0,75           | 0,05958 | 0,07569    | 0,0821     | 0,083        | 0,08309     |
|                | 0,04977 | 0,0684     | 0,07631    | 0,07743      | 0,07754     |
| 1,25           | 0,04139 | 0,06141    | 0,07054    | 0,07185      | 0,07198     |
| 1,5            | 0,03432 | 0,05483    | 0,06486    | 0,0663       | 0,06646     |
| 1,75           | 0,02857 | 0,04873    | 0,05926    | 0,06079      | 0,06095     |
| $\overline{2}$ | 0,0238  | 0,04297    | 0,05366    | 0,05522      | 0,05539     |
| 2,25           | 0,01985 | 0,03759    | 0,04811    | 0,04967      | 0,04983     |
| 2,5            | 0,01651 | 0,03257    | 0,04265    | 0,04415      | 0,04431     |
| 2,75           | 0,01376 | 0,02786    | 0,03721    | 0,03862      | 0,03877     |
| 3              | 0,01145 | 0,02342    | 0,03181    | 0,03308      | 0,03321     |
| 3,25           | 0,00955 | 0,01925    | 0,02644    | 0,02754      | 0,02766     |
| 3,5            | 0,00798 | 0,01535    | 0,02112    | 0,02201      | 0,02211     |
| 3,75           | 0,00669 | 0,01168    | 0,01585    | 0,0165       | 0,01656     |
| $\overline{4}$ | 0,0056  | 0,00816    | 0,01059    | 0,01097      | 0,01101     |
| 4,25           | 0,00465 | 0,00481    | 0,00539    | 0,00549      | 0,0055      |
| 4,5            | 0,00386 | 0,00157    | 1,74356E-4 | $-2,6317E-5$ | $-4,695E-5$ |
| 4,75           | 0,00316 | $-0,00158$ | $-0,00503$ | $-0,00554$   | $-0,0056$   |
| 5              | 0,00254 | $-0,00467$ | $-0,01024$ | $-0,01109$   | $-0,01118$  |

Tableau32. Valeurs des profils de déformée d'un sol homogène moyen d'élancement  $D/B=5$ 

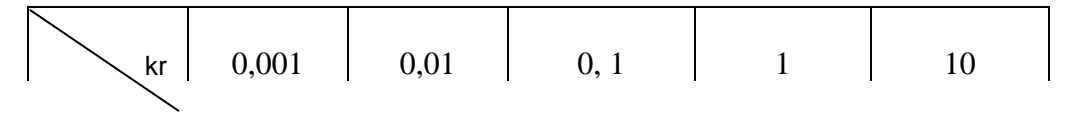

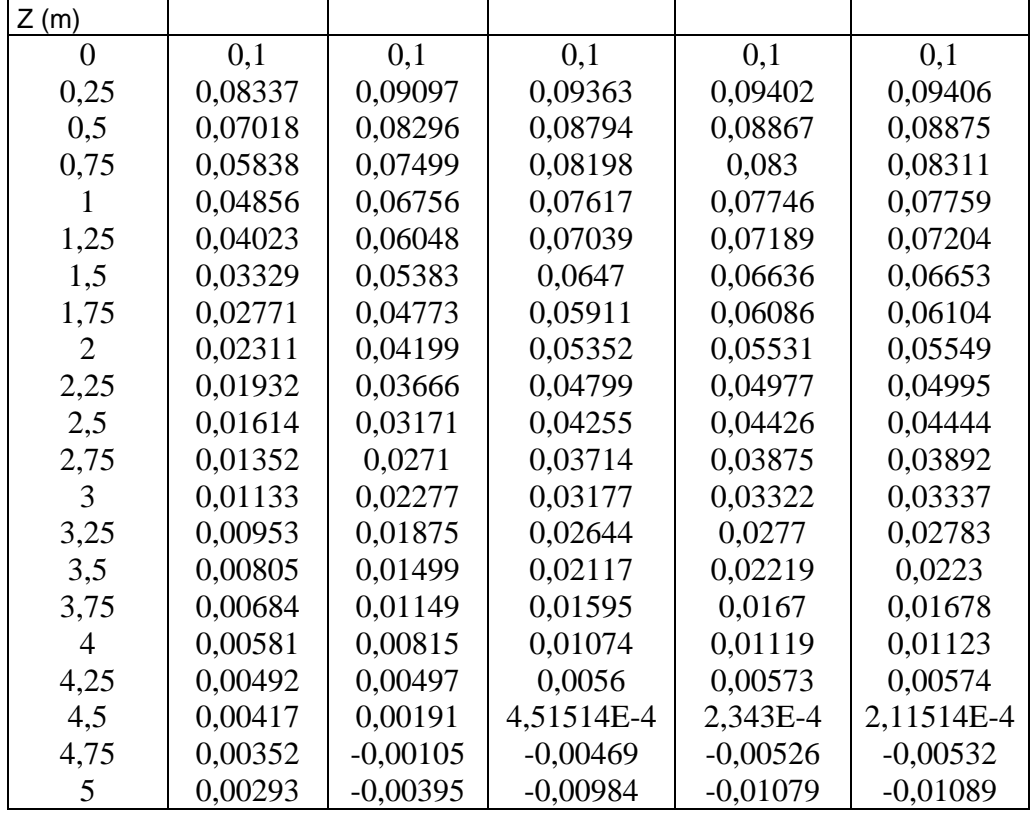

Tableau 33. Valeurs des profils de déformée d'un sol homogène dense d'élancement  $D/B=5$ 

| $\left\{ \left  \begin{array}{c} 0.001 \\ 0.01 \end{array} \right  \right\}$ $\left\{ \begin{array}{c} 0.01 \\ 0.1 \end{array} \right\}$ $\left\{ \begin{array}{c} 1 \\ 1 \end{array} \right\}$ |  |  |  |  |
|----------------------------------------------------------------------------------------------------|--|--|--|--|
|----------------------------------------------------------------------------------------------------|--|--|--|--|

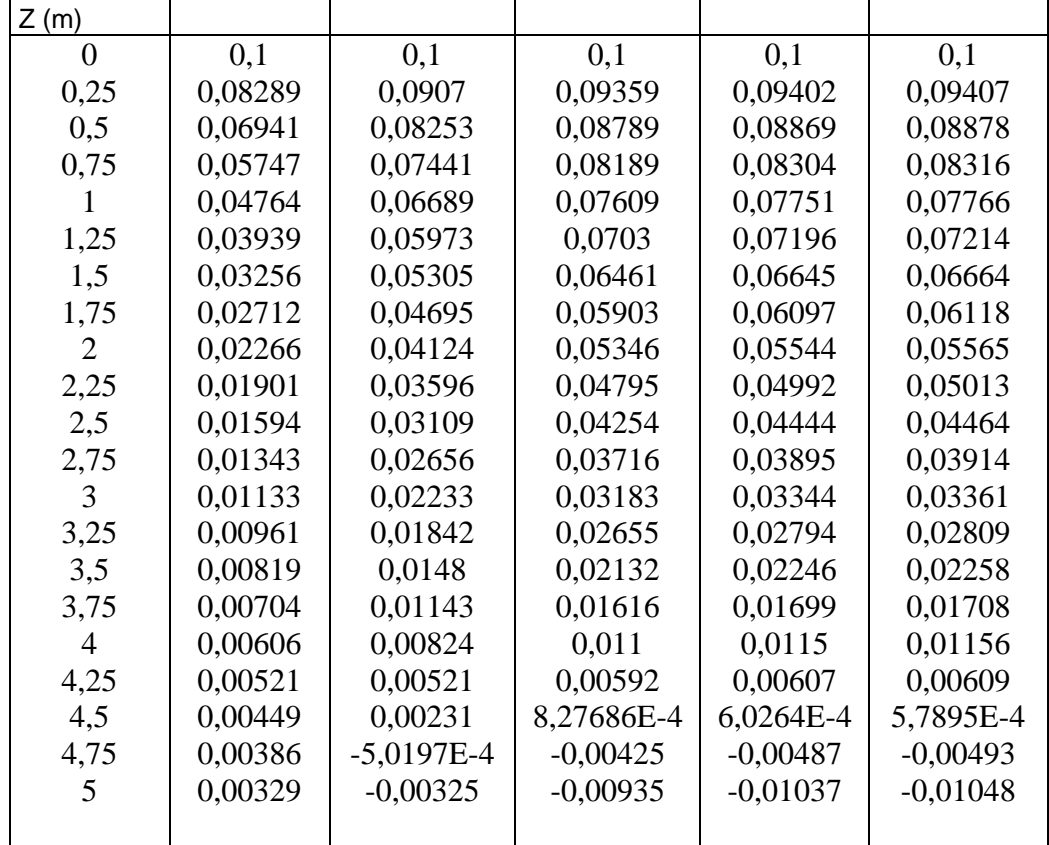

Tableau34. Valeurs des profils de déformée d'un sol homogène lâche d'élancement  $D/B=10$ 

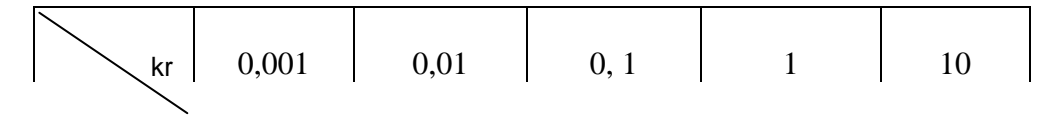

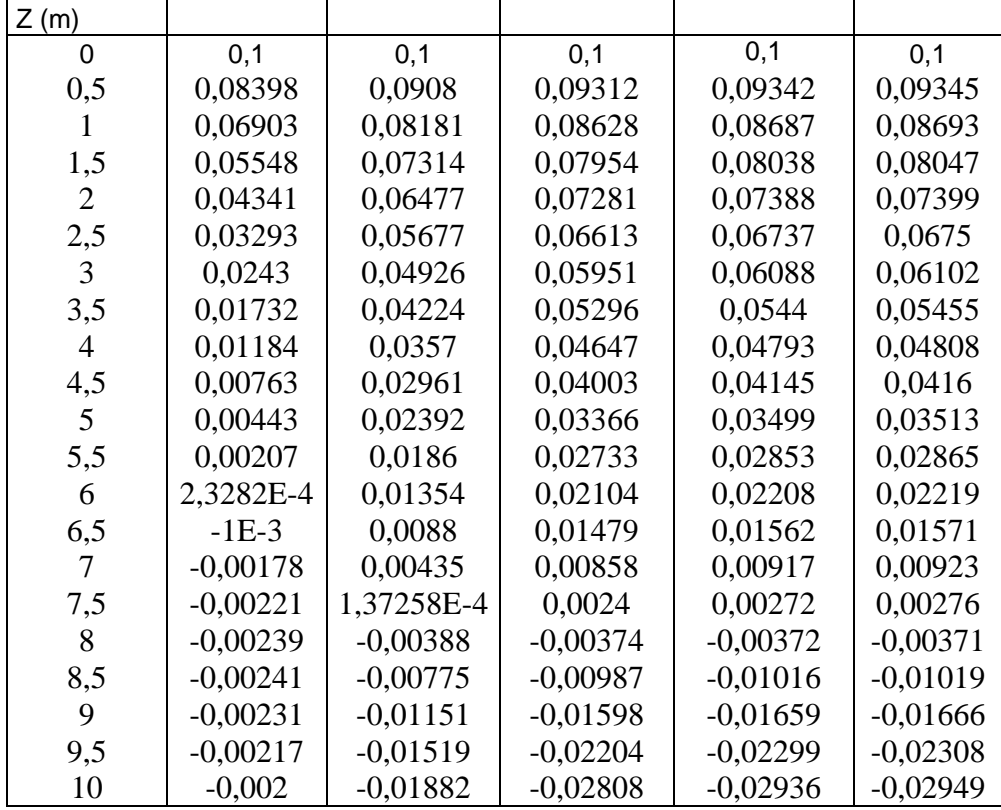

Tableau35. Valeurs des profils de déformée d'un sol homogène moyen d'élancement  $D/B=10$ 

$$
\diagdown
$$

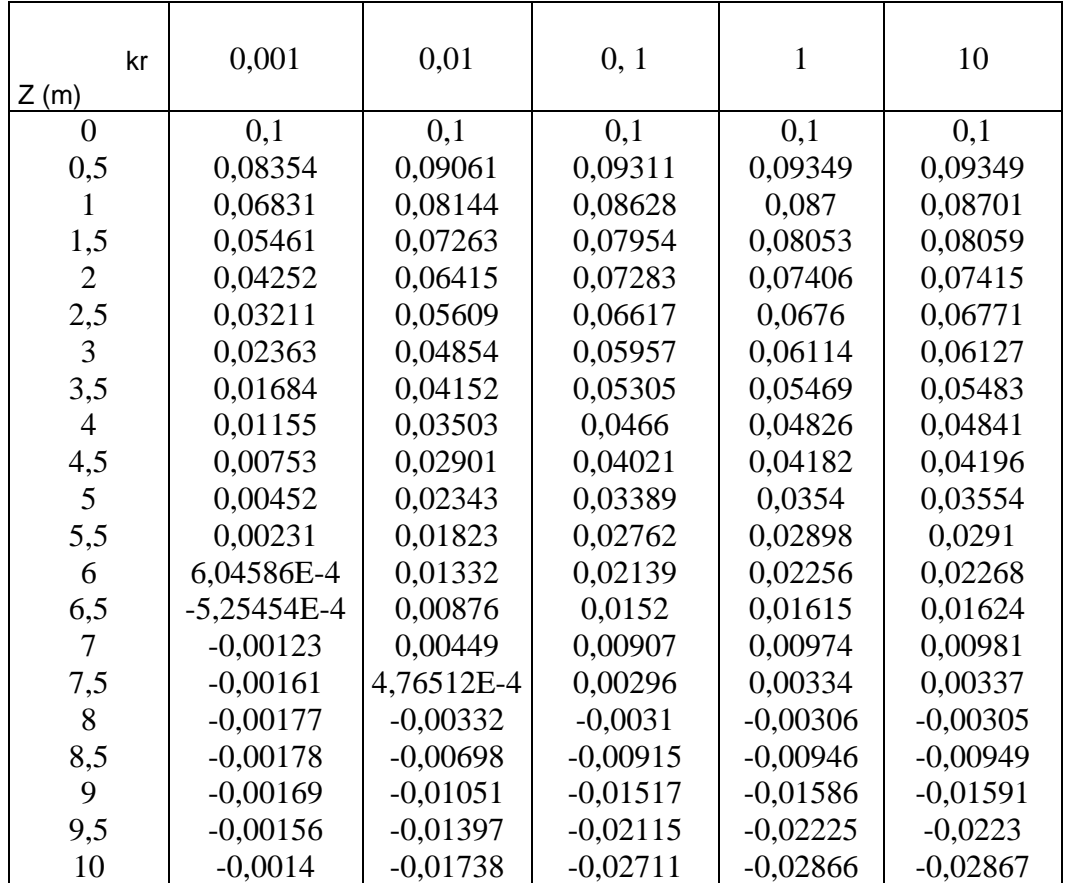

Tableau36. Valeurs des profils de déformée d'un sol homogène dense d'élancement  $D/B=10$ 

$$
\diagdown
$$

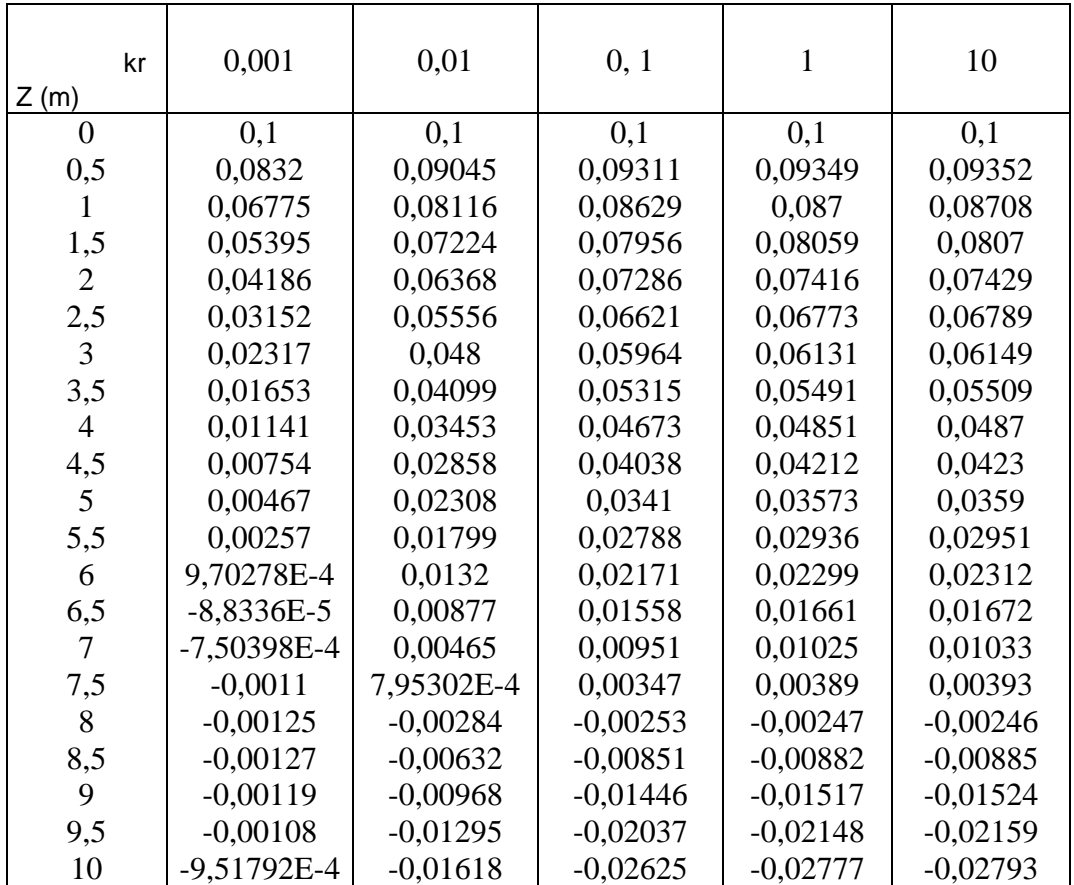

Tableau37. Valeurs des profils de déformée d'un sol homogène lâche d'élancement  $D/B=20$ 

$$
\diagdown
$$

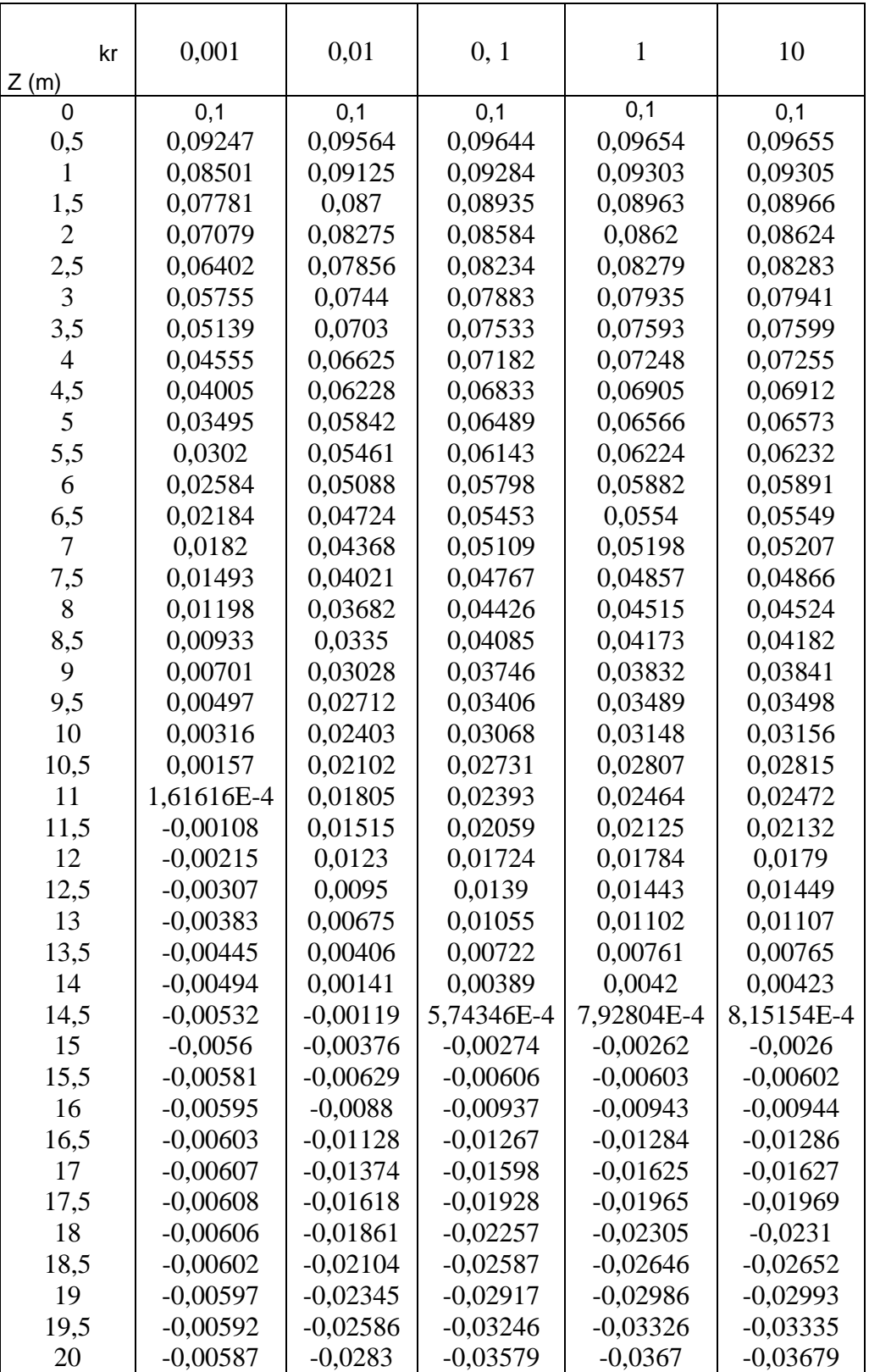

Tableau38. Valeurs des profils de déformée d'un sol homogène moyen d'élancement  $D/B=20$ 

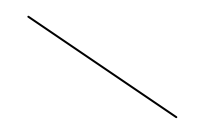

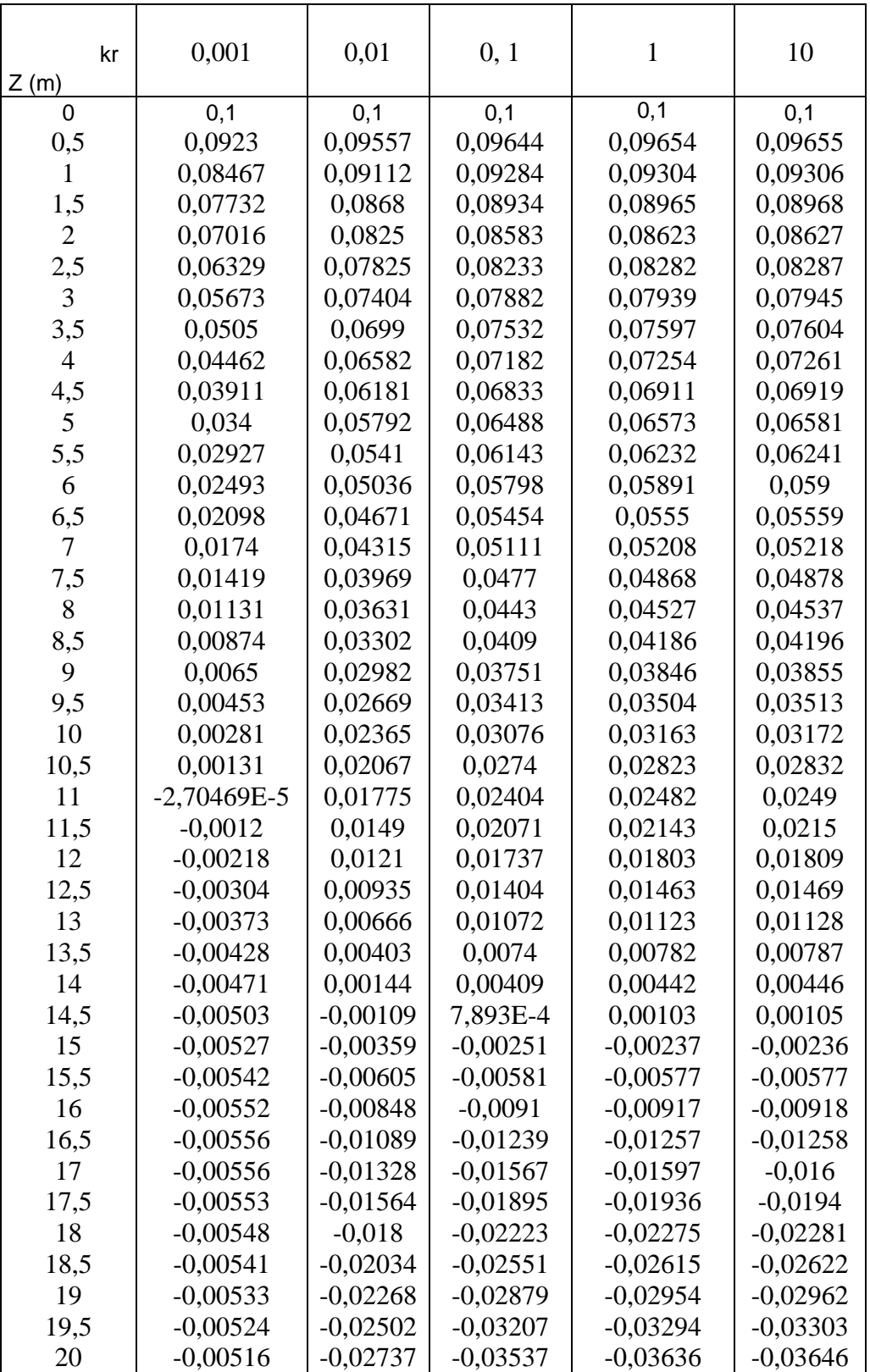

Tableau39. Valeurs des profils de déformée d'un sol homogène dense d'élancement  $D/B=20$ 

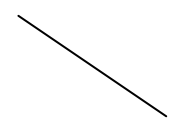

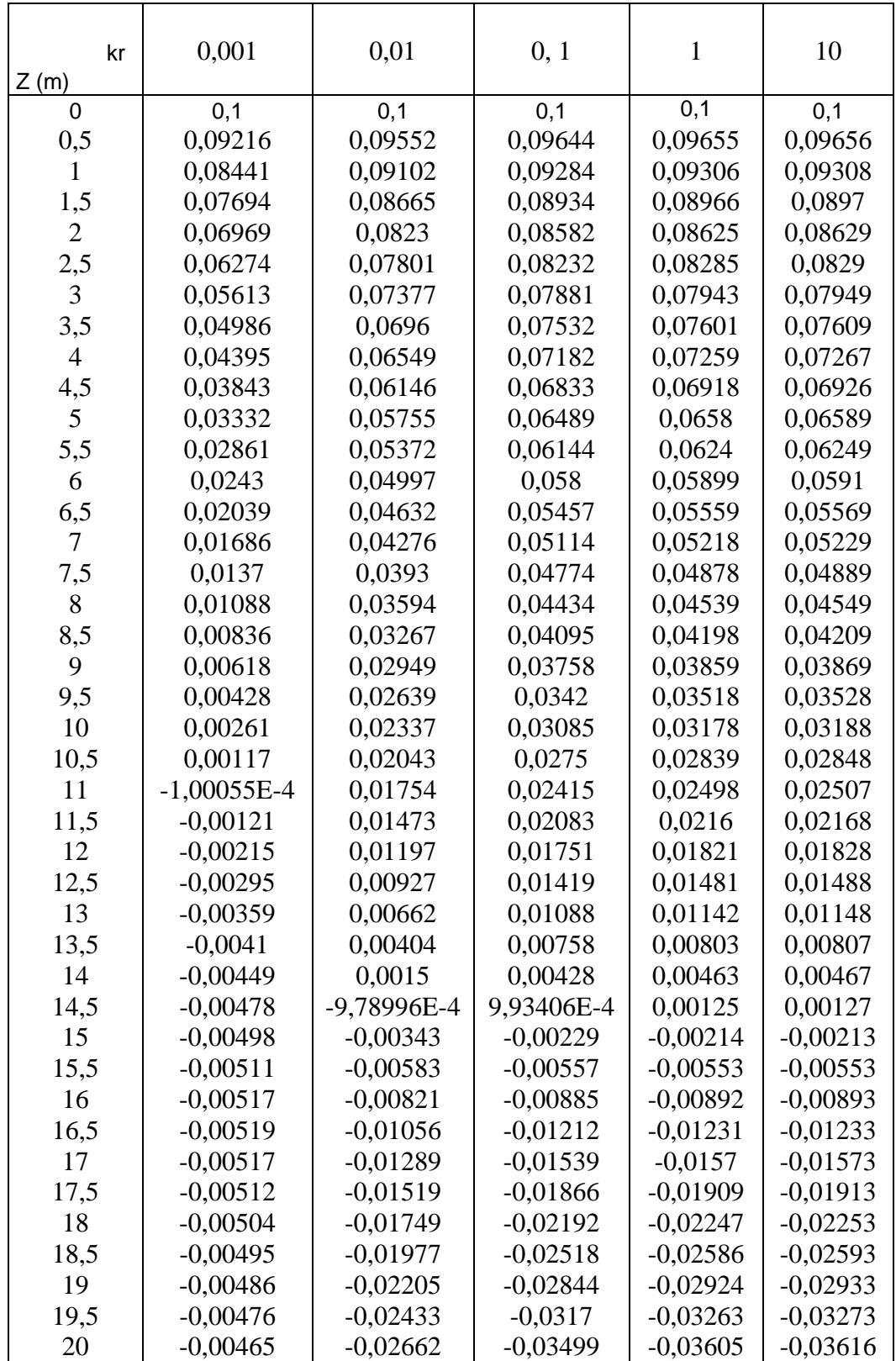

Tableau40. Valeurs des profils de déformée d'un sol homogène lâche d'élancement  $D/B=30$ 

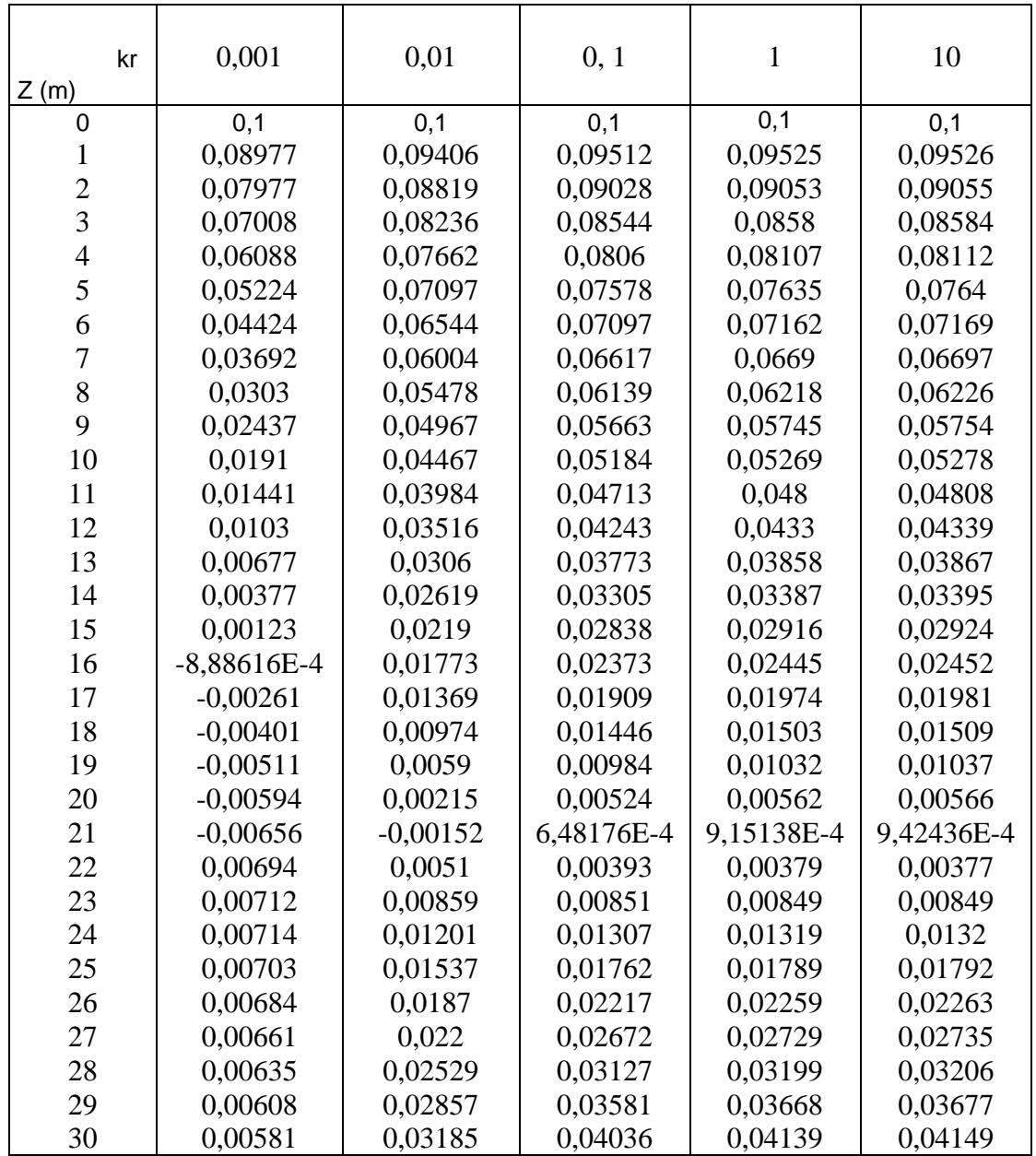

Tableau41. Valeurs des profils de déformée d'un sol homogène moyen d'élancement  $D/B=30$ 

 $\diagdown$
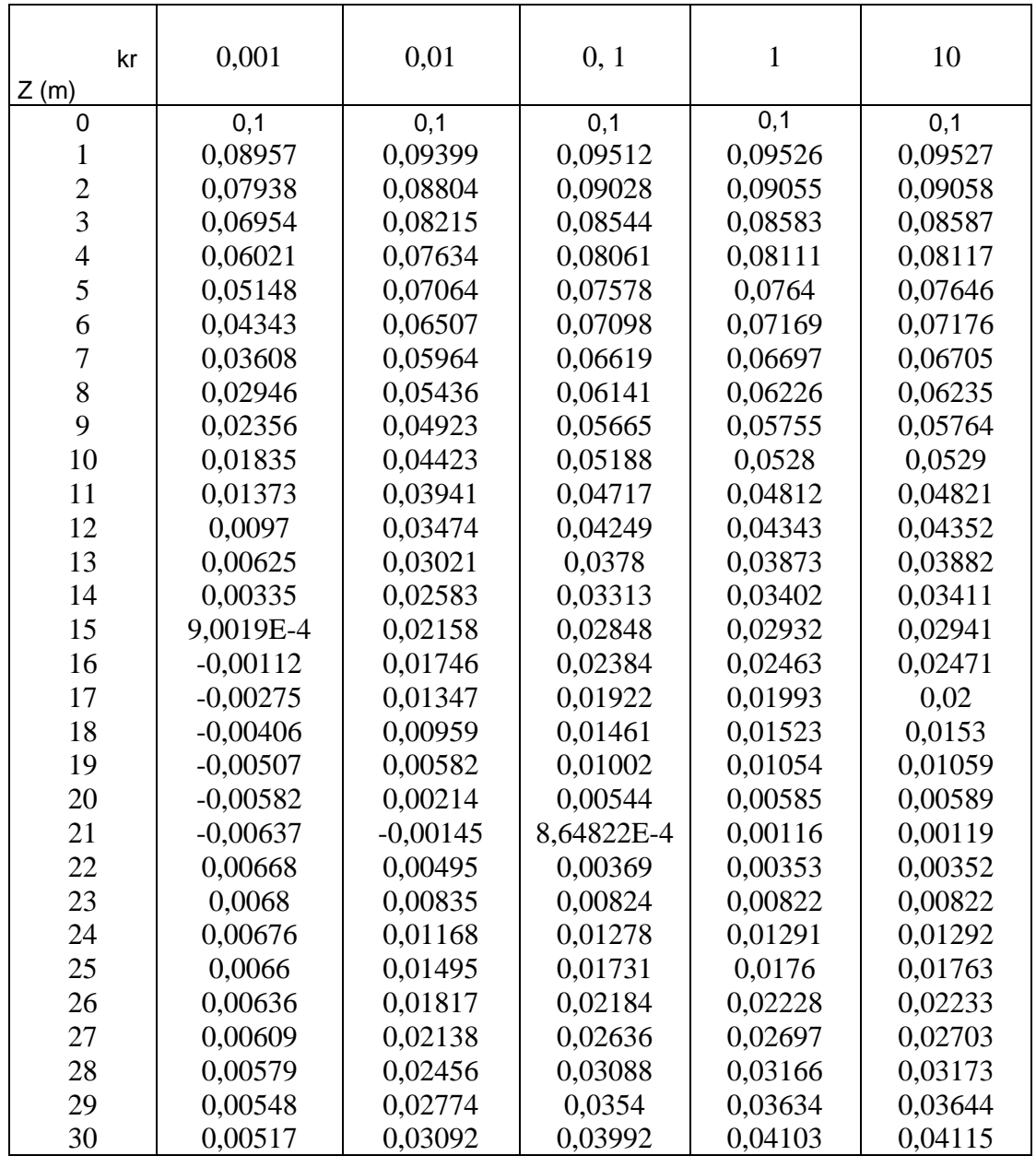

Tableau42. Valeurs des profils de déformée d'un sol homogène dense d'élancement  $D/B=30$ 

 $\diagdown$ 

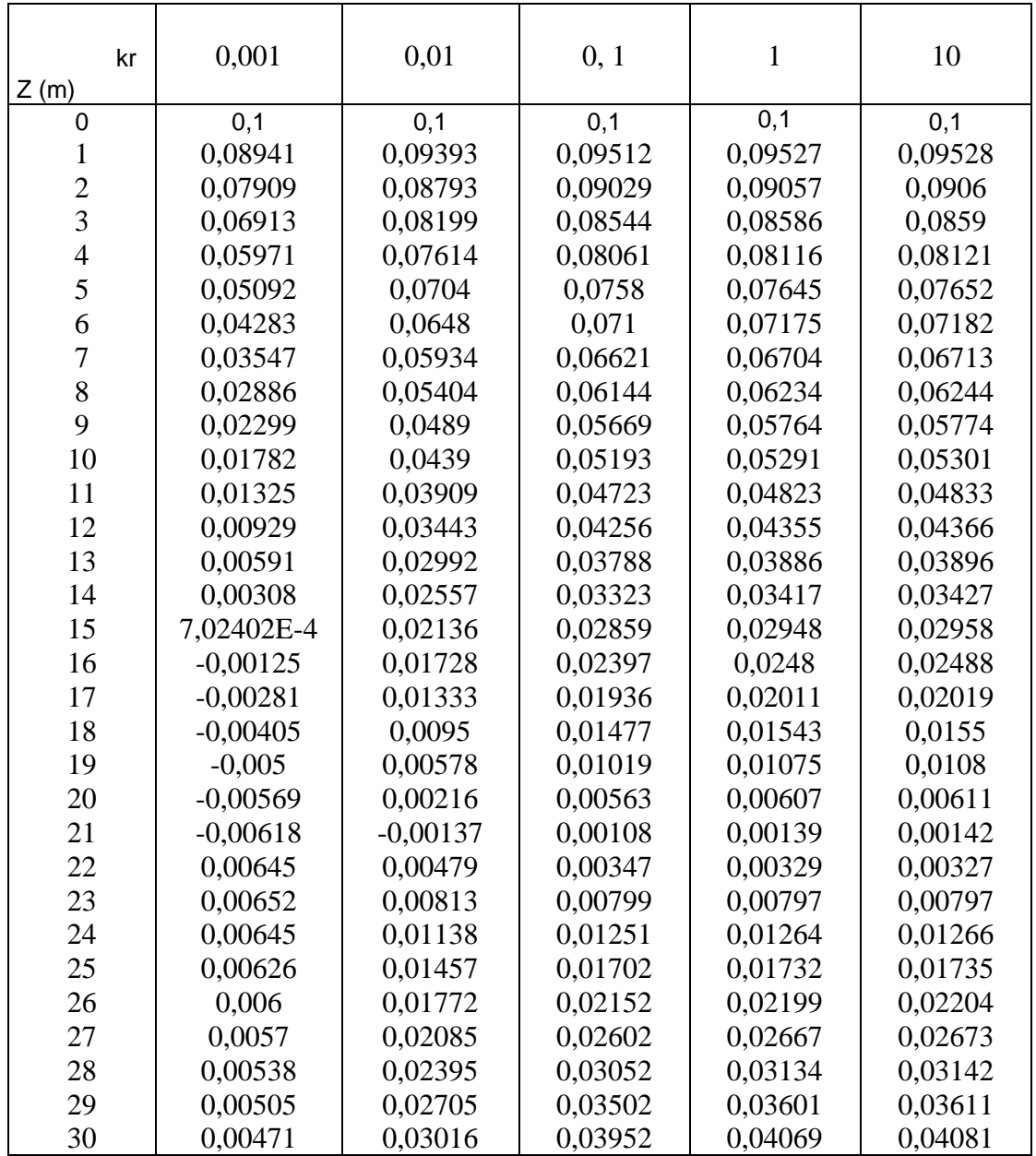

Tableau43. Valeurs des profils de déformée d'un sol de Gibson lâche d'élancement D/B=5

| kr<br>Z(m) | 0,001         | 0,01          | 0, 1          |               | 10            |
|------------|---------------|---------------|---------------|---------------|---------------|
| $\Omega$   | 0,1           | 0,1           | 0,1           | 0,1           | 0,1           |
| 0,5        | 0,07408       | 0,08368       | 0,08719       | 0,08766       | 0,08771       |
|            | 0,05296       | 0,07018       | 0,07675       | 0,07764       | 0,07773       |
| 1,5        | 0,03499       | 0,05601       | 0,06471       | 0,06589       | 0,06602       |
| 2          | 0,02133       | 0,04381       | 0.05392       | 0,05531       | 0,05546       |
| 2,5        | 0,01197       | 0,03219       | 0,04225       | 0,04366       | 0,0438        |
| 3          | 0,00571       | 0,02248       | 0.03175       | 0,03306       | 0.0332        |
| 3,5        | 0,00225       | 0,01364       | 0,02059       | 0,02159       | 0,02169       |
| 4          | 1,29505E-4    | 0,00608       | 0,01027       | 0,01088       | 0,01094       |
| 4,5        | $-9,64653E-4$ | $-9,29513E-4$ | $-3,17087E-4$ | $-2,21654E-4$ | $-2,11685E-4$ |
| 5          | 0,00173       | 0,00757       | 0,0108        | 0,01126       | 0,01131       |

Tableau44. Valeurs des profils de déformée d'un sol de Gibson moyen d'élancement  $D/B=5$ 

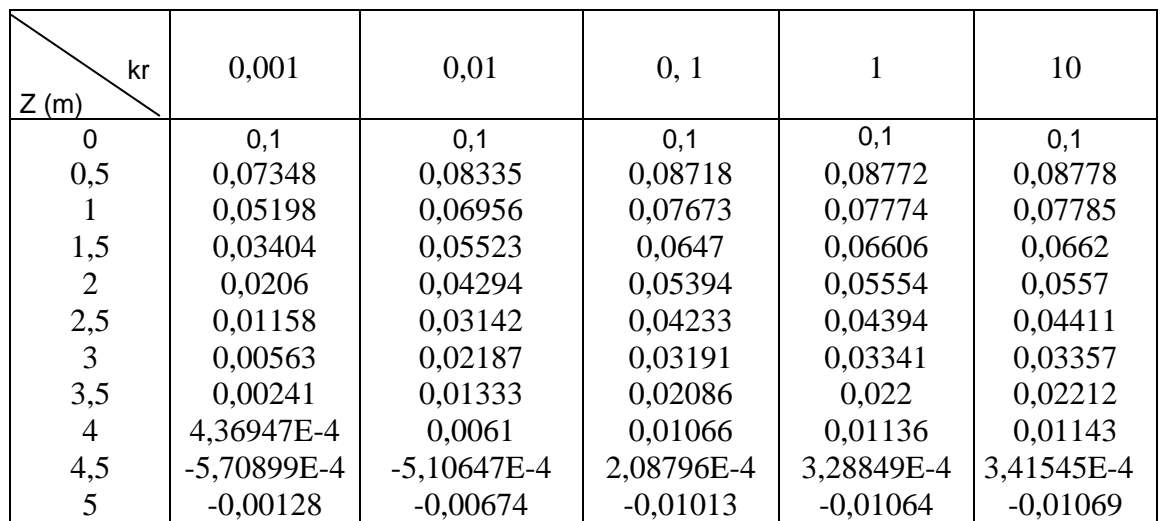

Tableau45. Valeurs des profils de déformée d'un sol de Gibson dense d'élancement D/B=5

| kr<br>Z(m) | 0,001         | 0,01        | 0, 1       |            | 10         |
|------------|---------------|-------------|------------|------------|------------|
| 0          | 0,1           | 0,1         | 0,1        | 0,1        | 0,1        |
| 0,5        | 0,07302       | 0,08309     | 0,08719    | 0,08779    | 0,08786    |
|            | 0,05124       | 0,06906     | 0,07672    | 0,07785    | 0,07797    |
| 1,5        | 0,03334       | 0,05461     | 0,06471    | 0,06622    | 0,06638    |
| 2          | 0,02008       | 0,04227     | 0,05397    | 0,05575    | 0,05594    |
| 2,5        | 0,01134       | 0,03083     | 0,04243    | 0,04422    | 0,04441    |
| 3          | 0,00562       | 0,02141     | 0,03207    | 0,03375    | 0,03392    |
| 3,5        | 0,00257       | 0.01312     | 0,02113    | 0,02241    | 0,02254    |
| 4          | 7,09499E-4    | 0,00616     | 0,01104    | 0,01183    | 0,01191    |
| 4,5        | $-2,44514E-4$ | $-1,189E-4$ | 7,1706E-4  | 8,65001E-4 | 8,80787E-4 |
| 5          | $-9,12944E-4$ | $-0,00601$  | $-0,00948$ | $-0,01003$ | $-0,01009$ |

Tableau46. Valeurs des profils de déformée d'un sol de Gibson lâche d'élancement  $D/B=10$ 

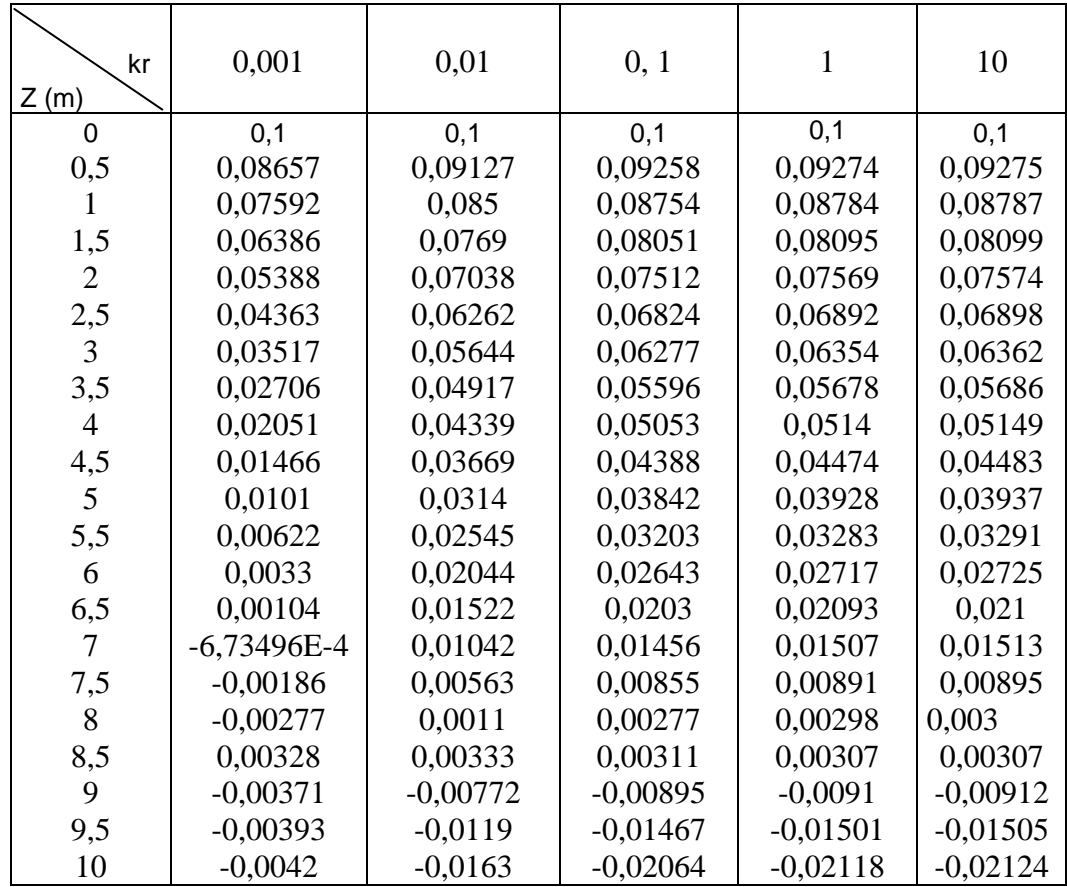

| kr<br>Z(m)     | 0,001         | 0,01       | 0, 1       | 1          | 10         |
|----------------|---------------|------------|------------|------------|------------|
| $\Omega$       | 0,1           | 0,1        | 0,1        | 0,1        | 0,1        |
| 0,5            | 0,08631       | 0,09117    | 0,09261    | 0,09278    | 0,0928     |
| 1              | 0,07541       | 0,08477    | 0,08755    | 0,0879     | 0,08793    |
| 1,5            | 0,06316       | 0,07651    | 0,08054    | 0,08104    | 0,08109    |
| $\overline{2}$ | 0,05302       | 0,06995    | 0,07516    | 0,0758     | 0,07587    |
| 2,5            | 0,0427        | 0,0622     | 0,06831    | 0,06907    | 0,06915    |
| 3              | 0,0342        | 0,05589    | 0,06285    | 0,06372    | 0,06381    |
| 3,5            | 0,02615       | 0,04865    | 0,05606    | 0,05699    | 0,05709    |
| $\overline{4}$ | 0,01965       | 0,04281    | 0,05066    | 0,05164    | 0,05174    |
| 4,5            | 0,01393       | 0,03624    | 0,04403    | 0,04502    | 0,04512    |
| 5              | 0,00948       | 0,03089    | 0,03861    | 0,03958    | 0,03968    |
| 5,5            | 0,00576       | 0,02507    | 0,03225    | 0,03316    | 0,03325    |
| 6              | 0,00298       | 0,0201     | 0,0267     | 0,02753    | 0,02762    |
| 6,5            | 8,74267E-4    | 0,01499    | 0,02061    | 0,02133    | 0,0214     |
| 7              | $-7,01507E-4$ | 0,01033    | 0,01491    | 0,0155     | 0,01556    |
| 7,5            | $-0,00176$    | 0,00569    | 0,00896    | 0,00938    | 0,00942    |
| 8              | $-0,00256$    | 0,00133    | 0,00323    | 0,00348    | 0,0035     |
| 8,5            | $-0,00297$    | $-0,00293$ | $-0,0026$  | $-0,00255$ | $-0,00254$ |
| 9              | $-0,0033$     | $-0,00713$ | $-0,00838$ | $-0,00854$ | $-0,00855$ |
| 9,5            | $-0,00345$    | $-0,01114$ | $-0,01405$ | $-0,01442$ | $-0,01446$ |
| 10             | $-0,00363$    | $-0,01533$ | $-0,01996$ | $-0,02055$ | $-0,02061$ |
|                |               |            |            |            |            |

Tableau 47. Valeurs des profils de déformée d'un sol de Gibson moyen d'élancement  $D/B=10$ 

| kr             |               |            |            |              |            |
|----------------|---------------|------------|------------|--------------|------------|
|                | 0,001         | 0,01       | 0, 1       | $\mathbf{1}$ | 10         |
| Z(m)           |               |            |            |              |            |
| 0              | 0,1           | 0,1        | 0,1        | 0,1          | 0,1        |
| 0,5            | 0,08612       | 0,09068    | 0,09264    | 0,09283      | 0,09285    |
| 1              | 0,07503       | 0,08458    | 0,08757    | 0,08795      | 0,08799    |
| 1,5            | 0,06264       | 0,07592    | 0,08058    | 0,08113      | 0,08118    |
| $\overline{2}$ | 0,05239       | 0,06962    | 0,0752     | 0,07591      | 0,07598    |
| 2,5            | 0,04203       | 0,06164    | 0,06837    | 0,06921      | 0,06929    |
| $\overline{3}$ | 0,0335        | 0,05546    | 0,06292    | 0,06387      | 0,06397    |
| 3,5            | 0,02549       | 0,04798    | 0,05617    | 0,05718      | 0,05729    |
| $\overline{4}$ | 0,01904       | 0,04236    | 0,05077    | 0,05185      | 0,05196    |
| 4,5            | 0,01343       | 0,03566    | 0,04418    | 0,04526      | 0,04537    |
| 5              | 0,00908       | 0,0305     | 0,03877    | 0,03984      | 0,03995    |
| 5,5            | 0,00548       | 0,02463    | 0,03245    | 0,03346      | 0,03356    |
| 6              | 0,0028        | 0,01985    | 0,02693    | 0,02785      | 0,02795    |
| 6,5            | 8,03887E-4    | 0,01476    | 0,02088    | 0,02168      | 0,02176    |
| $\overline{7}$ | $-6,74704E-4$ | 0,01028    | 0,01523    | 0,01588      | 0,01594    |
| 7,5            | $-0,00165$    | 0,00573    | 0,00931    | 0,00978      | 0,00983    |
| 8              | $-0,00236$    | 0,00154    | 0,00363    | 0,00391      | 0,00394    |
| 8,5            | $-0,00271$    | $-0,00259$ | $-0,00215$ | $-0,00209$   | $-0,00208$ |
| 9              | $-0,00299$    | $-0,00663$ | $-0,00788$ | $-0,00805$   | $-0,00806$ |
| 9,5            | $-0,00308$    | $-0,01047$ | $-0,01351$ | $-0,0139$    | $-0,01394$ |
| 10             | $-0,00322$    | $-0,01453$ | $-0,01936$ | $-0,02$      | $-0,02006$ |

Tableau 48. Valeurs des profils de déformée d'un sol de Gibson dense d'élancement  $D/B=10$ 

| kr                    | 0,001              | 0,01               | 0, 1               | $\mathbf{1}$       | 10                 |
|-----------------------|--------------------|--------------------|--------------------|--------------------|--------------------|
| Z(m)                  |                    |                    |                    | 0,1                |                    |
| 0<br>0,5              | 0,1<br>0,09301     | 0,1<br>0,0953      | 0,1<br>0,09588     | 0,09595            | 0,1<br>0,09595     |
| $\mathbf{1}$          | 0,08781            | 0,09236            | 0,09351            | 0,09364            | 0,09366            |
|                       | 0,08099            | 0,08771            | 0,0894             | 0,0896             | 0,08962            |
| 1,5<br>$\overline{2}$ | 0,07586            | 0,08477            | 0,08702            | 0,08728            | 0,08731            |
|                       | 0,06913            |                    |                    |                    | 0,08305            |
| 2,5<br>3              | 0,06438            | 0,07996<br>0,07726 | 0,0827<br>0,08054  | 0,08302<br>0,08093 | 0,08096            |
| 3,5                   | 0,05817            | 0,07264            | 0,07635            | 0,07678            | 0,07683            |
| $\overline{4}$        |                    |                    |                    |                    |                    |
|                       | 0,05361            | 0,06989            | 0,07408            | 0,07457            | 0,07462            |
| 4,5<br>5              | 0,04788            | 0,06541            | 0,06995            | 0,07048            | 0,07054            |
|                       | 0,04366            | 0,06267            | 0,06763            | 0,06822            | 0,06827            |
| 5,5                   | 0,03856            | 0,0584             | 0,06361            | 0,06423            | 0,06429            |
| 6                     | 0,0347             | 0,05565            | 0,06121<br>0,05739 | 0,06186            | 0,06193            |
| 6,5<br>7              | 0,03028            | 0,05167            |                    | 0,05806            | 0,05813            |
|                       | 0,02677            | 0,04885<br>0,04503 | 0,05481            | 0,05551            | 0,05559            |
| 7,5<br>8              | 0,02295<br>0,01989 |                    | 0,05105            | 0,05176            | 0,05183            |
|                       |                    | 0,04228<br>0,03862 | 0,04844            | 0,04917            | 0,04924            |
| 8,5<br>9              | 0,01668            |                    | 0,04471            | 0,04543            | 0,04551            |
|                       | 0,0141             | 0,03596            | 0,0421             | 0,04282            | 0,0429             |
| 9,5                   | 0,01149            | 0,03258            | 0,03857            | 0,03927            | 0,03935            |
| 10                    | 0,00931            | 0,02988<br>0,02658 | 0,03578<br>0,03221 | 0,03648<br>0,03288 | 0,03655<br>0,03294 |
| 10,5<br>11            | 0,00717<br>0,00545 | 0,02404            | 0,0295             | 0,03015            | 0,03021            |
| 11,5                  | 0,00383            | 0,02099            | 0,02609            | 0,02669            | 0,02675            |
| 12                    | 0,00246            | 0,01843            | 0,02324            | 0,02381            | 0,02387            |
| 12,5                  | 0,00121            | 0,01553            | 0,01989            | 0,02041            | 0,02046            |
| 13                    | 1,51991E-4         | 0,01302            | 0,017              | 0,01748            | 0,01753            |
| 13,5                  | $-7,48823E-4$      | 0,01026            | 0,01372            | 0,01414            | 0,01418            |
| 14                    | $-0,00156$         | 0,0078             | 0,01079            | 0,01115            | 0,01118            |
| 14,5                  | $-0,00219$         | 0,00517            | 0,00758            | 0,00787            | 0,0079             |
| 15                    | $-0,00277$         | 0,00273            | 0,00459            | 0,00482            | 0,00484            |
| 15,5                  | $-0,0032$          | 2,39759E-4         | 0,00148            | 0,00163            | 0,00165            |
| 16                    | $-0,00363$         | $-0,00222$         | $-0,00159$         | $-0,00151$         | $-0,0015$          |
| 16,5                  | $-0,00392$         | $-0,00462$         | $-0,00464$         | $-0,00464$         | $-0,00464$         |
| 17                    | $-0,00422$         | $-0,00707$         | $-0,00775$         | $-0,00783$         | $-0,00784$         |
| 17,5                  | $-0,0044$          | $-0,00938$         | $-0,01073$         | $-0,01089$         | $-0,01091$         |
| 18                    | $-0,00464$         | $-0,01185$         | $-0,01391$         | $-0,01416$         | $-0,01419$         |
| 18,5                  | $-0,00475$         | $-0,01409$         | $-0,01683$         | $-0,01715$         | $-0,01719$         |
| 19                    | $-0,00496$         | $-0,0166$          | $-0,02007$         | $-0,02048$         | $-0,02053$         |
| 19,5                  | $-0,00504$         | $-0,01871$         | $-0,02283$         | $-0,02333$         | $-0,02338$         |
| 20                    | $-0,00524$         | $-0,02132$         | $-0,02622$         | $-0,02681$         | $-0,02687$         |
|                       |                    |                    |                    |                    |                    |

Tableau49. Valeurs des profils de déformée d'un sol de Gibson lâche d'élancement D/B=20

| kr             | 0,001         | 0,01       | 0, 1       | 1          | 10         |
|----------------|---------------|------------|------------|------------|------------|
| Z(m)           |               |            |            |            |            |
| 0              | 0,1           | 0,1        | 0,1        | 0,1        | 0,1        |
| 0,5            | 0,09291       | 0,09526    | 0,09588    | 0,09595    | 0,09596    |
| 1              | 0,08762       | 0,09229    | 0,09352    | 0,09366    | 0,09368    |
| 1,5            | 0,0807        | 0,08759    | 0,08941    | 0,08963    | 0,08965    |
| $\overline{2}$ | 0,07549       | 0,08462    | 0,08704    | 0,08732    | 0,08735    |
| 2,5            | 0,06869       | 0,07978    | 0,08273    | 0,08308    | 0,08312    |
| 3              | 0,06386       | 0,07705    | 0,08057    | 0,08098    | 0,08103    |
| 3,5            | 0,05759       | 0,07241    | 0,07638    | 0,07686    | 0,07691    |
| $\overline{4}$ | 0,05298       | 0,06962    | 0,07411    | 0,07465    | 0,0747     |
| 4,5            | 0,04722       | 0,06512    | 0,07       | 0,07058    | 0,07064    |
| 5              | 0,04294       | 0,06235    | 0,06768    | 0,06832    | 0,06838    |
| 5,5            | 0,03784       | 0,05807    | 0,06367    | 0,06434    | 0,06441    |
| 6              | 0,03395       | 0,05531    | 0,06127    | 0,06199    | 0,06206    |
| 6,5            | 0,02954       | 0,05132    | 0,05746    | 0,0582     | 0,05827    |
| 7              | 0,02603       | 0,04849    | 0,05489    | 0,05566    | 0,05573    |
| 7,5            | 0,02223       | 0,04468    | 0,05114    | 0,05191    | 0,05199    |
| 8              | 0,01919       | 0,04192    | 0,04854    | 0,04933    | 0,04941    |
| 8,5            | 0,01602       | 0,03828    | 0,04483    | 0,04562    | 0,0457     |
| 9              | 0,01346       | 0,03562    | 0,04221    | 0,04301    | 0,04309    |
| 9,5            | 0,0109        | 0,03226    | 0,0387     | 0,03947    | 0,03955    |
| 10             | 0,00876       | 0,02958    | 0,03592    | 0,03669    | 0,03677    |
| 10,5           | 0,00669       | 0,02631    | 0,03237    | 0,0331     | 0,03317    |
| 11             | 0,00501       | 0,02379    | 0,02966    | 0,03037    | 0,03045    |
| 11,5           | 0,00345       | 0,02078    | 0,02627    | 0,02693    | 0,027      |
| 12             | 0,00213       | 0,01826    | 0,02343    | 0,02406    | 0,02413    |
| 12,5           | 9,45606E-4    | 0,0154     | 0,0201     | 0,02067    | 0,02073    |
| 13             | $-5,9706E-5$  | 0,01293    | 0,01723    | 0,01775    | 0,0178     |
| 13,5           | $-8,99164E-4$ | 0,01022    | 0,01396    | 0,01442    | 0,01446    |
| 14             | $-0,00165$    | 0,0078     | 0,01105    | 0,01144    | 0,01148    |
| 14,5           | $-0,00222$    | 0,00523    | 0,00785    | 0,00818    | 0,00821    |
| 15             | $-0,00275$    | 0,00284    | 0,00489    | 0,00514    | 0,00516    |
| 15,5           | $-0,00313$    | 4,05071E-4 | 0,00179    | 0,00196    | 0,00198    |
| 16             | $-0,0035$     | $-0,00199$ | $-0,00126$ | $-0,00117$ | $-0,00116$ |
| 16,5           | $-0,00374$    | $-0,00434$ | $-0,0043$  | $-0,00429$ | $-0,00429$ |
| 17             | $-0,00399$    | $-0,00672$ | $-0,00739$ | $-0,00747$ | $-0,00748$ |
| 17,5           | $-0,00412$    | $-0,00897$ | $-0,01035$ | $-0,01052$ | $-0,01054$ |
| 18             | $-0,00431$    | $-0,01138$ | $-0,01351$ | $-0,01377$ | $-0,0138$  |
| 18,5           | $-0,00438$    | $-0,01355$ | $-0,01641$ | $-0,01676$ | $-0,0168$  |
| 19             | $-0,00453$    | $-0,01599$ | $-0,01963$ | $-0,02008$ | $-0,02012$ |
| 19,5           | $-0,00457$    | $-0,01804$ | $-0,02238$ | $-0,0229$  | $-0,02296$ |
| 20             | $-0,00471$    | $-0,02058$ | $-0,02575$ | $-0,02638$ | $-0,02644$ |

Tableau50. Valeurs des profils de déformée d'un sol de Gibson moyen d'élancement D/B=20

| kr             | 0,001         | 0,01       | 0, 1       | 1             | 10           |
|----------------|---------------|------------|------------|---------------|--------------|
| Z(m)           |               |            |            |               |              |
| 0              | 0,1           | 0,1        | 0,1        | 0,1           | 0,1          |
| 0,5            | 0,09283       | 0,09524    | 0,09589    | 0,09597       | 0,09597      |
| 1              | 0,08748       | 0,09223    | 0,09352    | 0,09368       | 0,09369      |
| 1,5            | 0,08049       | 0,08751    | 0,08942    | 0,08965       | 0,08968      |
| $\overline{2}$ | 0,07522       | 0,08451    | 0,08705    | 0,08735       | 0,08739      |
| 2,5            | 0,06837       | 0,07965    | 0,08276    | 0,08313       | 0,08317      |
| 3              | 0,06348       | 0,07688    | 0,08059    | 0,08103       | 0,08108      |
| 3,5            | 0,05718       | 0,07223    | 0,07642    | 0,07692       | 0,07697      |
| $\overline{4}$ | 0,05251       | 0,06941    | 0,07414    | 0,07471       | 0,07477      |
| 4,5            | 0,04673       | 0,06491    | 0,07004    | 0,07066       | 0,07072      |
| 5              | 0,04243       | 0,06211    | 0,06772    | 0,06839       | 0,06846      |
| 5,5            | 0,03731       | 0,05783    | 0,06372    | 0,06444       | 0,06451      |
| 6              | 0,03341       | 0,05504    | 0,06132    | 0,06208       | 0,06216      |
| 6,5            | 0,02901       | 0,05106    | 0,05752    | 0,05831       | 0,05839      |
| 7              | 0,02549       | 0,04822    | 0,05495    | 0,05577       | 0,05585      |
| 7,5            | 0,02172       | 0,04441    | 0,05121    | 0,05204       | 0,05212      |
| 8              | 0,01868       | 0,04165    | 0,04861    | 0,04946       | 0,04955      |
| 8,5            | 0,01555       | 0,03802    | 0,04492    | 0,04576       | 0,04584      |
| 9              | 0,01301       | 0,03536    | 0,04231    | 0,04315       | 0,04324      |
| 9,5            | 0,01049       | 0,03203    | 0,0388     | 0,03963       | 0,03971      |
| 10             | 0,00838       | 0,02935    | 0,03603    | 0,03685       | 0,03694      |
| 10,5           | 0,00635       | 0,02611    | 0,03249    | 0,03327       | 0,03335      |
| 11             | 0,0047        | 0,0236     | 0,02979    | 0,03055       | 0,03063      |
| 11,5           | 0,00319       | 0,02062    | 0,02641    | 0,02712       | 0,02719      |
| 12             | 0,0019        | 0,01812    | 0,02359    | 0,02426       | 0,02433      |
| 12,5           | 7,65051E-4    | 0,0153     | 0,02027    | 0,02088       | 0,02095      |
| 13             | $-2,00946E-4$ | 0,01286    | 0,0174     | 0,01796       | 0,01802      |
| 13,5           | $-9,9695E-4$  | 0,01019    | 0,01415    | 0,01464       | 0,01469      |
| 14             | $-0,00171$    | 0,0078     | 0,01125    | 0,01167       | 0,01172      |
| 14,5           | $-0,00224$    | 0,00527    | 0,00807    | 0,00842       | 0,00845      |
| 15             | $-0,00273$    | 0,00292    | 0,00511    | 0,00539       | 0,00541      |
| 15,5           | $-0,00307$    | 5,3008E-4  | 0,00203    | 0,00222       | 0,00223      |
| 16             | $-0,00341$    | $-0,00182$ | $-0,001$   | $-9,00419E-4$ | $-8,8977E-4$ |
| 16,5           | $-0,00361$    | $-0,00412$ | $-0,00403$ | $-0,00402$    | $-0,00402$   |
| 17             | $-0,00382$    | $-0,00645$ | $-0,00711$ | $-0,00719$    | $-0,00719$   |
| 17,5           | $-0,00392$    | $-0,00866$ | $-0,01006$ | $-0,01023$    | $-0,01025$   |
| 18             | $-0,00407$    | $-0,01101$ | $-0,0132$  | $-0,01347$    | $-0,0135$    |
| 18,5           | $-0,00411$    | $-0,01315$ | $-0,01609$ | $-0,01645$    | $-0,01649$   |
| 19             | $-0,00423$    | $-0,01553$ | $-0,01929$ | $-0,01975$    | $-0,0198$    |
| 19,5           | $-0,00423$    | $-0,01753$ | $-0,02202$ | $-0,02257$    | $-0,02263$   |
| 20             | $-0,00434$    | $-0,02002$ | $-0,02538$ | $-0,02604$    | $-0,0261$    |

Tableau51. Valeurs des profils de déformée d'un sol de Gibson dense d'élancement D/B=20

| kr             | 0,001         | 0,01          | 0, 1       | $\mathbf{1}$ | 10         |
|----------------|---------------|---------------|------------|--------------|------------|
| Z(m)           |               |               |            |              |            |
| $\mathbf 0$    | 0,1           | 0,1           | 0,1        | 0,1          | 0,1        |
| 1              | 0,09185       | 0,09443       | 0,09559    | 0,09567      | 0,09568    |
| $\overline{2}$ | 0,08378       | 0,08889       | 0,09118    | 0,09135      | 0,09136    |
| $\overline{3}$ | 0,07585       | 0,08339       | 0,08677    | 0,08702      | 0,08704    |
| $\overline{4}$ | 0,06815       | 0,07795       | 0,08237    | 0,08269      | 0,08273    |
| $\overline{5}$ | 0,06071       | 0,0726        | 0,07797    | 0,07837      | 0,07841    |
| 6              | 0,0536        | 0,06734       | 0,07358    | 0,07404      | 0,07409    |
| $\overline{7}$ | 0,04685       | 0,0622        | 0,0692     | 0,06972      | 0,06977    |
| 8              | 0,04053       | 0,05718       | 0,06483    | 0,06539      | 0,06545    |
| 9              | 0,03463       | 0,0523        | 0,06046    | 0,06107      | 0,06113    |
| 10             | 0,02923       | 0,04757       | 0,05611    | 0,05675      | 0,05682    |
| 11             | 0,02427       | 0,04299       | 0,05177    | 0,05243      | 0,0525     |
| 12             | 0,01981       | 0,03857       | 0,04744    | 0,04811      | 0,04818    |
| 13             | 0,0158        | 0,0343        | 0,04312    | 0,0438       | 0,04386    |
| 14             | 0,01226       | 0,03019       | 0,03882    | 0,03948      | 0,03955    |
| 15             | 0,00915       | 0,02623       | 0,03453    | 0,03516      | 0,03523    |
| 16             | 0,00645       | 0,02242       | 0,03024    | 0,03085      | 0,03091    |
| 17             | 0,00415       | 0,01875       | 0,02597    | 0,02654      | 0,0266     |
| 18             | 0,00219       | 0,01521       | 0,02171    | 0,02223      | 0,02228    |
| 19             | 5,63909E-4    | 0,01179       | 0,01747    | 0,01791      | 0,01796    |
| 20             | $-7,78359E-4$ | 0,00848       | 0,01323    | 0,01361      | 0,01364    |
| 21             | $-0,00187$    | 0,00527       | 0,009      | 0,0093       | 0,00933    |
| 22             | $-0,00274$    | 0,00215       | 0,00477    | 0,00499      | 0,00501    |
| 23             | $-0,00345$    | $-8,95077E-4$ | 5,58724E-4 | 6,81703E-4   | 6,94239E-4 |
| 24             | $-0,00401$    | $-0,00388$    | $-0,00365$ | $-0,00362$   | $-0,00362$ |
| 25             | $-0,00445$    | $-0,00682$    | $-0,00786$ | $-0,00793$   | $-0,00794$ |
| 26             | $-0,00482$    | $-0,00973$    | $-0,01206$ | $-0,01224$   | $-0,01226$ |
| 27             | $-0,00513$    | $-0,0126$     | $-0,01626$ | $-0,01654$   | $-0,01657$ |
| 28             | $-0,0054$     | $-0,01546$    | $-0,02046$ | $-0,02085$   | $-0,02089$ |
| 29             | $-0,00565$    | $-0,01831$    | $-0,02465$ | $-0,02515$   | $-0,0252$  |
| 30             | $-0,00589$    | $-0,02115$    | $-0,02885$ | $-0.02946$   | $-0,02952$ |

Tableau52. Valeurs des profils de déformée d'un sol de Gibson lâche d'élancement D/B=30

| kr             | 0,001       | 0,01          | 0, 1       | $\mathbf{1}$ | 10         |
|----------------|-------------|---------------|------------|--------------|------------|
| Z(m)           |             |               |            |              |            |
| 0              | 0,1         | 0,1           | 0,1        | 0,1          | 0,1        |
| 1              | 0,09174     | 0,09482       | 0,09559    | 0,09568      | 0,09569    |
| $\overline{c}$ | 0,08356     | 0,08966       | 0,09119    | 0,09137      | 0,09139    |
| $\overline{3}$ | 0,07553     | 0,08452       | 0,08679    | 0,08705      | 0,08708    |
| $\overline{4}$ | 0,06773     | 0,07943       | 0,08239    | 0,08274      | 0,08277    |
| 5              | 0,06021     | 0,07438       | 0,078      | 0,07842      | 0,07847    |
| 6              | 0,05304     | 0,06941       | 0,07362    | 0,07411      | 0,07416    |
| $\overline{7}$ | 0,04624     | 0,0645        | 0,06924    | 0,0698       | 0,06986    |
| 8              | 0,03988     | 0,05969       | 0,06488    | 0,06549      | 0,06555    |
| 9              | 0,03396     | 0,05496       | 0,06052    | 0,06118      | 0,06124    |
| 10             | 0,02855     | 0,05034       | 0,05618    | 0,05687      | 0,05694    |
| 11             | 0,02361     | 0,04582       | 0,05185    | 0,05256      | 0,05263    |
| 12             | 0,01917     | 0,04141       | 0,04753    | 0,04825      | 0,04833    |
| 13             | 0,01519     | 0,03711       | 0,04322    | 0,04395      | 0,04402    |
| 14             | 0,0117      | 0,03292       | 0,03893    | 0,03964      | 0,03972    |
| 15             | 0,00863     | 0,02884       | 0,03465    | 0,03534      | 0,03541    |
| 16             | 0,006       | 0,02487       | 0,03038    | 0,03104      | 0,0311     |
| 17             | 0,00376     | 0,02101       | 0,02613    | 0,02674      | 0,0268     |
| 18             | 0,00187     | 0,01724       | 0,02188    | 0,02244      | 0,0225     |
| 19             | 3,15701E-4  | 0,01357       | 0,01765    | 0,01814      | 0,01819    |
|                |             |               |            |              |            |
| 20             | -9,53997E-4 | 0,00999       | 0,01343    | 0,01384      | 0,01388    |
| 21             | $-0,00197$  | 0,00649       | 0,00922    | 0,00955      | 0,00958    |
| 22             | $-0,00277$  | 0,00305       | 0,00502    | 0,00525      | 0,00528    |
| 23             | $-0,0034$   | $-3,22067E-4$ | 8,19261E-4 | 9,57886E-4   | 9,7204E-4  |
| 24             | $-0,00389$  | $-0,00365$    | $-0,00337$ | $-0,00334$   | $-0,00333$ |
| 25             | $-0,00427$  | $-0,00693$    | $-0,00756$ | $-0,00763$   | $-0,00764$ |
| 26             | $-0,00456$  | $-0,01019$    | $-0,01174$ | $-0,01192$   | $-0,01194$ |
| 27             | $-0,0048$   | $-0,01342$    | $-0,01592$ | $-0,01622$   | $-0,01625$ |
| 28             | $-0,005$    | $-0,01663$    | $-0,02009$ | $-0,02051$   | $-0,02055$ |
| 29             | $-0,00518$  | $-0,01984$    | $-0,02427$ | $-0,0248$    | $-0,02485$ |
| 30             | $-0,00535$  | $-0,02304$    | $-0,02844$ | $-0,02909$   | $-0,02916$ |

Tableau53. Valeurs des profils de déformée d'un sol de Gibson moyen d'élancement D/B=30

| kr             |            |              |            |            |            |
|----------------|------------|--------------|------------|------------|------------|
|                | 0,001      | 0,01         | 0, 1       | 1          | 10         |
| Z(m)           |            |              |            |            |            |
| $\mathbf 0$    | 0,1        | 0,1          | 0,1        | 0,1        | 0,1        |
| 1              | 0,09166    | 0,09479      | 0,0956     | 0,09569    | 0,0957     |
| $\overline{2}$ | 0,0834     | 0,08959      | 0,0912     | 0,09139    | 0,0914     |
| $\overline{3}$ | 0,07529    | 0,08443      | 0,0868     | 0,08708    | 0,08711    |
| $\overline{4}$ | 0,06743    | 0,0793       | 0,08241    | 0,08277    | 0,08281    |
| $\overline{5}$ | 0,05985    | 0,07424      | 0,07802    | 0,07847    | 0,07851    |
| 6              | 0,05263    | 0,06924      | 0,07364    | 0,07416    | 0,07422    |
| $\overline{7}$ | 0,04579    | 0,06431      | 0,06927    | 0,06986    | 0,06992    |
| 8              | 0,03941    | 0,05948      | 0,06491    | 0,06556    | 0,06562    |
| 9              | 0,03348    | 0,05474      | 0,06056    | 0,06126    | 0,06133    |
| 10             | 0,02806    | 0,05011      | 0,05623    | 0,05695    | 0,05703    |
| 11             | 0,02313    | 0,04559      | 0,0519     | 0,05266    | 0,05273    |
| 12             | 0,01871    | 0,04119      | 0,04759    | 0,04836    | 0,04844    |
| 13             | 0,01475    | 0,03689      | 0,0433     | 0,04406    | 0,04414    |
| 14             | 0,01129    | 0,03272      | 0,03901    | 0,03977    | 0,03984    |
| 15             | 0,00827    | 0,02866      | 0,03474    | 0,03547    | 0,03555    |
| 16             | 0,00568    | 0,02471      | 0,03049    | 0,03118    | 0,03125    |
| 17             | 0,00348    | 0,02087      | 0,02624    | 0,02689    | 0,02696    |
| 18             | 0,00165    | 0,01714      | 0,02201    | 0,0226     | 0,02266    |
| 19             | 1,40966E-4 | 0,0135       | 0,01779    | 0,01831    | 0,01837    |
| 20             | $-0,00108$ | 0,00996      | 0,01359    | 0,01403    | 0,01407    |
| 21             | $-0,00204$ | 0,0065       | 0,00939    | 0,00974    | 0,00978    |
| 22             | $-0,00279$ | 0,00311      | 0,0052     | 0,00545    | 0,00548    |
| 23             | $-0,00337$ | $-2,1365E-4$ | 0,00102    | 0,00117    | 0,00119    |
| 24             | $-0,00381$ | $-0,00349$   | $-0,00316$ | $-0,00311$ | $-0,00311$ |
| 25             | $-0,00413$ | $-0,00672$   | $-0,00733$ | $-0,0074$  | $-0,0074$  |
| 26             | $-0,00438$ | $-0,00992$   | $-0,01149$ | $-0,01168$ | $-0,0117$  |
| 27             | $-0,00457$ | $-0,01309$   | $-0,01565$ | $-0,01596$ | $-0,01599$ |
| 28             | $-0,00472$ | $-0,01625$   | $-0,01981$ | $-0,02024$ | $-0,02029$ |
| 29             | $-0,00485$ | $-0,0194$    | $-0,02397$ | $-0,02453$ | $-0,02458$ |
| 30             | $-0.00498$ | $-0,02254$   | $-0,02813$ | $-0,02881$ | $-0,02888$ |

Tableau54. Valeurs des profils de déformée d'un sol de Gibson dense d'élancement D/B=30

## **ANNEXE A**

## **LISTE DES SYMBOLES**

- a : Pente du module de sol dans un sol de Gibson.
- B : Diamètre ou largeur du pieu.
- Cu : Cohésion non drainée du sol.
- D : Fiche du pieu.
- D<sub>cr</sub>: Longueur critique du pieu.
- e : Cote d'application de l'effort latéral.
- E : Module d'Young du sol.
- Em : Module pressiométrique.
- $E_p$ : Module d'Young du pieu.
- G : Module de déformation transversale du sol.
- H : Effort horizontal appliqué en tête du pieu.
- Ip : Moment d'inertie de la section transversale du pieu.
- $I_{YH}$ ,  $I_{YM}$ ,  $I_{YH}$ ,  $I_{YM}$ : Facteurs d'influences selon Poulos (cas d'un sol homogène).
- $I'_{YH}$ ,  $I'_{YH}$ ,  $I'_{YH}$ ,  $I'_{YW}$ : Facteurs d'influences selon Poulos (cas d'un sol de Gibson).
- $I_H$ ,  $I_{HM}$ ,  $I_{MM}$ : Facteurs d'influences selon Banerjee et Davies.
- Kr : Rigidité relative.
- K : Coefficient de réaction horizontale du sol.
- L : Longueur du pieu.
- $l_0$ . Longueur de transfert.
- m: Taux d'accroissement du module d'Young et du module de cisaillement du sol avec la profondeur.
- M0 : Moment de flexion appliqué en tête du pieu.
- M(z) : Moment de flexion à la profondeur Z.
- N : Nombre de tranches d'un sol discrétisé.
- P : Réaction horizontale du sol.
- Pu : Réaction horizontale ultime du sol.
- P0 : Pression des terres au repos.
- PL : Pression limite pressiométrique.

1600000

1200000 1400000

- qc : Résistance en pointe pénétrométrique.
- $r_0$ : Rayon du pieu.
- Y : Déplacement horizontal du pieu.
- Y0 : Déplacement horizontal en tête du pieu.
- Yp : Déplacement horizontal en pointe du pieu.
- Y'0 : Rotation en tête du pieu.
- Z : Cote parallèle à l'axe longitudinal du pieu.
- Zr : Profondeur du centre de rotation.
- $\alpha$ : Pente initiale de la courbe de chargement.
- <sup>ν</sup> *<sup>p</sup>* : Coefficient de Poisson du pieu.
- <sup>ν</sup> *<sup>s</sup>* : Coefficient de Poisson du sol.
- $\phi$ : Angle de frottement interne du sol.
- $\psi$ : Angle de dilatance du sol.

## **REFERENCES**

1. Abdellah Alem et Ahmed Benamar et Graphs for the Design of Laterally Loaded Piles in Clay EJGE .P1-12 Lecturer, University of Le Havre, Department of Civil Engineering.

2. Amar Bouzid. D (1997) « analyse semi analytique par éléments finis des pieux isolés sollicités horizontalement dans un milieu a comportement nonlinéaire » thése de magister, Ecole national polytechnique d'El-harrach, Alger, 164p.

3. American petroleum institutes

4. Baguelin,Frank et Said bulletin de liaison labo.p.et ch. -92-nov-dec.1977-ref.1891

5. Baguelin F, Stéphania CarayannacouT, Frank R bull .liaison labo.p.etch.-104-novdéc.1979-réf.2384

6. Banerjee, P.K and Davis.(1978) .T.G.,the behaviour of axially and laterally loaded single piles embedded in nonhomogeneous soils , geotechnique ,vol.28,no.3,pp:309-326.

7. BOUAFIA Ali (1990) « modélisation des pieux chargés latéralement en centrifugeuse» thèse de Doctorat ECN, Nantes, France 267 pages.

8. BOUGUERRA Ahmed (1991) « Effet de la proximité d'une pente sur la résistance latérale d'un pieu » mémoire DEA ECN.

9. BRINCH HANSEN –the ultimate resistance of rigid piles against transversal forces bulletin N°12

10. B. Broms stability of flexible structures (piles and piles groups) general report .5<sup>e</sup>congrés européen de MACASOL.MADRID 1972volume2.

11. Cassan ,M (1978) "les essais in-situ en Mécanique des sols , Tome II ,Applications et methods de calcul " ,Edition Eyrolles ,331 p .

12. C. Y. Lee: Discrete Layer Analysis of Laterally Loaded Piles EJGE Department of Civil Engineering, College of Engineering,Universiti Tenaga Nasional, Malaysia

13. G-Pilot centrifugation de modèles réduits d'ouvrages en terre et fondations. « rapport de recherche N°48.octobre 1975 ».

14. J-Costet G-Sanglerat « cours pratique de mécanique des sols. 2. calcul des ouvrages» 447p.

15. Lacheani –Amina memoire de magister "contribution a l'etude des pieux charges horizontalement –modélisation par elements finis et analyse d'une base de données"

16. MASSAOUD Hajialilue Bonab (2003) « modélisation physique et numérique d'un pieu isolé dans du sable soumis à un impact latéral en tête» Thèse de Doctorat ECN.

17. M.G.Poulos –E.H.Davis –piles foundation analysis and design.

18. MEZAZIGH Salim (1995) « Etude expérimentale des pieux chargés latéralement – proximité d'un talus et effet de groupe » Thèse de Doctorat ECN.

19. N.Raduescu-technical university of civil engineering ,Bucharest ,Romanie .Méthode de construction des courbes  $\bar{p}$ -y pour l'analyse des barrettes chargées latéralement.

20. Randolph, M.F.& Houlsby, G.T.(1984).Géotechnique34,NO.4 ,613-623.

21. Randolph, M.F(1981) "the response of flexible piles to lateral loading " géotéchnique 31 N° 02, pp247-259.

22. REMAUD David (1999) « pieux sous charges latérales –Etude expérimentale de l'effet du groupe » Thèse de Doctorat ECN.

23. ROSQUOET Frédéric (2004) « pieux sous charges latérale cyclique » Thèse de Doctorat ECN.

24. SCHOEFS Franck (1993) « comportement d'un pieu isolé sous charge latérale monotone et cyclique » rapport de mémoire DEA génie civil université de Nantes, France.